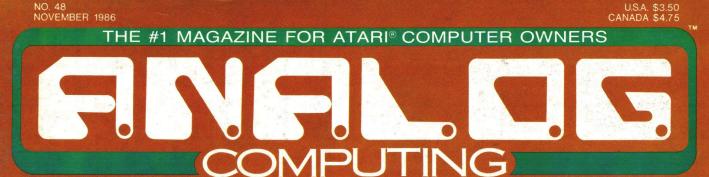

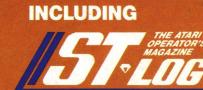

THIS MONTH: Atari status report Modem Chess Print graphics tutorial Reviews of peripherals

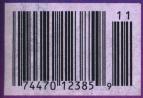

IN ST-LOG: Alert boxes C compiler reviews

# The Flying Simulations Chosen by Real Pilots

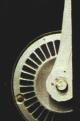

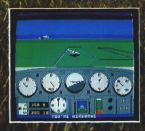

The toughest evaluators of flying simulations aren't computer buffs. They're actual pilots and flight professionals. And when these flyers talk authenticity and realism, one name comes up again and again: MicroProse Simulation Software. We're used to this kind of stringent comparison; our company president is a former fighter jock with 3,000 flying hours in his logbook.

Take the evaluation of Senior Editor David Martin, in *Private Pilot* magazine's August 1986 issue. Martin, a former Navy aviator who has flown almost everything with wings, reviewed five MicroProse programs, including the bestselling Solo FLIGHT primary flight simulator. "I'd not have believed it possible..." he wrote, "Pilots of all sorts will be fascinated

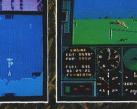

by these aviation games."

Mr. Martin isn't the only pilot who's spent many of his recent leisure hours with MicroProse simulations. Comparing his experience in training real flyers with the instrument layout found in SOLO FLIGHT, Cessna Flight Instructor Mark Rice told us "the instrument flying segments are very similar to the real thing – you're up in the clouds and using your readings to guide the aircraft."

Concorde pilot and former RAF jet flyer John Hutchinson reviewed Micro Prose' sport flight AcRoJET for the British press. His conclusion: "this simulation is one that really does live up to its real-life counterpart... I find AcROJET completely absorbing and very exciting." High praise, from the man who flies the world's fastest airliner... We regularly hear from military and commercial Air Traffic Controllers who rave about our KENNEDY APPROACH simulation, and though we can't mention names (they're Federal employees), we can say that many of these professionals tell us KENNEDY APPROACH is the most accurate depiction of airport conditions you can find short of a real control tower.

The MicroProse Civilian Aviation Series includes Solo Fught, which teaches the basic flying skills associated with a single-engine propeller aircraft. AcROJET recreates the sensitive control characteristics of the world's hottest sport jet — the Bede BD-5J — and includes a wide range of multiplayer competition events. KENNEDY APPROACH allows you to guide dozens of commercial aircraft into and out of the nation's busiest airports.

From MicroProse: the flying simulators chosen not only by computer enthusiasts, but also by real pilots....

Solo Fuert is available for Commodore 64.<sup>7</sup>/128<sup>tot</sup>, Apple II family, Atari XL/XE, IBM PC/PC Jr., and Tandy 1000. KENNEDY APROACH is available for Commodore 64/128 and Atori XL/XE. Accouct is available for Commodore 64/128. All products have a suggested retail price of \$24.95. Available from your local retailer. If out of stock, contact MicroProse directly for further information on our full range of simulation software, and to place MasterCard/Viso orders.

Commodore, Apple, Atari, IBM, and Tandy are registered trademarks of Commodore Electronics, Ltd., Apple Computer, Inc., Atari, Inc., International Business Machines Cor and Tandy Corp., respectively.

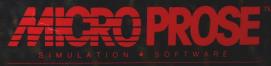

120 Lakefront Drive • Hunt Valley, MD 21030 • (301) 771-1151

NOVEMBER 1986

#### THE #1 MAGAZINE FOR ATARI® COMPUTER OWNERS

# 

### **FEATURES**

- Status report ......D.F. Scott 13 What does Atari really think of its 8-bit line? D.F. Scott gives us all an enlightening view, based on interviews with Atari's corporate insiders.
- Bits & Pieces..... Lee S. Brilliant, M.D. 29 This month, our continuing hardware feature gives you the necessary know-how to put together your own light pen for the 8-bit Atari.

ST-Log 45ST ANALOG Computing's ST magazine. See page 47ST for contents of this month's ST-Log.

#### DLIs:

- A minute to learn .... Jonathan David Farley 107 The second and final installment, delving straight into DLIs. In this issue, we'll be discussing how and where to manipulate them.

### REVIEWS

- Panasonic KX-P1092 . . . . . Pamela Rice Frank 39 (Panasonic Industrial Co.) A look at a printer gaining popularity among Atari users.
- P:R: Connection ...... Matthew J.W. Ratcliff 43 (ICD Inc.) This printer interface provides two RS232 ports.
- SmarTEAM Modem . . . . Matthew J.W. Ratcliff 89 (Team Technology, Inc.) A 300/1200-baud modem . . . a good alternative to the Hayes?
- Panak strikes! ..... Steve Panak 116 Steve checks out the latest from Mastertronics, plus The NeverEnding Story (Datasoft), Buzzword (The Buzzword Game Co.) and Trinity (Infocom).

# COLUMNS

| Editorial Diane Gaw 4                    |
|------------------------------------------|
| Reader comment 6                         |
| 8-bit news 11                            |
| Database Delphi Matthew J.W. Ratcliff 22 |
| The End UserArthur Leyenberger 26        |
| Atari Users' Groups                      |
| M/L Editor                               |
| Boot Camp Karl E. Wiegers 90             |
| Index to advertisers 132                 |
|                                          |

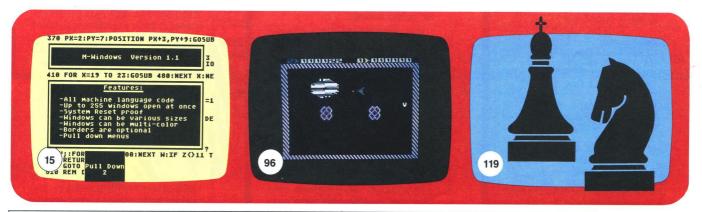

ANALOG Computing (ISSN 0744-9917) is published monthly for \$28 (\$36 in Canada, \$39 foreign) per year by ANALOG 400/800 Corp., 565 Main St., Cherry Valley, MA 01611. Second class postage paid at Worcester, MA and additional mailing offices. POSTMASTER: Send address changes to ANALOG Computing, P.O. Box 625, Holmes, PA 19043. No portion of this magazine may be reproduced in any form without written permission of the publisher. Contents copyright © 1986 ANALOG 400/800 Corp.

F

### ANALOG COMPUTING STAFF

Editors/Publishers MICHAEL J. DESCHENES LEE H. PAPPAS

Managing Editor DIANE L. GAW

East Coast Editor ARTHUR LEYENBERGER

Midwest Editor MATTHEW J.W. RATCLIFF

Contributing Editors IAN CHADWICK BRADEN E. GRIFFIN, M.D. STEVE PANAK RUSS WETMORE KARL E. WIEGERS

Contributing Artists GARY LIPPINCOTT LINDA RICE ISAO YONEHARA

ST Cover Artist STEVE REHRAUER

Technical Editors CHARLES BACHAND CLAYTON WALNUM DOUGLAS WEIR

**Production** CONNIE MOORE EDYTHE STODDARD JANE SULLIVAN

Advertising Manager MICHAEL J. DESCHENES

**Circulation Manager** PATRICK J. KELLEY

Accounting ROBIN LEVITSKY

**Production/Distribution** LORELL PRESS, INC.

Contributors

LEE S. BRILLIANT, M.D. RICH B. ENNS JONATHAN DAVID FARLEY PAMELA RICE FRANK GARY HEITZ JAMES LUCZAK DAVID PLOTKIN KEVIN RAVENHILL D.F. SCOTT MATHEU SPOLIN

U.S. newsstand distribution by Eastern News Distributors, Inc., 1130 Cleveland Rd., Sandusky, OH 44870

ANALOG Computing magazine (ANALOG 400/800 Corp.) is in no way affiliated with Atari. Atari is a trademark of Atari Corp.

# WHERE TO WRITE

All editorial material (programs, articles, letters and press releases) should be sent to: Editor, **ANALOG Computing**, P.O. Box 23, Worcester, MA 01603.

Correspondence regarding subscriptions, including problems and changes of address, should be sent to: **ANALOG Computing**, 100 Pine Street, Holmes, PA 19043, or call 1-800-345-8112 (in Pennsylvania, call 1-800-662-2444).

Correspondence concerning a regular column should be sent to our editorial address, with the name of the column included in the address.

We cannot reply to all letters in these pages, so if you would like an answer, please enclose a self-addressed, stamped envelope.

An incorrectly addressed letter can be delayed as long as two weeks before reaching the proper destination.

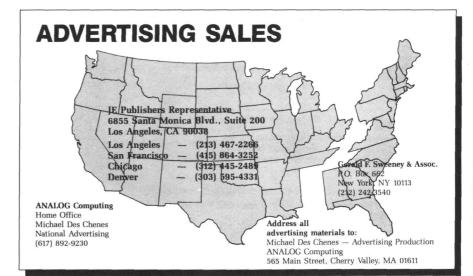

### PERMISSIONS

No portion of this magazine may be reproduced in any form, without written permission from the publisher. Many programs are copyrighted and not public domain.

Due, however, to many requests from Atari club libraries and bulletin board systems, our new policy allows club libraries or individually-run BBSs to make certain programs from ANA-LOG Computing available during the month printed on that issue's cover. For example, software from the July issue can be made available July 1.

This does not apply to programs which specifically state that they are not public domain and, thus, are not for public distribution.

In addition, any programs used must state that they are taken from **ANALOG Computing** magazine. For further information, contact **ANA-LOG Computing** at (617) 892-3488.

### SUBSCRIPTIONS

**ANALOG Computing**, P.O. Box 625, Holmes, PA 19043; or call toll-free: 1-800-345-8112 (PA 1-800-662-2444). Payable in U.S. funds only. U.S.: \$28-1 yr.; \$52-2 yrs.; \$79-3 yrs. Canada: \$36-1 yr.; \$62-2 yrs.; \$89-3 yrs. Foreign: \$39-1 yr.; \$72-2 yrs.; \$99-3 yrs. For disk subscriptions, see the cards at the back of this issue.

### **AUTHORS**

When submitting articles and programs, both program listings and text should be provided in printed and magnetic form, if possible. Typed or printed text copy is mandatory, and should be in upper- and lowercase, with double spacing. If a submission is to be returned, please send a selfaddressed, stamped envelope.

# Unlock your Atari

16 Pages

ERROR CODES INTERNAL CODES PEEK & POKE LOCATIONS MACHINE LANGUAGE AIDS GRAPHIC MODE SPECIFICATIONS BASIC COMMANDS WITH ABBREVIATIONS

# ANALOG COMPUTING

P.O. BOX 23, WORCESTER, MA 01603 (617) 892-3488 • (617) 892-9230

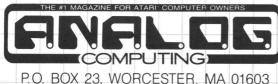

COMPLETE POCKET PROGRAMMING AID

**ONLY \$7.95 ea.** 

\$7 95

ANALOG

Computing

POCKET

REFERENCE

CARD

1985

COMPUTING MAGAZI

THE

POKE ADDRESSES

DEVICE NAMES

STRUCTIONS

TER

Sina Certa Constant

YES!

Please send me \_\_\_\_\_ ANALOG Computing Pocket Reference Cards. I am enclosing \$7.95 per copy.

CASH CHECK CHARGE

| Name    |       |     | _ Card #    |  |
|---------|-------|-----|-------------|--|
| Address |       |     | _ Exp. date |  |
| City    | State | Zip | Signature   |  |

# Editorial

We hope that, after last issue, our 8-bit readers are saying, "How can they follow that act?" Because we can—for both the **ANALOG Computing** and **ST-Log** audiences.

This month, in each section, you'll find a **Status report** loaded with information about the future of Atari. In keeping with our format, the 8-bit and ST portions of the report are separate, but we suggest that you read both articles for a truly complete picture.

D.F. Scott has gathered facts, figures and future possibilities from some of the most knowledgeable personnel at Atari Corp. for these articles. We'll be publishing more of his work in this vein from time to time, as news becomes available. Our staff is excited about the **Status report** articles; we hope you'll find them interesting and enlightening, too.

ANALOGERS Lee Pappas and Charles Bachand traveled to Los Angeles recently, to attend the ACENET-sponsored Atari Fair there. It was a terrific opportunity for them to talk with thousands of Atari users. The enthusiasm at the fair was impressive, since this (unlike CES or COMDEX) was an all-Atari show.

Charlie, our Senior Technical Editor, took on all the technical questions at **ANA-LOG Computing**'s booth. Lee reported a warm reception at the fair for both free copies of the magazine and the bonus gift we'd arranged.

Our thanks to ACENET for all their courtesy and assistance at the show—and for the chance to be included.

In an effort to demonstrate our ongoing support for user groups and Atari products, we'll be participating in as many of these shows as possible. The next we're planning on, which will be over by the time you read this, will have been in San Jose.

And, on Saturday, November 22, we'll be attending the PACE show at the Pittsburgh Greentree Marriott, from 8 a.m. to 4 p.m. For more details, contact PACE's John Baker, P.O. Box 13435, Pittsburgh, PA 15243.

Since the **ANALOG Computing** staff is small, we all wear several hats and our schedules are very full. We can't promise to attend every user show, but we'll do our best to be in touch with you. Just one question...how come there are no shows in places like Miami Beach, or Palm Springs, or Hawaii?

On another front, we're pleased to hear of the release of 3<sup>1</sup>/<sub>2</sub>-inch drives for the Atari 8-bits. This should be a boon to all traditional Atari owners—and give a boost to the 8-bit market, as well.

Though we don't have an exact date at this writing, you can look for the **Atari 8-bit Extra from ANALOG Computing** before Christmas. This isn't a compendium of previously published programs; it's a gathering of some of the best articles and software submitted to us that just wouldn't fit in these pages.

Believe it or not, that's a common problem. Every month, we have too much material for both the 8-bit and ST sections; and every month, we swear it won't happen again. We've tried some different approaches to get these articles and listings to our readers. The ST bonus disk program is one way; putting them up on our Atari Users' Group on Delphi is another; the **Extra** is a third.

We'd love to publish every worthwhile program we get—and we know people want to see **Reader Comment**, too. Unfortunately, there's a prescribed ratio for advertising to editorial copy pages...and we're already exceeding the limit (in the tiniest type readable), in an effort to give readers their money's worth of Atari material.

So, for you 8-bit users, the **Extra** is our special attempt to provide even more. We hope you'll use it—and enjoy it.

Diane & Haw

Diane L. Gaw Managing Editor ANALOG Computing

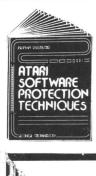

BOOK I + DISK: [The Original] Thoroughly explains the techniques used by advanced software pirates, and the copy protection methods used to stop them. It offers clear and understandable explanations sophisticated enough for software writers of any scale yet easy enough for a beginner just wanting to learn more about Atari<sup>®</sup> com-puters. A <u>MUST READ</u> FOR ALL ATAR<sup>®</sup> OWNERS.

BOOK INCLUDES: • Duplicate sectoring • Custom disk formatting • Creating "BAD" sectors • Hardware data keys • Legal protection like copyrights, trade secrets, patents • Protecting BASIC programs • Self-modifying Code • ROM + EPROMcartridges • Hidden serial numbers • Self-destructing programs • Freeware • Misassigned sectoring • Much, much more.

DISK INCLUDES: • Directory mover • VTOC scanner • Duplicate sector finder • Sector mover • Bad sector writer • Sector data displayer • Autorun builder • Other useful programs.

This comprehensive book and disk package should not be confused with low quality imitations offered elsewhere.

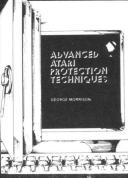

BOOK II + DISK II: Advanced Software Protection. This all new sequel starts where the highly acclaimed <u>Book</u> I leaves off <u>Book II</u> is the most upto-date resource available for the Atar® owner. Includes reviews and explanations of products such as: <u>The Happy Enhancement</u>. The Impossible," The Scanalyzer, "The Chip," The Pill\* and Super Pill\* & many others.

**Book II:** Tells you specifically what they copy, what they won't, how they are used, and the details of how they work. <u>Book II</u> also includes they are used, and the details of how they work. <u>Bookn</u> and includes the such topics as: • Transmitting protected programs • Copying disks with more than 19 sectors/track. Includes the newest protection methods by companies like Synapse • AND Electronic Arts • Data encryption • Phreaking methods • Program worms • Logic bombs • Bank-select cartridges • Random access codes • New trends in software law • Sample BASIC + Assembler programs • On-line security • And much more

DISK II INCLUDES: 

Automatic program protector 

Custom format
detector 

Newest protection demos 

Forced password appender Data encrypter . And much more.

Book + Disk Packages only \$24.95 each or Special Offer both for only \$39.95

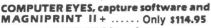

COMPUTER EYES/MAGNIPRINT Camera System A complete ready to run system for those without access to video equipment. This system includes Computer Eyes, Magni-print II +, a high quality B/W video camera, and a 10 ft coaxial cable with appropriate connectors. Only **\$299.95** 

COMPUTER EYES alone (with capture and display software only) \$99.95

Computer Eyes Gr.9 Acquisition Software. \$12

Computer Eyes lets you take any form of video input and saves it as a high-resolution graphics screen. You can use a video camera, VCR, TV output, video disk, other computers, etc. Now you can capture your picture, your friends or any video image and show it on an Atari computer. Computer Eyes is an innovative slow scan device that connects between any standard video source and your Atari computer (see the review in A.N.A.L.O.G. magazine)

- Do a complete Hi-Res scan in under 6 seconds Unique multi-scan mode provides realistic grey scale
- images in 24 seconds, and up for more detail scans.
- Full one-year warranty on parts and labor Plugs into your Atari joystick ports and uses a standard video phono plug

Now anyone can create the kind of graphics seen in this ad. When Computer Eyes is combined with Magniprint II + , you get unique capabilities that no other system can offer

- · Print pictures with full shading for a level of realism even better than your TV screen
- Take your Computer Eyes images and modify them with your Koala Pad, Atari Touch Tablet, Micro Illustrator program, or Magniprint's special touch-up feature

F

#### **YOUR PRINTER TAKE CONTROL OF** Print your Graphics in an amazing variety of sizes, shapes and shades!

- 18 Proportionally correct sizes, including Huge Poster Printing 9 Levels of distortion to stretch or squeeze dimensions
- 14 Graphics modes works with everything from Graphics 0 text to fully shaded Graphics 12

DIGITIZE

YOURSELF

- 16 Levels of Shading for spectacular resolution and detail
- 24 Compatible Graphics Programs = Print your own pictures or those created with PRINTSHOP\*, Koala Pad\*, Micropainter\*, RAMbrant\*, B-Graph\*, Syngraph\*, PAINT\*, MicroIllustrator\*, ComputerEyes\*, and many, many more.
- + ZOOM Print the entire picture or zoom in on only the parts you want + ALTER Automatically switch between graphics modes to add
  - details and shades
- +TOUCH Use your Joystick to change the picture, rotate colors, and UP select your own shades for printing + HELP Instant Help Screen for easy use

TOTAL = MAGNIPRINT II+ Adds up to MORE POWER, MORE versatility, and MORE features than any other print program. And best of all it gives you BETTER QUALITY PRINT-OUTS.

By specially shading each printed pixel, MagniPrint II + uses your printers full resolution for uncomparable quality and detail. MagniPrint II + works with all EPSON, Gemini, STAR, NEC, Citoh, Panasonic, and any compatible printers (850 interface or equivalent required).

INCREDIBLE POWER AT AN AMAZING PRICE OF JUST \$24.95 With every Magniprint II order get "PRINTALL" FREE. PRINTALL prints your programs and files just as they on the screen. It clearly prints INVERSE and all the Atari graphics characters, and prints in regular or sed print. This slone is worth the price.

All new sound digitalizer and synthesizer for your Atari. Tired of low-quality mechanical sounding voice output? Now you can make any Atari speak in your own voice. Tired of four tone sound? Now any Atari can play a whole orchestra complete with a singing choir. "The Parrot" digital sound synthesizer system lets you do all this and much more. How it works – "The Parrot" ystem plugs into your joystick port and lets you record pure digital sound form your stero, TV, microphone, or any other sound source. The special Parrot software lets you play back this high quality sound on any Atari system with no spe-cial bardware needed it even lets you put this unbelievable sound from to your own pro-

cial hardware needed. It even lets you put this unbelievable sound right into your own pro-grams, that will run on anyone's Atari. It also includes digital sequencer software that lets you turn your Atari into a synthesizer comparable to those costing thousands of dollars. Turn any natural sound into a musical instrument, or design your own custom sounds. Imagine playing a song with the sounds of a dog's bark, a chinese gong, a car's honk, your own voice, or anything your imagination can come up with. It turns your keyboard into an organ and lets you instantly switch between up to nine different digital sounds, each with three full octaves of notes. Recording time varies depending on available memory and quality level desired. You've got to hear it to believe it!! THE PARROT digital input hardware and playback/synthesizer software with sample

sounds and demos

All for Only \$39.95

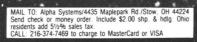

SYSTEMS CIRCLE #103 ON READER SERVICE CARD

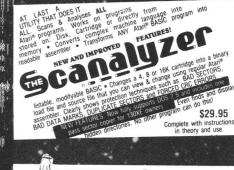

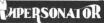

CARTRIDGE TO DISK COPY SYSTEM

CARTRIDGE TO DISK COPY SYSTEM Yes, for only \$29.95, you can make working copies of all your Atari computer cartridges (16K or less). Our special package will let you save your cartridges to ordinary disk files. They will run exactly like the originals when used with the Impersonator. Each disk holds up to 12 cartridge programs. Now you can put all your real cartridges away for safe keeping and use the Impersonator for everything. YES, IT REALLY WORKS. The Impersonator does everything the high-priced cartridge back-up systems do...and more. ONLY \$29.95

for ST Owners

### **ATARI® ST GOES DIGITAL!!!**

#### **HIPPO VIDEO DIGITIZER**

Use the full resolution and speed of your ST for incredible results. Capture a high or medium res picture in 1/60th of a second. Flip through 10 frames a second for Photo Quality animation. Use any standard video camera, VCR, video disk, or TV output. Save your pictures in NEOCHROME or DEGAS format for easy touch-ups and adding color. Special Hardware and

#### COMING SOON – POWERPRINT

Capture any ST screen and print it out with amazing versatility and styles. Select your own shading and print in hundreds of shapes and sizes. It makes the perfect companion for the video digitizer or your favorite graphics drawing program.

#### HIPPO SOUND DIGITIZER

Record and manipulate sounds in their pure digital form. Plug in the microphone (included) or hook it up to a radio, tape recorder, TV, etc. Comes with an audio output jack so you can play back through your stereo or PA system. Record, play, analyze, and manipulate pure digital sound using your ST's power and easy mouse control. Comes complete with everything you need for only \$119.95

All for your Atari Computers. Disk drive and 48K required. Atari' is a registered trademark of Atari Corporation. "Denotes products not related to Alpha Systems

Order any 3 programs and get FREE your choice BONUS: Disk Pak 1000 Deluxe Space Games or (3 games on a disk) (Utility Package)

**Digitize Your Voice With Parrot** .so good it is being used by professional musicians in a band

# **Reader comment**

#### Corrections for Magic Spell and Blast!

If you've been getting an ERROR 136 when trying to load issue 46's **Magic Spell**, run the following program with your **Magic Spell** disk in drive 1. Substitute the filename you gave **Magic Spell** for the FILE-NAME.EXT in Line 10. The program will create a new **Magic Spell** file, under the filename NEWPRG.OBJ. Note that, if you're using an XL or XE computer, you must first run the translator disk to use **Magic Spell**.

#### 10 OPEN #1,4,0,"D:FILENAME .EXT":OPEN #2,8,0,"D:NEWPR G.OBJ" 20 FOR X=1 TO 4679:GET #1, A:PUT #2,A:NEXT X:END

The above program will also be useful for those who've had trouble running **Blast!** from issue 44. Just change the number 4679 in Line 20 to 4092 and, of course, be sure to change the filenames in Line 10. —Ed.

# The separation issue: a bit from both sides.

No, no, no!...Don't separate **ST-Log** from your fine magazine as has been proposed.

As a long-time 800 owner and enthusiast, I fully intend to purchase an ST in the future, as soon as finances permit. But in the meantime, I can keep abreast of the news and articles about my "future" computer, while still getting the newest and best information about my present system. In fact, the thing that has "sold" me on the ST is the information I've learned about it through your pages and **ST-Log**. I imagine quite a few ST purchasers are former 8-bit owners who've been informed about the new line through your pages.

I feel you would be doing your readers and future 8-bit and 16-bit owners a disservice by publishing two periodicals, and creating a further division between 8-bit and 16-bit owners.

Sincerely,

David N. Osburn Smyrna, DE

I feel compelled to comment on what appears to be the developing rift between the 8-bit and 16-bit subscribers—and on the Atari 520ST, in general.

First, I have watched the personal computer market closely for some years now, vowing that I too would be a computer enthusiast one day. My wife reminded me of one thing—that I had better plan my purchase carefully, and wait and see what further price drops occurred. Good thing; along came the 520ST, with the features, power, user-friendly interface and price which I found irresistible. I have had my ST for nine months now and plan to get many useful years of computing with it.

Now, about this controversy of 8-bit versus 16-bit. There are many owners of 8-bit machines out there, and I admire the pioneering spirit with which many bought their machines. However, the 16-bit machines are here to stay, and many are grumbling about what to do with their "old hardware". Use it, enjoy it and grow with it; that is the challenge. I prefer to use the ST, because of its mouse, windows and other user-friendly features.

I would prefer to see **ANALOG Comput**ing publish **ST-Log** as a separate magazine, because I want to learn more about the ST in general, as a novice. Also, this machine deserves more support in the way of typein programs, articles, new products, etc.

In closing, I would like to say that **ANA-LOG Computing** is a fine magazine for Atari owners, one which has been at the forefront of the industry.

Sincerely,

Jeff Cotton

Jenks, OK

I am an 800 user, as well as a professional programmer, but I enjoy knowing what is happening in the **ST** world. I vote for keeping **ST-Log** and **ANALOG Computing** as one publication.

If you decide to separate the two after all, please keep a couple of pages of **ST** news in **ANALOG Computing**, and vice versa. That way, we old faithful Atari supporters will keep abreast of how the other half of "our" company is doing.

Eva Dano

El Monte, CA

By all means, take the **ST-Log** section out of **ANALOG Computing**, and make it into a separate magazine. However, keep a page or two about new ST developments in **ANALOG Computing**. I plan to get an ST in the future, and I would like to know about anything new that comes along.

Also, the ads for the new "TCS" say that you will get a \$5.00 line-time credit. However, the information I received in the mail said I would get a \$10.00 line-time credit. Why the unconformity?

Yours truly,

James H. Ellwanger

Tampa, FL

The \$10.00 credit applies for previous TCS subscribers, while the \$5.00 credit is for magazine subscribers. —Ed.

# ATARI DISK DRIVE OWNERS . . . HAPPY BLASTS RETAIL PRICE—ORDER TOLL FREE!

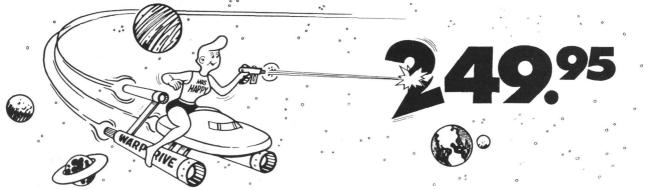

#### THE FAMOUS HAPPY ENHANCEMENT NOW ONLY \$149.95 for 1050 order number HC1G, for 810 order number HC8G

Makes your disk drive read and write faster, and allows you to execute the HAPPY WARP SPEED SOFTWARE. Available only for ATARI 1050 and 810 disk drives. 1050 version allows true double density plus the original single and enhanced density. PRICE INCLUDES WARP SPEED SOFTWARE BELOW, installation required.

### HAPPY WARP SPEED SOFTWARE REV 7 (not sold separately)

Includes the famous HAPPY BACKUP and COMPACTOR which are the most powerful disk backup utilities available for your ATARI computer, plus MULTI DRIVE which allows high speed simultaneous reading and writing with up to 4 HAPPY ENHANCED drives, plus SECTOR COPIER which is the fastest disk copier that supports the 130XE RAMDISK, plus the WARP SPEED DOS which improves ATARI DOS 2.0s to allow fastest speed, plus HAPPY'S DIAGNOSTIC which allows comprehensive disk drive testing.

### HAPPY 1050 CONTROLLER \$64.95 order number HC2G

For use with HAPPY ENHANCED 1050 disk drives only. Allows easy access to HAPPY 1050 slow and fast speeds and ultimate control of disk drive write protect, including writing to disk back side and protecting valuable data disks. Printed circuit board has switches and write protect indicator LED, installation required.

### GET YOUR FAVORITE HIGH SPEED DOUBLE DENSITY DOS

Both of these disk operating systems support the fastest speed with both HAPPY 810\* and 1050, and with HAPPY 1050 you get true double density. WARP SPEED DOS XL is HAPPY's own version of OSS DOS XL, and includes under cartridge, under ROM and AXLON RAM disk version, and is order number HC4G at \$29.95. TOP DOS version 1.5 from ECLIPSE SOFTWARE has more menu driven features, operates in all three densities, supports the 130XE RAMDISK, and is order number HC6G at \$39.95. \*Note: 810 requires upgrade below.

### 810 VERSION 7 UPGRADE \$49.95 order number HU3G -XXXX

Allows older 810 HAPPIES to use newer software. Includes custom plug in IC and rev 7 WARP SPEED SOFTWARE. Same price for all HAPPY 810s registered or not. When ordering replace XXXX in part number with the serial number of your HAPPY COMPUTERS manufactured 810 board, or with a 2732 or 2532 which corresponds to the EPROM part number in your HAPPY 810 socket A102 of your side board modified HAPPY (not made by HAPPY COMPUTERS), installation required. Upgrade not needed for new 810 HAPPYS and serial number over 8000.

### SUPER PACKAGE SPECIALS

Get a HAPPY 1050 ENHANCEMENT and CONTROLLER and WARP SPEED DOS XL for just \$199.95 order number HS5G, or get the same with TOP DOS 1.5 instead of DOS XL for just \$214.95 order number HS7G. If you already have the 1050 ENHANCEMENT you can get the HAPPY 1050 CONTROLLER and WARP SPEED DOS XL for \$74.95 order number HXL9G, or get the HAPPY 1050 CONTROLLER and TOP DOS 1.5 for just \$84.95 order number HTD9G. For other specials and dealer pricing call (408) 779-3830.

All prices include UPS shipping in USA, add \$10.00 for shipment outside USA. California residents add sales tax. No extra charge for credit cards or COD, VISA or MASTERCARD accepted. Our toll free number is an order taking service, not our line. To ORDER ONLY call (800) 538-8157 outside California, or (800) 672-3470 inside California, ask for extension 817 and have your credit card, part number and quantities ready. Toll free hours 6 am to 12 pm Mon.–Fri., 8 am to 8 pm Sat. & Sun., Pacific Time. For answers to questions call HAPPY COMPUTERS at our number below. Office hours 9–5 Mon.–Fri. Pacific Time.

HAPPY COMPUTERS, INC. \* P.O. Box 1268 \* Morgan Hill, CA 95037 \* (408) 779-3830 CIRCLE #104 ON READER SERVICE CARD

# **Tokyo for \$19.95**

In the continuing evolution of scenery, SubLOGIC introduces the Japan and San Francisco Bay Area Scenery Disks for Flight Simulator II.

- Tokyo to Osaka is a comfortable 240-mile flight. The natural beauty of the Japanese coastline and mountain ranges complement the standard cross-country details.
- The beautiful San Francisco Bay Area "Star" Scenery Disk is perfect for concentrated sight-seeing.
- · For the cross-country adventurer, our standard Western U.S. scenery (Disks 1-6) contains major airports, nav-aids, cities, highways, rivers, lakes, and mountains.

SubLOGIC Scenery Disks are available individually for \$19.95. The six-disk Western U.S. set is available for \$99.95. See your dealer, or write or call SubLOGIC for more information.

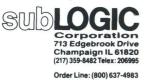

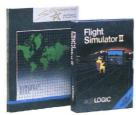

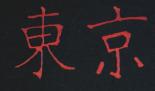

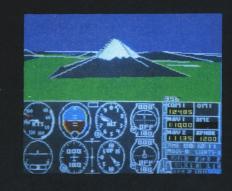

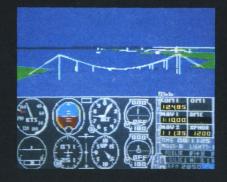

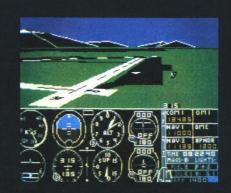

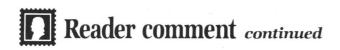

A little blatant praise...your issue 45 was the most information-packed I've seen. I must congratulate you on an excellent report of the West Coast Computer Faire, though I can't decide whether it was **ANALOG Computing**'s (Matthew J.W. Ratcliff's) great job of reporting, or just the great stuff you were given to report, that made it so good. I'm really looking forward to your Summer CES report. Also, thanks for the second **Guide to ST Software** in issue 44.

About ST-Log : I think you should keep ANALOG Computing and ST-Log together. One of the main reasons I take ANA-LOG Computing is to keep up with all Atari news. If you make ST-Log a separate magazine, I'll no longer have ST news or ST product reviews, and I doubt if I could handle a double subscription. And what about CES and COMDEX reports? There is certainly an increase in ST coverage in these reports (and in their respective shows). If ANALOG Computing goes it alone, will I open my magazine to see a (gulp!) half-page report on CES, a page on COMDEX? I say the ST coverage is well worth a price increase, albeit a small one, please.

Thanks for the Delphi information in issue 45 (not to mention the actual TCS changeover). Keep up the great work.

Yours truly,

Donald Lancon, Jr. (DCLJR on Delphi)

First, I would like to comment on the 8versus 16-bit *controversy*. I bought my first computer in September 1981. The system consisted of the Atari 800 (16K), a 410 program recorder, **Star Raiders** and a pair of joysticks. I paid \$930.00 (at discount) for this system. A month later, I purchased an 810 (88K) disk drive for \$470.00 (also discounted).

Needless to say, when I purchased my second computer, it, also, was an Atari system. This new system consisted of: 520 ST (1040K with upgrade), SC1224 RGB color monitor, SF314 (760K) disk drive, mouse and assorted software. This cost \$1080.00 in March 1986.

I guess I should be upset that this new level of sophistication, power and technology are now available...I'm not! I most certainly should regret (and perhaps be a bit displeased) that today's 8-bit Atari is not only much less expensive, but a more powerful machine...I don't! The point is, I have both machines side-by-side and, yes, I still use the old reliable 800.

There should be no controversy. Improvement and progress should be welcomed. When progress stops, there will not only be a controversy; it will be the end. I'm an Atari enthusiast and would like to see an end to this rift.

I would now like to comment on ANA-LOG Computing and ST-Log, i.e. your editorial in issue 45. I, for one, enjoyed reading about the ST computers (in **ANALOG Computing**) long before I purchased the system; you kept me informed of the latest developments. On the other hand, if you increase the size of the ST section, costs and subscription rates will go up. This will penalize those readers not interested in the ST line.

Two separate magazines seems to be the fair solution, those interested in both computers may receive both publications. Those interested in one or the other (or neither) may do as they wish. Perhaps you could have an ST news section in **ANA-LOG Computing** and a 8-bit news section in **ST-Log**, to satisfy those who are using one system, yet are interested in brief news about the other. Hopefully, this can be done without increasing costs, so that one group is not subsidizing the other.

Sincerely, Rick Nichols

Torrance, CA

**The disk bonus: plus or minus?** I want to comment on something I think is a really bad start. In issue 45, you had an article for ST disk subscribers only. Yet the magazine is not "disk-bound" (that is, either you buy both or none, like the upcoming *COMPUTE! ST*), and the disk is supplied as a supplementary aid for those who don't want to type. It is supposed to have only programs, listings of which are printed in the magazine. Any other choice treats all the rest of us as second-rate subscribers.

A clear explanation of the policy to be followed and a publication of these articles would be the best solution.

- Sincerely yours,
- E.D. Varkaris

Troy, NY

The disk-only magazine articles are not intended to make magazine subscribers feel second rate, or even to force them to purchase the disk. We're attempting to make available the best ST software we can get our hands on. Frequently, the listings for these programs are much too large to make magazine publication feasible. If we didn't go to a disk-only format on these items, we would be unable to publish them at all. We don't find that an acceptable alternative.

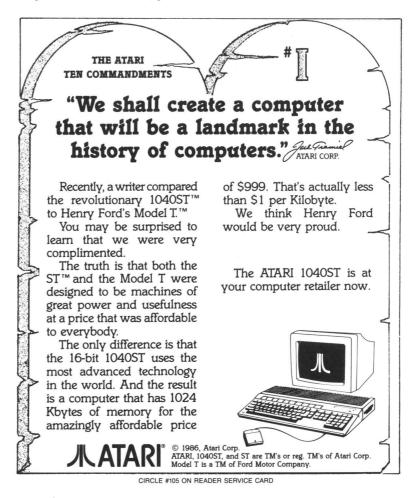

# **Reader comment** continued

Furthermore, you don't need a disk subscription to get these programs. They're available in **ANALOG Computing**'s Atari Users' Group on Delphi.

We're trying to strike a happy medium, and not go to the total disk-only system other magazines have adopted. When possible, program listings will be printed in the magazine. Some articles will be tutorial in nature, including important routines within the article, while the complete program listing resides on disk. This method assures that our magazine will remain valuable to all readers (and not sport an expensive \$14.95 price tag). —Ed.

#### Troll War fix.

There is an error in the **Troll War** game program (issue 45). The program will not survive SYSTEM RESET. The boot header initialization address is 27F9 in Line 230. This address originally contains an RTS instruction. After the program runs, it clears that address. The RTS is gone! Line 230 should read:

DATA 0, 23, 210, 39, **102**, **43**, 169, 0, etc. Yours truly, David E. Wolff San Jose, CA

#### Main Street.

In our issue 46 June CES coverage, Matthew Ratcliff mentioned Main Street Publishing as a company that markets classic Atari software very cheaply—but we didn't then have an address. Here it is: Main Street Publishing, 611 W. Travelers Trail, Burnsville, MN 55337 — (800) 334-3645; in Minnesota, (612) 894-7950. —Ed.

#### M/L keypad.

I recently typed in Clayton Walnum's **BASIC Editor** (issue 43), and I was working on some changes when **BASIC Editor** II (issue 45) came out. It is a much superior program and works very well.

I was interested in **Magic Spell** (issue 46), so I typed in **M/L Editor**. This also works well, but I felt a minor change was needed. Instead of being able to enter numbers with only the "top row" (the normal keyboard layout), I felt it would be easier to type in via a keypad.

In issue 14, Randal C. Gibson's **Hexpad** used a machine language routine to change several characters, so that the right half of the keyboard formed a keypad. I used his routine, with a few modifications, to form a similar keypad.

The M/L subroutine changes the letters

JKL to 123, UIO to 456. The numbers 789 are already in position. Other changes: M becomes 0, as does the SPACE BAR, and the comma is changed to RETURN. I changed the latter because, the way the program is set up, a comma is never typed; all entries are separated by RETURN. This allows for less movement of the right hand.

The program will convert only the keys listed, but as originally written, it would only accept numbers or RETURN. All other keys are unchanged, so either the "top row" keys or the new "keypad" can be used to enter the code.

25 FOR X=1536 TO 1579:READ A:POKE X,A:NEXT X 165 POKE 702,64:REM PUT KE YBOARD IN UPPERCASE 325 A=USR(1536,A) 600 DATA 162,8,104,104,104 ,221,26,6,240,10,202,16,24 8,133,212,169,0,133,213,96 ,189,35,6,76,13,6 610 DATA 32,77,44,74,75,76 ,85,73,79,48,48,155,49,50, 51,52,53,54

Thank you, Trent Tadsen, M.D. LaGrange, GA

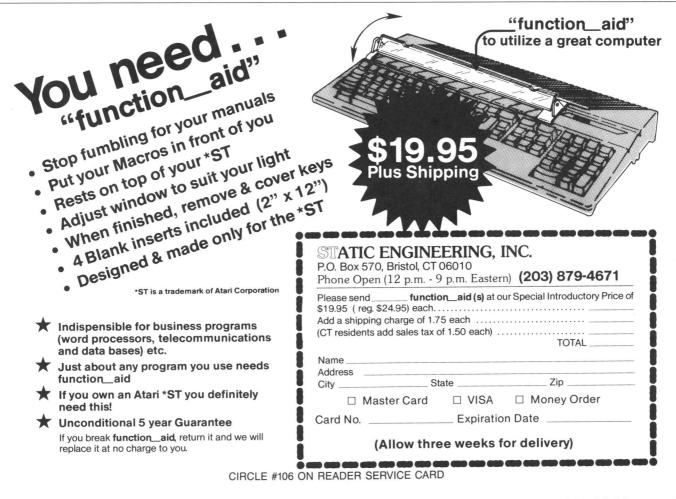

# 8-bit news!

#### TOP GUNNER

Now you can have a crack at downing enemy fighters, in one of the three games in this package. Each of these games was previously released individually, under the titles **Hellcat Ace**, **MiG Alley Ace** and **Air Rescue**. (You may recall, in issue 20, the **ANALOG Computing** staff chose **MiG Alley Ace** as one of our all-time favorites.)

A double-sided disk, complete with a 30page manual, comprises the set—at \$24.95, that's less than each program originally sold for alone. While none of the games has truly outstanding graphics, their playability is topnotch, and the multi-player capability is among the best.

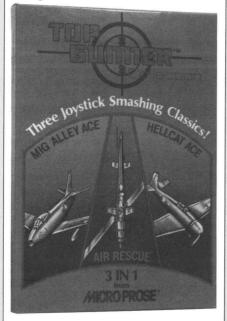

Hellcat Ace is set over the South Pacific and recreates fourteen US-Japanese battles. From your "cockpit," you hunt down aircraft and attempt to blow them out of the sky. Air Rescue is an arcade-type game, on the idea of Defender/Scramble. MiG Alley Ace has a split screen, to give your view out of the windshield and your opponent's view. Your enemy can be another player or the computer. Each tracks the enemy, the goal being to knock the other plane out of the sky.

At \$24.95, Microprose Software, 120 Lakefront Drive, Hunt Valley, MD 21030 — (301) 667-1151. CIRCLE #101 ON READER SERVICE CARD

#### ANALOG COMPUTING

#### **BLAZING PADDLES**

This all-in-one illustrating program draws, paints and prints your custom pictures. Or you may choose from a variety of pre-drawn shapes and text fonts.

**Blazing Paddles** works with a myriad of input devices, including light pens, **Koala Pad**, joystick and trackball. Printers supported include Okimate 20, Epson, Gemini 10X and 15X, and Panasonic.

The program allows many drawing functions, among them free-hand sketch mode, individual pixels/dots, circles and ellipses, squares and rec-

#### **OTHER NEWS**

Intellicreations has released a new graphics text adventure game, **Gunslinger**. In it, you take on the role of Kip Starr, a retired Texas Ranger. But events have caught up with him—it's time for action!

Poor Kip must journey through perilous country, including a ghost town and a deserted mine, then cope with ambushes and hostile Indians. This game features a graphics window and a separate text display.

Retail is \$29.95. Intellicreations/Datasoft, Inc., 19808 Nordhoff Place, Chatsworth, CA 91311 — (818) 886-5922.

CIRCLE #190 ON READER SERVICE CARD

XLent Software is offering **Miniature Golf**, which allows you to play any number of holes per game, design your own scenes and set up stationary or moving boundaries.

Up to eight people can play, and you can store up to sixty holes per disk. Geometry, physics, friction and gravity are all simulated.

The price is \$29.95, from XLent Software, PO. Box 5228, Springfield, VA 22150 — (703) 644-8881.

CIRCLE #170 ON READER SERVICE CARD

Six Fork's **Assembler and Linker** lets you enter in source code using a word processor (of your choice), rather than a unique editor.

Moreover, instead of having a single large source file, everything is divided into small subroutines. The linker gives the option of having a "library" of subroutines you can use in any of your programs.

Priced at \$39.00. For further information, contact Six Forks Software, 11009 Harness Circle, Raleigh, NC 27614 — (919) 847-2740. CIRCLE #191 ON READER SERVICE CARD

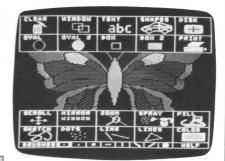

tangular boxes, text, cut and paste, predrawn shapes, zoom, spray, and fill. Pictures can be saved and loaded to disk, or graphics hardcopy can be achieved, using one of the printers listed above.

The cost is \$34.95, from Baudville, 1001 Medical Park Drive, SE, Grand Rapids, MI 49509 — (616) 957-3036.

CIRCLE #189 ON READER SERVICE CARD

#### A FLIGHT SIMULATION ADVENTURE

You've become a 21st-century soldier of fortune. Crash-landing on the war-torn planet Targ, your ship beyond repair, you discover other means of transportation. This adventure is combined with a flight simulator and high-speed, 3-D vector-type graphics.

You can "work" for the mechanoid inhabitants or as an independent. As you explore the surface of Targ from the air, you search for an important key. Travel underground to collect valuable objects, or fly to the colony craft orbiting the planet. Your final goal is to locate an interstellar ship in which you can escape from the planet.

For \$29.95, IntelliCreations/Datasoft, 19808 Nordhoff Pl., Chatsworth, CA 91311 — (818) 886-5922. CIRCLE #192 ON READER SERVICE CARD

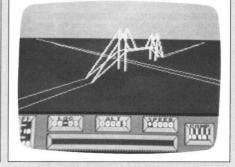

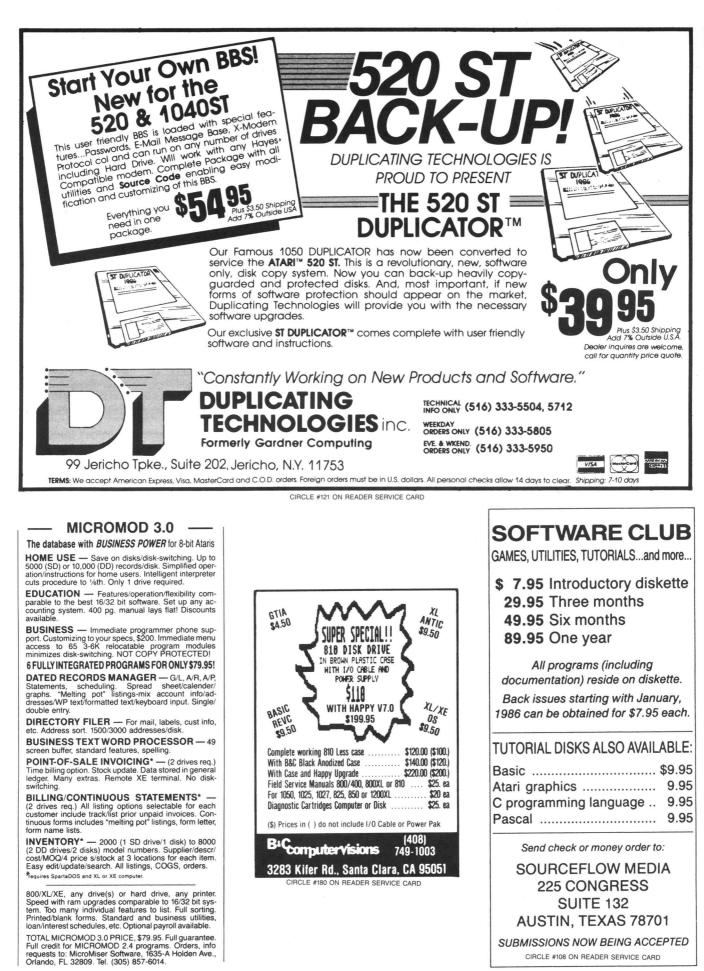

CIRCLE #107 ON READER SERVICE CARD

# Status report 8-BIT SECTION

### Atari: This is the future.

#### by D.F. Scott

The material here is part of a complete overview of Atari Corp.'s plans and possibilities. Among the sources drawn from: Michael Katz, Executive Vice-President in charge of Entertainment Electronics; Leonard Tramiel, Vice-President in charge of Software; Shiraz Shivji, chief developer of the ST "blitter" chip; Jim Tittsler, developer of the ST's IBM PC-compatibility unit; and other sources who wish to remain anonymous.

This portion of the report deals with the future of Atari from the 8-bit point of view. For an integrated, comprehensive picture, we suggest that readers refer to the ST section of the article, found on page 51ST. The two sections form an informative, insightful image of what we, the users, can expect from Atari.

#### **Entertainment Electronics.**

Atari's roots are in game machines, and that's nothing to be ashamed of. The creative genius who invents or programs a computer is the same genius who toys around with it. Still, the 8-bit Ataris have always had to be proven and fought for. It's as if the machines themselves were a cause, like unionization or the abolition of apartheid.

The storm is over now, and the war-torn Atari 8-bits—and even the home video games—are still with us. Within the fastmoving vehicle that is now Atari Corp., there are those who say 8-bits and video games have taken a definite, permanent backseat to the STs and TTs.

ANALOG COMPUTING

Michael Katz doesn't want the backseat. Formerly of Mattel, Coleco and Epyx, the current chief of the Entertainment Electronics division firmly claims his copilotship of Atari, and his presence is certainly felt. He's taken control of the 8-bit product line altogether, renewing the 65XE and the 7800 game system. In terms of marketing, he's turning the Tramiel philosophy completely around. If you live in Philadelphia, you may already have seen the final results of that turn-around: TV commercials.

If you're wondering how the Jack Tramiel philosophy of "newspaper ads only" could have been so directly contradicted, read the words of Katz himself: "Our emphasis is to get better distribution on the 8-bit computers. In other words, get major accounts—whether they're specialty dealers or mass-merchants or department stores carrying the 8-bit line... Advertising, which we're thinking about doing on TV, is in the right direction. We just have to get those retailers committed to carrying software and carrying the product."

"We've already produced two new commercials for the video games, that are running right now in the Philadelphia test market." Each TV ad would center on a specific product, Katz told us, not a portion or the entirety of the Atari line. Still, we asked him, isn't that going against what your boss used to say, that newspaper ads are the cheapest way to reach the most people? "That's true for the ST," Katz responded, "which is not a broad-market product right now. But it's not true of the 8-bit computers, which have a massmarket appeal."

So, if you're one of those who marched bravely down the aisles of a computer store chanting, "The XE's not a game machine," lay down your arms. Atari itself is about to tell you that it is. Public Relations Director Neil Harris broke the news officially, when his BBS news file stated the new 65XE promotion would be "as an advanced game machine." Michael Katz explains: 'For ads, it's positioned two ways: For the game aficionado, it's the ultimate video game system that's also a computer; for the beginning computer buff, it's the best beginning computer system, because it's lowpriced, it's got 64K and it's expandable. So it's the best of both worlds."

Leonard Tramiel has no qualms with this promotional strategy, but doesn't consider it a permanent one: "You can market the computer as an advanced game machine... as an introductory computer, [or] as a word-processing bundle. That particular promotion is aimed in that direction."

Does this make the 130XE a "super-ultraadvanced game machine" or a word processor—this year? Tramiel reiterates, "That changes from promotion to promotion. It's just a question of how it's being marketed at a particular time."

"The 130, at the moment, is being marketed bundled with a printer." Will the promotion undermine the status of the 8-bit line? Answers Tramiel, "No, not in any way. That's how most people use them, anyway."

Michael Katz, on the same topic: "It's just been in the last six months that the game market has started to come back strong. So anyone's interest, specifically in

# **Status report** continued

game-playing machines, has been fueled by what we're seeing in the marketplace in the last few months. There's definitely a market for video game systems, and there's definitely a market for home computers. There's no reason why there can't be a lot of business in both segments."

Katz feels there'd be a lot more business in his segment if salesmen would just take the 8-bits and video games seriously. "One of the problems," he points out, "is that software distributors are not supporting the 8-bit software as much as they could be. Third-party software companies don't have a constant availability of 8-bit software, even though they've got it in their catalogs. So we're working to try to correct those problems, [such as] consumers and retailers not being able to get enough 8-bit software from either distributors or third-party people."

He doesn't stop there. Katz also wants a piece of the ST's action: "We've thought about the capabilities of the ST as a gameplaying possibility... It's very good with graphics and sound—and those are important elements in games. We're looking at

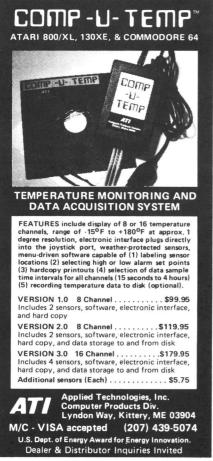

CIRCLE #109 ON READER SERVICE CARD

the potential of the ST as playing some kind of a role, possibly, in a new game-playing machine."

It appears that even if Atari isn't "backburnering" the 8-bit projects, its distributors and retailers are. They feel the ST is generating the energy. A peculiar doublestandard is revealed here: software publishers say they don't want to produce products where a potential customer base hasn't yet been established. But, where such a base exists, it's dismissed as belonging to the older generation of computers. If a company combines both of these operating methodologies, it will sell nothing—and will be counted among the fatalities of the industrial "shakeout."

The XE exists now. It cannot be ignored. In the fields of telecommunications, number-crunching, record-keeping and gameplaying, the 8-bits have their place. Because a company chooses to hitch itself to the ST rocketship doesn't mean it has to abandon more solid ground of the 8-bits. Older generation, yes, but old never meant dead. If a product hangs around the market a long while, it's usually because that product is strong, substantial and solid.

If products die out in their infancy, it's because they can't find that solid ground —remember the Atari Graduate? The 5200? The 1200XL? All these Atari products failed in their attempt to take an existing solid product and make it into something it wasn't. Despite cosmetic changes, the Atari 8-bits have survived unblemished. We mustn't forget that, if not for the revenue generated by the 8-bit line, games and computers, the ST would be dead in the water today—along with its manufacturer.

How will Entertainment Electronics generate the money to fuel development? In the video game department, titles from the 8-bits will be translated over to the 7800, using a special enhancement cartridge Michael Katz tells us will bear a 1-megabit internal storage capacity. These will not be former Atari titles, but games from (among others) Electronic Arts, Broderbund and Katz's former domain, Epyx. Doug Neubauer, who wrote the original **Star Raiders**, is reportedly being employed to enhance the game machines' ongoing library.

In an even more surprising development, Katz has been leading Atari into markets broader than those governed by the microchip alone. As Katz says, "Entertainment Electronics is pretty broad. We still have a definite interest in getting into products other than video games, but it probably will not happen until 1987. . . We hope to have some new products at least by Christmastime."

As to what sort of product(s) Katz refers to, we can only speculate—possibly TVs, VCRs, CDs. That's still a company secret. But if Katz's timetable seriously calls for a December 1987 release date for new products, Atari must be pretty far along in situating itself to market broadly-defined home electronics. We can assume whatever Atari's planning to produce is something close to its home territory. It produces monitors now; it may as well produce TVs. Perhaps they can be packaged with the 8-bits for a discount. Home robots, though, are definitely out—it seems Atari doesn't want to get into the automated housecleaning industry.

#### **Conclusion.**

Nearly two years after Tramiel and sons assumed the debts of the faltering Atari from Warner Communications, the company is no longer ashamed to be producing game machines—as long as it also has a computer product that proves its creative genius applies to reality—not just fantasy. We're beginning to realize it wasn't games that nearly sank Atari; it was a drastically colossal management contradicting itself at every turn, skilled perhaps in marketing tobacco and soda pop, but not computers.

We've come so far in two years, haven't we? STs can be bought for a fraction of what we may have spent on an XLD, so you'd think the only way for Atari to go from here is further up. It isn't that easy. Atari's developers may have served us the future on a silver platter, but does that mean the company's banquet table is open to anyone and everyone? As Michael Katz pointed out, the ST isn't broad-market material: but some will say it isn't verticalmarket material either—so just what is it? After Atari decides just what is what, can this same company still sell you Pac-Man and Star Raiders? On TV? On, perhaps, an Atari-brand TV?

We'll be checking back with Atari from time to time to see how the company chooses to address these issues.  $\blacksquare$ 

D.F. Scott is an artist, writer, educator and programmer living in Oklahoma City. He is currently engaged in the study of quantum physics, computing and other ways in which elementary particles interact with each other. Otherwise, he fills infinite pieces of paper.

3

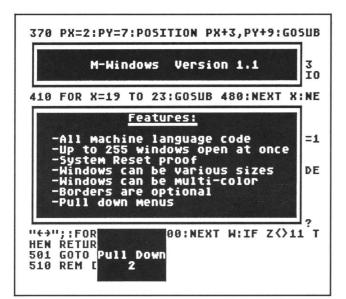

# **M-Windows**

### Now, your 8-bit Atari can have all the windows you'll ever need.

#### by Kevin Ravenhill

How many 8-bit users feel neglected because windows pop up (pun intended) everywhere but on their machines? If you're one of these people, we've got the solution for you. How would you like to be able to open a window with your choice of size, screen position, color and border? Sounds good, eh? What if you could have up to 255 of these windows open simultaneously? If these features are appealing, **M-Windows** is for you.

Listing 1 is the BASIC data used to create your copy of **M-Windows**. Please refer to the **M/L Editor** on page 42, for typing instructions. You should name the resultant file AUTORUN.SYS.

Listings 2 and 3 are demos that show **M-Windows** in use. You should type these listings using the BASIC Editor II (issue 47). When you run the programs, you must have booted your system with the disk containing the AU-TORUN.SYS file created from Listing 1.

Listing 4 is the assembly language source code for **M-Windows**. You don't have type this listing in. It's included for our readers who are interested in assembly language programming.

#### How it works.

**M-Windows** is an AUTORUN.SYS file that installs itself immediately after DOS, and is transparent to the user. It's also SYSTEM-RESET-proof. To open a window, six parameters are required. The first is the address of the open window routine—it's always 7459. The next two specify the top left corner of the window in X/Y-coordinate format. The X-position values may range from 0 to 39, and the Y-position values from 0 to 23.

The fourth and fifth parameters specify the size of the window. The fourth contains the width, which may be from 1 to 40 characters. The fifth specifies the length, from 1 to 24 characters.

The last parameter is a border "flag." If a value of 0 is passed, no border is drawn. A value between 1 and 127 draws a border in normal video. A value above 127 draws a border in reverse video. If you tried the following: X = USR(7459,0,0,10,5,0), you'd open a 10×5-character window without a border, at the top left-hand corner of the screen.

Closing a window is even easier. Only one parameter is passed, the address of the routine close the window. X = USR(7826) would close the *last* window opened. If you try to close a window when there is none open, no harm is done.

Using **M-Windows** is simple, but there are a few things to keep in mind. If you open a window that's smaller than 3×3 characters, you should do so without a border. Otherwise, strange things occur. If you go to DOS, **M-Windows** will be wiped out, unless you use a MEM.SAV file. When you open or close a window, it's advisable to position the cursor away from the projected area of the window, like this:

#### POSITION 0,0:? " ";:X=USR(7459,2,10,15 ,5,0)

If the cursor is on the window when it's being closed,

M-Windows continued

there's a chance of a character not being replaced. If your cursor is nowhere near the window when it's being opened or closed, don't worry about it. POKEing 8045 with a 0 will tell **M-Windows** that there are no windows currently open.

It's a good idea to zero the window counter when you run a program, just in case any windows remain open from previous programs. Normally, reverse spaces are used to draw window backgrounds. This fill character is userdefinable. POKEing a value into 7625 will change the character used to draw the window background. Experiment; try redefined character sets.

**M-Windows** calculates the address of the top left corner from the X- and Y-coordinates you supply. The characters hidden behind the window are stored on a stack that starts at the top of memory and grows down, toward your BASIC program. In addition to the characters, **M-Windows** pushes the parameters onto the stack. When you close a window, the process is reversed. First, the parameters are pulled from the stack. Then, the characters are stored on the screen, restoring its original state.

When a window is opened or closed, the value returned is the address of the bottom of the stack. You should watch this value, to prevent it from colliding with your BASIC program. The top of your BASIC program is stored in locations 14 and 15, like this:

#### TOPBASIC=PEEK(14)+256\*PEEK(15)

Before you open a window, it's wise to check that the stack value will not go below the top of your program.

**M-Windows** gives your programs a professional look, without making you buy an ST, or numb your brain learning fancy routines.

Does your computer do windows? Mine does!

Kevin Ravenhill is a courier for a clinical laboratory. Since this is a mind-numbing job, his Atari 800 provides a source of mental stimulation. He's enjoyed writing utilities in machine language and BASIC over the past four years.

The two-letter checksum code preceding the line numbers here is *not* a part of the BASIC program. For further information, see the *BASIC Editor II* in issue 47.

 $Listing \ 1. \\BASIC \ listing. \\1000 \ DATA \ 255, 255, 0, 29, 111, 31, 165, 12, 1 \\41, 14, 29, 165, 13, 141, 15, 29, 413 \\1010 \ DATA \ 76, 16, 29, 32, 255, 255, 169, 0, 14 \\1, 231, 2, 169, 32, 141, 232, 2, 6852 \\1020 \ DATA \ 169, 13, 133, 12, 169, 29, 133, 13, 96, 104, 104, 104, 141, 100, 31, 104, 3374 \\1030 \ DATA \ 169, 13, 133, 12, 169, 29, 133, 13, 96, 104, 104, 104, 141, 109, 31, 104, 104, 141, 101, 31, 1141, 103, 31, 104, 104, 141, 104, 31, 104, 104, 141, 98, 31, 41, 128, 141, 106, 31, 173, 99, 4484 \\1050 \ DATA \ 31, 141, 106, 31, 173, 99, 4484 \\1050 \ DATA \ 31, 133, 203, 169, 0, 133, 204, 24, 6, 203, 38, 204, 24, 6, 203, 38, 204, 24, 6, 203, 38, 204, 165, 203, 141, 96, 31, 165, 204, 141, 97, 31, 7462 \\1070 \ DATA \ 24, 6, 203, 38, 204, 24, 6, 203, 38, 204, 24, 6, 203, 38, 204, 24, 165, 203, 109, 96, 31, 5424 \\ \end{tabular}$ 

| 1080 DATA 133,203,165,204,109,97,31,13<br>3,204,24,173,100,31,101,203,133,7507<br>1090 DATA 203,165,204,105,0,133,204,24<br>,165,203,101,88,133,203,141,107,9153<br>1100 DATA 31,165,204,101,89,133,204,14<br>1,108,31,56,169,40,237,101,31,6051<br>1110 DATA 141,105,31,173,109,31,208,13<br>,173,229,2,133,205,173,230,2,8571<br>1120 DATA 133,206,32,51,31,238,109,31,<br>160,0,177,203,145,205,169,128,9720<br>1130 DATA 145,203,32,9,31,32,51,31,206<br>,103,31,173,103,31,208,232,6671<br>1140 DATA 206,104,31,173,104,31,240,23<br>,24,165,203,109,105,31,133,203,7358<br>1150 DATA 165,204,105,0,133,204,173,10<br>1,31,141,103,31,76,194,29,32,3791<br>1160 DATA 37,31,165,203,145,205,32,51,31,<br>173,102,31,145,205,32,51,31,5440<br>1170 DATA 173,105,31,145,205,32,51,31,<br>173,98,31,208,3,76,0,31,1023<br>1190 DATA 174,101,31,202,202,142,110,3<br>1,172,102,31,136,136,140,111,31,5777<br>1200 DATA 173,107,31,133,203,173,108,3<br>1,133,204,169,81,13,106,31,160,6015<br>1210 DATA 0,145,203,32,65,31,172,101,3<br>1,136,169,69,13,106,31,145,3524<br>1220 DATA 0,145,203,32,65,31,172,101,3<br>1,136,169,69,13,106,31,169,124,13,106,<br>31,160,0,145,203,172,101,31,5062<br>1230 DATA 13,106,31,160,0,145,205,32,61,11<br>,31,173,111,31,208,230,169,90,8820<br>1240 DATA 13,106,31,160,0,145,203,32,65<br>,31,169,67,13,106,31,172,103,32,65<br>,31,169,67,13,106,31,172,31,205 |
|----------------------------------------------------------------------------------------------------|
| 1250 DATA 101,31,136,145,203,76,0,31,1<br>04,173,109,31,208,3,76,0,2243<br>1260 DATA 31,32,23,31,206,109,31,160,0<br>,177,205,141,101,31,141,103,5956<br>1270 DATA 31,32,23,31,177,205,141,102,<br>31,141,104,31,32,23,31,177,205,141,102,<br>31,141,104,31,32,23,31,177,205,141,102,<br>31,141,104,31,32,23,31,177,205,141,102,<br>31,141,104,31,32,23,31,177,205,145<br>205,133,204,32,23,31,177,205,6608<br>1290 DATA 103,203,32,23,31,177,205,145<br>203,32,23,31,32,37,31,206,3296<br>1300 DATA 103,31,173,103,31,208,238,17<br>3,101,31,141,103,31,56,165,203,7765<br>1310 DATA 237,105,31,133,203,165,204,2<br>33,0,133,204,206,104,31,173,104,9770<br>1320 DATA 31,208,210,32,51,31,165,205,<br>1330 DATA 165,206,133,213,96,24,9900<br>1330 DATA 165,206,133,213,96,24,9900<br>1330 DATA 165,204,96,24,165,205,085<br>1340 DATA 105,1,133,205,165,206,105,0,<br>133,206,96,56,165,203,233,1,8945<br>1350 DATA 165,205,233,0,133,206,96,160,<br>1,174,110,31,169,82,13,106,5056<br>1370 DATA 31,145,203,200,202,208,250,9<br>6,24,165,203,105,40,133,203,165,1302<br>1380 DATA 204,105,0,133,204,96,0,0,0,0<br>0,0,0,0,0,0,3922<br>1390 DATA 0,0,0,0,0,0,255,255,224,2,22<br>7,2,0,29,34,29,1152                                                                                                    |
| Listing 2.                                                                                                    |

#### BASIC listing

WV 100 REM \*\*\* M-Windows v1.1 Demo 1 \*\*\* F0 110 WOPEN=7459:WCLOSE=7826 BF 120 FILL=7625:NUMBER=8045 G5 130 POKE NUMBER,0:POKE FILL,128 SR 140 DIM TEXT\$(38):POKE 712,PEEK(710):P OKE 752,1:? "\";:LIST 310,510 NF 150 REM [[TITLE]]

- 170 PX=2:PY=7:5X=36:5Y=12:BORDER=1:GO5 UB 460:PO5ITION PX+13,PY+1:GO5UB 500 ΤO C F 180 REM [[FEATURES]]
- 190 FOR X=3 TO 5:POSITION PX+3,PY+X:GO SUB 500:NEXT X FM
- 200 REM [[VARIOUS SIZES]] AL CY
- 210 POSITION PX+3, PY+6:GOSUB 500 220 FOR X=3 TO 7:PX=X-2:PY=10+X:SX=X:S NIL
- Y=X:BORDER=128:GO5UB 460:PX=42-X-X:GO5 MB
- UB 460:NEXT X 230 FOR X=1 TO 400:NEXT X:FOR X=1 TO 1 0:GOSUB 480:NEXT X 240 REM [[MULTI COLOR]] 250 PX=2:PY=7:POSITION PX+3,PY+7:GOSUB Ye
- ZF 500
- HG 260 POKE FILL,0:PX=6:PY=16:5X=9:5Y=5:B ORDER=1:GOSUB 460 Z.1
- 270 POSITION PX+2, PY+2: GOSUB 500 280 POKE FILL, 128: PX=25: BORDER=128: GOS EB **UB 460**

290 POSITION PX+2, PY+2: GOSUB 500: FOR X 66 =1 TO 400:NEXT X:GOSUB 480:GC5UB 480 RU

- 300 REM [[BORDER5]] 310 PX=2:PY=7:POSITION PX+3,PY+8:GOSUB 0F 500
- 320 PX=2:PY=20:SX=36:SY=3:BORDER=0:GOS UB 460:POSITION PX+5,PY+1:GOSUB 500 КX IIE.
- 330 BORDER=1:GOSUB 460:POSITION PX+5,P Y+1:G05UB 500
- KS 340 BORDER=128:GOSUB 460:POSITION PX+5 ZL
- ,PY+1:GOSUB 500 350 FOR X=1 TO 3:GOSUB 480:FOR Y=1 TO 100:NEXT Y:NEXT X NO
- 360 REM [[PULL DOWN MENU]] 370 PX=2:PY=7:POSITION PX+3,PY+9:GOSUB BH 500
- 0.1

380 FOR Z=2 TO 36 STEP 9 390 SX=9:SY=1:BORDER=0:FOR Y=19 TO 23 RB 400 PX=Z:PY=Y:GOSUB 460:NEXT Y:POSITIO YI

- N PX,21:GO5UB 500 410 FOR X=19 TO 23:GO5UB 480:NEXT X:NE IN XT Z
- 420 REM [[CLOSE ALL WINDOWS]] HI
- 430 FOR X=1 TO 400:NEXT X 440 FOR Y=1 TO 2:X=USR(WCLOSE):FOR X=1 TO 200:NEXT X:NEXT Y:GOTO 160 450 REM [[OPEN WINDOW]] KC DP
- BP 460 WINDOW=USR (WOPEN, PX, PY, SX, SY, BORDE DY
- R) : RETURN
- RH 470 REM TICLOSE WINDOWJJ HT 480 WINDOW-USR(WCLOSE):RETURN
- 61
- 490 REM LIDISPLAY TEXT\$ & WAIT]] 500 READ TEXT\$:? TEXT\$:POSITION 0,0:? HC "++";:FOR W=1 TO 300:NEXT W:RETURN
- 510 REM [[TEXT]] NF
- KM
- OT
- IH
- NU +++3, Pull Down+++++4

#### Listing 3. **BASIC** listing

DX 100 REM XXX M-Window v1.1 Demo 2 XXX F0 110 WOPEN=7459:WCLOSE=7826 TM 120 POKE 8045,0:POKE 752,1:TRAP 120 YY 130 ? "KHOW MANY WINDOWS DO YOU WANT" HG 140 INPUT N:N=INT(ABS(N)) FE 150 IF N=0 OR N>255 THEN 130 PA 160 POKE 752,1:? "K";:LIST ID 170 FOR C=1 TO N:POSITION 0,0:? "++"; GZ 180 5X=INT(RND(0)+20)+4 GØ SY=INT(RND(0)\*10)+4 190 PY 200 PX=INT(RND(0)\*(39-5X))+1 L0 210 PY=INT(RND(0)\*(37-3A))+1 B5 220 Z=USR(WOPEN,PX,PY,5X,5Y,128) YM 230 POSITION PX+1,PY+1:? C B0 240 PR0G=PEEK(14)+256\*PEEK(15) 250 IF PROG+256>Z THEN 270 AG DH 260 NEXT C 270 FOR C=1 TO N:POSITION 0,0:? "++"; TE 280 Z=USR(WCLOSE):NEXT C:GOTO 170 UP

.

(Assembly listing starts on next page)

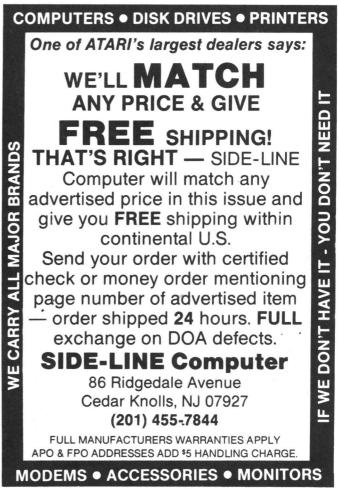

NOVEMBER 1986 / PAGE 17

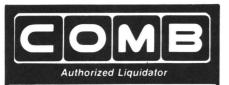

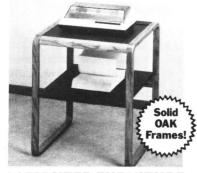

#### **COMPUTER FURNITURE**

- Discontinued Contemporary Models.
- Openwork Design with Rolled Edges. Slate-Look Work Surface. OAK Frames.
- Functional Printer Table (Shown).
- Roomy Work Surface Is 20<sup>3</sup>/<sub>4</sub>" W x 241/2" D.
- Slotted Top for Smooth Paper Feed.
- Size: 28" H x 233/4" W x 241/2" D.

#### Mfr. List: \$115.00

#### Liquidation

Priced At Only .....

Item H-1699-4963-013 Ship, handling: \$9.00

PD

1

0

2

#### NOT SHOWN

- **Computer Desk**
- Hutch is 71/8" H x 31" W x 10" D. • Desk is 37" H x 31" W x 23" D.

# Mfr. List: \$121.00 \$

#### Liquidation Price ...

#### Item H-1699-4963-005 Ship, handling: \$9.00

- **Mobile Posture Chair**
- Fully Padded Brown Seat and
- Knee Rest. Chair Swivels. Rolls on Casters. Oak Base. Natural Oak Finish.

# Mfr. List: \$110.00 \$

#### Liquidation Price . . .

#### Item H-1699-8150-005 Ship, handling; \$9.00

Credit card customers can order by phone 24 hours a day, 7 days a week. V/SA' MasterCard AMERICAN Toll-Free: 1-800-328-0609

#### Sales outside the 48 contiguous states are subject to

#### special conditions. Please call or write to inquire. -----C.O.M.B. Direct Marketing Corp. Item H-1405 Xenium Lane N/Minneapolis, MN 55441-4494 Item H-1699 Send the items indicated below. (Minnesota residents add 6% sales tax. Sorry, no C.O.D. orders.) Send \_\_\_\_Computer Desk(s) Item H-1699-4963-005 at \$59 Send \_\_\_\_\_Computer Desk(s) item H-1699-4963-005 at \$59 each plus \$9 each for ship, handling. Send \_\_\_Printer Table(s) item H-1699-4963-013 at \$49 each plus \$9 each for ship, handling. Send \_\_\_Posture Chair(s) item H-1699-8150-005 at \$49 each plus \$9 each for ship, handling. My check or money order is enclosed. (No delays in processing orders paid by check).

| Charge: VISA® DAsterCard®        |      |
|----------------------------------|------|
| Acct. No<br>PLEASE PRINT CLEARLY | Exp/ |
| Name                             |      |
| Address                          |      |
| City                             |      |
| State ZI                         |      |
| Phone )                          |      |
| Sign Here                        |      |

# COMBCOMBCOMB

PAGE 18 / NOVEMBER 1986

T M-Windows continued

Listing 4.

Assembly listing.

### \$= \$1000 DOSINI SAVMSC WINDOW STACK FRO NEMTOP MEMLO ©00 ©58 ©00 ©04 ©02E5 ©02E7 DOSINI RESET+1 DOSINI+ RESET+2 INIT LDA STA LDA STA JNP RESET JER SFFFF LDA 0000 ;SET LOMEN AT STA MEMLO :02000 LDA 0020 : STA MEMLO+1 : LDA 0RESET\*255 ;SET SYSTEN STA DOSINI ;RESET VECTOR LDA 0RESET/256 ;TO POINT TO OUR STA DOSINI+1 ;RESET ROUTINE RTS ; INIT OPEN WINDOW #### PLA PLA PLA STA Y.POS PLA STA Y.POS PLA STA Y.POS PLA STA Y.POS PLA STA Y.OUNTER PLA STA Y.COUNTER PLA STA Y.COUNTER PLA STA STA YIDEO POP # OF AR6 POP HI X-POS POP LO X-POS POP HI Y-POS POP HI X SIZE POP HI Y SIZE POP HI BORDER POP LO BORDER MASK OFF THEN CALCULATE.WINDOW.ADDRESS CALCULATE.WINDOW.ADDRESS STA WINDOW LDA 4000 ; STA WINDOW+1 ; CLC ; ROL WINDOW+1 ; ş CLC 184 ASL WINDOW 1 ROL WINDOW+1 5 ASL WINDOW | 18 ROL WINDOW+1 ; 8 WINDOW SAVE #8 TEMP S WINDOW+1 S TEMP+1 S LDA Sta LDA Sta CLC #16 ASL WINDOW # ROL WINDOW+1 # . CLC 1#32 ASL WINDOW 1 ROL WINDOW+1 5 CLC ;A LDA WINDOW ; ADC TEMP ; STA WINDOW ; LDA WINDOW+1 ; ADC TEMP+1 ; STA WINDOW+1 ; ADD 18 e CLC LDA X.POS :ADD IT TO ADC WINDOW ;THE WINDOW STA WINDOW+1 ADC #000 STA WINDOW+1; 1 CLC LDA WINDOW ADC SAVMSC STA WINDOW STA BORDER LDA WINDOW+1 ADC SAVMSC+1 STA WINDOW+1 STA WINDOW+1 STA BORDER+1 ADD SCREEN ADDR AND SAVE IT AS WINDOW AND BORDER CALCULATE.FLYBACK

#### TEST.FISRT.WINDOW LDA NUMBER ;NONE OPEN? BNE ANOTHER ;NO LDA MENTOP ;RESET STACK STA STACK ;TO ONE BYTE LDA MENTOP+1 ;BELOW MENTOP STA STACK-1 ; JSR STACK.MINUS ; ANOTHER INC NUMBER INUMBER ==+1 SAVE . DATA LDY #000 ;GRAB DATA LDA (MINDOW);Y ;UNDER WINDOW BTA (GTACK);Y ;UNDEUT ON LDA #000 ;STACK, THEM STA (MINDOW);Y ;BLANK IT OUT JSR WINDOW,PLUS;WINDOM==+1 JSR STACK.HINUS;STACK=-1 DEC X.COUNTER ;X.COUNTER=--1 LDA X.COUNTER ;LAST COLUMN? BNE SAVE.DATA ;NO \$ DEC Y.COUNTER JY.COUNTER---1 LDA Y.COUNTER JLAST ROW? DEG SAVE.PARNS JYES CLC CALCULATE LDA WINDOW HINDOW ADDRESS ADC FLYBACK NOF THE NEXT STA WINDOW LINE DOWN LDA WINDOW+1 LINE DOWN ADC 000 ; STA WINDOW+1; LDA X.8IZE ;RESET X.COUNTER STA X.COUNTER JNP SAVE.DATA ; SAVE.PARMS JSR WINDOW.MINUS LDA WINDOW JSAVE WINDOW STA (STACK,) Y JADDRESS ON JSR STACK, MINUS JSTACK LDA WINDOW'I J STA (STACK,) Y J JSR STACK.MINUS J JSR STACK.MINUS J LDA FLYBACK |SAVE FLYBACK Sta (Stack),y jon Stack JSR Stack.minus | 8 Y.SIZE |SAVE Y SIZE (STACK),Y |ON STACK STACK.MINUS | LDA X.SIZE (SAVE X SIZE STA (STACK), Y (ON STACK JSR STACK.MINUS ( 8 LDA BFLA5 ; WANT BORDER? BNE WANT.BORDER ; YES JMP EXIT ; NO WANT . BORDER LDX X.SIZE (WIDTH=X.SIZE-2 DEX ( DEX ) STX WIDTH ( 5 LDY Y.SIZE DEY DEY STY LENGTH LENSTH=Y.SIZE-2 . LDA BORDER ;RESET THE STA WINDOW ;WINDOW POINTER LDA BORDER+1 ;TO THE TOP LEFT STA WINDOW+1 ;CORNER BORDER. TOP DP LDA 4951 ORA VIDEO LDY 4900 STA (WINDOW) JSR ACROSS LDY X.SIZE DEY LDA 4943 ORA VIDEO STA (WINDOW) TOP LEFT TOGGLE REVERSE? DRAW ACROSS 4945 | TOP RIGHT VIDEO | TOGGLE REVERBE? (WINDOW), Y ; \$ JSR DOWN.LINE ;WINDOW==+40 BORDER. SIDE IDE LDA @\$7C ORA VIDEO LDY @\$00 STA (WINDOW) LDY X.SIZE DEY STA (WINDOW) JSR DOWN.LIN JSR DOWN.LIN JEC LENGTH TOGGLE REVERSE? Y DEY STA (WINDOW),Y J JSR DOWN.LINE JWINDOW--+40 DEC LENGTH J LDA LENGTH JLAST LINE BNE BORDER.SIDE JNO BORDER. BOTTOM LDA 445A ORA VIDEO LDY 4400 STA (WINDO JSR ACROSS LDA 443 ORA VIDEO DRY VIDEO DEY BTA (WINDO BOTTOM LEFT BOTTON RIGHT STA (WINDOW) Y ;

SDC X.SIZE ; STA FLYBACK ;

8

| 520ST RCB & MONO<br>ST SINGLE SIDED DRIVE<br>ST DOUBLE SIDED DRIVE<br>20 MEG ST HARD DISK<br>ST STATION<br>1050 DISK DRIVE<br>STAR NX-10<br>ASTRA 'THE ONE'                                                                                                    | CALL<br>\$99.95<br>199.95<br>649.95<br>79.95<br>129.95<br>259.95<br>249.95                                                                                                    |
|----------------------------------------------------------------------------------------------------|----------------------------------------------------------------------------------------------------|
| VIP PROFESSIONAL-complete (S<br>DB MAN. (S<br>PERSONAL PASCAL. (S'<br>N-VISION (Paintworks). (S'<br>ART GALLERY I. (S'<br>LEADER BOARD. (S'<br>SILENT SERVICE. (S'<br>SPIDERMAN. (S'<br>UNIVERSE II. (S'<br>HEX. (S'<br>STAR FLEET I. (XE Or S'<br>- call for many other ST & XE pr<br>BOUNTY BOB STRIKES BACK.<br>STAR FLEET I. (XE O' S'<br>- call for many other ST & XE pr<br>BOUNTY BOB STRIKES BACK.<br>STAR FLEET I.<br>ALTERNATE REALITY.<br>UNIVERSE<br>BOOK OF ADVENTURE GAMES I O'<br>ATARI WRITER +<br>BASIC XE.<br>ATARI 301 MODEM.<br>AVATEX (300/1200).<br>ANCHOR 520ST MODEM (300/1200)<br>SUPRA-1200AT O' ST MODEM<br>UCALL (modem interface).<br>MICROPRINT (interface).<br>1150 (interface).<br>UPRINT A16 (W/graphics).<br>MINER 2049ER (W/any order).<br>CUARANTED LOWEST PRICES - CA<br>SHIPPING: Software-free Shipping on US. ordi<br>orherwise 5250 US: S650 outside US. Hardwa<br>on weight, call for quote. Charge cards +3<br>\$190 + 3%. | D       79.95         D       79.95         D       39.955         D       18.95         D       24.955         D       24.955         D       24.955         D       24.955         D       34.955         Oducts-       29.955         24.955       34.955         34.955       39.955         139.955       139.955         37.955       37.955         37.955       37.955         37.955       37.955         37.955       39.955         37.955       37.955         37.955       37.955         37.955       37.955         37.955       37.955         37.955       37.955         37.955       37.955         37.955       37.955         37.955       37.955         37.955       37.955         37.955       37.955         37.955       37.955         37.955       37.955         37.955       37.955         37.955       37.955         37.955       37.955         37.955       37.955 |
| COMPUTER GAN<br>Box 6144<br>ORANGE, CA 92667<br>(714) 639-8189                                                                                                    | IES +                                                                                                    |

CIRCLE #111 ON READER SERVICE CARD

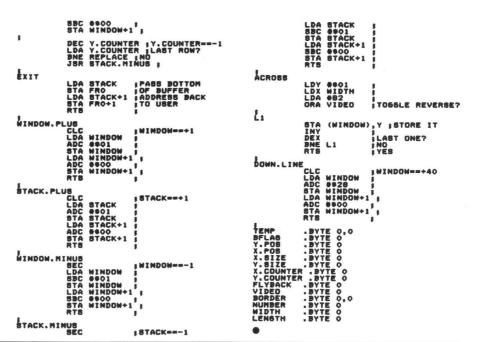

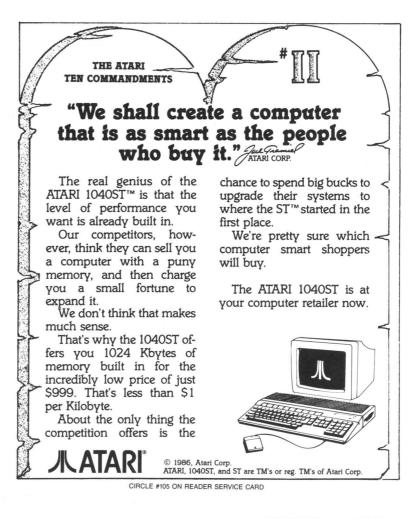

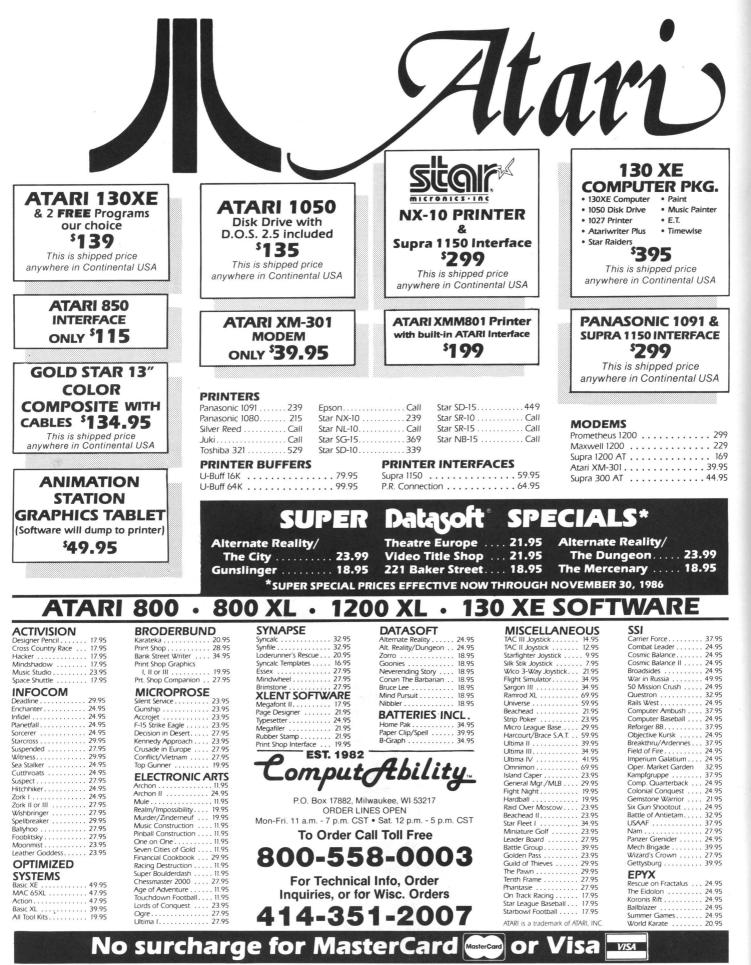

ORDERING INFORMATION: Please specify system. For fast delivery send cashier's check or money order. Personal and company checks allow 14 business days to clear. School P.O.'s welcome. C.O.D. charges are \$3.00. In Continental U.S.A include \$3.00 for software orders. 4% shipping for hardware, minimum \$4.00. Master Card and Visa orders please include card #, expiration date and signature. WI residents please include 5% sales tax. HI. AK. FPO. APO. Puerto Rico and Canadian orders, please add 5% shipping minimum \$5.00. All other foreign orders add 15% shipping, minimum \$10.00. All other shipped first class insured U.S.A are shipped first class insured U.S. mail. If foreign orders add 15% shipping, minimum \$10.00. All other minimum amount, you will be charged the additional amount to get your package to you quickly and safely. All goods are new and include factory warranty. Due to our low prices all sales are final. All detective returns must have a return authorization number. Please call (414) 351-2007 to obtain an R.A. # or your return will not be accepted. Prices and availability subject to change without notice.

CIRCLE #112 ON READER SERVICE CARD

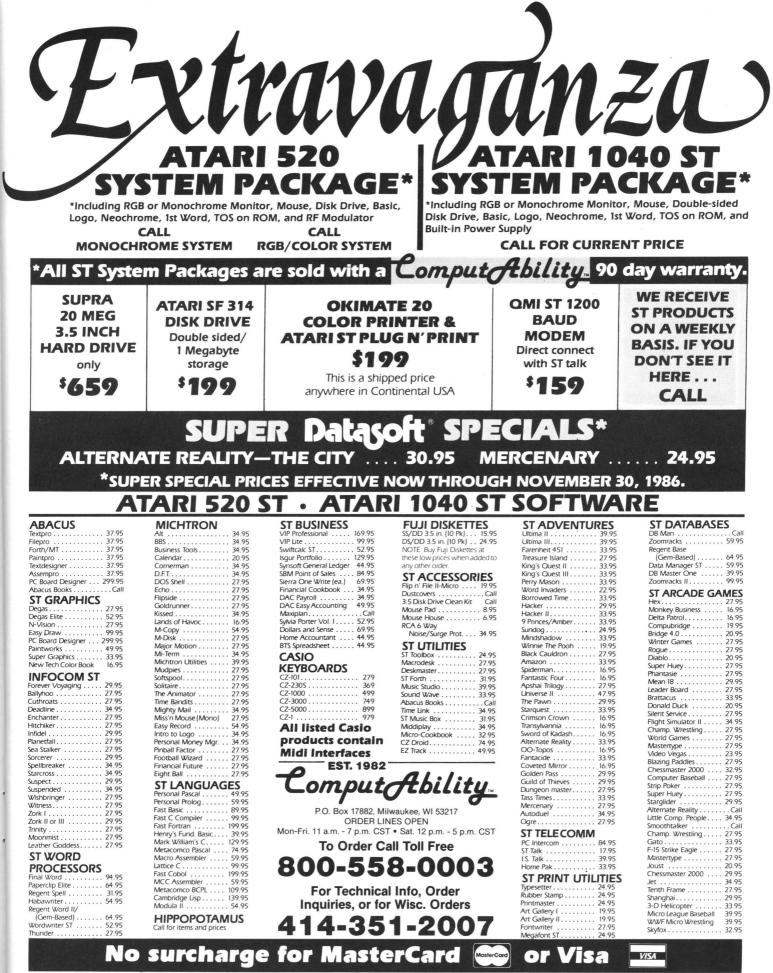

ORDERING INFORMATION: Please specify system. For fast delivery send cashier's check or money order. Personal and company checks allow 14 business days to clear. School PO.'s welcome. C.O.D. charges are 33.00. In Continental USA. include s3.00 for software orders, 4% shipping for hardware. Minimum \$4.00. MasterCard and Visa orders please include card #, expiration date and signature. WI residents please include 5% sales tax. HI, AK, FPO, APO, Puerto Rico and Canadian orders, please add 5% shipping. minimum \$5.00. All order foreign orders add 15% shipping, minimum \$10.00. All orders shipped outside the Continental USA. are shipped first class insured US. mail. If foreign shipping charges exceed the minimum amount, you will be charged the additional amount oget you recturn will not be accepted. Prices and availability subject to change without notice.

CIRCLE #112 ON READER SERVICE CARD

# Database Delphi

### News and updates about the ANALOG Computing Atari Users' Group on Delphi

#### by Matthew J.W. Ratcliff

The membership of the Atari SIG on Delphi has tripled in the two months since **ANALOG Computing** took over its sponsorship. And nearly every time I log on, I get involved in an interesting conference.

Dan Moore, author of **PaperClip**, is currently developing **PaperClip Elite** for the ST. He's quite active in the forum and has been kind enough to answer a lot of technical questions about software development on the ST. This month, we'll look at some of the new files available for downloading, plus a couple of polls and some of the more interesting messages from the forum.

Not all good article submissions can be published in our magazine—for many reasons. The program may be too long, or it may have a limited audience. Some of these programs, which **ANALOG Computing** feels should be shared, are being put up in the Delphi database areas. The authors will be mentioned here—and paid for their work.

This time, we have another modification for the immensely popular **Home-made Translator (HMT)** by Angelo Giambra, from issue 32. The latest update is a *Font Changer*, by Larry Nocella. This BASIC program, with some speedy assembly language USR routines, will load any font of your choice and write out to your **HMT** AUTORUN file. It gives you a custom font in your custom operating system, a real touch of class.

Charles F. Johnson (username CFJ), one of our most active "siggies" and author of G: (issue 35) and the Koala Slideshow Program (issue 40), has done it again. His newest 8-bit program is the Player/Missile Creator. This BASIC and assembly program enables you to edit two P/M graphics shapes simultaneously. The editor is sophisticated and easy to use. As you edit two players, you can see their combined results in developing a three-color player. As the two shapes are edited, side by side or overlaid, you can also see the actual P/M graphics simultaneously. Help and mini-DOS screens are readily accessible from this program, as well. The end results of your fancy players and missiles may be written to disk as BASIC DATA statements, .BYTE statements for MAC/65 or Atari Assembler/Editor, or DB statements for the Atari Macro Assembler.

In the Piracy Poll created by STEVE-GRIMM, 93 percent of those responding claimed that pirated software was not their primary source of programs. One echoed the sentiments of most: "I dislike pirating. It spoils it for the rest of us. I hate copy protection, and pirating is the cause of it." Most of the replies indicated that users pirated for the 8-bit (to some degree), but absolutely do not for their ST system. Many correctly fear that pirating software for the ST will kill its software market.

One of our readers, TELEDATAAUST from Melbourne, Australia reported: "the ST is going strong down here. Recently, we had a PC show—the largest for the year and one of the star attractions was the ST. There are about 500 or so STarians at the moment throughout the country, and it's growing!" Our SIG has had visitors from Germany and Canada, as well.

I had hoped to have more messages for you from my EMAILbag, but they were all destroyed, due to my unfortunate lack of familiarity with Delphi. I thought I'd pass this caveat along to you. When reading messages in the forum, you can FILE the current message in your workspace, for downloading later if you like. Well, I was using FILE in EMAIL, since it's a valid command there. The problem is that, in EMAIL, your message is stored in a compressed format. You must reread it from EMAIL to get it uncompressed. You can download a filed piece of mail, but vou won't make much sense out of it. To save your mail in a simple text file, you must EXTRACT it at the MAIL > prompt. This, and a few other inconsistencies in the Delphi command structure, take a little getting used to.

In the forum, the topic of dealer support versus mass merchandiser and mail order sales came up. Atari seems to want to support its specialty dealers, but also wants to sell many more machines through Toys 'R' Us and other chains. The INSPECTOR, a software and hardware dealer, pointed out the problem from his view...

"I believe you can see from the responses that there are problems out in the computer world with dealers getting support. Atari is by no means the only one giving dealers problems, but if Atari could do better than others in this area, I believe it would greatly benefit (all Atari dealers). If you look at the problem from the dealer's standpoint, you can see pressure coming from the consumers. Most people can't wait for long delays in the receipt of equipment or software. This puts immense pressure on the dealer to avoid the loss of a sale. What really irritates me is when a customer buys a piece of software or hardware

#### Software Discounters of America **Open Saturday** For Orders Only-1-800-225-7638 continental USA PA Orders-1-800-223-7784 No surcharge for VISA/MasterCard Customer Service 412-361-5291

- Free shipping on orders over \$100 in
- Your card is not charged until we ship

|                                                        | Entry March Charger D. 67                                      | Star Glider ST \$29                          | MICHTRON                                            | ORIGIN                                                | SS                             |            |
|--------------------------------------------------------|----------------------------------------------------------------|----------------------------------------------|-----------------------------------------------------|-------------------------------------------------------|--------------------------------|------------|
| ABACUS BOOKS                                           | Ernie's Magic Shapes (R) \$7<br>Fractions: Add/Subt (D) . \$16 | FISHER PRICE                                 | Bulletin Board                                      | Ultima 3 ST \$39                                      | Battalion Commander (D)        | \$25       |
| ST Gem Prog. Ref.                                      | Fractions: Mult/Div (D) \$16                                   | Dance Fantasy (R)                            | System 2.0 ST \$49                                  | Ultima 4 (D) \$39                                     | Battle of Antietam (D)         | \$33       |
| ST Graphics & Sound<br>ST Internals CALL               | Math Mileage (R) \$7                                           | Linking Logic (R)                            | Business Tools ST \$33                              | PEACHTREE                                             | Broadsides (D)                 | \$25       |
| ST Internals CALL<br>ST Logo FOR                       |                                                                | Logic Levels (R)                             | Calendar ST\$19                                     | Acct. Payables (D) \$39                               |                                | \$25       |
| ST Machine LOW                                         | Mult/Div (D) \$16                                              | Memory Manor (R)                             | Corner Man ST \$33                                  | Acct. Receivables (D) \$39                            | Computer Baseball ST .         |            |
| Language PRICES                                        | S.H. Hide N Seek (R)                                           | *Your choice—\$6.88 ea.                      | DOS Shell ST\$25                                    | General Ledger (D) \$39                               | Field of Fire (D)              |            |
| ST Peeks & Pokes                                       | Timebound (R)                                                  | FTL                                          | Eight Ball Pool ST \$25                             | * all 3 titles require 2 drives                       | Gemstone Warrior (D)           |            |
| ST Tricks & Tips                                       | CENTRAL POINT                                                  |                                              | Major Motion 520 ST \$25                            | PENGUIN/POLARWARE                                     | Gettysburg (D)                 |            |
| ABACUS SOFTWARE                                        | Copy 2 ST                                                      |                                              | M-Disk ST \$25                                      | Crimson Crown ST \$14                                 | Kampfgruppe (D)                |            |
| Assam/Des OT                                           | CLOSEOUTS                                                      | HIPPOPOTAMUS                                 | Mi-Term ST                                          | Oo-Topos ST                                           | Mech Brigade (D) \$<br>NAM (D) |            |
| Forth/MT ST FOR                                        | Dragonriders of Pern (D) \$9                                   |                                              | Mighty Mail ST \$33                                 | Sword of Kadash ST \$14<br>The Coveted Mirror ST \$14 | Phantasie (D)                  |            |
| Paint Pro ST                                           | Jumpman Jr (R)                                                 | Jokes & Quotes<br>(not for Kids) ST \$23     | Personal Money                                      | Transylvania ST                                       | Phatasie ST                    |            |
| Text Designer ST PRICES                                | Miner 2049 er (R)                                              |                                              | Manager ST                                          | PROFESSIONAL                                          | U.S.A.A.F. (D)                 |            |
| Text Pro ST                                            |                                                                | HI-TECH EXPRESSIONS<br>Gard Ware (D)         |                                                     | SOFTWARE                                              | War In Russia (D)              |            |
| ACADEMY                                                | Popeye (R) \$9                                                 |                                              | Time Bandit ST                                      | Fleet System 2 WP w/70.000                            | Wizard's Crown (D)\$           |            |
| Typing Tutor ST \$23                                   | Puzzlepanic (D)                                                | Party Ware (D) \$12                          | MICBOL FAGUE                                        | Word Spell Checker (D). \$33                          | SUBLOGIC                       |            |
| ACCESS                                                 |                                                                | Party Ware (D)                               | Baseball (D) \$25                                   | QUICKVIEW                                             | Flight Simulator 2 (D)\$       | \$32       |
| Beach Head 2 (D) \$23                                  |                                                                | ICD                                          | Box Score Stats (D) \$16                            | Zoom Racks ST                                         | Flight Simulator ST C          |            |
| Leader Board Golf ST \$25                              |                                                                | P.R. Connection Call                         | General Manager (D) \$25                            | Loomingono en                                         | F.S. Scenery DisksC            |            |
| Raid Over Moscow (D) \$25                              |                                                                |                                              |                                                     |                                                       | Jet STC                        | Call       |
| Tenth Frame ST                                         |                                                                |                                              |                                                     |                                                       | SYNAPSE                        |            |
| Fight Night (D)                                        |                                                                |                                              |                                                     |                                                       | Syn-Calc (D)                   |            |
| Hardball (D)                                           |                                                                |                                              |                                                     | _                                                     | Syn-File (D)                   | \$33       |
| Mean 18 Golf ST \$29                                   |                                                                | ra 300 /                                     |                                                     | NOBS                                                  | Amazon ST\$                    | \$33       |
| ACTIVISION                                             |                                                                | USUUA                                        | le / /v/c/l                                         |                                                       | Fahrenheit 451 ST              |            |
| Borrowed Time ST \$33                                  |                                                                |                                              |                                                     |                                                       | Nine Princes in                |            |
| Great American Cross                                   | L                                                              |                                              |                                                     |                                                       | Amber ST\$                     | \$33       |
| Country Road Race (D) . \$16                           |                                                                | 11                                           |                                                     |                                                       | TIMEWORKS                      |            |
| Hacker (D)                                             | <ul> <li>Works on Atar. 400.</li> </ul>                        | , 800,                                       |                                                     |                                                       | Data Manager ST\$              | \$59       |
| Hacker 2 ST \$33                                       | XL. and XE Comput                                              | ters                                         |                                                     |                                                       |                                | \$59       |
| Little Computer                                        | Auto Answer/Auto [                                             | Dial                                         |                                                     |                                                       | Sylvia Porter's Personal       |            |
| People 520 ST \$33                                     |                                                                |                                              |                                                     |                                                       | Fin Planner ST                 |            |
| Mindshadow ST                                          |                                                                |                                              | JOD AT MODE                                         |                                                       |                                | \$59       |
| Music Studio ST \$39<br>Paint Works ST \$44            |                                                                |                                              |                                                     |                                                       | UNICORN                        | 105        |
| Paint Works ST \$44                                    | intertette ne delapte                                          | en l                                         | 1                                                   |                                                       | Decimal Dungeon ST             |            |
| COMPUTER                                               | Power Supply                                                   |                                              |                                                     |                                                       |                                | 525<br>525 |
| Biology (D)\$14                                        | <ul> <li>90 Day Warranty</li> </ul>                            |                                              |                                                     |                                                       | UNISON WORLD                   | 120        |
| French (D) \$14                                        |                                                                | 0                                            |                                                     |                                                       |                                | 519        |
| Grammar (D)\$14                                        |                                                                |                                              |                                                     |                                                       |                                | 519        |
| Science: Grades 3/4 (D) . \$14                         |                                                                |                                              |                                                     |                                                       | Print Master ST                | \$25       |
| Science: Grades 5/6 (D) . \$14                         |                                                                |                                              |                                                     |                                                       | WEEKLY READER                  |            |
| Science: Grades 7/8 (D) \$14                           | LIST                                                           |                                              |                                                     |                                                       |                                | \$19       |
| Spanish (D)                                            |                                                                | Price \$3400                                 | 00                                                  | Ö                                                     | Stickybear Numbers (D) \$      |            |
| ARTWORX<br>Bridge 4.0 (D) \$16                         | Maaness                                                        | Frice \$34                                   | 00                                                  |                                                       | Stickybear Opposites (D) .\$   | \$19       |
|                                                        |                                                                |                                              |                                                     |                                                       | XLENT<br>First Xlent           |            |
| Bridge ST \$19<br>Compubridge ST \$19                  | Sold to the first                                              | t 35 customers                               |                                                     | 1                                                     | World Processor (D) \$         | 10         |
| Mail List ST                                           |                                                                |                                              |                                                     |                                                       | Miniature Golf                 | 13         |
| Peggammon ST \$12                                      |                                                                | Rambo XL \$29                                |                                                     | REGENT                                                | Const Set (D)\$                | \$19       |
| Strip Poker (D) \$21                                   | Archon 2 (D)                                                   | RT8\$49                                      | MICROPROSE                                          | Regent Base ST \$59                                   | Page Designer (D)\$            | 519        |
| Strip Poker ST                                         | Chessmaster 2000 (D)                                           | US Doubler                                   | F15 Strike Eagle (D) \$23                           | Regent Word                                           | P.S. Interface (D) \$          | 519        |
| Female Data Disk 1 \$16                                | Financial Cookbook S1                                          | w/Sparta DOS \$49                            |                                                     | w/Spell ST                                            | Rubber Stamp (D) \$            | 519        |
| Male Data Disk 2 \$16                                  |                                                                | INFOCOM                                      | Silent Service (D) \$23                             |                                                       | Rubber Stamp ST \$             |            |
| Female Data Disk 3 \$16                                |                                                                | Ballyhoo (D) \$25                            |                                                     |                                                       |                                |            |
| BATTERIES INCLUDED                                     | One-on-One (D)                                                 | Enchanter (D)                                |                                                     | Donald Duck's<br>Playground ST Call                   | Typesetter (D)                 |            |
| B-Graph (D)                                            | Pinball Const. Set (D)<br>Racing Destruction Set (D)           | Hitchhiker's Guide<br>to the Galaxy (D) \$23 | Bank St. Music Writer (D) \$19<br>Bratacous ST \$33 | Hint Books Call                                       | Typesetter ST\$                | 25         |
| Degas ST                                               | Realm of                                                       | Infidel (D)\$25                              | Tink's Adventures (D) ¢7                            | Kempelen Chess St Call                                | Anchor VM 520 200/1200         |            |
| Home Pak ST                                            | Impossibility (D)                                              | Leather Goddesses (D) . \$23                 |                                                     | Kings Quest 2 ST \$33                                 | Baud Modem ST \$1              | 130        |
| I*S Talk ST                                            |                                                                | Moonmist (D)                                 |                                                     | One Write-Acct. Rec. ST \$65                          | Astra Disk Drive               | all        |
| Isgur Portfolio System ST\$129                         |                                                                | Planetfall (D) \$23                          | of Buddy Bots (D)\$7                                | One Write-Cash                                        | Bonus SS. DD \$5.991           | Bx         |
| Paperclip (D)                                          |                                                                | Sorcerer (D)                                 | O MANUTE FAIL                                       | Disbursements St \$65                                 | Bonus DS. DD \$6.998           | Bx         |
| Paperclip w/Spell 130XE \$39                           | Prices too low to                                              | Spellbreaker (D)                             |                                                     | One Write-                                            | Bulk Disks 31/2                |            |
| Thunder ST \$25                                        | advertise!!                                                    | Trinity ST                                   | Universe 2 ST \$49                                  | General Leuger St                                     | Compuserve Starter Kit \$      |            |
| Time Link ST \$33                                      | EPYX                                                           | Wishbringer (D) \$23                         | OSS                                                 | Space Quest STCall                                    |                                | \$9        |
| BRODERBUND                                             | Championship                                                   | Zork 1 (D) \$23                              | Action (R)\$47                                      | - 3-D Helicopter Simulator . Call                     |                                |            |
| Breakers ST\$29                                        | Wrestling S \$25                                               | Zork 2 or 3 (D)\$25                          | Action Tool Kit (D) \$19                            | Winnie the Pooh ST \$19                               | Epyx JoystickCa                | all        |
| Karateka (D)                                           | Koronis Rift (D)                                               | <ul> <li>All titles in stock for</li> </ul>  | Basic XE (R)\$47                                    | SPINNAKER                                             | MPP300ST Modem w/              | 140        |
| Print Shop (D)                                         | Rogue ST \$25                                                  | 520 ST-Call for prices                       | Basic XL (R)\$37                                    | Adventure Creator (R) \$9                             | Omega Terminal\$               |            |
| Print Shop Graphics<br>Library #1, #2, #3 (D). \$16Ea. | Temple Apshai Trilogy (D) \$23<br>Temple Apshai                | MASIERIHUNIC                                 | Basic XL Tool Kit (D) \$19                          | Alf in Color Cave (R) \$9                             | Microprint Printer Int         | 39         |
| P.S. Companion (D) \$23                                |                                                                | Action Biker (D)\$7                          |                                                     | Alphabet Zoo (R)                                      | Supra 20 med ST                | 123        |
| CBS                                                    | Winter Games ST \$25                                           | Elektragilde (d)                             |                                                     | Facemaker (R)                                         |                                | all        |
| Addition/Subt. (D)\$16                                 |                                                                | Ninja (D)                                    | Personal Pascal ST \$49                             | Fraction Fever (R)\$9                                 |                                |            |
| Dr. Seuss Puzzler (D)\$7                               |                                                                | Speed King (D)                               | Personal Prologue ST \$49                           | Kids on Keys (R)                                      |                                |            |
| Decimals: Add/Subt (D) . \$16                          | FIBEBIBD                                                       | The Last V8 (D)                              | Writer's Tool w/<br>Spell Checker (R) \$39          | Story Machine (R)                                     |                                |            |
| Decimals: Mult/Div (D) \$16                            | The Pawn ST \$29                                               | vegas roker a Jackpol (D). \$1               | open onecker (H) 339                                | .,                                                    |                                | -          |

#### P.O. BOX 111327-DEPT. AN-BLAWNOX, PA 15238

\*Please Read The Following Ordering Terms & Conditions Carefully Before Placing Your Order: Orders with cashiers check or money order shipped immediately. Personal & Company checks allow 3 weeks clearance. NO C.O.D.'s! Shipping: Continental U.S.A.—Orders under \$100 add \$3; free shipping on orders over \$100. AK, HI, FPO, APO—add \$5 on all orders. Canada & Puerto Rico—add \$10 on all orders. Sorry. no other international orders accepted! PA residents add 6% sales tax on the total amount of order including shipping charges! Prices subject to change without notice. REASONS FOR CALLING CUSTOMER SERVICE—412:361:5291 (1) Status of order or back order (2) If any merchandise purchased within 60 days from S.D. of A. is defective, please call for a return authorization number. Defective merchandise will be replaced with the same merchandise only! NO CREDITS! After 60 days please refer to the manufacturers warranty included with the merchandise & return directly to the manufacturer. Customer service will not accept collect calls or calls on S.D. of A.'s 800# lines! HOURS: Mon. Fri. 9AM-5:30PM; Sat. 10AM-4PM Eastern Time. CIRCLE #113 ON READER SERVICE CARD

# BEST BUY ON SMALL QUANTITIES COLORED DISKS AS LOW AS

| 51⁄4"                                                            | Black Ger                                                     | Black Generic Bulk                     |          | Colored Generic Bulk                                                         |                            |                         |  |
|------------------------------------------------------------------|---------------------------------------------------------------|----------------------------------------|----------|------------------------------------------------------------------------------|----------------------------|-------------------------|--|
| BULK                                                             | SS/DD                                                         | DS/D                                   | D        | SS/DD                                                                        | DS/DE                      | )                       |  |
| 20-69                                                            | .59 ea.                                                       | .79 ea                                 |          | .69 ea.                                                                      | .89 ea                     |                         |  |
| 70+                                                              | .49 ea.                                                       | .69 ea                                 | <b>.</b> | .59 ea.                                                                      | .79 ea                     |                         |  |
| Star Ra<br>Atariwr                                               | iter Plus<br>g Phone<br>ader                                  | 17<br>39<br>19<br>14<br>19             |          | STAR MICRO<br>NX-10<br>SG-15<br>LV-1210<br>PANASONIC<br>KX-1080              |                            | 269<br>399<br>189       |  |
| ACCESS<br>Beachh<br>Raid ov                                      | ead II<br>er Moscow                                           | 26<br>26                               |          | KX-1091<br>KX-3131<br>KX-1092                                                |                            | 239<br>259<br>319       |  |
| ACCOLA<br>Hardba<br>Fight Ni                                     | ll<br>ght                                                     | 20<br>20                               |          | PRINTER INTE<br>Microprint<br>1150 Paralle<br>Micro Stuffe                   | el Int.                    | 29<br>39<br>59          |  |
| Music S<br>Mindsh<br>On-Trac                                     | studio<br>adow<br>ck Racing                                   | 23<br>17<br>17                         |          | PRINTER RIB<br>Gemini Prin<br>(Black)<br>Gemini Prin                         | ters<br>ters               | 3                       |  |
|                                                                  |                                                               | 41<br>35                               |          | (Blue/Rec<br>Green/Br<br>Epson (80 S<br>Epson (Colo<br>Panasonic F           | own)<br>Series) Blk<br>or) | 4<br>6<br>8             |  |
| Printsho                                                         |                                                               | 29<br>26                               |          | (Black)<br>Panasonic F<br>(Color)                                            |                            | 9<br>10                 |  |
| DATASOF<br>Crossch                                               | T                                                             | 17<br>20<br>20                         |          | MONITORS<br>Thompson C<br>Samsung G<br>Monitor Cat                           | rn./Amber                  | 139<br>69<br>7          |  |
| Racing I<br>Super B<br>Chessm                                    | Destruction Set<br>loulder Dash<br>aster 2000<br>own Football | 11<br>11<br>28<br>11                   |          | MODEMS<br>Atari XM-30<br>Supra 300 A<br>Avatex (300,<br>Baud)                | T<br>/1200                 | 39<br>39<br>99          |  |
| Silent S<br>F-15 Str                                             | in Vietnam                                                    | 26<br>23<br>23<br>23                   |          | Compuserve<br>Supra 300 S<br>Supra 1200<br>Haba 1200                         | т                          | 24<br>59<br>149<br>114  |  |
| OSS<br>Action                                                    |                                                               | 49                                     |          | P:R: Connec<br>US Doubler/<br>DOS                                            | Sparta                     | 62<br>49                |  |
| DOS XL<br>Basic XE<br>Mac 65                                     | Tool Kit                                                      | 19<br>38<br>19<br>19<br>49<br>49       |          | US Doubler<br>Sparta DC<br>R-Time 8<br>Rambo XL<br>Sparta DOS<br>Constructi  | on Set                     | 29<br>49<br>29<br>29    |  |
| Mac 65                                                           |                                                               | 19                                     |          | Multi I/O Bo<br>(256K)                                                       | ard                        | 179                     |  |
| Syn-File<br>Syn-Cal                                              |                                                               | 33<br>33                               |          | UPGRADES/A<br>Flip N' File 1<br>Disk Bank/5<br>Disk Couple                   | 0 *                        | 4<br>12<br>6            |  |
| Typesett<br>Rubber<br>Page De<br>Megafor<br>Word Pr<br>P.S. Inte | Stamp<br>signer<br>it<br>ocessor<br>rface                     | 23<br>21<br>21<br>17<br>21<br>21<br>21 |          | Disk Cleanin<br>(5¼")<br>Disk Cleanin<br>(3½")<br>Dust Covers<br>Happy Enhai | g Kit<br>g Kit<br>ncement  | 15<br>15<br>Call<br>139 |  |
| Miniatur                                                         | e Golf<br>ruction Set                                         | 21                                     |          | Monitor Star<br>Joysticks (Pa<br>Printer Stand                               | nds<br>air)                | 12<br>13<br>14          |  |

| 69 | ¢ EA.                                                | - FLOI                                                                                                    | PPY  | DI                                                  |
|----|------------------------------------------------------|----------------------------------------------------------------------------------------------------|------|-----------------------------------------------------|
| Γ  | 31/2"                                                | Sony                                                                                                    | Son  | y                                                   |
|    | Bulk                                                 | SS/DD                                                                                                    | DS/D | DD                                                  |
|    | 10-29                                                | 1.69 ea.                                                                                                    | 2.49 | ea.                                                 |
| L  | 30+                                                  | 1.59 ea.                                                                                                    | 2.29 | ea.                                                 |
|    | CP                                                   | M Emulator                                                                                                    |      | E<br>34<br>24                                       |
|    | BATT<br>I/S<br>Deg<br>Tim                            | TERIES INCL<br>Talk<br>gas<br>nelink<br>under                                                                                          |      | 53<br>26<br>33<br>26                                |
|    | Coi<br>Jok<br>Dis<br>Rar<br>Hip<br>Bac<br>Hip<br>Hip | OPOTAMUS<br>mputer Almar<br>e & Quotes<br>k Utilities<br>ndisk<br>pospell<br>kgammon<br>poword<br>poconcept<br>popixel<br>povision B & |      | 23<br>23<br>23<br>27<br>27<br>59<br>59<br>27<br>105 |
|    | Util<br>M-I<br>Mu<br>Sof<br>Ani<br>Cal<br>Cor<br>Tim | ITRON<br>ities<br>Disk<br>dpies<br>t Spool<br>mator<br>endar<br>Term<br>nerman<br>e Bandit<br>or Motion                                |      | 39<br>26<br>26<br>26<br>19<br>33<br>33<br>26<br>26  |
|    | Mac<br>Met<br>Latt<br>A-C<br>Cad<br>A-R              | os and Legen<br>cro Assemble<br>a Pascal<br>ice C<br>alc<br>I-3D<br>am<br>ert Opinion                                                  | r    | 27<br>60<br>75<br>114<br>45<br>38<br>15<br>75<br>30 |
|    | UNIS<br>Prin<br>Art                                  | sonal Pascal<br><b>DN WORLD</b><br>tmaster<br>Gallery I<br>Gallery II                                                                  |      | 50<br>26<br>19<br>19                                |
|    | VIP TI<br>VIP                                        | ECHNOLOGI<br>(Lotus1-2-3<br>(pe)                                                                                                    | ES   | 89                                                  |
|    | Rub<br>Mus                                           | <b>T</b><br>esetter<br>ber Stamp<br>ic Box<br>jafont                                                                                   |      | 25<br>25<br>32<br>25                                |
|    | LCN<br>Mac<br>Sha<br>Ease                            | NER PRODU<br>I-2000 Clock<br>ro-Manager<br>nner Planner<br>el<br>Directory                                                             | стѕ  | 33<br>49<br>29<br>14<br>20                          |

| 31/2"   | Sony   | Sony   | Atari  |
|---------|--------|--------|--------|
| Box (5) | SS/DD  | DS/DD  | DS/DD  |
| 2-6     | 11 Bx. | 16 Bx. | 14 Bx. |
| 7+      | 10 Bx. | 15 Bx. | 13 Bx. |

CALL FOR SOFTWARE: 520 ST Software

| Holmes & Duckworth<br>SST Systems |  |
|-----------------------------------|--|
| Quickview                         |  |
| Central Point                     |  |
|                                   |  |
| Audio Light                       |  |
| laba                              |  |
| Sierra                            |  |
| Quantum Micro                     |  |
| Philon                            |  |
| pyz                               |  |
| irebird                           |  |
| Pryority                          |  |
| Action                            |  |
| Beckemeyer                        |  |
| Omnitrends                        |  |
| elarium                           |  |
|                                   |  |

Infocom Activision Academy Dragon Group Mi-Graph TDI **Electronic Arts** Spinnaker Regent Quickview Unicorn Penguin/Polarware Microware

Mark of the Unicorn

CALL FOR PRICES: Atari 8-Bit

Avalon Hill Epyz First Star Origin Sierra

Sub-Logic Micro-League Infocom Artworx Continental

#### ATARI 520 ST HARDWARE: CALL

Package #1

Atari 520 ST Computer & SF 354 Disk Drive

#### Package #2

Atari 520 Computer, SF 354 Disk Drive and SC 124 Monochrome Montior

#### Package #3

Atari 520 ST Computer, SF 314 Disk Drive and SC 124 Color Monitor

#### Package #4

Atari 520 ST Computer, SF 354 Disk Drive and SC 1224 Color Monitor

#### Package #5

Atari 520 ST Computer, SF 314 Disk Drive and SC 1224 Color Monitor

#### CALL FOR PACKAGE PRICES

SF 354 SS/DD Disk Drive ... Call SF 314 DS/DD Disk Drive .......\$209 SM 124 Monochrome Monitor.....Call SC 1224 Color Monitor.....\$329 SHD 204 20 MG Hard Disk Call

Abacus Books for ST

\$16

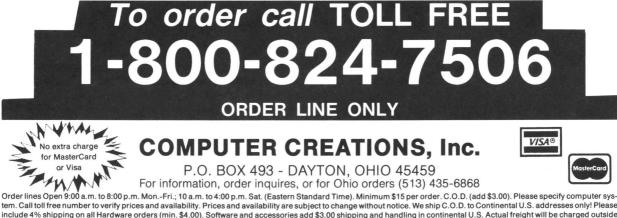

tem. Call toll free number to verify prices and availability. Prices and availability are subject to change without notice. We ship C.O.D. to Continental U.S. addresses only! Please include 4% shipping on all Hardware orders (min. \$4.00). Software and accessories add \$3.00 shipping and handling in continental U.S. Actual freight will be charged outside U.S. to include Canada, Alaska, Hawaii, Puerto Rico and APO. Ohio residents add 61/2% sales tax. Canadian orders add 5% shipping. (min. \$5.00). All other foreign orders, please add 15% shipping, (min. \$10). For immediate delivery send cashier's check, money order or direct bank transfers. Personal and company checks allow 3 weeks to clear. School purchase orders welcome. Due to our low prices, all sales are final. NO CREDITS. All defective returns must have a return authorization number. Please call (513) 435-6868 to obtain an RA# or your return will not be accepted for replacement or repair. FOR YOUR PROTECTION WE CHECK FOR CREDIT CARD FRAUD. We do not bill until we ship.

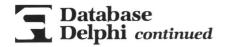

at a mass merchandiser, then comes to the local dealer for support. We need money to survive. We don't charge for the help, and it takes time to help a lot of these people through their problems. I think you can see why a dealer fears competition from K-Mart or others. We lose sales, because they can undercut us-and we have to support their customers, because their salesmen or women don't know a byte from a bite. All in all, I hope both machines (the ST and Amiga) eat Apple's and IBM's lunch."

For all you 8-bit diehards out there: you'll find a new file up in the games database, called The Death of an Apple, submitted by CUBFANANDBUDMAN (now there's a username). This is a graphics and sound demo that's. . . well, killer! It was written and placed in the public domain by Scott Emond. This duel to the death between Atari and Apple multicolor logos is a must.

For you newcomers, Charles Bachand has been archiving groups of forum messages in the general interests database. Product reviews and computer show reports are archived here, too.

In the ST programs database, you'll find some new MIDI goodies, sent up by CAN-NONBALL. DFSCOTT has sent up a RESET-proof RAMdisk for the ST.

That about covers the latest in the Atari Users' Group SIG on Delphi. I'm currently working on a serial story board. We'll begin a tale of adventure, let you read along and even let you post new chapters, if you like. I hope it's up and running by the time you read this. We have no formal conferences arranged just now. I'll try to make myself available for conferencing on Sunday evenings and I'll post an announcement by Wednesday, regarding upcoming conference schedules.

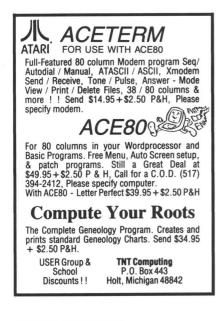

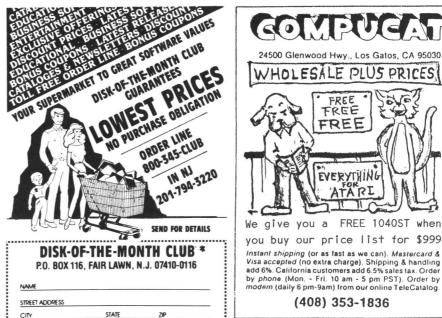

\* Dix of UNLIMITED SOFTWARE INC CIRCLE #115 ON READER SERVICE CARD

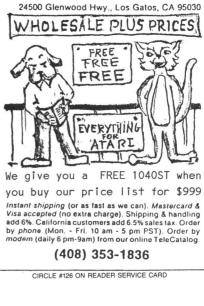

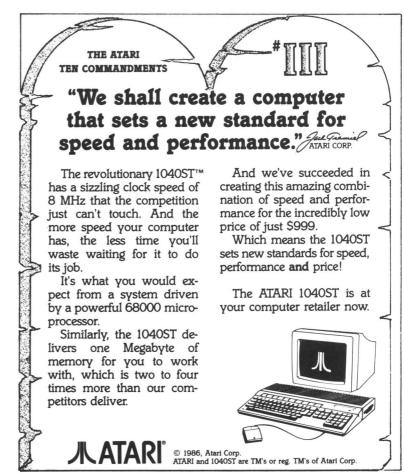

CIRCLE #105 ON READER SERVICE CARD

#### THIS MONTH:

Near letter quality for the masses, remote controls and a 5<sup>1</sup>/<sub>4</sub>-inch drive for the ST.

Arthur Leyenberger is a human factors psychologist and free-lance writer living in New Jersey. He's been an Atari enthusiast for four years and continues to be an Atari enthusiast. When not computing, he enjoys playing with robotic toys.

CompuServe — 71266,46 Delphi — NJANALOG

#### by Arthur Leyenberger

Let me just finish wiring up these AB-619 condensers. There. Electronics Service, Unit No. 16, sure has a complete selection of components. Their catalog says: "components incorporating greater advances than hitherto known in the field of electronics." Anyway, I hope I've got all these parts wired correctly. Maybe now I'll find out what an Interociter is.

It's beginning to get chilly here. Makes me think about vacationing somewhere warm. Maybe I'll do Metaluna this year. Sometimes it's hard to concentrate on the work at hand. What was I saying...oh yes, welcome back to **The End User**. Let's get things rolling.

It's truly amazing to see computer hardware prices fall as rapidly as they have in the last couple of years. Four years ago, an Atari 800 which had 16K of memory was \$800.00. Three years ago, an Atari 800XL with 64K of memory went for \$350.00. Two years ago, an 800XL set you back perhaps \$200.00—and now you can get one for \$80.00. The same kinds of price reductions have occurred with a lot of computer hardware.

Take printers, for example (please). Four years ago, the most popular printer in my area was the Epson MX-80 with Graftrax (a dot-graphics enhancement). This printer could be had for only \$500.00. Today you can pick up the equivalent printer, an Epson FX-85, for about \$350.00. Not only has the price come down, but many features have been added to this—as well as other —printers.

One of the more popular enhancements

for dot-matrix printers is called near-letterquality (NLQ) printing. Many of the midpriced printers now come with this feature, which allows the printer to simulate letter-quality output by making multiple passes at each line. Rather than using the printer's normal font, NLQ is more precisely formed, to resemble characters produced by a typewriter. Text printed in NLQ mode looks quite good (although, if inspected closely, its dot heritage still shows).

Unfortunately, those who already have a printer without NLQ may balk at spending a few hundred dollars for another printer. For them, a new product from Carolina Engineering Laboratories (CEL, at 818 Tyvola Road, 109, Charlotte, NC 28210 — (800) 222-9073) could be of interest. Called the **StyleWriter**, this accessory can produce NLQ printing with just about any printer (Epson and compatibles, C.Itoh and Okidata). Here's the scoop.

StyleWriter is a black box connected between the computer and either a serial or parallel interface printer. It receives the output of the computer, interprets it and produces the desired result automatically. This is not magic—all special print commands to the StyleWriter are preceded by a backslash (\). All commands are one-letter abbreviations, such as \B for bold, \U for underlining, \I for inverse printing, etc. Your printer doesn't need to be able to underline or print boldface, for example, in order for StyleWriter to work.

It also has a couple of clever, useful print enhancements not available in any other product I've seen. There's double underlining, which, like regular underlining, can be done either continuously (including spaces) or just with words. Another fea-

# The End User

ture called highlighting gives text an interesting look by printing it over a slightly shaded background.

**StyleWriter** is more than just a dumb black box. An 8085 microprocessor runs the whole show, which consists of a minimum 8K of RAM for buffering, software on ROM and up to six font ROM chips (at \$13.00 each). Almost twenty different fonts are available, including Roman, Sans Serif, Courier, Century, Old English, and many more.

Buffering allows the computer to send output as fast as it can to the buffer memory, while the printer prints as fast as it can. Since printers normally print much more slowly than computers can send output, a buffer frees up the computer for other tasks while the printer keeps on working. Otherwise, the computer would be continually communicating with the printer until all of the text was printed. **Style-Writer's** 8K buffer can be increased in size to 128K. This allows approximately 65 average pages of text to be printed independently.

**StyleWriter** contains just three pushbuttons (ON/OFF, NLQ ON/OFF and RE-SET) to clear the buffer. When ordering, you must specify your make and model of printer, and your three desired type fonts, which come with **StyleWriter**. The 8K buffer version lists for \$198.00; 64K buffer and 128K buffer models are available for \$228.00 and \$258.00, respectively. These prices aren't all that high, when you consider the cost of a printer buffer alone.

The combination of buffering, command flexibility, speed of operation and low cost make **StyleWriter** a logical addition to your existing system. Best of all, it can be used with either an 8-bit or 16-bit Atari computer. Quality of construction is first-rate, as well. As long as you've a word processor in which you can embed **StyleWriter** commands, you can produce near-letterquality output inexpensively, in a number of fonts.

#### A remote turn-on.

I used to scoff at the idea of turning your lights on and off from a remote control. At the time, I thought it was pure decadence to do so. That was before I learned about the **System X-10** from BSR, now simply called **X-10** from X-10 USA, Inc., 185A LeGrand Avenue, Northvale, NJ 07647 — (201) 784-9700.

The X-10 system is composed of modules that control AC-operated devices lights, appliances and other electrical equipment—and a controller used to turn them on and off. Since the controller signals the modules via the AC lines, there's no need for special wiring, just one module for each device you want to control.

Each module comes with switches for you to set its identity. One switch is labeled House Code, and the other Unit Code. The two settings together make up the unique "name" of the individual X-10 unit. When you press a button to, say, turn on the bedside lamp, the controller sends out orders by, in effect, calling out the name of the unit and telling it what to do.

A number of products make up the **X-10** system. A manually operated remote control can be used to "give orders" to your electrical devices immediately. You can have as many controllers as you want on your house's AC lines. The **X-10** Timer contains a clock and has the ability to store two on-times and two off-times for up to

eight **X-10** modules. In addition, each device can be turned on or off every day at an exact time or at random times (plus or minus a half-hour from the time you enter). This is the so-called security feature, to give your house a "lived-in" look when you're away.

Once the unit's been programmed, your coffeepot can start perking at 6:00 a.m. (assuming you filled it the night before), your bedside, porch and garage light come on at 6:30 a.m. — and be turned off after you leave. Later, the porch light may come on fifteen minutes before you arrive home, then turn off at 10:00 p.m. Thus, two complete on/off cycles would have been programmed.

The X-10 Timer is somewhat tedious to program. Further, although newer timers have a battery backup, most older ones don't—whenever power is interrupted, the Timer's memory is lost, requiring you to reprogram. Fortunately, X-10 has gone a step further and come out with the Powerhouse.

This is a computer peripheral that replaces the Timer and works with a variety of computers, including the Atari ST. It can operate and change the daily schedule of lights, appliances and other electrical devices automatically, by remote control. Essentially, it's an X-10 Timer programmed by the computer—and it is, therefore, more convenient to use.

The **X-10** Powerhouse is attached to the RS-232 port of the ST. The unit is selfpowered, and, once programmed, can be disconnected from the computer—freeing that port for other uses. Although X-10 only makes software for the IBM PC, Apple II and Commodore computers, MichTron, a

# **The End User** continued

familiar name to many, has a new program called **Echo** (\$40.00, from MichTron, Inc., 576 S. Telegraph, Pontiac, MI 48953 — (313) 334-5700) created specifically for the **X-10** Powerhouse, all of the **X-10** products and Atari ST computers.

Echo allows you to use the X-10 system to change the status of up to 256 electrical devices at a maximum of 128 different times in a week. For you VCR fans, that's a 7-day, 128-event system. At any time, up to sixteen devices can be turned on, turned off, or dimmed—in one event. The system will do exactly what you tell it to, even if it's silly or dangerous (you could turn on—and probably burn up—an empty coffeepot).

Echo is a GEM application, so all entries are done via the mouse, and desktop accessories are always available. To create a new event or to modify an existing one, you click on the event line of the control menu. Up pops a new screen where you can enter your assignments and save them in a file. This lets you store alternate timing schedules on disk for use later (like when you're going on vacation).

Once you've created your set of assignments and stored them, the computer can be turned off and the RS-232 connection

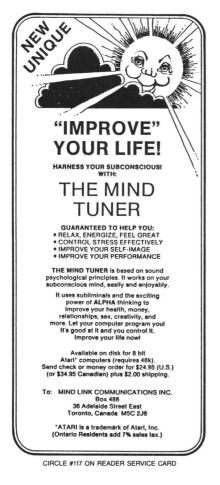

removed. The **X-10** Powerhouse will silently control your home. A 9V battery protects the controller's memory in case of a power outage.

Lamp and appliance modules sell for \$10.00 to \$15.00 at Sears, Radio Shack, mail order and electronics specialty stores. In addition, replacement wall switches and outlets that look and work like ordinary fixtures, are available for under \$15.00. The Clock Timer can be purchased for under \$40.00, and a controller for less than \$20.00. The Powerhouse peripheral retails for \$60.00.

I was skeptical of the entire X-10 concept before using it; I'm now a true believer. The system really does serve many roles, including that of a security system. I've grown used to the X-10 as an "electronic servant," to wake me with fresh coffee and lighted rooms, while letting me sleep in on Saturdays. Outdoor lights come on at dusk and go off at dawn automatically, and it controls my water heater and air conditioner, to save energy (and money). The X-10 system makes my life easier and safer.

#### Disk jockey.

My twenty-year-old American Heritage Dictionary defines the word paradox as: "A seemingly contradictory statement that may nonetheless be true." I define Paradox Enterprises, Inc., as a new company that just happens to have an interesting, useful and (I guess) paradoxical product called the **Microbyte**.

The **Microbyte-A** is a  $5\frac{1}{4}$ -inch floppy disk drive for the Atari ST that comes (as we used to say in my slot-car racing days) ready-to-run. For \$270.00, you get a rugged 360K-capacity drive housed in a metal case, an AC power adapter module, a  $5\frac{1}{4}$ inch and a  $3\frac{1}{2}$ -inch floppy disk. The ST disk cable is permanently attached to the drive on one end and has a drive connector on the other.

Setup is simple. The power adapter is plugged in and connected to the **Microbyte**; the **Microbyte** is connected to an Atari ST drive; the system is turned on; and a file is copied from one of the supplied floppies to an AUTO folder on the disk in the A drive. In this configuration, the **Microbyte** driver program will run whenever the system is booted. Alternatively, the driver program can be run at any time, in order to use the **Microbyte**.

In addition to letting you store ST programs and files on 5<sup>1</sup>/<sub>4</sub>-inch floppy disks, the **Microbyte**'s main use is for file compatibility with an IBM PC or clone. IBM PC floppy disks can be read directly by your ST when placed in the **Microbyte** drive. Of course, what we're talking about here is ASCII file compatibility. Any AS-CII file created by an MS-DOS PC can be read by your ST—and vice versa.

How does it all work? Very nicely, thank you. I was able to read ASCII text files created by my AT&T 6300 PC on the ST, and **1st Word** files on the AT&T PC, without a hitch. In addition, I could read Lotus 1-2-3 data files directly by **VIP Professional** (in WKS mode).

My only (minor) complaint is that the ST drive cable plug doesn't precisely fit the jack on the ST drive. Once I got it in, everything worked. Since my unit was a prototype, you may not have this problem with the production drives.

Paradox Enterprises was started less than a year ago. In addition to the **Microbyte-A** (PC and PC-XT compatible), they have a **Microbyte-B** drive for the IBM PC-AT. It sells for \$280.00 and stores 720K on a disk. Both drives are currently available.

The company is also working on an IBM emulator for the ST. Called **MS.EM**, it is said to be near completion and should be available by the time you read this. It offers MS-DOS emulation through software—an ST cartridge. The emulator mimics a Hercules Color Card and runs such programs as Lotus 1-2-3, Wordstar, dBase II and III, and others. It will sell for under \$150.00, from Paradox Enterprises, Inc., 8444 E. 19th Street, Tucson, AZ 85710.

Another product, still in the design stage, is the **ParaBox**. It will allow the Atari ST to use IBM cards (extra serial ports, hard disk controllers, etc.) I'm told that the **ParaBox** will plug into the ST cartridge port and probably provide an extra cartridge port on the box itself.

If you need it, the **Microbyte** is a useful and well designed product. It was folks like these who launched the whole computer industry not very long ago.

#### Mourning a friend.

The premature death of anyone is difficult to take, let alone understand. It's especially saddening when that person is young—both physically and spiritually. Such is the case with Frank Pazel, who recently succumbed to cancer.

Many of you knew Frank as the editor of the Jersey Atari Computer Group newsletter. In this capacity, he was the most dedicated person I've ever met. But his dedication and commitment to all aspects of his life were what made him a special person. Whether it was setting up the best Atari computer lab in New Jersey (in the Mountain Lakes High School), turning an interest in magic into a part-time profession, becoming a private pilot, or his extraordinary efforts on behalf of the JACG —whatever Frank did, he did well. And he was one of those people who always did exactly what he said he would do, or more.

Frank Pazel was a friend to all Atarians. The JACG, the greater Atari community and I will miss him.

### HARDWARE

# **Bits & Pieces**

This month, our hardware utility series shows you how to make a light pen.

#### by Lee S. Brilliant, M.D.

"An Apple a day keeps the doctor away." Or how about "All things in moderation?" Well, too much of a good thing is bad for you. So, this'll be the last of the articles on the digital uses of the joystick ports. But, never fear, there's much more to come about Atari's hardware capabilities, including many simple and useful projects.

There are analog inputs to the joystick ports, as well as to the serial port, audio-video port, power plug and parallel ports. Actually, they're there for you to use—if you know how.

This article will examine more ways to use the joystick digital inputs, including the trigger inputs. Next month, we'll conclude our discussion of the joysticks with the analog inputs.

Back in the third article, we used an optical isolation device called an optoisolator, which is an LED encapsulated with a phototransistor, or a triac. So far, we've used the computer to drive the LED half, but we can turn things around to sense the presence of outside voltages, or to recognize if a piece of equipment is turned on (see Figure 1).

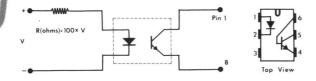

TIL-111 or 4N26 or equivalent Figure 1. — Optoisolator voltage detector.

ANALOG COMPUTING

Actually, you can cut an isolator in half and use the phototransistor to detect the presence or absence of external light, but it's easier to buy a separate phototransistor and connect it to the input of the joystick port. A phototransistor is one which conducts current when light hits its exposed internal workings, and it acts like a switch attached to the joystick pin (see Figure 2).

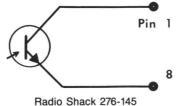

Figure 2. — Phototransistor input.

When light strikes the phototransistor, it changes the state of the joystick pin from 1 to 0. In this setup, the light beam must be very strong. An intermediate strength beam can create an ambiguous logic state as the input fluctuates. A better approach is shown in Figure 3 (next page).

This uses a 74LS04 hex inverter, so called because it contains six inverter circuits in a single IC. An inverter simply changes the logic of the input signal to the opposite state, so if the input is at logic 1, then the output is at logic 0—and the other way around. Be sure to use an LS series IC, not a standard 74 series. The LS chips use less power, so less light is needed to trigger the inverter to change state.

Using this circuit gives you more reliable switching plus both a 1 and a 0 output (the A and B wires),

# Bits & Pieces continued

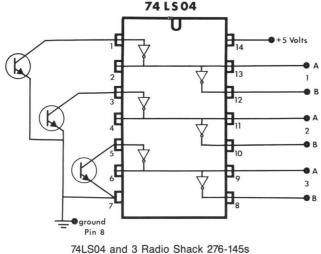

Figure 3. — Three channel optical event sensor.

for either the presence or absence of light. Remember that a logic gate in the 0 state is like a short circuit to the joystick pin. So, as wired, a beam of light on sensor 1 would cause a 1 output from the first inverter at IC pin 2, which is chained to the input of inverter 6 at pin 13, and causes a 0 output from pin 12. A small cardboard tube or rolled up black paper placed over the end of the sensor makes it more directional.

#### Using the optical sensor.

What use is this small circuit? Well, are there any Boy Scouts out there? If there are, then you're probably familiar with the Pinewood Derby. Each Scout is given a wooden blank from which he sculpts a racing car. They then compete to see which car is the fastest.

We built a three-lane ramp track, and installed a set of three sensors and lamps at the end of the track. The program sensed which car was first, second and third, and also measured the elapsed time of each run. The program even registered the contestants, assigned the heats, controlled the starting gate (a three-color starting pole), generated the sound of three engines revving, and could also say, Drivers, start your engines! How's that for an application of your "lowly" Atari?

All this razzle-dazzle can be done through the joystick ports, using the simple controllers described in this and previous articles. The three-color starting pole used the high-powered light controller, and the voice was synthesized with **Cheep Talk** (issue 29). The same photodetector circuit used in the racetrack can also be used to build a light pen: read on.

#### The operating system.

Hardware is useless without software, so let's see how your Atari handles the hardware. The Apple, Commodore 64, and the Atari all use the same microprocessor, have 64K of memory, input/output systems, sound, graphics and more. What makes Atari so much better? First is the use of special hardware such as ANTIC and POKEY, but the main difference between otherwise similar computers is in their operating systems. The Atari OS is unique in its use of what are called "shadow registers". These are locations in RAM which hold a value used by the hardware, such as the screen color used by ANTIC. The OS reads these shadows and writes the contents to the hardware sixty times a second during the interval between the drawing of each video screen. Changing the shadow changes the hardware register in between screens.

Conversely, the content of some hardware registers is transferred to the RAM. Included in this group are the states of the joystick pins, which are transferred from the hardware at 54016 to RAM at 632 for plug 1, and 633 for plug 2. BASIC reads these locations with the commands STICK(0) and STICK(1). The states of the joystick triggers are transferred from locations 53264-53267 to 644-647 and can be accessed by the BASIC STRIG(0-3) command. Note that on 400/800 computers there are four joysticks and triggers. On the newer lines there are only two, so we'll study only joystick ports 1 and 2.

The transfer to shadow registers occurs every  $1/_{60}$  second, or every 17 milliseconds (.017 seconds). This may seem fast to you, but consider that the response time of the phototransistor is measured in nanoseconds, (or millionths of a millisecond). It's easily possible for the sensor to respond to a break in the light beam so quickly that the joystick pin returns to its resting state before BASIC (or even the OS) can sense it.

The 6502 processor, operating at top speed, can sample the state of the joysticks every five machine cycles or every 2.8 microseconds. Listing 1 is a BASIC/machine program that will work with either the three-channel optical sensor (using the *A* outputs) to detect breaks in three light beams, or with three pushbuttons attached to the joystick, to create the heart of the TV quiz game. This is the core of the program which was used for the Pinewood Derby. For demonstration, you can use a joystick simulating three optical events with the forward, backward and left motions, to imitate three optical events or buttons pushed.

Type and save the program, then run it and see how fast you can go through all three motions. No matter how I tried, I couldn't do any two motions in less than  $^{2}/_{60}$  second—so the program can discriminate order of events to 35 microseconds, but can only resolve time to  $^{1}/_{60}$  second. This timer is good for most applications, but ties up the processor and prevents it from doing anything else.

Fortunately, there's another way to detect short events without tying up the processor: use the trigger inputs! Plug a joystick into plug 1 and try the following program:

#### 100 PRINT STRIG(0):GOTO 100

When you run this program, you should see a long line of 1s until you press the trigger. Then you'll see 0s, as long as you hold down the button. Now add the following lines and run again:

#### 50 GRACTL=53277 60 POKE GRACTL,4

As before, you'll see 1s until you press the trigger, and then 0s. But this time the 1s won't come back once the trigger is released. This "latch" is controlled by bit 2 of GRACTL (a contraction of GRAphics ConTroL) at location 53277. A 1 in bit 2 (4 in decimal) sets the trigger latch, while a 0 clears it. So, to reset the trigger register to 1, poke GRACTL with 0. If you hook the photo sensor into the trigger latch, then any optical event, no matter how short, will be captured and held for as long as you want. It will show up in both the hardware and software registers until you reset GRACTL. The only problem is that the triggers are not independent. They're either all latched or not, either all reset or set. This kind of "sample-and-hold" electronics frees the main processor from having to constantly monitor the inputs to detect short events.

#### Light pens.

Besides the latch, one other thing happens whenever any trigger input is set to 0: the GTIA hardware notes where the electron beam is on the screen face, and records the column and row into hardware registers (which are then copied into RAM by the OS during the vertical blank). The hardware locations are 54284 for the column and 54285 for the row, with the respective shadows being 564 and 565.

These column/row values are not like those in the graphics screens. The row values correspond to the scan lines on the screen and run from about 16 to 111, depending on how much of the picture is actually displayed by your TV. Similarly, the column value is in "color clocks" and goes from about 67 on the left to 227, then wraps around to about 7 on the right. Again, the amount of picture which is actually displayed will vary these values, and the positions are unaffected by the graphics mode.

All we need to do is build one-third of the light sensor in Figure 3, attach the B output to the trigger line (pin 6 on any joystick) and presto—instant light pen! Use the parts listed in Figure 3 and assemble on a thin piece of perf board, or make a small printed circuit. I added a small pushbutton (Radio Shack 275-1571) which switches joystick pin 1 to make it compatible with other light pens. This little device works because the output is 1 when there's no light on the sensor. As the electron beam crosses the field of the phototransistor, it causes conduction and produces a 0 input to the joystick trigger, which in turn causes the light pen values to be updated. Total cost is about \$10.00. I don't pretend that this is a professional quality light pen, but the circuitry is similar to another light pen I bought a couple years ago.

Mine is very accurate on the row, but often scatters on the column position. You can use the pen to make menu selections, draw on the screen, or perform other inputs. Listing 2 is a short example of how to use the light pen. the luminance of the screen must be high to trigger the pen, usually 10 or 12.

#### Finally.

If you're an Atari diehard (as I am), you may still be using an 800 or 400. If you are, you're lucky enough to have four joysticks to use—comprising a full 16-bit input/output port with four latchable trigger lines. If you use a newer version, you only have two, but you also have a full 64 or 128K of memory available. Unfortunately, there are always tradeoffs. But, if you have an XL or XE and need

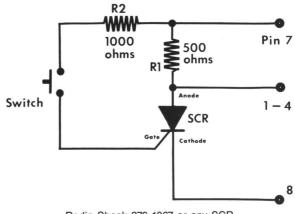

Radio Shack 276-1067 or any SCR Figure 4. — Latch circuit.

more than two trigger lines, or need to have individually resetable latches, then you can use the following circuit on any joystick pin to create a pseudo-latch.

This circuit uses the properties inherent in a Silicon Controlled Rectifier (SCR) to act as a latch. SCRs were originally designed for use in power control circuits, to chop up house current—such as in light dimmers. They allow current to flow only in one direction, but not until the gate is opened. Once current flow begins, it continues until the flow drops below a certain minimum level (similar to a toilet tank starting with the flush, not stopping until the tank is empty). Flow stops when house current changes direction, every  $1/_{60}$  second. The SCR will then not allow the backward flow; current drops to 0; and conduction stops until the next gate trigger.

In any case, momentarily closing the switch in Figure 4 causes the SCR to start conducting. This acts like a short on the input line and registers a 0 for that pin. R1 is needed to increase the current flow to exceed the minimum latch needs. If isolation is needed, use a Radio Shack 276,134 optoisolator with triac output (a triac is two SCRs back to back, to allow current flow in both directions), as in Figure 1. To reset the latch, turn the joystick port around to output and drop the latched line to 0, thereby shorting the current flow around the SCR and stopping conduction. Finally, return the port to input:

```
5 REM SEE BITS 'N PIECES #3
10 PORTA=54016:PACTL=54018:RESET=PEEK(
PACTL):SET=RESET-4
100 VALUE=PEEK(PORTA):IF VALUE=255 THE
N 100
110 ? VALUE;CHR$(253)
120 POKE PACTL,SET:POKE PORTA,255:POKE
PACTL,RESET
130 REM SETS PORT A TO OUTPUT
140 POKE PORTA,VALUE:REM LATCH OFF
150 POKE PACTL,SET:POKE PORTA,0:POKE P
ACTL,RESET
160 REM RETURNS PORTA TO INPUTS
170 GOTO 100
```

#### The last . . . finally.

At last we come to the end. Next month, we'll look at analog or paddle inputs and, ultimately, construct a mouselike device to aid in text editing. Until next month: happy circuits, and keep tinkering.

# Astra is excited about the "NEW" Atari... That's right, we are excited, but not just about the new ST computers...

We are supporting the 8 bit Atari line with four precision disk drives!

> The 1001 is where we start. This is where the other drive companies stop. The 1001 is a single or TRUE double density, single sided drive. It has a built in printer interface. The 1001 has a direct drive motor, not a belt driven one.

#### XXXXXX

You say you need more? You are looking for a drive that is single or double density and double sided too. You also want a built in printer interface and direct drive motor with precision formatting. Then this is...

# "The ONE" by Astra

Perhaps you don't need to keep 360 kbytes of data on a single disk. You prefer the utility of a dual drive system. Word processing, spreadsheets, and data bases are all made more powerful and easier to use with a dual drive system. And we have...

### the "2001" by Astra

\*\*\*\*

Still not enough? You want brute storage capacity! You want a single or double density, single or double sided, dual drive system. You want... the "BIG D" by Astra

720 kbytes of storage in one system!

# ☆ASTRA SYSTEMS, INC.

2500 South Fairview/Unit L Santa Ana, California 92704 (714) 549-2141 CIRCLE #118 ON READER SERVICE CARD

\*Atari is a reg. trademark of Atari Corporation

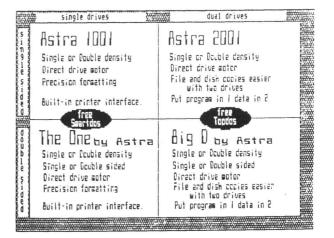

# O.K. we are also excited about the ST line. As proof we offer...

# System HD+

# 20 megabyte hard drive 1 megabyte 3.5" microfloppy

# All in one system!

How is that for excitement? Add this system to your 520ST or 1040ST system and enjoy the power and utility of a great computer with enough storage to tackle the job.

Lighted front switch Lighted busy light Surge protected Muffin fan for super cooling 5 1/2" wide \* 4 1/2" high 12" long

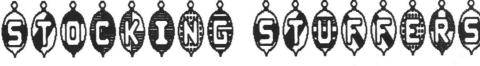

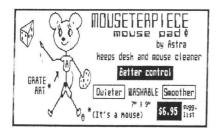

Yep, it's coming soon!

| Centronics printer cable |
|--------------------------|
| for                      |
| Astra 1001 * "The ONE"   |
| 850 interface            |
| ash your dealer\$14.95   |
|                          |

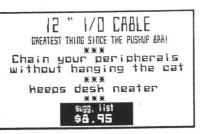

# Bits & Pieces continued

An Obstetrician-Gynecologist by day, Lee Brilliant, M.D. turns into a bug-eyed computer monster by night. He started in 1983 with a TI 99/4A and rapidly moved to Atari. He's programmed on Apple, TI, Commodore and IBM, but prefers his old 800. He loves to tear computers apart to see how they tick—using a scalpel!

#### Listing 1. **BASIC** listing.

- PE 10 DATA 104,169,0,162,0,157,0,6,232,22 4,12,208,248,133,18,133,19,133,20,169, 1,133,204,165,204 EJ 20 DATA 201,4,240,68,173,0,211,73,255, 41,7,240,247,133,203,162,0,160,0,165,2 03,70,203,41,1 IP 30 DATA 208,11,232,200,200,200,224,3,2 08,240,76,35,6,189,0,6,208,232,165,204 ,230,204,157,0,6 GL 40 DATA 232,165,20,153,3,6,200,165,19, 153,3,6,200,165,18,153,3,6,200,76,68,6 ,96
- 96
- CR 50 FOR 5=0 TO 97:READ D:POKE 1548+5,D: NEXT S
- 55 REM INSTALL MACHINE LANGUAGE TIMER
- IN PAGE 6 60 ? CHR\$(125);CHR\$(253);CHR\$(253);" P RESS TRIGGER TO START TIMER" 70 IF STRIG(0)=1 THEN 70 80.? CHR\$(125);"-----TIMING-----MG ÷Ζ
- SD \_\_\_\_
- KR 100 A=USR(1548):REM START TIMING CYCLE RETURN TO BASIC ONLY AFTER 3 EVENTS RECORDED
- HZ 105 REM THE ORDER IS STORED IN 1536 TO 1538, TIMES IN 3 BITE INCREMENTS FROM 1539 TO 1547 SW 110 ? "K":? "CAR 1","CAR 2","CAR 3" DH 120 ? PEEK(1536),PEEK(1537),PEEK(1538) RB 130 ? " \*\*\*\*\*\*\*\* ELAPSED TIME \*\*\*\*\*
- \*\*
- 140 TIME1=PEEK(1539)+256\*PEEK(1540)+25 6 d 2 6\*PEEK(1541)
- 150 TIME2=PEEK(1542)+256\*PEEK(1543)+25 773 6\*PEEK (1544)
- 160 TIME3=PEEK(1545)+256\*PEEK(1546)+25 6\*PEEK(1547)

.

170 ? TIME1, TIME2, TIME3 180 REM TIME IS IN 60THS OF A SECOND 741

#### Listing 2. **BASIC** listing.

| UT        | 10  | REM   | ***     | (XXX | ****  | ххх | ****      | ÷     |       |       |
|-----------|-----|-------|---------|------|-------|-----|-----------|-------|-------|-------|
| ÔŤ        | 20  | REM   | ¥I T    | HT   | PEN   |     | ×         |       |       |       |
| MM        | 30  | REM   |         |      |       | 11i | ant×      | -     |       |       |
| Û.        | 40  | REM   |         |      |       |     | XXXX      |       |       |       |
| L H       | 80  | POR   | TA=54   | 016  | : X0F | FSE | T=80      | : YOF | FFSET | =18   |
| TH        | 84  | REM   | ++++    | ++++ | ++++  | +++ | ++++      | ++++  | ++++  | ++++  |
| M.J       | 85  | REM   |         | X    | OFFS  | ET  | AND       | YOFF  | SET   |       |
|           |     | 1     | WILL    | VAR  | Y WI  | TH  | EACH      | LIC   | SHTPE | N     |
|           |     |       |         | AND  | TΨ    | COM | BINA      | TION  | 4     |       |
| IQ        | 86  | REM   | ++++    | ++++ | ++++  | +++ | ++++      | ++++  | ++++  | ++++  |
| UU        | 90  | GRA   | PHICS   | 5 0: | POKE  | 71  | 0,0:      | POKE  | E 709 | ,14   |
| IJ        | 100 | 1 ? ' | "K" : 1 | ? :? |       |     | 1?        |       | 1     | . GRA |
|           |     |       | 3":?    |      |       |     |           |       |       |       |
| <b>ZB</b> |     |       | :? "    |      | ":?   |     |           | 2.    | GRAP  | HICS  |
|           |     | ? "   |         | "    | _     |     |           |       |       |       |
| DE        |     | 1 ?   | :? "    |      | ":?   |     | (Certify) | 3.    | GRAP  | HICS  |
|           |     | ? "   |         |      | _     |     |           |       |       |       |
| ZL        | 125 |       | KE 56   |      |       |     |           |       |       |       |
| PS        | 130 | IF    | PEEK    | CPOI | RTA)  | =25 | 5 TH      | EN 1  | .30   |       |
|           |     |       |         |      |       |     |           |       |       |       |

| <b>6</b> ¥        | 140        | V-DFFK                      | 156                      |                             | FESETI                           | TEPEEK (5)                | 551-90 |
|-------------------|------------|-----------------------------|--------------------------|-----------------------------|----------------------------------|---------------------------|--------|
| TF                | FF51       |                             |                          |                             |                                  | 125                       | 007 10 |
| İÞ                | 160<br>0T0 |                             |                          | ID Y(1)                     |                                  | GR=3:MA                   | K=40:G |
| MK                | 170        | IF Y>2<br>] 300             | 2 6                      | ND YK                       | 32 THE                           | GR=5:M                    | AX=80: |
| AU                | 180<br>:GO | IF Y>4                      | 0 4                      | ND YK                       | 50 THEI                          | GR=7:M                    | AX=160 |
| PC<br>DK          | 190        |                             | 25                       | CD . DOI                    | (F 712                           | 14:POKE                   | 708 0  |
| KI                |            | /=7-GR:                     | COL                      | OR 1                        |                                  | THEN 310                  | 700,0  |
| ĴÛ                | 320        | XLIM=M                      | IAX-                     | 1:YLIN                      | 1=MAX/2                          | 2-1:DIV=                  | 7-GR   |
| DQ<br>TG          | 340<br>350 | X=PEEK                      | (56                      |                             | PEEK (56                         |                           |        |
| ŬŤ<br>50          | 360        | X=X-80<br>IF NO             | :Y=                      |                             |                                  |                           |        |
| WD<br>EY          | 380<br>390 | X=X/DI<br>IF X(0            | V:Y                      |                             | ,                                |                           |        |
| ÔH<br>Fi          | 400 410    | IF X>X<br>IF Y<0            |                          | THEN                        | X=XLIN                           | 1                         |        |
| ST<br>TB          | 420<br>430 |                             | LIM,Y                    | THEN                        | Y=YLIN                           | 1                         |        |
| NH                | 440        | GOTO 3                      | 20                       |                             |                                  |                           |        |
| • Listing 3.      |            |                             |                          |                             |                                  |                           |        |
| Assembly listing. |            |                             |                          |                             |                                  |                           |        |
|                   |            | *DERBY<br>*by Lee<br>****** | TIME<br>Bri<br>####      | R #<br>11iant#<br>#######   |                                  |                           |        |
|                   |            | SYSTEM                      |                          |                             |                                  |                           |        |
|                   |            | HOLD<br>COUNT<br>PORTA      | :                        | 203<br>204<br>54016         |                                  |                           |        |
|                   |            | START T                     |                          |                             |                                  |                           |        |
|                   |            | 1                           |                          |                             |                                  |                           |        |
|                   |            | CAR<br>TIME                 | .BY<br>.BY<br>PLA        | TE 0,0,0<br>TE 0,0,0        | 0,0,0,0,0,<br>; NEEDEL           | 0,0<br>FOR USR<br>Suffers |        |
|                   |            | CLEAR                       | STA                      | #0<br>#0<br>CAR,X           | ICLEAR E                         | UFFERS                    |        |
|                   |            |                             | INX<br>CPX<br>BNE<br>STA | #12<br>CLEAR<br>18          | IZERO CL                         | OCK                       |        |
|                   |            |                             | STA                      | 19<br>20<br>#1              | ,                                |                           |        |
|                   |            | START                       | STA<br>LDA<br>CMP        | COUNT<br>COUNT<br>#4        | ; ALL 3                          |                           |        |
|                   |            | SENSE                       | BEO<br>LDA<br>EOR<br>AND | EXIT<br>PORTA<br>#255<br>#7 | I YES, THE<br>DETECT<br>I INVERT |                           |        |
|                   |            |                             |                          | SENSE                       | IF NO E                          | EVENTS,                   |        |
|                   |            | SELECT                      | LDX                      | #0<br>#0<br>H0LD            | ITEST BI                         | TS                        |        |
|                   |            |                             | AND                      | HOLD<br>#1<br>ALREADY       | IONE AT                          | A TIME                    |        |
|                   |            | NEXT                        | INX<br>INY<br>INY        |                             | ADVANCE                          | BUFFER                    |        |
|                   |            | END                         | CPX                      | #3<br>SELECT                | I ALL BI                         | TS TESTED?                |        |
|                   |            | ALREADY                     | JMP                      | START<br>CAR, X             | EVENT F                          | ECORDED                   |        |
|                   |            | RECORD                      | BNE                      | SELECT<br>COUNT<br>COUNT    | IVES, KE                         | RD RESULT                 |        |
|                   |            |                             | STA<br>INX<br>LDA<br>STA | CAR.X<br>20<br>TIME,Y       | RECORD                           |                           |        |
|                   |            |                             | INY<br>LDA<br>5TA        | 19<br>TIME,Y                |                                  |                           |        |
|                   |            |                             | LDA<br>STA               | 18<br>TIME, Y               |                                  |                           |        |
|                   |            | EXIT                        | INY<br>JMP<br>RTS        | END                         | ALL DOM                          | /E !                      |        |
|                   |            | -                           |                          |                             |                                  |                           |        |

### Comp-U-Temp

APPLIED TECHNOLOGIES INC. Lyndon Way Kittery, ME 03904 (207) 439-5074 Version 1.0: 8 Channels, 2 Sensors, Software, Interface, Hard Copy \$89.89 Version 2.0: Same as above, plus data logging to disk \$109.95 Version 3.0: 16 Channels, 4 Sensors, and other features of version 2 \$179.95

### by Matthew J.W. Ratcliff

**Comp-U-Temp** is a unique product with a special-purpose application. This hardware and software allows you to connect up to sixteen thermistors (electronic temperature sensors) to a single joystick port on your Atari. They can be monitored, displayed and printed. In versions 2.0 and 3.0, data may be logged to disk, too.

The sensors handle a range from -15 to +180 degrees Fahrenheit. This is an expensive "educational tool" for the home, but may be used in small businesses, where temperatures are a concern (computer rooms, greenhouses and chemistry classrooms).

The autoloading BASIC software first presents a menu for displaying temperatures, editing sensor information (names and alarm setpoints), or printing temperature data. Alarms may be set for high and low limits. You may change locations of sensors and alarm points, editing them after the original list is completed. If a channel is not defined, a default name of NOT ASSIGNED is set. All channels are monitored and displayed.

You reboot the computer to get back to the main menu and select a temperaturemonitoring function. You may display only, or display and log data (to printer, disk, or both). Before displaying data, select a sample rate, from once every fifteen seconds to once every four hours.

The display (version 2.0 was reviewed)

is a simple graphics mode 2 text screen. Each sensor's identification is shown adjacent to its most recent reading. A flag character is printed next to the reading, if high- or low-limits were exceeded. If any temperatures are out of range, the screen changes color and an alarm sounds. You can send each sample to the printer. Should you have version 2.0 or 3.0 for disk logging, each sample can be "appended" to a specified data file. The program places a maximum limit of 150 data samples total, if you're recording to disk.

My major complaint is with the disk filing. First, you must pay \$20.00 extra for the disk logging version. The program disk may be copied for backup, but the BASIC programs are protected. They cannot be LISTed or LOADed; they are RUN only. So, if you need disk logging, it will cost you \$20.00.

Worse, the program opens the data file for appending (rather than leaving it open, or using random access files). Each time another data point is to be recorded, every file sector (and its link) is read. When you're trying to record data at fixed 15second intervals, you'll get anxious seeing data points being taken farther and farther apart as the file gets larger.

The limit of 150 data points is absurd, too. A good program would run a directory on your data disk, diagnose free disk space (from the FREE SECTORS line), and tell you how many data points you can read. It could estimate total data acquisition time by checking free disk space against your selected recording rate.

The software is cumbersome, overall. I see no point in protecting BASIC code; it's useless without the hardware. Sometimes one must be able to get data quickly and accurately. Temperatures are typically signals that vary slowly and do not require high sampling rates, but should be faster than every fifteen seconds. The sampling rate should be constant, too. The file append problem noted above is significant for faster sampling rates.

**Comp-U-Temp** is supposed to have approximately 1 degree resolution. I found my body temperature low by almost 3 degrees—a minor point, but if you want high-accuracy data, you won't get it here (a limitation of the paddle digitizer of the Atari, not the hardware).

To be fair, the **Comp-U-Temp** will give you access to temperature data in quantity, at a reasonable price. The documentation is brief and accurate, but provides no technical information on how the hardware works. I would like to see a less expensive, 2-channel version, along with time and temperature software (indoor and outdoor). I can see this used in smaller businesses, where temperature must be monitored on an "occasional" basis. With programming examples on how to compute temperatures from these "nonlinear" devices, there might be more applications in classrooms, as well.

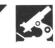

REVIEW

# **ATARI USERS' GROUPS**

- San Luis Obispo Atari Computer Enthusiasts P.O. Box 4156, San Luis Obispo, CA 93403 Meetings; BBS; newsletter: Slo-Pokes. President: David Mulvey.
- Santa Barbara Atari Computer Enthusiasts (SBACE) P.O. Box 3678, Santa Barbara, CA 93130 Meetings; BBS; newsletter. President: JimPatchell.
- Atari Computer Club of the Palm Beaches 605 S.W. First Court, Boynton Beach, FL 33435 Meetings; BBS; newsletter: The Pokey Press! President: Jeff Hasse.
- Mid Florida Atari Computer Club (MFACC) 887 Benchwood Drive, Winter Springs, FL 32708 Meetings; newsletter: MFACC Bulletin. President: Craig Kaplan.
- Fort Leanenworth Atari Group (FLAG) P.O. Box 3233; Ft. Leavenworth, KS 66027-0233 Meetings; newsletter. President: Jeff Barker.
- Bluegrass Region Atari Computer Enthusiasts (BRACE) P.O. Box 13063, Lexington, KY 40583 Meetings; newsletter. President: Dan Claudy.

- Atarians of Maine User Group (A-MUG) Box 1088, Westbrook, ME 04092 Meetings; BBS; newsletter. President: Tom O'Brien.
- Kansas City Atari Computer Enthusiasts (KCACE) P.O. Box 5286, Kansas City, MO 64112 Meetings; newsletter. President: Larry Copenhaver.
- Southern Nevada Atari Computer Club (SNACC) P.O. Box 27617, Las Vegas, NV 89126 Meetings; BBS; newsletter. President: Terry Wiszt.
- National Atari Association (NAA) 35 Pleasant Avenue, Begenfield, NJ 07621 Meetings; BBS; newsletter.
- Westmoreland Atari Computer Organization (WACO) 230 Clairmont Street, North Huntington, PA 15642 Meetings; newsletter: WACO Printout. President: Don Stoughton.
- Austin Atari Computer Enthusiasts (AACE) 8207 Briarwood Lane, Austin, TX 78758 Meetings; BBS; newsletter: Neuron. President: Dave Mann.
- Southside Tidewater Atari Technical Users' Society (StATUS) 4836 Honeygrove Road, Virginia Beach, VA 23455 Meetings; BBS; newsletter: Status. President: Gene Rodriguez.

### ATTENTION USERS' GROUPS

If you would like your organization to be listed here, send information (and newsletter, if appropriate) to **ANALOG Computing** Group Listing, P.O. Box 23, Worcester, MA 01603. **ANALOG Computing** is not responsible for errors.

# Infocom introduces four new game

Infocom,<sup>™</sup> the crazy people who brought you "Zork"<sup>®</sup> and "The Hitchhiker's Guide to the Galaxy,"<sup>™</sup> has a habit of coming up with games that add a new dimension to interactive fiction. And the best keeps getting better. Case in point: "Leather Goddesses of Phobos."<sup>™</sup> It has a scratch n' sniff card and a 3-d comic book to excite all your senses. Once your interest is

piqued, you'll embark on a rowdy romp through the solar system. This hilarious spoof of 1930's pulp science fiction has 3 "naughtiness levels," for the prude to the lewd. "Leather Goddesses" is sure to amuse members of either sex.

### One's really warped.

Then there's "Trinity."™ It answers the question of whether a game can be both light-hearted

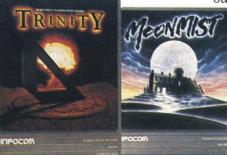

and profound. You journey through a time warp into a mischievous fantasy world where all atomic explosions are mysteriously connected. "Trinity" takes you back to the dawn of the atomic age and puts the course of history in your hands.

### One's a real circus.

It has been said that the circus is the only really mysterious thing left in civilization.

One thing's for sure, there is plenty of mystery in "Ballyhoo."<sup>™</sup> While trying to locate the circus owner's kidnapped daughter, you are somersaulted into a threering world of deception and crime. To solve the crime

# WANT TO **SUBSCRIBE?**

It's worth it.

**CALL TOLL FREE** 1-800-345-8112 **In Pennsylvania** 1-800-662-2444

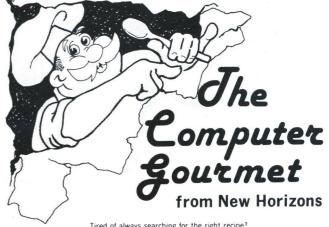

Tired of always searching for the right recipe? Are the pages of your recipe books covered with your recipe ingredients? Fed up at guessing amounts when a recipe serves five but you want it for two? If so then you need **The Computer Gourmet**.

- With The Computer Gourmet you can:
- Easily save your favorite recipes (even give them a rating!)
- · Find any recipe you need within seconds
- Adjust for a different serving size *automatically*Print the whole recipe or just the list of ingredients

Best of all, The Computer Gourmet comes with a disk full of recipes! , '(With everything from main courses to desserts).

Available on disk for Atari ° computers (requires 48K). To order. send \$29.95 plus \$2.00 for postage (Texas residents please add 5 1/8% sales tax) to: New Horizons Software • P.O. Box 43167 • Austin, Texas 78745 Or call (512) 280-0319

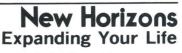

MasterCard and Visa accepted Please write to us for information on all of our products for Atari computers Dealer inquiries invited. Atari is a trademark of Atari, Corp. CIBCLE #120 ON READER SERVICE CARD

# es. One really smells.

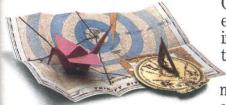

Every package includes an integral set of props to excite your senses and enhance the game.

and save your hide from a permanent spot in the freak show, you'll need to stretch your puzzle-solving skills to the limit.

### One's really haunting.

Wrapping up this new quartet is a classic gothic mystery set in a haunted castle on the mistshrouded seacoast of Cornwall. In "Moonmist"™ you'll explore the darkest reaches of Tresyllian

Castle and get involved with an eccentric cast of characters, including British nobility, while trying to save your best friend from a vengeful ghost. "Moonmist" offers four distinctly different sets of clues, problems, solutions and hidden treasures. So you'll die to replay it again and again.

### All four are easy to get.

Simply follow your nose to your local software store today.

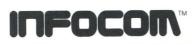

For more information, call 1-800-262-6868, x. 17Y. Or write to us at 125 CambridgePark Drive, Cambridge, MA 02140.

© Infocom, Inc. Zork is a registered trademark and Bally-hoo. Trinity, Leather Goddesses of Phobos and Moonmist are trademarks of Infocom, Inc. The Hitchhiker's Guide to the Galaxy is a trademark of Douglas Adams.

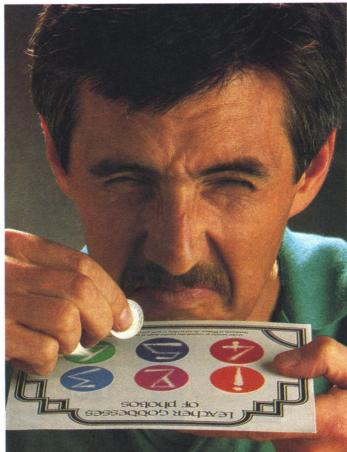

CK-UP! We specialize in Atari<sup>®</sup> Hardware & Software copy systems. **NEW! 3.0** 

## THE 1050 DUPLICATOR The most powerful disk drive copy system ever developed for the ATARI

• The main purpose of the Duplicator is to copy disks! You will be able to copy just about any disk! The copies you make will run on any Atari drive. Copies made with the Duplicator will run on any disk drive, unlike our competition whose copies will only run on their own drives. The Duplicator is fully automatic. You need only insert source and destination disks. Custom formats will be read and in turn reproduced on the backup copy disk. Our device will reproduce any custom format or heavily copy guarded scheme, bad sectors, double sectors, 19 through 24 sector formats will present no problem to the Duplicator

• You will still have single density, density and one half, and double density. When you have a Duplicator installed in a 1050 drive that drive will be turned into true double density. You will have twice the disk storage. Your drive will be compatible with other double density drives as The Rana Indus. Percom, etc.

• High speed read & write. Your disk drive will read and load all of your software, saving wear and tear on your drive. The 1050 drive now reads one sector at a time. This is slow and inefficient. With the Duplicator installed you will read eighteen sectors in the time it takes standard, unenhanced drives to read one.

User friendly disk software will be included with every Duplicator. A simple, menu driven program will allow you to copy all of your software. A Duplicator enhanced drive will be a SMART drive. We plan to write many new and exciting programs that can only be run on an enhanced drive, eg. sending a copy-guarded disk over the phone. Since the drive is now fully pro-grammable, future upgrades can be made available to you on disks, should the need arise. No further hardware changes will ever be needed. The Duplicator comes with a full hardware and software guarantee.

### THE HACKER'S TREASURE CHEST ON Disk

18 Utility Programs on disk. Each program is specifically designed to aid you in backing-up your software collection. You will be able to duplicate disks, cartridges and cassettes. Any one program is worth the price of all 18. It has taken us over one year to put together this fine collection on the **Hacker's Treasure Chest** disk. Some of the programs you will receive

are: Cartridge Copy, Bootape Maker, Tape to Disk, Sector Copy, The Unprotector, Sector Disassembler, Bad Sector Finder, Modem Program... plus more. All of these programs plus 10 more on this disk. You will also receive a menu that will run basic and binary files just by typing the number of the program. Any file on any disk will load automatically from this menu. ALL FOR ONLY

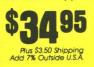

# and price increase

IMPROVED SOFTWARE

WITH MORE COPY POWER

NOW AVAILABLE

Dnly Plus \$3.50 for Shipping & Handling Add 7% Outside U.S.A \* N.Y. State Residents add 7½% Sales Tax

ealer inquiries are welcome, call for auantity price quote

HARDWARE POWER Fully Compatible with the XL & New XE Series

### **DENSITY "DOUBLER" 1050** DOUBLE THE POWER... TRIPLE THE SPEED ...

Get TRUE double density, full com-patibility with any DOS. Now store twice as much data on each disk. Read and write up to 3X faster in single or double density (Whole Track Buffering). Includes ultra-speed software, simple plug-in PC board. No soldering or cutting required.

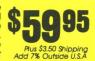

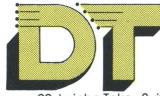

"Constantly Working on New Products and Software."

DUPLICATING TECHNOLOGIES inc. Formerly Gardner Computing

TECHNICAL INFO ONLY (516) 333-5504, 5712 WEEKDAY ORDERS ONLY (516) 333-5805 EVE. & WKEND. ORDERS ONLY (516) 333-5950

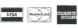

99 Jericho Tpke., Suite 202 Jericho, N.Y. 11753

TERMS: We accept American Express, Visa, MasterCard and C.O.D. orders. Foreign orders must be in U.S. dollars. All personal checks allows 14 days to clear. Shipping: 7-10 days

REVIEW

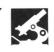

### Panasonic KX-P1092

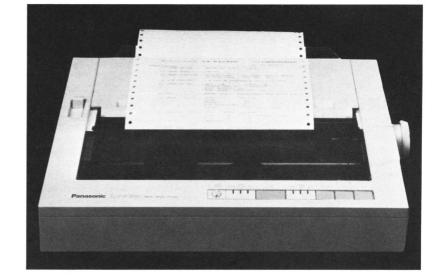

PANASONIC INDUSTRIAL CO. One Panasonic Way Secaucus, NJ 07094 (201) 348-7000 \$599.00

### by Pamela Rice Frank

When I finally reached the decision that -in order to increase my writing productivity and relieve my impatience—I had to have a faster printer, I followed the same steps which had led to the purchase of my Atari 800XL, 1050 drive, AtariWriter and 1027 printer. . . I started reading everything I could find on the subject. A Consumer Reports article on computers had convinced me Atari was definitely the right computer choice. A similar article in the June 1985 edition of the same magazine listed the Panasonic KX-P1091 (the model below the one reviewed here) as the dotmatrix printer with the best features and value for the price.

Although I wanted a printer that would give me graphics capabilities, my major concern was the appearance of the print. As a writer, I want my manuscripts to go out with as much in their favor as possible. I figured: the cleaner the copy, the better the chances.

Once I saw the near-letter-quality (NLQ) print on the Panasonic, I knew this was the printer I had to have. In this mode, the print appearance is "true" letter-quality, not near-letter quality. The font created by this printer is hard to distinguish from that produced by a typewriter or daisy-wheel printer.

I also found the Panasonic to be quiet, producing only a low-pitched hum while printing, rather than a shrill-sounding squeal.

Now, the only problem was the speed.

The 1091 is rated the same 120 characters per second (CPS) as the Star Gemini 10X, but takes almost twice as long to print a page in NLQ, rated in that mode at only 19.3 CPS.

Then I discovered the Panasonic **KX-P1092**. Listing at \$599.00, it retails for about \$100.00 more than the 1091. It boasts a draft speed of 180 CPS, 112 CPS proportional type and 33 CPS in NLQ mode. The **KX-P1092** has the 10-inch carriage width, enough to accommodate business-sized envelopes—either individually or tractorfed, since it includes those options.

Fan-folded, tractor-fed paper is a snap to load. (That was one thing I was able to do without the manual.) The standard tractor is also adjustable, meaning that the printer can take such off-size items as address labels, without the optional adjustable-width tractor some printers require.

The printer does a fine job on frictionfed individual sheets, although dip switch 2-3, the paper out detector, must be placed in the on (or inactive) position, in order to print the entire page.

Setting up the **KX-P1092** was a snap. The manual does an excellent job of explaining this procedure. Even though I'm definitely a nontechie, I was able to get my printer up and running after a quick glance at the instructions.

However, once it was up and running, I borrowed my friend's Star manual for help. Although the Panasonic manual has an index (something the Star manual lacks) the Star manual definitely offers an easierto-understand format and explanations.

The Panasonic KX-P1092 is a versatile

IBM graphics and Epson-compatible printer. It supports 96 ASCII characters, 96 italic ASCII characters, 32 international characters (eleven countries), 64 block graphics and 132 IBM-PC special characters. Along with the above-mentioned proportional printing, it also includes pica, elite, italics, expanded, emphasized, (compressed) super/subscript, compressed, etc. However, these custom fonts can only be used in the draft mode. The KX-P1092 has a membrane keyboard front panel across the left top of the printer. In addition to draft and NLO modes, the standard italic, NLO italic and proportional modes may also be selected, by an easy flick-of-a-switch method.

Since I hope to have an ST soon, I chose to use the dip-switch configuration necessary for the IBM mode, which is what the ST supports. With this configuration, I found the Epson RX-80 printer driver supported all AtariWriter commands. (I have not yet tracked down a KX-P1092 driver, so I'm unsure how that works with it.) Also, with this setup, when I chose the Panasonic option in Broderbund's The Print Shop, pictures were printed with an extra line feed. Pictures are fine when the AXIOM ST option is used. (Atually, these dip switches are very simple to change, since they're located just inside the front cover. You don't even have to remove the ribbon cassette to reach them. I just hate messing around with that kind of thing.

Another feature that sold me on the Panasonic **KX-P1092** was the cassette ribbon. I hate fumbling with ribbon spools. The Panasonic's seamless fabric ribbons are rated at a service life of 3-million

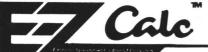

EZ CALC<sup>™</sup> is a fully implemented **GEM**<sup>™</sup> based spreadsheet for home and business use. This is by far the most powerful spreadsheet available for the price. Better yet, all commands are mouse controlled for speed and ease of use. EZ CALC  $^{\mbox{\scriptsize TM}}$ also uses less memory than other spreadsheets for the ST, leaving more room for your data and formulas. If you've never used a spreadsheet before, you'll be 10 amazed how easy EZ CALC<sup>TM</sup> is to learn and use. The experienced user will love the speed of a mouse controlled spreadsheet.

MOUSE CONTROL

Extensive use of the **GEM**<sup>TM</sup> windows make **EZ CALC**<sup>TM</sup> a fast, extremely easyto- use spreadsheet. With over 50 commands available from the mouse. the ease of use is unsurpassed. Imagine being able to move or copy an entire column of figures with a simple mouse control

### PUTEZ CALC™TO WORK FOR YOU AND BENEFIT FROM THE RESULTS

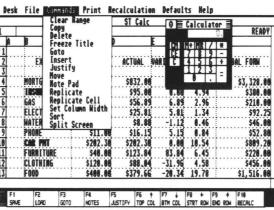

### CALCULATOR

EZ CALC<sup>TM</sup>includes an easy to use 10 key calculator that can be pulled down at anytime and operated either by mouse or keyboard. With the point of a mouse, the results of the calculation can then be transferred to the cell of your choice.

# ONLY \$69.95

### FEATURES

- 300 columns by 999 rows
- ✓ Extensive use of GEM<sup>™</sup> windows
- All commands are under mouse control
- Built in 10 keypad calculator
- On-line help windows (No commands) to memorize)
- Built in sort routine
- Developed exclusively for the Atari ST
- 10 macros controlled by the function keys
- Split-screen capabilities
- Note Pad

GEM is a Trademark of DIGITAL RESEARCH, INC. EZ CALC is a Trademark of ROYAL SOFTWARE

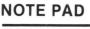

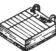

EZ CALC<sup>TM</sup>lets you attach a personal note of up to 4 lines to any cell. The cell is then highlighted to remind you there is a note attached. For example, you could attach a note to the insurance cell of your personal finance spreadsheet reminding you that the cell applied only to car and home insurance. The note pad can be pulled down at any time.

FULL FEATURED DEMO OF EZCALC AVAILABLE FOR \$5. REFUNDABLE WITH PURCHASE.

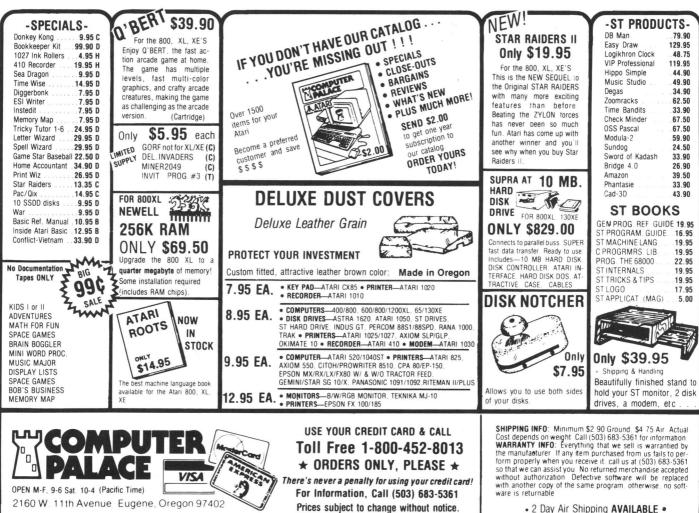

• 2 Day Air Shipping AVAILABLE •

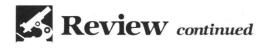

characters. However, they do cost more than the standard typewriter ribbons used by the Star—around \$9.95. This figures out to about 4 cents per double-spaced typewritten page, around twice the cost of a printed page on the Star.

The **KX-P1092** is a 9-wire dot-matrix printer. Panasonic lists the dot configuration at 12×18 in the NLQ mode. (I haven't counted; I'll take their word for it.) The Panasonic printers produce a squarershaped dot than others, which could account for the clean, crisp appearance of its NLQ letters.

The **KX-P1092** is a bidirectional (in draft and NLQ modes), logic-seeking printer. It prints unidirectionally in graphics mode.

I'm more than pleased with my **KX**-**P1092**—I love it! My 1027 has served me well for the last two years, doing the job when I wanted a printer to simply plug in and use, without contending with the interface, dip switches and control codes of third-party printers. But, if you're ready

to expand your printing world. I can think of no better way to enter the fascinating world of printing versatility than with a Panasonic **KX-P1092**.

Pamela Rice Frank is a free-lance writ-

er, as well as a part-time dispatcher for the local police. Co-editor of her Atari user group's newsletter and editor for JR's Computer's newsletter, she's owned her 800XL for two and a half years.

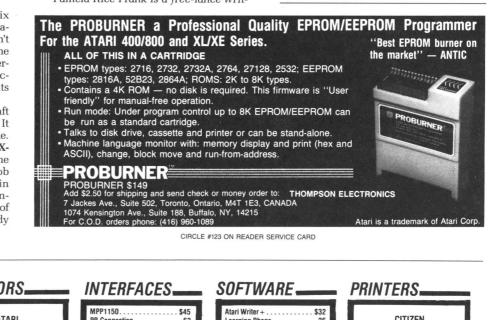

| COMPUTERS                                                                                                    | MONITORS                                                                                                    | INTERFACES                                                                                                    | SOFTWARE                                                                                                    | PRINTERS                                                                                                    |
|----------------------------------------------------------------------------------------------------|----------------------------------------------------------------------------------------------------|----------------------------------------------------------------------------------------------------|----------------------------------------------------------------------------------------------------|----------------------------------------------------------------------------------------------------|
| 800 XL.       \$79         55XE       CALL         130 XE       131         520ST.       CALL         1040ST       CALL         1040ST       CALL         0140ST       CALL         0150       \$127         Happy 1050       \$275         Happy 1050       \$275         Happy 1050       \$275         Happy 1050       \$275         Happy 1050       \$275         Happy 1050       \$275         Happy 1050       \$275         Happy 1050       \$275         Happy 2050       \$275         MP1200       \$49         XM       301       \$42         MPP1200       \$49         Paem       \$189         Avatex 1200       \$95         Avatex 1200HC       \$149         DISKETTES       \$49 | ATARI           SM124         \$169           SC1224         325           NEC         1201           1205         89           1206         79           TAXAN         220 Color/Green/14''           220 Color/Green/14''         \$179           THOMSON         CM365 RGB/Color/Green           Cables         \$259           TEKNIKA         MJ-10           MJ-22         \$254           SAKATA         \$254           SC-100         CALL           BLUE CHIP         Green           Green         \$89           Amber         93           Color/RGB         279           C.ITOH         CM1000 RGB/Color/Green                                                                                                    | MPP1150         \$45           PR Connection         63           Xetec.         39           1200XLP         50           Micro Stuffer         69           520ST         SOFTWARE           Leader Board         \$29           Mean 18         29           Degas         25           Homepak         CALL           Paperclip Elite         CALL           Paymen         27           Sun Dog.         25           Easy Dran.         99           F-15         28           Silent Service.         24           Personal Pascal         51           Fast Basic M         89           Filight Simulator         37           Word Writer.         CALL           Data Manager         CALL           Auber Stamp         33           Typesetter         26                                                                                                    | Atari Writer +       \$32         Learning Phone       26         Homepak       31         Paper Clip / Spell       49         Karateka       18         Lode Runner       18         Print Shop       27         Companion       25         Graphics Libraries       15         Syncalc       30         Home Accountant       CALL         Tax Advantage       CALL         Financial Cookbook       28         Summer Games       28         Series       21         Silent Service       21         Silent Service       21         Ster St       48         Basic XE       48         Mac 65       48         Basic XL       38         Flight Simulator       31 | CITIZEN           MSP-10.         \$267           MSP-15.         367           MSP-20.         354           MSP-25.         527           120D.         189           STAR MICRONICS           NX-10.         CALL           SG-15.         \$366           SD-15.         440           SR-10.         649           SR-15.         580           Sb-10.         588           Powertype.         295           LEGEND         808         \$154           1080.         205           1380.         259           Okimate 10.         171           162.         214           192.         348           U-93.         389           PANASONIC         \$209 |
| 51/4<br>FUGI SS/DD                                                                                                    | ORDER TOL<br>CUSTOMER SERVICE<br>VISA 4%,<br>Store inter some Start Start Store<br>Store inter some Start Start Store<br>Store inter some Start Start Store<br>Store inter Start Start Store in Gutter<br>Store inter Start Start Store in Gutter<br>Store inter Start Store in Gutter<br>Store inter Store Store Store Store Store Store<br>Store inter Store Store Store Store Store Store Store Store<br>Store inter Store Store Sto | "Where Prices are Born, Not<br>ITTE HO<br>DATE HO<br>DA | USE<br>P.O. Box 4025<br>Williamsport, PA<br>Williamsport, PA<br>0-3511-34442<br>0-3511-34442<br>1-717-322-7700<br>XPRES 5%<br>0 orders 5%                                                                                                    | 1091       231         1592       459         1595       CALL         3131       259         3151       408         SEIKOSHA       \$188         MP1300A       \$188         MP1300A       \$188         MP1300A       \$180         CALL FOR CURRENT PRICING<br>ON ALL EPSON       CALL FOR CURRENT PRICING<br>ON ALL EPSON MODELS.         PRINTER PAPER, RIBBONS       AND DUST COVERS         AVAILABLE.       AVAILABLE.                                                                                                    |
| , 1                                                                                                    | CIBCI                                                                                                    | E #124 ON READER SERVI                                                                                                    | CE CABD                                                                                                    |                                                                                                    |

CIRCLE #124 ON READER SERVICE CARD

UTILITY

# **M/L Editor**

### For use in machine language entry

### by Clayton Walnum

M/L Editor provides an easy method to enter our machine language listings. It won't allow you to skip lines or enter bad data. For convenience, you may enter listings in multiple sittings. When you're through typing a listing with M/L Editor, you'll have a complete, runnable object file on your disk.

There is one hitch: it's for disk users only. My apologies to those with cassette systems.

Listing 1 is M/L Editor's BASIC listing. Type it in and, when it's free of typos, save a copy to disk, then run it.

On a first run, you'll be asked if you're starting a new listing or continuing from a previously saved point. Press S to start, or C to continue.

You'll then be asked for a filename. If you're starting a new listing, type in the filename you want to save the program under, then press RETURN. If there's already a file by that name on the disk, you'll be asked if you wish to delete it. Press Y to delete the file, or N to enter a new filename.

If you're continuing a file, type in the name you gave the file when you started it. If the program can't find the file, you'll get an error message and be prompted for another filename. Otherwise, M/L Editor will calculate where you left off, then go on to the data entry screen.

Each machine language program in ANA-LOG Computing is represented by a list of BASIC data statements. Every line contains 16 bytes, plus a checksum. Only the numbers following the word DATA need be considered.

M/L Editor will display, at the top of the screen, the number of the line you're currently working on. As you go through the line, you'll be prompted for each entry. Simply type the number and press RETURN. If you press RETURN without a number, the default is the last value entered.

This feature provides a quick way to type in lines with repetitions of the same number. As an added convenience, the editor will not respond to the letter keys (except Q, for "quit"). You must either enter a number or press RETURN.

PAGE 42 / NOVEMBER 1986

When you finish a line, M/L Editor will compare the entries' checksum with the magazine's checksum. If they match, the screen will clear, and you may go on to the next line

If the checksums don't match, you'll hear a buzzing sound. The screen will turn red, and the cursor will be placed back at the first byte of data. Compare the magazine listing byte by byte with your entries. If a number's correct, press RETURN.

If you find an error, make the correction. When all data's valid, the screen will return to grey, and you'll be allowed begin the next line.

Make sure you leave your disk in the drive while typing. The data is saved continuously.

You may stop at any time (except when you have a red screen) by entering the letter Q for byte #1. The file will be closed, and the program will return you to BASIC. When you've completed a file, exit M/L Editor in the same way.

When you've finished typing a program, the file you've created will be ready to run. In most cases, it should be loaded from DOS via the L option. Some programs may have special loading instructions; be sure to check the program's article.

If you want the program to run automatically when you boot the disk, simply name the file AUTORUN.SYS (make sure you have DOS on the disk).

That's M/L Editor. Use it in good health.

The two-letter checksum code preceding the line numbers here is not a part of the BASIC program. For further information, see the BASIC Editor II, in issue 47.

#### Listing 1. **BASIC** listing.

AZ 10 DIM BF(16),N\$(4),A\$(1),B\$(1),F\$(15) ,F1\$(15) LF 11 DIM MOD\$(4) BN 20 LIME=1000:RETRN=155:BACKSP=126:CHKS UM=0:EDIT=0 C 70 CHEMP

GO 30 GOSUB 450:POSITION 10,6:? "Start or Gontinue? ";:GOSUB 500:? CHR\$(A)

- ZG 40 PO5ITION 10,8:? "FILENAME";:INPUT F \$\$ POKE 752,1:? "" FE 50 IF LEN(F\$) X THEN POSITION 20,10:? "":GOTO 40 NF 60 IF F\$(1,2)(>"D:" THEN F1\$="D:":F1\$( 3)=F\$(G)TO 80 K 70 FF\$(1,2)(>"D:" THEN F1\$="D:":F1\$( 3)=F\$(G)TO 80 FO 90 TRAP 450:OPEN #2,4.0,F1\$:TRAP 110 H0 100 FOR X:1 TO 16:GET #2,4.0,F1\$:GOTO 170 UT 120 TRAP 160:OPEN #2,4.0,F1\$:GOTO 170 UT 120 TRAP 160:OPEN #2,4.0,F1\$:GOTO 170 UT 120 TRAP 160:OPEN #2,4.0,F1\$:GOTO 170 UT 120 TRAP 160:OPEN #2,4.0,F1\$:GOTO 170 UT 120 TRAP 160:OPEN #2,4.0,F1\$:GOTO 170 UT 120 TRAP 160:OPEN #2,4.0,F1\$:GOTO 170 UT 120 TRAP 160:OPEN #2,4.0,F1\$:GOTO 170 UT 120 TRAP 160:OPEN #2,4.0,F1\$:GOTO 170 UT 120 TRAP 160:OPEN #2,4.0,F1\$:GOTO 170 UT 120 TRAP 160:OPEN #2,4.0,F1\$:GOTO UN 140 IF CHR\$(A)="M" OR CHR\$(A)="n" THEM CLOSE #22;GOTO 30 GG 150 IF CHR\$(A)='M" OR CHR\$(A)<'"Y" T HEM 130 BH 160 CLOSE #2:OPEN #2,8.0,F1\$ If 170 GOSUB 450:POSTITOM 10,1:? "MOHMONT UB 140 IF CHR\$(A)

- RH 170 IF EDIT AND L=0 THEN BYTE=BF(X):GO TO 210 FY 200 BYTE=UQL(N\$) 2 201 MOD5=N\$ BU 210 POSITION 22,X+2:P BYTE;" " 2 220 BF(X)=BYTE:CHRSUM=CHRSUM+BYTEXX:IF CHRSUM>9797 THEN CHRSUM=CHRSUM+10000 X 230 MEXT X:CHRSUM=CHRSUM-10000 CHRSUM>9797 THEN CHRSUM=CHRSUM-10000 CHRSUM>7979 THEN CHRSUM=CHRSUM-10000 CHRSUM>7979 THEN CHRSUM=CHRSUM-10000 CHRSUM>7979 THEN CHRSUM=CHRSUM-10000 CHRSUM>7979 THEN CHRSUM=CHRSUM-10000 CHRSUM>7979 THEN CHRSUM=CHRSUM-10000 CHRSUM>7979 THEN CHRSUM=CHRSUM-10000 CHRSUM>7979 THEN CHRSUM=CHRSUM-10000 CHRSUM>7970 THEN CHRSUM=CHRSUM-10000 CHRSUM>7970 THEN CHRSUM=CHRSUM=0:COTO 120 CHRSUM 200 C=UQL(N\$) 200 C=UQL(N\$) 200

- JR
- 340 IF ((A=RETRN AND NOT EDIT) OR A=B ACKSP) AND L=G THEN 320 350 IF A=RETRN THEN POKE 752,1:? " ":R ETURN 360 IF A<>BACKSP THEN 400 370 IF L>1 THEN NS=N\$(1,L-1):GOTO 390 380 NS="" 390 ? CHRS(BACKSP);L=L-1:GOTO 320 400 L=L+1:IF L>L1 THEN A=RETRN:GOTO 35 0 DH
- GG SA AS RE BB

- BB
   460
   L=L+111F
   L)L1
   L)L1
   L)L1
   L)L1
   L)L1
   L)L1
   L)L1
   L)L1
   L)L1
   L)L1
   L)L1
   L)L1
   L)L1
   L)L1
   L)L1
   L)L1
   L)L1
   L)L1
   L)L1
   L)L1
   L)L1
   L)L1
   L)L1
   L)L1
   L)L1
   L)L1
   L)L1
   L)L1
   L)L1
   L)L1
   L)L1
   L)L1
   L)L1
   L)L1
   L)L1
   L)L1
   L)L1
   L)L1
   L)L1
   L)L1
   L)L1
   L)L1
   L)L1
   L)L1
   L)L1
   L)L1
   L)L1
   L)L1
   L)L1
   L)L1
   L)L1
   L)L1
   L)L1
   L)L1
   L)L1
   L)L1
   L)L1
   L)L1
   L)L1
   L)L1
   L)L1
   L)L1
   L)L1
   L)L1
   L)L1
   L)L1
   L)L1
   L)L1
   L)L1
   L)L1
   L)L1
   L)L1
   L)L1
   L)L1
   L)L1
   L)L1
   L)L1
   L)L1
   L)L1
   L)L1
   L)L1
   L)L1
   L)L1
   L)L1
   L)L1
   L)L1
   L)L1
   L)L1
   L)L1
   <t

**P:R:** Connection

ICD INC. 1220 Rock Street Rockford, IL 61101-1437 (815) 968-2228 \$79.00 P:R: Connection \$15.00 Centronics printer cable \$15.00 RS232 modem cable

#### by Matthew J.W. Ratcliff

The **P:R: Connection** (we'll call it **PRC** hereafter) is the best interface produced for Atari computers since the 850. The Atari 850 interface allowed you to connect a Centronics interface printer and up to four RS232 devices to your Atari. Most people didn't need all four—one or two maybe, but not four.

The 850 interface has been scarce for the past couple of years. There have been affordable printer interfaces on the market for Ataris in the \$40.00 to \$80.00 price range, but there was no reliable R: interface for standard RS232 devices.

A techie note: the **PRC** is remarkable. It contains two chips for buffering RS232 lines. The rest of the box is made up of capacitors, resistors and one square custom chip from Rockwell International. That little chip has a microprocessor, ROM, RAM and I/O ports for all the interface ports in the box. It's truly a technical wonder!

The **PRC** consists of a printer interface, P:, and two RS232 ports, R1: and R2:. The first RS232 port supports all the necessary handshaking lines for complete modem control. The second does not include all the control lines, but is still quite usable. (Both implementations are virtually identical to those of the 850.) The printer and modem cables available from ICD are solidly built, a comfortable length of about 6 feet.

The **PRC** box itself is small, about  $5\frac{1}{4}\times 3\frac{1}{4}\times 1^{"'}$ , so it won't take up much real estate on your desk. The serial bus cable and an extra bus connector for daisy chaining

are on one side, with the three interfaces on the opposide side. The extra bus connector is a nice touch. Most other "affordable interfaces" don't have an extra bus connector, to save on the production costs. Such devices become a "dead end" in your daisy chain. If you have more than one such dead-end device (XM301, 410 recorder, printer interface, etc.), cable juggling will become a real nuisance.

You will find no power switch or power supply for the **PRC**. Since it uses custom low-power circuitry, it can get its power from your computer. This will pose a minor problem for 1200XL owners, since that computer has a "current limit" resistor on the 5-volt supply line. The manual explains (in appendix E) how to replace this resistor with a jumper. If you have a little soldering experience, this is easy to do yourself. Otherwise, a "hardware hacker" friend—or just about any computer center—could do it for you with the information provided in the manual.

My first test of the **PRC** was to replace the old faithful 850. The 850's cables for the 825 printer, Hayes modem and 520ST connection were hooked to the **PRC**. I fired up the printer and talked to it, with no problems from any of my software. I hooked up the Gemini 10X and ran some **Print Shop** graphics dumps to it, without a hitch. I booted up my favorite version of Amodem Plus, and it worked the first time, every time.

Next, I set up Rat \* Term in the capture mode (a modem program I wrote ages ago and never finished, but it does support R2: and 9600 baud). I booted up the 520ST with **ST-Term** by Matthew Singer and uploaded a text file. The **PRC** had no problem accepting the data at 9600 baud.

REVIEW

Just to get picky, I hooked up the 1020 printer at the same time—it also responds as a P: device. With the 1020 off and the 825 on, my LPRINT statements printed flawlessly. Next, I powered down the 825 and put the 1020 on-line. The LPRINT statements went to the 1020 with no problem. I found that, with both printers on at the same time, only the 1020 would respond.

There's also an internal switch for "auto line feed," most printers can perform. This switch gives you that feature at the PRC, should you have an older printer that doesn't support it. This auto-line-feed feature is a nice touch for ST owners who'll be swapping the same printer between the two systems. You can just set the auto-linefeed jumper in the PRC and forget about fussing with the line-feed dip switch on the printer itself. (A word to the wise: never swap your printer between two computers with any power on. I did this while testing the **PRC**—and zapped the Gemini and the ST. The Gemini was repaired in short order, but the chip to repair the ST was harder to find and replace.) It would be a good idea to get a Centronics switch box if you plan to do this frequently.

ICD has paid great attention to detail here, and has produced a device extremely compatible to the 850. My only minor (very minor) complaint is that the switches, along with a power switch, should have been made available at the side of the box. For example, switching between the old faithful 825 printer and the Gemini on occasion, I need a convenient way to handle the auto-line-feed control.

Some software may not be compatible

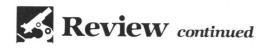

with the **PRC**, because its program makes direct calls to the SIO, bypassing the traditional CIO entries. For software that does cause problems, ICD provides a file called PRC.SYS. It is an "850 translator" that should solve any problems (say, with the newer version of **HomeTerm**).

If you're thinking about stepping up from an 835 or 1030 to a standard interface 300/1200 (or 2400) modem, you'll be pleased with a couple other files on the disk provided by ICD. The immensely popular 1030 Express terminal program is provided as the new 850 Express. And CompuServe users will be happy to know

# ATARI® INDEX

- Have you ever spent **HOURS** looking for a program or article?
- Have you ever said, "I think I remember seeing that in ANALOG last year ... or was it Antic?

**EasyFind** finds forgotten articles and programs *Quickly* and *Easily*.

Magazine indexes summarize ATARI programs, articles, letters, reviews, fixes and tips. Cross Referenced.

ANALOG® ANTIC® COMPUTE®! INDEXES AVAILABLE FOR 1983-1986.

★ ONLY \$9.95 ★ EasyFind And Two 1 Year Indexes For Any Magazine (\$17.95 VALUE)

SIERRA SERVICES P.O. Box 40454/Bellevue, WA 98004/(206) 881-0512 Visa, Mastercard, Check, or Money Order. Add \$1.50 for Shipping. \$200 for COD Washington Residents Add 8.1% Sales Tax.

CIRCLE #125 ON READER SERVICE CARD

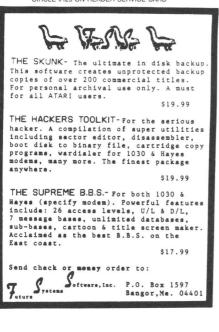

that *TSCOPE* has been provided on this disk as an updated *RSCOPE*. If you move up to a new modem when you get the **PRC**, you have excellent public domain terminal software to put you on-line right away!

The manual does an excellent job of describing the XIO commands which control the R: ports. I found it much more readable than the old 850 interface manual. If you want to make your own interface cables, the documentation provides the data. For the advanced user, ICD even supplies **PRC**'s SIO commands and a complete source listing of its R: handler source code. Eons ago, the 850 interface provided the

ions ago, the 850 interface provided the

### Looks Like a Ferrari Drives Like a Rolls Parks Like a Beetle

Style, Performance and Cost Effectiveness make the Indus GT Disk Drive the best buy for any Atari eight bit computer. Future Systems recently acquired exclusive, world-wide manufacturing and marketing rights for the Indus GT. The GT's exceptional standard features still include:

- Single/Enhanced/Double Density Operation (90/127/180 KByte)
- Faster Read/Write Speeds (Up to 4 times faster) with Synchromesh
- Digital Displays Showing Current Track Location, Drive Number and Density, Error Codes and Write Protect Status
- Built-In Pneumatically Dampened, Smoked Plexi-glass Dust Cover
- Whisper Quiet Operation
- Includes DOS XL, Wordprocessor, Data Base Manager, Spread Sheet Software
- · One Year Warranty
- Future Systems has improved the basic GT package by adding:
- GT Speller, a Spelling Checker for the GT Estate Wordprocessor
- RAM130, a RAM Disk Utility for Atari 130XE Owners
- INITSYNC.COM, a utility which speeds up booting by turning on Synchromesh during boot up.

And has made available a host of optional equipment and accessories:

standard interfacing we needed for the 8-bit Atari computers, at a pretty hefty price (I paid as much for the interface as I did for my printer). When the 850's price finally came down, it was virtually extinct. At a very, very affordable \$69.95, the **PRC** gives you all the standard interfacing features you'll ever need. Buying standard interface devices such as Centronics printers and RS232 modems, your peripherals may then be used on other computers, such as the 520ST. The **P:R: Connection** is my pick for Atari product of the year. I highly recommend it if you still have any unmet interfacing needs.

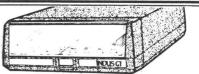

 RAM Charger - a 64 KB RAM Module which plugs into existing GT Disk Drives. For a suggested retail price of only \$129.00 this module provides:

Synchromesh II - a faster and more powerful version of Synchromesh, with RAM buffering functions on any Atari 8bit computer

CP/M 2.2, a disk operating system which gives Atari Owners access to more than 10,000 new software titles (including world classics like Word Star, dBase II, SuperCalc), extends the life and protects the investment you have made in Atari Hardware, provides a means where by data files (and diskettes) may be interchanged with IBM Computers, and more.

- Extended Warranty an additional year's warranty if your's has expired
- Technical User Notes and ROM Source Code Documentation - a programming guide to the GT
- Dust Covers attractive, heavy-duty weatherproof nylon, additional protection against spills and dust
- Head Cleaning Kits Wet/Dry kit to clean the read/write head and keep your GT in top running condition
   For more information or the name of your closest dealer, contact;

Future Systems, Inc. 9811 Owensmouth Avenue, Suite 9 Chatsworth, California 91311 (818) 407-1647

CIRCLE #127 ON READER SERVICE CARD

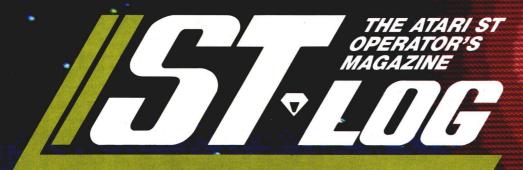

**NOVEMBER 1986** 

**ISSUE 8** 

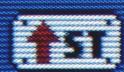

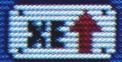

THIS ISSUE: Alert boxes ST status report C compiler reviews

# One good book... deserves another...

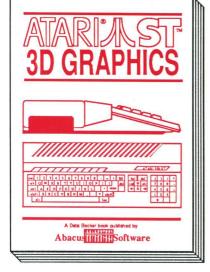

#### **3D GRAPHICS**

FANTASTIC! Rotate, zoom, and shade 3D objects. All programs written in machine language for high speed. Learn the mathematics behind 3D graphics. Hidden line removal, shading. With 3D pattern maker and animator. \$24.95

# and another ... and another ... and another

and another... and another...

#### ST INTERNALS

NTERNALS

Essential guide to the inside information of the ST. Detailed descriptions of sound and graphics chips, internal hardware, I/O ports, using GEM. Commented BIOS listing. An indispensible reference for your ST library. 450pp \$19.95

For serious programmers needing detailed information on GEM. Presented in an uage for your ATARI ST. Learn 68000 assembly langeasy-to-understand format. All examples are in C and assembly language. Covers

GEM Programmer's Ref.

SELLER

uage, its numbering system, use of registers, structure & important details of instruc-VDI and AES functions. No tion set, and use of internal serious programer should be system routines. Geared for 410pp \$19.95 the ST. 280pp \$19.95

MACHINE LANGUAGE

Program in the fastest lang-

ST TRICKS & TIPS Fantastic collection of programs and info for the ST. Complete programs include: super-fast RAM disk; time-saving printer spooler; color print hardcopy; plotter output hardcopy; creating access-ories. Money saving tricks

260pp

\$19.95

and tips

LLER

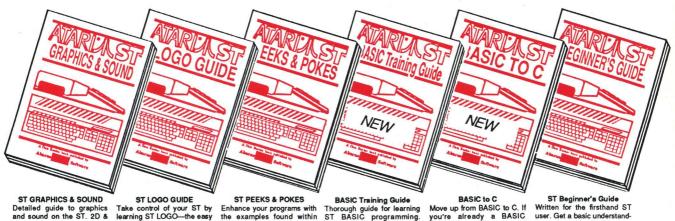

without

Detailed guide to graphics and sound on the ST. 2D & 3D function plotters, Moiré patterns, graphic memory and various resolutions, fractals, recursion, waveform generation. Examples written in C, LOGO, BASIC and Modula2. 250pp \$19.95

Take control of your ST by learning ST LOGO—the easy to use, powerful language Topics include: file handling, recursion-Hilbert & Sierpinski curves, 2D and 3D function plots, data structure, error

handling. Helpful guide for ST LOGO users. \$19.95

Enhance your programs with the examples found within this book. Explores using different languages BASIC, C, LOGO and machine language, using various interfaces, memory usage, reading and saving from and to disk, more. 280pp \$16.95

Move up from BASIC to C. If you're already a BASIC programmer, you can learn C all that much faster. Parallel Detailed programming funda-mentals, commands descrip-tions, ST graphics & sound, using GEM in BASIC, file management, disk operation. examples demostrate the programming techniques and constructs in both languages. Tutorial problems give hands on experience. 300pp \$16.95 Variables, pointers, arrays, data structure. 250pp \$19.95

user. Get a basic understand-ing of your ST. Explore LOGO and BASIC from the ground up. Simple explanations of the hardware and internal workings of the ST. Illustrations, diagrams. Gloss ary. Index. 200pp \$16.95

The ATARI logo and ATARi ST are trademarks of Atari Corp.

Optional diskettes are available for \$14.95 each. Call now for the name of the dealer nearest you. Or order directly using your MC, Visa or Amex card. Add \$4.00 per order for shipping. Foreign orders add \$10.00 per item. Call (616) 241-5510 or write for your free catalog. Dealers inquires welcome- over 1400 dealers nationwide.

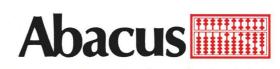

P.O. Box 7219 Dept.NB Grand Rapids, MI 49510 Phone 616/241-5510 • Telex 709-101 • Fax 616/241-5021

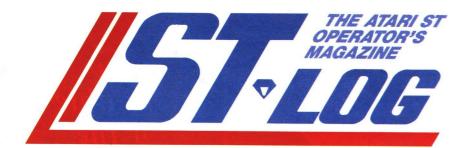

### ISSUE 8 NOVEMBER 1986

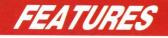

| ST DISK BONUS PROGRAM<br>Stock Performance TrackerJames Luczak 49<br>Track up to 50 stocks, with as many as 250 quotes each. | 9ST |
|----------------------------------------------------------------------------------------------------|-----|
| Status report                                                                                                    | 1ST |
| Printer graphics tutor                                                                                                    | 6ST |
| Alert boxes from ST BASIC                                                                                                    | 2ST |
|                                                                                                    |     |

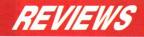

Megamax C (Megamax, Inc.) and Mark Williams C (Mark Williams Co.) . . . Douglas Weir 75ST Two impressive C compilers are examined and compared.

ST-Log readers should also note that there is a review of Infocom's Trinity at the end of **Panak strikes!** in our regular pages.

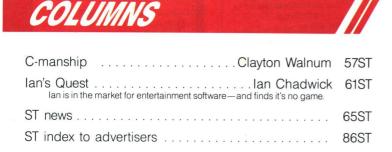

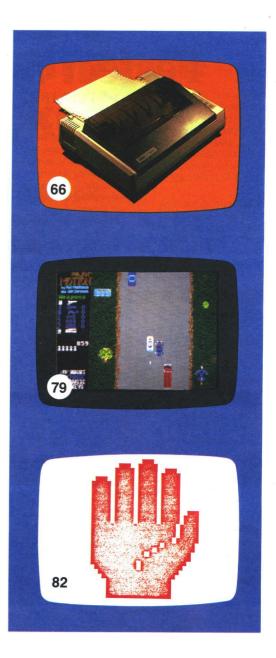

ST-Log is normally printed as a center section in ANALOG Computing (ISSN 0744-9917), published monthly for \$28 (\$36 in Canada, \$39 foreign) per year by ANALOG 400/800 Corp., 565 Main St., Cherry Valley, MA 01611. No portion of this magazine may be reproduced in any form without written permission of the publisher. Contents copyright © 1986 ANALOG 400/800 Corp.

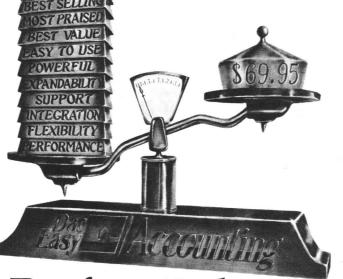

# **Perfect Balance**

N favor. Dac-Easy Accounting ow the scales are in your gives you the best price plus tremendous performance. That means value, and the experts agree. Dac-Easy Accounting was recognized by InfoWorld as 1985's overall "BEST SÓFTWARE VALUE."

No other accounting package can match the explosive user base or the unanimous acclaim from industry experts. Dac is the perfect choice for your first accounting system or for upgrading from a single module system. Either way compare, and you will join over 150,000 people who have computerized with Dac-Easy.

### PERFORMANCE

Accurate information when you need it is what performance is all about. Fast, flexible reports give you what you need to know to manage cash-flow, turn inventory and increase profits . . . Listen to the skeptics-turned-believers. "Dac-Easy Accounting is so

inexpensive . . . we were skeptical . . We expected to find a program that couldn't compete on a featureby-feature basis . . . We were wrong. InfoWorld, 1985

### EXPANDABILITY

You never have to worry about outgrowing the Dac-Easy Series which offers Atari software products, support, and ten different business forms. All of our products are top performers offered at amazing prices Dac-Easy Payroll is designed to solve all your personnel and payroll management problems, outperforming systems costing thousands more. And it can either stand alone or integrate perfectly with Dac-Easy Accounting to form a comprehensive business management program. Also available are Dac-Easy Forms and Fast Forms which offer the finest selection in continuous, multi-part forms and checks.

### **FLEXIBILITY**

Dac offers the rare ability to handle either service or productoriented companies without sacrificing features.

"Dac-Easy Accounting is everything its designers say it is . . . It is also flexible enough to fulfill the accounting needs of almost any type of business." Journal of Financial Computing, 1985

**FEATURES** 

### General Ledger • Unlimited multi-level

- accounts with screen inquiry for three years Pencil and pen correction
- option Automatic budgeting by department Unlimited journals and
- departments Excellent audit trail and .flexible financial
- statements Accounts Receivable
- Open invoice or balance forward per customer for unlimited number of customers
- Multi-sorted mailing labels Statements and invoices support automatic finance charges and special comments Detailed history for three
- years for number of invoices, sales, cost, and
- profits Customized aging report
  Automatic sales forecasting

### INTEGRATION

Dac-Easy's seven modules work together perfectly. Enter data once and it's posted to the other modules automatically. Also, most modules can be used stand-alone.

### ALSO AVAILABLE FOR IBM & APPLE II

Dac-Easy Accounting is also available for the Apple II series. On the IBM compatible machines we have seven software products including Dac-Easy Accounting, Dac-Easy Payroll, Dac-Easy Word II, Dac-Easy Mate, Dac-Easy Port, Dac-Easy Accounting Tutor, and Dac-Easy Payroll Tutor.

### **SUPPORT** Subscribe to our toll free

support agreement and join the best support program in the industry. Our friendly 12 person support staff are trained to answer your accounting and technical questions. No excuses, and no delays.

Find out for yourself why Dac-Easy is the fastest selling accounting package in history. Call us today!

**Purchase** Order

- Inventory and non-inventory items
  Allows up to 99 lines
  Per line discount in %
  Accepts generic deductions
  Accepts back orders and returne
- returns Purchase journal
- Billing Service or Inventory
- Inventory Average, last purchase, and standard costing Physical inventory with perpetual comparisons Accepts fractional measure such as dozens Automatic forecasting of product needs invoicing on plain or pre-printed forms with remarks Prints sales journal
  - Allows return credit memo

### Forecasting

Automatic forecasting or Automatic forecast of product sales Detailed three-year history • Revenue and expense accounts Vendor purchases Customer sales, cost and

- Detailed three-year history for every product Automatic pricing, alert and activity reports Screen inquiry for on-hand/ on-order/sales/cost/profit/ turns/GROI/etc. profit
  Inventory item usage
  - Four different forecasting methods
- OVER 80 ROUTINES AND 300 REPORTS

Accounts Payable

Inventory

Checks handle multiple

invoices, unlimited allocations and cash

available protection Multi-sorted vendor labels and directories

Customized aging report
 Automatic forecasting of purchases

### Minimum hardware requirements

Atari 520 ST or 1040 ST, one doublesided disk drive, 132 column printer in compressed mode. The Atari 520 ST must have the upgraded memory or the TOS in ROM chips installed in the system.

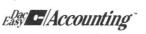

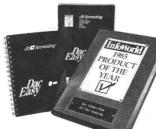

### CIRCLE #129 ON READER SERVICE CARD

Now Available for the Åtari ST Series

### **TO ORDER CALL TOLL FREE** 1-800-992-7779

Ask for Operator #446 IN TEXAS CALL 1-214-458-0038

> or mail the order form below.

# Mail to:

dac software, inc. 4801 Spring Valley Rd Bldg. 110-B Dallas, TX 75244 **Yes**, please rush me

### the following Dac products:

Product Qty. Price Total Dac-Easy Accounting \_\_\_\_ 69.95 Dac-Easy Payroll \_ 49.95 Add Shipping Charge 7.50 Texas Residents Add Sales Tax (61/8%) TOTAL . Check Money Order AMEX VISA MASTERCARD Account #\_\_\_\_ Expires. Signature \_\_\_\_ Name Company \_\_\_\_ Address\_ City \_\_\_\_ St \_ Zip \_\_\_ Phone Type of Business \_ No. of Employees

30 Day Money-Back Guarantee

Dac Software offers an unconditional guarantee on all Dac-Easy products (less shipping charges). There is a \$10 restocking fee if the disk seal is broken. This guarantee is available on all products bought directly from Dac Software.

# tock Performance Tracker

Track stock exchange activities like a pro—at home.

### **BONUS DISK PROGRAM**

### by James Luczak

Stock Performance Tracker is an investment tool that allows you to track the activity of a stock over a period of time. Anyone can use **Stock Performance Tracker** (SPT). You don't have to be an expert. Even if you've never looked at the financial page of the newspaper, you can use **SPT** to follow activities on the stock exchange.

The only requirement for using **SPT** is a newspaper that contains the stock exchange listings. Standard & Poor's Stock Guide is also handy, to gather information about the stocks you wish to follow. However, the Stock Guide is not necessary for you to use **SPT**.

### Features.

**SPT** tracks up to fifty stocks, for a maximum of 250 quotes each.

Closing prices are stored in revolving files. This means that stocks can be tracked for an indefinite period of time. After the 250th entry, additional entries are stored at the start of the file, replacing the oldest quotes one at a time.

A data sheet is produced for each stock tracked, showing if you made or lost money based on the last closing price. The data sheet also shows what the long-term and short-term taxes are, plus your profit after taxes.

A stock performance chart is produced for each stock tracked. The chart displays the activity of the stock, the historical high, the historical low and the purchase price. If using a color monitor, the stock track will be green when above the breakeven price, or red when below or equal to the break-even point.

All data files are easily accessible. You can correct errors or adjust parameters in

any file. Any information you can enter, you can edit.

The data sheet, stock performance chart and a listing of all stocks being tracked can be output to a printer.

A handy stock form can be output to a printer. The stock form can be used to jot down closing prices.

**SPT** supports both color and monochrome monitors. I hope that you make a killing.

Jim Luczak maintains and operates electronic telephone switching and processing equipment. He's been writing computer programs since 1979. He bought his first Atari in 1980, and has written programs in BASIC, C, LOGO, FORTH, Action!, and 6502 assembly. He enjoys writing dedicated database programs.

# IF YOU CAN FIND A BETTER ATARI ST PROGRAM WE'LL BUY IT FOR YOU!

Full GEM interfacing, convenient Quick Keys, and many other unique features of our own.

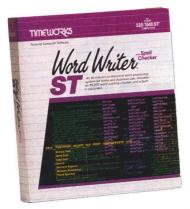

# WORD WRITER ST Checker

A full-featured, professional word processing system for home and business use. You get:

- A Continuous Spell Checker that identifies misspelled words as you are typing your document.
- An additional 85,000 word, built-in Spell Checker that checks your entire document – at your command!
- On-Screen underlining, *italics* and **boldface** as you write.
- An Outline Processor that quickly organizes notes, facts, and ideas in convenient outline format.
- Every other feature you'll need for everyday word processing, plus most of the features found in more expensive programs.

# With Timeworks you get more than software...

You Get Our Customer Technical Support Team – free to all registered users.

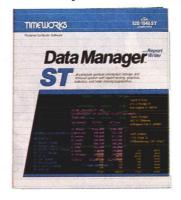

# DATA MANAGER ST Writer

A complete general information Storage and Retrieval System with report writing, business graphics, and label making capabilities. Plus, you get:

- Flexibility that allows you to modify your data base structure by changing the size or position of fields of information – at any time.
- A complete Report Writer that generates customized data reports. You specify the title, location, and sequence of each column.
- An extensive Business Graphics Package with pie charts, bar charts, line plots, point plots, hi-lo-close stock price plots, and more.
- A Label Maker that prints your important information onto all types of labels.

# With Timeworks you get our Money Back Guarantee\*

If you can find anything that works better for you – and it's available – we'll buy it for you. Details inside every Timeworks package.\*\*

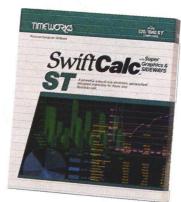

# SWIFTCALC ST with Sideways

A state-of-the-art spreadsheet for home and business use. You get:

- 8192 rows and 256 columns provide up to 2,048,000 cells (locations) in which to place information.
- Super Graphics graphically display and print out business information using pie charts, bar charts, line plots, point plots, hi-lo-close stock price plots, and more.
- Windows allow you to work on two sections of your spreadsheet simultaneously.
- Sideways lets you print all columns on one continuous sheet . . . sideways.
- Help Screens, help you use the program – without referring to your manual.
- Formatting Choice of five formats: Decimal (up to 9 places); Graphics; Exponential Notation; \$ Sign & Commas.

You Get Our Liberal Upgrade and Exchange Policy – Details are inside every Timeworks package.

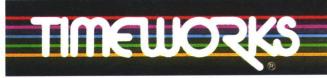

### More power for your dollar

Timeworks, Inc. 444 Lake Cook Road, Deerfield, Illinois 60015 312-948-9200

© 1986 Timeworks, Inc. All rights reserved.

\*\* Offer expires 90 days after date of original purchase.

\*\*\* Registered trademark of Atari Corp.

For the Atari 520/1040 Computers.\*\*\* Suggested Retail List Price: \$79.95 each

Available now at your favorite dealer, or call Timeworks.

TO ORDER CALL: 1-800-535-9497

# Status report ST SECTION

### Just how is Atari's future (and that of the ST) shaping up?

### by D.F. Scott

This article explores issues vital to the future of Atari Corp. Among our sources are: Michael Katz, Executive Vice-President in Charge of Entertainment Electronics; Leonard Tramiel, Vice-President in Charge of Software; Shiraz Shivji, chief developer of the "blitter" chip for the ST; and Jim Tittsler, developer of the ST's IBM PCcompatibility unit. Other sources have asked to remain confidential and not be directly quoted.

The material here is the ST-oriented portion of a complete overview of Atari Corp.'s plans and possibilities. We suggest, to obtain the comprehensive picture, readers also refer to the 8-bit section of the report, on page 13. The future of Atari is dependent upon all of its products.

### First things first... the TTs are coming.

A new machine is in the works, and it's shrouded in misinformation. From Atari's own corporate heads, with the inconsistencies ironed out, here's what we're free to assume: the CPU of the TT (Thirty-two/ Thirty-two) will be the 68020, supporting a 68881 math co-processor. One obvious benefit from the use of these chips: full communicability with the ST. The CPU will not be National Semiconductor's 32000, as previously thought.

The operating system will be UNIX V, the full multi-user version by AT&T. Current implementations of this multitasking system give programs or tasks an operating priority alongside physical devices, as if each program were a "virtual device" in itself. They also feature exclusive access to a "C-shell," or a type of runtime package which handles C-language routines in a manner more familiar to GEM users.

The TT exists now. Prototype units are running in the labs. Several Atari sources are describing the TT as "VAX-in-a-box." It's obvious someone high up at Atari wants employees and the media to promote the product in that manner.

One Atari source compares the TT to products from Apollo, a company based in Chelmsford, Massachusetts. Apollo now manufactures graphics workstations based on the 68020. These, like the TT, have a 2 Mb RAM base. Using 68881 floating-point co-processors, Apollo's Domain workstations are clocked at 16 MHz. A color raster display of 1280×1024 pixels chooses from a palette of 16 million colors in analog representation. It can plot 100,000 floatingpoint-transformed 3-D vectors per second, with an area-fill rate of 125-million pixels per second. We're no longer in the Amiga's ballpark.

Atari's projected TT price tag is from \$1,200.00 to \$3,000.00. But Atari's marketing department is stalling. Apollo is a relatively small company, with small sales figures, on the Atari scale. By one estimate, if Atari scores nearly as well with the TT as Apollo has with Domain, Atari could sell 50,000 TTs annually, an amount considered "disastrous" by Atari standards.

Atari is currently considering several final packages for the TT. The leading candidate would use the ST as an input/output device, linked through the TT's Direct Memory Access port. It would then be, in a sense, an ST upgrade (yet another one, as we shall see). But shipping the TT in this form alone may confine TT owners to a subset of ST owners, limiting the machine's market potential.

Atari also has to consider the question of user support. It disconnected its 800 phone number years ago, so it relies solely upon computer specialty stores for user service and education. Where department stores are concerned, Atari relies on the owner's manual for user support. How then can a corporation market a machine, one it claims will outperform two DEC VAX 760 mainframes, with nothing more from the manufacturer than a 90-day warranty?

There are education and support centers in chain stores, known as Value-Added Resellers. VARs haven't considered Atari products for an instant. The most likely reason isn't the mass-market name, but the need for a big value to *add* to in order to resell. In other words, "Power without the Price" is powerless to VARs, and VARs are the Apollo domain. Direct competition is most likely out.

So the TT's domain may be the specialty store, where a corporation's systems analyst or consultant may not expect to find a 32-bit UNIX workstation. At the specialty store, it could be sold in a variety of package deals.

Here's where the machine may find its saving grace: it's a *multi-user* workstation. Buyers would purchase more than one ST for terminals, maybe even enough to outfit an entire office.

On the bad side, specialty stores currently committed to Atari might not be able to afford to keep enough STs in stock for that kind of low-price, high-quantity buying.

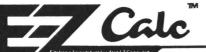

4

10

EZ CALC<sup>TM</sup> is a fully implemented **GEM**<sup>TM</sup> based spreadsheet for home and business use. This is by far the most powerful spreadsheet available for the price. Better yet, all commands are mouse controlled for speed and ease of use. EZ CALC  $^{\mbox{\tiny TM}}$ also uses less memory than other spreadsheets for the ST, leaving more room for your data and formulas. If you've never used a spreadsheet before, you'll be amazed how easy EZ CALC<sup>TM</sup> is to learn and use. The experienced user will love the speed of a mouse controlled spreadsheet

### **MOUSE CONTROL**

Extensive use of the **GEM**<sup>TM</sup> windows make **EZ CALC**<sup>TM</sup> a fast, extremely easyto- use spreadsheet. With over 50 commands available from the mouse, the ease of use is unsurpassed. Imagine being able to move or copy an entire column of figures with a simple mouse control

### PUTEZ CALC™TO WORK FOR YOU AND BENEFIT FROM THE RESULTS

| sk   | File  | Clear          |            | Recalcul | -       |         | A DESCRIPTION OF THE OWNER OF THE OWNER OF THE OWNER OF THE OWNER OF THE OWNER OF THE OWNER OF THE OWNER OF THE |         |             |   |
|------|-------|----------------|------------|----------|---------|---------|----------------------------------------------------------------------------------------------------|---------|-------------|---|
| -    |       | Copy           | nange      |          |         |         | Calcula                                                                                                    |         | READY       | - |
|      | -     | Delete         |            |          | F       |         | -                                                                                                    | 0.      |             |   |
| _    | R I   |                | Title      | <u> </u> | 1       |         | +   R /                                                                                                    | *       |             |   |
|      |       | Goto           |            |          |         | CE L    | 7 8 9                                                                                                    | -       |             |   |
|      | EX    | Insert         |            | ACTI     | JAL VA  | RIC     | 4 2 4                                                                                                    | ++      | AL FORM     |   |
|      |       | Justif<br>Move | 9          |          |         |         | 11413                                                                                                    | 4 =     |             |   |
|      | MORTG | Note F         | he         | \$83     | 32.06   |         | 0 .                                                                                                    |         | \$3, 328.88 |   |
|      |       | Replic         |            | 5        | 95.06   | 8.88    | 4.94                                                                                                    |         | \$388.88    |   |
|      | GAS   | Replic         | ate Cell   | \$       | 56.89   | 6.89    | 2.96                                                                                                    |         | \$218.88    |   |
|      |       | Set Co         | lumn Width |          | 25.81   | 5.81    | 1.34                                                                                                    |         | \$92.25     |   |
|      | ELECT | Sort           |            |          | 58.88   | -1.12   | 8.46                                                                                                    |         | \$46.00     |   |
|      |       | Split          | Screen     |          |         |         | 8.84                                                                                                    |         | \$52.88     |   |
|      | PHONE | <u>.</u>       | \$11.0     |          | 16.15   | 5.15    |                                                                                                    |         |             |   |
|      |       |                | \$202.3    |          | 82.36   | 8.88    |                                                                                                    |         | \$889.20    |   |
|      | FURNI | URE            | \$48.6     | 6 \$1    | 23.84   | 83.84   |                                                                                                    |         | \$220.00    |   |
|      | CLOTH | ING            | \$120.0    | 8 \$     | 88.84   | -31.96  | 4.58                                                                                                    | 1       | \$456.00    |   |
|      | FOOD  |                | \$488.8    | 6 \$3    | 79.66   | -28.34  | 19.78                                                                                                    |         | \$1,516.00  |   |
|      |       |                |            |          |         |         |                                                                                                    |         |             |   |
| F1   | F2    | F3             | F4         | F5       | F6 +    | F7 🐇    | F8 +                                                                                                    | F9 +    | F 10        |   |
| SAVE | 1.09  | D GOT          | NOTES      | JUSTIFY  | TOP COL | BTH COL | STRT ROM                                                                                                    | END ROH | RECALC      |   |

### CALCULATOR

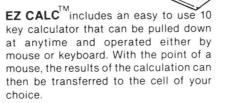

# ONLY \$69.95 **FEATURES**

### ✓ 300 columns by 999 rows

- ✓ Extensive use of GEM<sup>™</sup> windows
- All commands are under mouse
- control
- Built in 10 keypad calculator
- On-line help windows (No commands) to memorize)
- Built in sort routine
- Developed exclusively for the Atari ST
- 10 macros controlled by the function kevs
- Split-screen capabilities
- Note Pad

GEM is a Trademark of DIGITAL RESEARCH, INC. EZ CALC is a Trademark of ROYAL SOFTWARE.

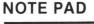

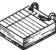

EZ CALC<sup>TM</sup>lets you attach a personal note of up to 4 lines to any cell. The cell is then highlighted to remind you there is a note attached. For example, you could attach a note to the insurance cell of your personal finance spreadsheet reminding you that the cell applied only to car and home insurance. The note pad

FULL FEATURED DEMO OF EZCALC AVAILABLE FOR \$5. REFUNDABLE WITH PURCHASE. 🜟 can be pulled down at any time.

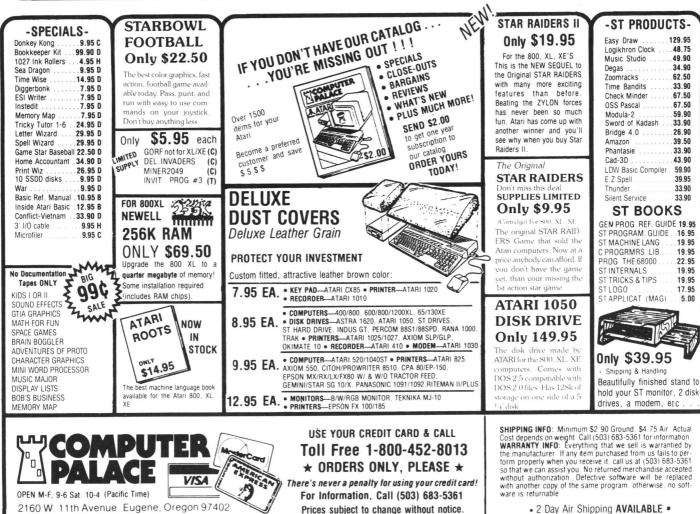

• 2 Day Air Shipping AVAILABLE •

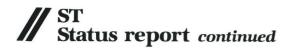

However, if the price were low enough, (and it should be), a company placing a large order might just find the patience to wait a mere couple of weeks.

The TT also interferes with Atari's plans for the ST. If a more capable ST than the 1040 were to emerge—say a 2080—that machine would go to the specialty stores, and the 1040 would be moved to the massmarket arena. But the 520 is a smart enough terminal. With half a megabyte and a 68000 CPU, "genius terminal" is a more fitting term. Unfortunately, Atari has handed the 520 solely to the mass-market; and the corporation consultant is unlikely to go to a department store for a set of office terminals.

Atari may have to go back on its promise to mass-merchants and market the 520 in specialty stores once again. Or it may rely on private wholesale distributors to sell the 520 to specialty dealers. The idea has not yet been discussed publicly, but in this reporter's opinion, Atari could produce a downgraded 520 terminal-only machine as part of a TT package deal. This way, the TT may—or may not—connect to the ST.

Certainly the TT is too much computer for checkbook-balancing and recipe-filing. It would play the meanest game of **Star Raiders** the galaxy has ever known. But Atari is afraid the buyer may stare at this colossal product of progress and ask, "So, what's it for?"

Consider the following: the Macintosh has practically created the desktop publishing industry. The ST is giving birth to the home computer artist. I see a revolution in which the TT will be the catalyst: desktop engineering. The 32-bit massmarket micro may give birth to the freelance engineer. Optimistically speaking, the whole industry may flip over forward —and the creative, tinkering programming geniuses may finally have their turn in space.

As one Atari spokesman put it, "this is the future."

### ST Hardware.

This is the present. If ever there's to be an Atari star, the ST is bound to be it. At every major show, wherever there's an ST, there are hundreds of awestruck people in front of it. The future right hand of the TT is currently breaking ground quite well on its own.

Atari itself, though, sees the ST (Sixteen/Thirty-two) in a different light: as an incomplete machine. Its other half is still in the lab. The promised "blitter" enhancement, for instance—(the chip that can move blocks of memory, virtually at once) is still being tested. GDOS, the portion of the ST's Virtual Device Interface currently missing (the part that would allow the machine to perform object-oriented graphics tasks) is promised in program form for the near future, until its ROM version becomes Expansion #1. Atari admits that GEMDOS, which controls computer input/output, is bug-ridden, but Digital Research, its author, may not be willing to debug the system. Atari may perform this task itself—which makes for ROM Expansion #2. Finally, when the blitter chip arrives, the entire screen graphics system will change. Output may appear similar, but will be plotted much faster. This makes for ROM Expansion #3.

We can expect GDOS soon, perhaps by press time. The new GEMDOS is slated for January. The blitter may not be ready that soon. Until Atari can finally say the ST is a complete machine, third-party software development may be put on hold.

The blitter chip was originally billed as an enhancement to the 1040, but Shiraz Shivji tells us it's now being worked into the 520's architecture. No decision has been made concerning where to seat the chip in the 520 (the 1040 should have a slot for it) but, as Shivji points out, "It's not going to be through the user port. Our intent is to be able to upgrade all the 520s that are out in the field."

"The way this co-processor works," says Shivji, "is that it sits on the bus until it's invoked. Obviously, you'll need the software to invoke it." Which may mean it waits for GDOS.

Shivji also stated that the new chip will not be as much of a graphics enhancement as some have been led to believe: "Let me make this perfectly clear: It will not give you greater resolution. It will not give you more colors. It gives you a lot more speed. I also need to add that it is a transformation engine that you can use, not just for display. With the blit operation—block move—you can do the screen, or you can use it for other areas of memory, other applications not involving the screen."

Lab tests are currently showing an average speed increase in the ST by a factor of five with the blitter chip. While it's Atari's latest response to the Amiga, the chip is also reminiscent of technology present in the Atari 8-bit product line, which programmers have grown to respect.

As we've noted, Atari is venturing deep into IBM territory, hoping to carve a niche for itself in the "business," or "serious" market. Atari has no emulator for the IBM corporate image, but that image is either heralded greatly or criticized greatly, and many PC-clone buyers made their purchase just to spite Big Blue. Anyway, Atari

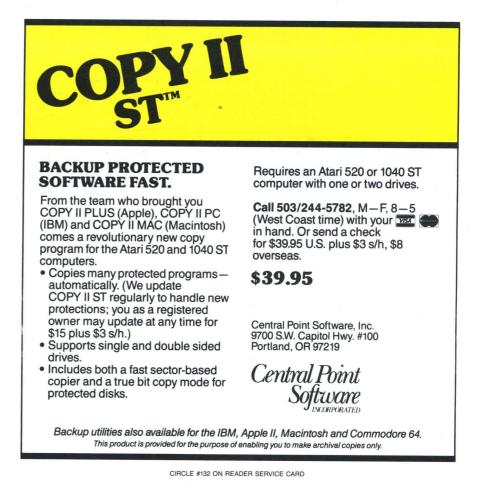

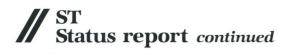

is now targeting the market whose buying decisions seem to rely upon reports of what IBM corporate executives ate for breakfast.

Thus the PC-compatibility attachment to the ST-as yet unnamed, so I'll just call it the Big-Blue Box (or 3B, for short). Its developer, Atari's Jim Tittsler, tells us it contains the expected 8088 CPU, which can use the ST's 68000 as a co-processor if necessary, and will support an 8087 math co-processor. Using the ST's I/O (which is reportedly being revised in the new GEMDOS), it hogs the space of the full ST monitor. In other words, the models currently being tested override the ST, though future software enhancements may allow a PC task to run in a separate window of ST GEM, while the ST is doing something else. No word yet whether 3B will have its own RAM, but it probably won't have its own 51/4-inch disk driveinstead, slots will be available for 51/4inchers, and the current SF354s and 314s may be used for 31/2-inch IBM-formatted software.

According to Tittsler, the prototypes are currently allowing upgrades of PC files to ST-legible files, most notably from Lotus 1-2-3 to **VIP Professional**, and from dBase III to **dBMan**. The speed at which some PC applications are run may be faster or slower on the 3B than on the PC, unless an 8087—or perhaps the acclaimed V20 chip—is used.

Ŵhile downplaying his own product, Tittsler describes its intended market: "Mostly we see this as a bridge to let people take advantage of their older software, because you can get better performance with software that's written directly for the 68000... If (people) have spent a large portion of their lives learning how to effectively use Multiplan or something, they don't want that training to be useless."

Tittsler, further downplaying his product, calls it "just an add-on appendage... It's intended to give the people who have STs—or who want to take advantage of the newer technology of an ST—the ability to still run older-generation software." He admits it's possible, but not likely, that Atari may write software specifically for the 3B.

So it's obvious that Atari is seeking the buyer who was at first taken aback by the ST's dazzling appearance, the one who, after seeing **Neo-Chrome**, **1st Word**, and **dB Master One**, asked, "Yeah, but what does it do? Can it run Lotus?" The company is also attempting to sway the person who invested thousands in 8086/8088-based software into finally taking the step to use of the next-generation computer.

Atari hopes to speed up progress in plugging the numerous small holes in the ST. But, in reviewing this report, one may get the impression that Atari wants to slow down progress just long enough to profit a bit more from its spoils. It's easy to see why. It would be a major blunder for Atari to cast the yearling ST into the realm of obsolescence by introducing a 32000-chipbased system for about the same price.

So the TT will run on a 68020, and thus become a family member, paired with it like a brother. The box I call the 3B is Atari's attempt to profit from the fact that IBM is viewed as the axis upon which the computer world revolves. At its surface are the clones, held there by the centrifugal force of repulsion from the corporate axis. There's still a profit to be made from the older generation—until the ST's earthquakes settle—and 68000/68020-based machines constitute the new axis.

#### ST Software.

In the process of turning heads, Atari

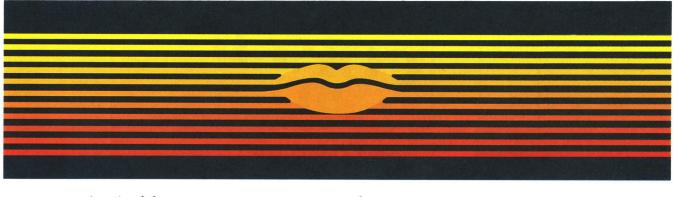

# Talking Word Processor

Talker does everything you'd expect from a full-featured word processor, plus Talker does just that—talks. It reads your text, word-for-word or letter-by-letter.

So, Talker is great for proofreading, learning to type and the sight impaired.

Talker's pull down menus and

simple commands make it easy to use, and at \$69.96 it's easy on your budget.

Bring your words to life with Talker. \$69.96

Call collect to learn more about Talker. Or, order risk free, your satisfaction is guaranteed.

(714) 854-4434

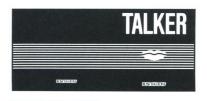

S O F T W A R E 4000 MacArthur Blvd. Suite 3000 Newport Beach, California 92663

CIRCLE #133 ON READER SERVICE CARD

Corp. has acquired some frustrated ST owners. The library of ST software is growing steadily, but is still not as profuse, or as well-backed, as the older generation of software. The ST owner's frustration occurs while awaiting a breakthrough. It's here we see Atari trying to speed up progress, to make Atari into Big Grey.

To that effect, there's good news: Microsoft is joining the ST league. It is working with Atari to make a GEM-based version of the blockbuster program **Word** for the ST, to be called either **Word** or **Write**. One source says the program should resemble **Word** for the Macintosh. Another states he feels Microsoft is unsure what the program should resemble, since the company must undergo the humiliating task of adapting **Word** to GEM, a product of rival Digital Research. A superior **Word** using GEM may jeopardize the future success of the version which employs Microsoft's own **Windows**.

Word, both for the Mac and the PC, includes extended laser-printer support, beyond mere dot-matrix. It's considered by many to be a tool for desktop publishing, an industry made possible (in large part) by the Macintosh. Of desktop publishing, Leonard Tramiel says, "That phrase is so overused that it no longer means anything."

"As far as being able to support a laser printer is concerned," the Vice-President continues, "there's half-a-dozen laser printers out there, which emulate so many different (dot-matrix) printers that any product can support laser power. . . So virtually every word processor at this point supports laser printers; it's actually difficult to write one that doesn't."

Beyond the emulation of dot-matrix printers, Tramiel is unsure that preprinting layout will be a feature of **Word**, saying, "I'd have to be clairvoyant to tell you." Contradicting other sources, Tramiel confirmed that Atari is working *with* Microsoft to develop a superior product.

Superior or mediocre, Atari has scored a victory in acquiring Microsoft's assistance. There's only one microcomputer I can name, to date, which has thrived without being somehow shaped by the hand of Bill Gates at Microsoft, and it is the ST. That should be an indication of the machine's strength—it has independence, not "compatibility."

It's not indication enough, though, for Lotus Development Corp. (1-2-3, Jazz) and Ashton-Tate (dBase III, Framework, MultiMate), the two other largest software manufacturers. Both, according to one source at Atari, are ready and willing to write versions of their best for the ST, provided the magic number has been reached: 1,000,000. Once a million STs have been sold, and a huge worldwide customer base established, we'll see the world's bestselling programs running on an Atari. Then, it will be no contest. All the buyer's excuses will be gone. The ST will run the best, and run them better and faster than anything else. If there's something that wouldn't otherwise run, the 3B box or DataPacific's **MacCartridge** (which Atari is staying clear of, due to possible legal action by Apple) will make it work. But we need a million out there, and that won't be easy.

Where do we stand in the meantime? We have Microsoft on our side now. Word will be first; and, of course, there will be MS-DOS for the 3B box. Without the box, the ST will run **dBMan** and **VIP Profes**sional, which generate results so close to their IBM-league work-alikes that Jim Tittsler's men can successfully convert files from one program to the other—without any noticeable difference.

Atari admits the current version of **ST BASIC** is bug-ridden, perhaps even a mistake. Microsoft may remedy that situation, and indications from Atari are that, with the necessary money, we may see an MBasic interpreter for the ST.

With so many companies marketing utilities and programming languages for the ST, what could possibly be lacking? Atari's answer comes in two names: Lotus and Ashton-Tate. Atari would like to see those companies join the list of ST developers, for the sake of their names alone. After all, if the genuine items run on the ST, it must be a solid machine (in the eyes of potential dealers). And that will be seen when there are a million STs "in the field."

So Atari is wondering how to sell a million, and here's where the "TT" comes into the picture. The TT will sell STs for "genius terminals." A small office complex could use (and afford) a TT system networking a half-dozen STs, giving the 16/32-bit machine an entirely new, broadscope market.

Imagine a TT system with an ultra-highresolution display. In one corner of the display, dBase III is sorting out metal parts. In another, **Word** shows a document detailing the cost of those parts. In a third, the IBM-emulation window is running a 3-D tally spreadsheet like **VP Planner**. In the ST window, there's a **Neo-Chrome** diagram of a part. Finally, in the center, the TT is rotating a 3-D cutaway image of the future shuttle booster rocket.

This type of technology is not just a possibility; if marketing comes to a decision soon, we may be seeing a TT/ST component system in retail outlets by late 1987. It could carve a new niche as the first 32-bit machine capable of running the familiar software of the 8/16-bit era.

This does pose a problem for **ANALOG Computing**: will this mean another schism in readership? We hope not!

But onward...if there's anyone Atari supporters feel threatened by, it's the potential dealer or buyer who publicly

claims that the company responsible for Asteroids is incapable of manufacturing the TT-that game-playing and dataprocessing are two separate worlds, and ne'er the twain shall meet. By now, we're well acquainted with the person whose guilty conscience brings forth the statement that only kids play video games; adults are too busy doing real computing to notice. Too often creativity gets tossed aside in favor of "productivity." Still, as presented in Orwell's 1984, the notion that some higher person is watching over our every move, passing judgment over our productivity, is a mistaken one-that is, unless we are captives of our paychecks.

#### **Entertainment Electronics.**

Atari's roots are in game machines, and that's nothing to be ashamed of. The creative genius who invents or programs a computer is the same genius who toys around with it. Still, the 8-bit Ataris have always had to be proven and fought for. It's as if the machines themselves were a *cause*, like unionization or the abolition of apartheid.

Atari began with game machines. The mind that will play for hours will, often, program in a creative way, will invent a new kind of wheel. Having its roots in the game market makes Atari Corp. no less a computer in the business world.

The current ST line is bringing Atari into the ring in the "real" world. It is creating a vital excitement in the computing community. And the "game machine" revenue feeds the growth of all Atari products.

Atari has some choices to make, directions to choose. But, if Jack Tramiel has proven anything, he's shown the world that Atari's options are wide open.

### If It's For The ST... And If It's Good... THEN WE HAVE IT!

We are your source for ST Computers, Hard Disks and the Best Software available for the ST! We evaluate and sell only the BEST PRODUCTS for the ST, and we support everything that we sell! Call or circle our Reader Service Number on the Response Card to put your name on our mailing list. You will receive our FREE ST BUYERS GUIDE & NEWSLETTER with reviews, news and tips to get the most out of your ST! Phone 1-800-782-7007 Toll Free (In Oregon 479-9516)

CIRCLE #134 ON READER SERVICE CARD

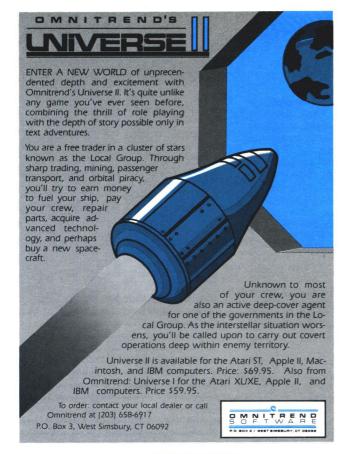

CIRCLE #164 ON READER SERVICE CARD

# WHAT IS ST-CHECK?

Most program listings in **ST-Log** are followed by a table of numbers appearing as DATA statements, called "ST CHECKSUM DATA." These numbers are to be used in conjunction with **ST-Check** (which appeared in **ANALOG Computing/ST-Log** issue 41.

**ST-Check** (written by Clayton Walnum) is designed to find and correct typing errors when readers are entering programs from the magazine. For those readers who would like copies of the article, you may send for back issue 41 (\$4.00).

### ANALOG Computing/ST-Log

P.O. Box 625, Holmes, PA 19045

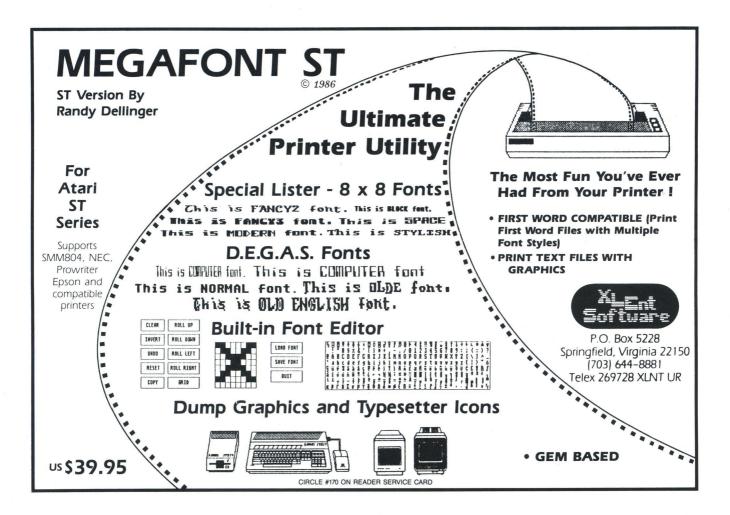

# -MANSHIP

### by Clayton Walnum

Everyone give a hearty cheer. This month we'll be finishing up the most grueling details of programming in C, so that next month we can start learning about GEM. It's been a long time coming, but you can't bake a cake until you've heated the oven, right?

Last month's program listing overflowed with new material. Consequently, we didn't have time to cover most of the program's details. So guess what the first item on the agenda is? If you have last month's listing, take it out. Otherwise, just read along; I'll try to make this as selfcontained as possible.

### Unfinished business.

At the top of the listing, beneath the block of defines, you'll see a function, fopen(), being declared as returning a pointer to type FILE. If you think back, you'll remember that any time a function is going to return something other than an integer, it must be declared. But what the heck is FILE, anyway? We've never discussed this data type, have we?

Actually, in a way, we have. Last month, we talked about structures—data types that are specifically tailored by the programmer. FILE is a structure defined in the stdio.h file, containing the data elements required to handle file I/O.

Wait a minute. That fopen() isn't our function. Except for the function calls, this guy is nowhere to be found in our program listing.

That's true. It's a library function. Now, one would think that, if whoever composed the stdio.h file went to all the trouble to set up the FILE structure, he would have at least gone to the extra effort to make fopen() "ready to go," by declaring it as returning a pointer to FILE and finishing the job. For some strange reason, the version of stdio.h that comes with the Atari developer's kit doesn't include the declaration, so we must do it ourselves. If you have the Megamax compiler, however, you can delete this declaration from the program; they did award us the courtesy of finishing the job.

By the way, the sample listing we're discussing was developed using the Megamax-C development system. I included the function definition only to make the listing more compatible with the Atari development kit.

As for the file declaration for fclose(), you can ignore it. It was included in error and is unnecessary, since this function returns an integer, not a pointer to FILE.

### A quick look at GEM.

Just beyond the file declaration for fopen(), there are declarations for a number of global arrays: work\_in[], work\_out[], contrl[], intin[], ptsin[], intout[], and ptsout[]. If you've looked at some of the C source code for various GEM programs in the public domain, or those published in magazines, you've noticed that these arrays are almost always present. In fact, you've probably seen some of them used in ST BASIC programs, as well.

All the above arrays have one thing in common: they provide GEM a place to store or retrieve information about the program. This information can then be easily manipulated by the programmer.

I know, I know. I told you we weren't going to be getting into GEM until next month. But we are going to learn a little about initilizing a GEM program, since the cursor control functions I used in last month's listing are found in the VDI portion of GEM.

What's VDI? GEM is made up of many libraries of functions, each of which is responsible for handling a certain portion of the system's activities. These libraries are

# // C-manship continued

grouped into two major units, called AES (Application Environment Services) and VDI (Virtual Device Interface). The libraries making up the AES handle such things as windows, dialog boxes, menu bars and event processing. (An event is some action from the user, such as typing a letter or moving the mouse.) The VDI contains the subroutines to control the ST's graphics, as well as some mouse and cursor control functions.

Since GEM is capable of handling several programs at once (such as using a desk accessory with a word processor), there has to be a way of keeping one job separate from another. GEM tackles this by assigning each program and its associated device (in our case, the screen) a "workstation" which can then be referred to by an identifier known as a "handle." The first thing any GEM application must do is open a workstation.

Which brings us back to the arrays that started this discussion. When we open a workstation, we have to tell GEM how we want the system's attributes initialized. What color should the text be? And should it be shadowed? Or maybe bold? What style fill do we want? Solid? Checkered? All these attributes should be placed in the array work\_\_\_\_ in[] before we open the workstation, since that's where GEM is going to expect to find them.

We're not going to worry, at the moment, which elements of the array hold information for which attribute. We're just going to take it on faith that work\_in[10] must be initialized to 2, and the rest will be perfectly happy at 1.

After we've set up the array, we tell GEM to open the workstation with the  $v\_opnvwk[]$  call:

### v\_opnvwk(work\_in,&handle,work\_out);

The parameter work\_in is the address of our array work \_\_in[], which contains the attribute information we wish to pass to GEM. And &handle is the address where GEM should store the handle, the integer value that will allow us to refer to this program's workstation. In our sample program, it's the address of the variable handle, which is defined after the work\_\_in[] and work\_\_out[] arrays at the top of the listing. The parameter work\_\_out is, of course, the address of our array work\_\_out[].

When we open the workstation, GEM will load the work\_out[] array with all the information a programmer needs about the workstation. For instance, work\_out[12] will contain the number of hatch styles available, while work\_out[13] will contain the number of colors that can be displayed at one time. We don't have to be concerned with this information now, but it is important that you understand why we need these two arrays.

You can see the mechanics of opening a workstation in the open\_\_vwork() function of the program listing. Also, at the end of main(), notice the function call:

### v\_clsvwk(handle);

This closes the workstation to further output. The argument handle is the device handle passed to you by the v\_opnvwk() call.

### And a peek at VDI.

The remaining five arrays, contrl[], intin[], ptsin[], ptsout[] and intout[] are directly associated with the VDI. The first

three are used to pass information to the VDI routines, while the last two provide a means for the VDI to return information to the program. These arrays are used by GEM for its own purposes; you need do nothing more than declare them at the beginning of your program. It's ironic that, although C is considered to be a lower-level language than BASIC, when manipulating the VDI from ST BASIC, you must deal with the VDI arrays yourself rather than leaving them to the system.

### Moving along.

If you've spent the time to examine last month's program listing, you were probably wondering what was going on with the function call:

### Cconws("FIRST NAME: ");

This function does nothing more than write a string to the screen. Why didn't I just use printf() and avoid all this confusion? It has to do with another discovery I made concerning Megamax-C. With Megamax, printf() won't print anything until it encounters a n. This makes handling prompts tricky, if you want the user's input on the same line as the prompt. Resorting to Cconws() solved this problem.

Another new function call, fscanf(), was used in the sample program in the disk\_file() function.

### fscanf(p\_file, "%d", &num\_recs); fscanf(p\_file, "%s", recp->street);

This is similar to scanf() except it retrieves and formats information from a file, rather than from the keyboard. In fact, the only difference between the two calls is the addition of one argument, the pointer to the FILE structure. Otherwise, it contains the same conversion specifications as its cousin, followed by the addresses where the data should be stored. The first example above reads an integer from the file and places it in the integer variable num\_recs. The second reads a string from the file and places it in the structure member street.

The opposite of fscanf() is fprintf(). In our sample listing, it's called within the function save\_\_file() like this:

### fprintf(p\_file, "%d\n", num\_recs); fprintf(p\_file, "%s\n", recp->city);

This function is almost identical to printf(), the only change being the extra argument, the pointer to the FILE structure.

In the first example, we're printing to the file the integer value stored in num\_recs, followed by a newline. In the second, we're printing to the file the character string stored in the structure member city, also followed by a newline.

### The VDI cursor stuff.

If you look at the functions screen() and pos\_cur() in the program listing, you'll see the cursor control function calls I mentioned earlier. In order to take advantage of these functions, you must first make the call:

#### v\_enter\_cur(handle);

This gets you out of graphics mode and into text mode. In this function, as with all the following, handle is the work-station identifier that was returned to you by the  $v\_opnvwk()$  call.

We can position the cursor anywhere on the screen by

passing the X,Y-coordinates to the function vs\_curad-dress():

### vs\_curaddress(handle,y,x);

Notice that the coordinates are passed in the opposite order of what you'd expect; that is, Y followed by X. Also, keep in mind that we're now in text mode. The cursor location is based on character positions, not raster coordinates. In medium-resolution text mode, the screen's size is interpreted as  $80\times24$ , whereas in graphics mode it's  $640\times200$ . Quite a difference!

### Printer output.

I don't know if it's a difference between Megamax-C and the Atari development kit, or just plain bad luck, but I had an awful time getting printer output. I have a feeling the solution I incorporated isn't as elegant as it might be, but I had to settle for it under the pressure of time. So, with that disclaimer in mind...

Take a look at the function printer() in the sample listing. The first thing we have to do is check to see if the printer is on.

### status = Cprnout(0);

The line above accomplishes this by sending a null character to the printer. If the printer times out, a 0 will be returned by the function. Another way to check the printer is with the function Cprnos() which returns a nonzero value if the printer is ready to receive:

#### status = Cprnos();

We then open a file to the list device:

After this call,  $p\_file$  will contain a pointer to a structure of type FILE. The first argument passed to fopen() is the filename, in this case, the list device. The second parameter tells the function the attributes we want the file to have. There are six possibilities:

r...read only

- w...create for writing
- a...append (write at end of file)
- r+...update (read and write)
- w+...create for update
- a+...random read or write

If the open was not successful, the function will return a null pointer.

Now comes the tricky part. The file we just opened is a disk file. We want to send the output to the printer. The pointer  $p\_file$  is now pointing to our FILE structure. The fifth member of this structure, \_\_fd, is a file descriptor. If we replace the value in \_\_fd with a 3, we'll fool the system into sending the output to the printer:

### $p_file \rightarrow fd = 3;$

Now, we can output the data using fprintf(). When we're done, we close the file:

#### fclose(p\_file);

The function fclose() will return a 0 if successful, or an EOF (-1) if an error is encountered.

Finally, since we ended up opening a disk file, we want to get rid of the evidence:

unlink("LST:");

The problem with the above method of obtaining printer output is that a disk must be present in the drive.

### Odds and ends.

That covers all the material from last month's sample program. We have a final task to complete, before we can move on to GEM: touching on a few details of the C language we haven't yet covered.

What do you make of the following line?

Believe it or not, this is nothing more than a shortcut version of:

The ?: is a conditional operator that requires three operands. The first operand (within the parentheses) is the expression that's tested. If it's true, the statement yields the evaluation of the second operand (between the ? and :). If the first expression is false, the statement yields the evaluation of the third operand (between the : and ;). Here's another example that'll get the highest value of two variables:

### highest = (x > y) ? x ; y;

C also has a construction similar to BASIC's ON...GOTO:

```
switch (exp) {
    Case 1 :
        printf("exp = 1");
        break;
    case 2 :
        printf("exp = 2");
        break;
    case 3 :
        printf("exp = 3");
        break;
    default :
        printf("exp < 1 or > 3");
}
```

The switch statement works by first evaluating the expression in the parentheses, then checking the following labels to see if there's one that matches the expression's value. If there is, program execution jumps to the matching line and continues until it encounters the statement break. But what if there's no match? What if, in the above example, exp is not 1, 2, or 3? That's where the label default comes in. Program execution will jump to this line if none of the other labels match. Otherwise, if there's no default, it'll jump to the next line following the end of the switch statement (after the closing brace).

What happens if we leave out the break statements? Remember I said that, once the expression following switch is evaluated, the program jumps to the matching label and continues until it encounters a break? The program doesn't care if there's no break before the next label. It'll go on, past the succeeding labels (ignoring them), and execute every statement it finds—until it either finds a break or reaches the closing brace. In the example above, if we left out all the break statements and exp evaluated to 2, the

# C-manship continued

output would look like this:

exp = 2exp = 3exp < 1 or > 3

Under the same conditions, if exp evaluated to 3, we would see:

exp = 3exp < 1 or > 3

### A new loop.

We've become very used to the while and for loop constructions. Both these are entry condition loops; that is, the loop conditional is checked before each iteration of the loop. There's another loop construct we've ignored so far, the do while loop.

The do while construct is an exit condition loop. The loop conditional is evaluated after each iteration:

The above would print values of x from 1 to 4. Contrast that with:

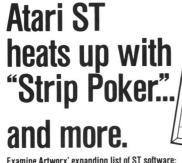

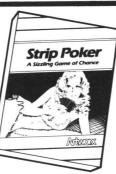

Examine Artworx' expanding list of ST software:

**STRIP POKER** is *the* classic computer program. Play against Suzi and Melissa; the more you win, the more they take off! **Only \$39.95** HOLE IN ONE GOLF plays like the real thing and includes an easy-to-use Editor for designing your own golf course. Only \$29.95 BRIDGE 4.0 has full graphic display of all hands, allows the user to be dealt good cards all the time and is completely mouse-driven. Only \$29.95 COMPUBRIDGE is Artworx' bridge tutorial, utilizing 10 chapters covering

all aspects of the game. Only \$29.95 PEGGAMMON is a new and innovative approach to backgammon. Play against the computer or with a friend in the two-player mode. Only \$17.95 MAILLIST handles medium to large sized lists. It zip code sorts, alphabetizes, selects by keyword, prints labels, and more. Only \$17.95 BAKER STREET DETECTIVE brings you back to 1893 London with mysteries to solve just like Sherlock Holmes. Only \$17.95

For more information on these and other fine Artworx programs, see your software dealer or write to Artworx for a free catalog

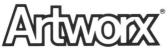

Artworx Software Co., Inc., 150 N. Main Street, Fairport, N.Y. 14450 (716) 425-2833 · (800) 828-6573

CIBCLE #136 ON BEADER SERVICE CARD

which will print values of  $\times$  from 1 to 3.

### And now... break, continue and goto.

We talked about the break statement earlier, in conjunction with switch, but it can also be used to get out of for, while, and do while loops. When used in a nested loop construction, it only terminates the loop in which it's used. The outermost loops will continue normally.

```
while (x < 10)
   while (y ( 10)
if (y == 5)
           break;
       else
        printf("y is not 5\n");
++y;
ŧ+χ;
```

Another method of affecting loop execution is with continue. When continue is encountered within a loop, the loop doesn't terminate, but, instead, starts the next iteration.

```
x = 0;
    le ((ch = getchar()) != '*') {
if (ch = ' ')
continue;
while
    s[x++] = ch;
3
```

Finally-though I hate to mention it, due to its inevitable abuse-C has a goto statement. The keyword goto is followed by the label identifying where program execution should continue:

### goto print\_name;

3

### print\_name: printf("Name: %s", name);

Quite frankly, there's little or no use for the goto statement in a structured language like C. The same goes, though not as strongly, for break and continue, except when the former is used within a switch statement. There's almost always a more structured and elegant way to get around the use of these statements. If you're a BASIC programmer, it will take you a while to get accustomed to structuring your programs in such a way as to avoid the use of a goto. But, trust me, it can be done—and the results are much more readable than BASIC's typical tangle.

### The end again.

Next month, as I promised, we'll begin programming with GEM. I know you've been waiting a long time, but you'll find your patience rewarded. Now that you know most of the fundamentals of programming in C, it's time for some fun!

# ST news and information

### by Ian Chadwick

I think I'll write a column about games. That should be easy, right? I already know and enjoy **Time Bandit**. I'll just drop by the local Atari dealer, watch a bunch of screens, take notes, then come home. Nothing to it: add a passel of sage

comments to my notes and I have a column. Okay. . . "Got anything new in games? Like chess? Or a wargame? Something intellectual."

"Here! I have this wonderful new game. It's called **Rogue**, from Epyx," the salesman said. He leaned over to report, in a confidential voice, "It was taken from a mainframe game." And he winked, conspiratorially.

Mainframe? The last time I saw a mainframe playing games was when the awesome might of the University of Toronto's computer system massed to match me at 3-D tic-tac-toe. It lost. That was back in the days when a terminal meant a printer with a keyboard, and a video output was called a CRT. No one had CRTs then. "Show me."

Oops. He's in medium resolution, and it won't load. I see a message about "Low-rez" on the screen. It must be a translation from a mainframe that didn't speak English. They must mean "low-res"! He changes his modes, regardless. Click, click, he taps the mouse. Ah...color, graphics!

"It has twenty-six levels," the clerk mutters, almost adoringly. I type in my name and the first screen comes up, full of neat little walls and a little caricature of a character who looks like Bilbo, being chased by a bat.

"Nice graphics," I say, trying to dodge the bat.

"Watch. Here, go there. No. Open the door, that one. Watch out for the hobgoblin! Oh. Oh, dear."

I'm dead. Well, that was short. Twenty-six levels, eh? I choose "new game." Whirr, whirr, back to the same initial picture. What? No reboot without having to go back to square one? Sigh. Try again. Ah, an ice monster. Hack, stab, hack, stab. I defeat it! What five miserable gold pieces? Grrr...

Okay, so I go on. I get attacked by bats and emus. Why do I feel like I'm fighting in Australia? Okay, down the stairs. There's an amulet I have to find. Use the zoom; ah, there's the stairway. What? A letter I attacks me. Hmm...killer alphabets.

ST-LOG

# // IAN'S QUEST continued

"That's an ice monster," the salesman informs me. In the same climate as emus? I wonder. Trudge, trudge. Oops. I throw my bow at a centaur. Sigh; It's lost. Now I go around trying to stab monsters with arrows. Of course, I die. Again.

"Can you win at this thing?"

"I don't know, but it has twenty-six levels!"

"That doesn't answer my question."

"But twenty-six levels! Who cares if you win? Think of all the fun!"

Okay, so it's fun. It's also not very original in concept, but if a new user has never heard of or played Dungeons & Dragons<sup>™</sup> —say, if you just came from Mars—it's a nice introduction. It's not **Time Bandit**, but then again, where else can I fight emus?

Okay, so it's nicely done; I admit it. He beams at me and tells me it has twentysix levels again. I saw only three of them. I don't know if I could last another twentythree. At least I can save a game and return to it later (well, it also makes you quit the game if you save it...). My version of **Time Bandit** doesn't allow that. Maybe Gord will send me a new one.

"What else have you got?"

"You're gonna love this one: Temple of Apshai."

"Huh? I played that on my TRS-80 Model 1. Around the last ice age."

"The Trash 80 didn't have graphics. Or sound. Watch this." He boots it up, in lowres, just in case we get attacked by a "lowrez" warning. Hmmm.

"This has a predefined character called Brian Nailfoot. Sounds clumsy."

"You can change it," he says.

"No, leave it. I don't want to get too attached to him." Let's see, 140 pieces of silver. He's been moonlighting. Better buy a shield, some armor, a what? A Bastardsword? Don't ask; it's only a game. Buy one anyway. Oops, I'm not strong enough. Can I take a Charles Atlas course first? No? Okay, get the broadsword. What about a bow? Twelve? Offer nine. No? Try ten. No? Eleven? Come on . . . okay, twelve. And it says I'm a hard bargainer—for paying what he asked! Artificial stupidity. . .so buy what you can and save the character. Now, let's try our mettle.

Ah, it's animated. I walk forward. No, not that far, stupid. Argh. Hit by a skeleton. Come back! Wait. No, hit it, bounce off, ohhh... I'm dead. Try again. Okay, fire a few arrows. That killed it. Grab the treasure. Hmmm. Trash. Sigh. What are my options? Ylixi? What's that, a Martian pet? Must be from the same guys who put "low rez" in the last game.

More trash. Boring. Who keeps their trash in little treasure cases in a dungeon? Carry on... All this trash. At least these are neat monsters. I have mushrooms, a cloak and kelp. Some treasure. I have mushrooms growing in my basement already, and who needs kelp? Maybe if I wanted to open a sushi bar. . . Ah, there's a likely looking box. And a spider. Surely I can defeat a spider, right? Wrong. I die, again.

"Okay, try this one." He pushes me aside and boots up **Swords of Kadash**, from Penguin Polarware. Penguin? I wonder if it'll be full of polar bears and ptarmigans. Nothing like killer ptarmigans. Nope. It's another D&D<sup>TM</sup> clone, I think. A slice off the old bologna, as they say. I read the opening message. Accursed villains? My favorite foes. I enter the dungeon. I choose a joystick.

It's not as well done as **Rogue**, even **Apshai**. Maybe on a par with something 8-bit, like **Crypts of Terror**. Remember that game? Ho hum. I keep hitting myself with my own arrows. I die. A lot. Luckily, this game has a benevolent deity, and I get reincarnated. A lot. It's a lot like **Lode Runner**, without quite as much fun. I pop the disk. It wasn't a lot like D&D<sup>TM</sup> after all, much to its detraction.

"Anything else?"

The clerk looks at me in exasperation. "If you don't like fantasy role-playing games, maybe you'd prefer something more action oriented." Why should I tell him I played  $D\&D^{IM}$  when he was still in diapers? These are good games, sure, but I'm not all that keen on fighting green slimes and magic centipedes. Orcs give me hives.

"Mudpies. Hey, this is fun. You'll love it. Trust me." I shiver when anyone says those words. A lawyer once used them to me. I'm still recovering. Mudpies, he tells me, is from MichTron. I wait with baited breath. Another **Time Bandit** perhaps?

"What's the point of the game?"

"You have to throw mudpies at the clowns and clear them off the screen," he says. Mudpies? Not very manly. "Make sure you keep your energy level up."

"How do I do that?"

"See those McDonald's bags? Those are fries. Eat them, the milkshakes and the burgers whenever your food indicator turns red. But not too many."

Not too many is right. I don't even eat that stuff in real life. How can I do it here? Besides, I'm a vegetarian. He shows me how to throw a pie. I bonk a clown. The others gang up on me and throw bowling pins. Sheesh!

All I have are mudpies! More come out of the holes in the walls. Bonk! Bonk! Bonk! Bonk! Sigh. "I know, don't tell me. It has twenty-six levels, too."

"Look, this is good. **Red Alert**, from Antic. You've heard of them." He nudges me in the ribs. I try not to nudge him back with the disk drive. He boots up the game. "You put your cities anywhere you like, then you put your missile silos and laser bases to protect them." He spreads the items across a map of North America.

"Don't put one there." I say.

"Where, here? That's Toronto! Your hometown."

"I know. Just don't put one there. It would make me queasy if I lost it."

"All right. I'll put it here. That's Detroit." Right. Who cares if they take out someone else's hometown? "Watch." The missiles start coming in over the pole. Zap, blam. Subs pop up and shoot from the oceans. Argh! There goes San Francisco! What? What happened to Miami? The damn Cubans had missiles, and they fired at me! Sneaky weasels! I'll nuke 'em myself. Huh? I can't hit the Cubans? My mood goes black. So do my cities. More missiles approach. My silos are empty, my lasers drained. Boom, boom. Game over.

"Like that?"

"No. Too much like real life. Sort of like watching "The Day After' over and over again. How about something less violent?"

"Do you like 007 movies? Here, try **Major Motion**."

I do. I'm driving a car with a front-aimed machine gun. Always wanted one of those things on the highway. I blast a few nasties, bump others off the road; then—squeal!— I skid into a tree. Some guy with spikes on his wheels ripped my tires! Grr... the truck drops me back on the road again. Wait! That guy with the spikes is still there, waiting for me to get out of the truck. Squeal! Grr... Next time I get a missile, I fire at him from behind. Hee, hee... wait! Nothing happened! Argh. Squeal...

Okay, this calls for serious action. I clear the road. What are tourists doing on attack alley, anyway? What! Some F15 slipped down from 12-o'clock high and nuked me. Okay. Try again. "Hey! That's a clone of this car!" I say. "How do I kill it?"

"You don't. You just have to get in the truck and hope it goes away."

"Where's the truck?"

"You'll have to wait." I can't. The clone which I can't kill is very apt at killing me. Too bad. I was just starting to like this game. I never like to play games where I don't have at least a 50-50 on an opponent.

"How about something cerebral?" I ask. The clerk is a disappointed man. He boots up **Electro Solitaire & 21**, from Soft Logik. "Well, there's always this..."

"Now you're talking. Black jack? I'm a whiz. Let's see. . ." I sit down and play a hand. Hmmm. It doesn't bother to tally my score. Sloppy, I think to myself. I win! Dealer goes bust. What? The screen says "Your up \$20." My up what? Could they possibly mean "you're"? Same guys who came up with "low rez." I bet. Must be a conspiracy to have all the illiterates in the world band together and write software. I try again. This time, it's a push. The dealer wins. Huh? Shouldn't it be a tie, and the money stays down? I give the clerk back the disk. "I want a game that knows the rules," I say, simply. I didn't add from someone who knows the basic rules of English. He just shrugs and gives me **Cards** from MichTron.

"Ah, this is more like it," I say. The clerk beams. Five games in one. Blackjack, Poker Squares, Klondike, Cribbage and Solitaire. Hmmm; just called Solitaire? What's that? Ah! It's La Belle Lucie, an old and popular version of solitaire. Klondike looks familiar, except I can't select the more common three-card (rather than one) draw method. Oh well, let's try Blackjack.

Hmmm. I have 13 showing. At least it tallies my score. "How do I get another card?"

"Press 1."

"Huh? No mouse option? Why not press H for hit? You know, and S for stand? Mnemonics, you know..."

"Just press 1," he snarls. I do. I get an eight. Twenty-one. I win.

"What's this?"

"It's where you enter your name and bet amount."

"I just did. Last turn."

VT 52 emulation with keypad VT 100 subset emulation

Atari 8 bit Atascii Emulation

Wrap around toggle 20 macro keys with built in editor

Connect time/billing calculator

Full RS232 control

Full/Half Duplex

Remote echoing

Line feed toggle

Multiple setup files

64K capture buffer

Clock

Baud rates 300-9600

"You have to enter it every turn. It's easy; just press RETURN."

"Can't I tell it to use the figures for good?"

Announcing . . .

ST-TERM 2.0 by Matthew R. Singer ST-Term 2.0 is the ultimate Atari ST communications program for the serious BBS'er...

ST-Term features the familiar commands of Amodem Plus with enhancements that take advantage of the power of the Atari ST.

Compare the features of ST-Term with Comm packages costing two to four times its 29.95 price and you'll find there is no more feature packed terminal emulator you can buy for your ST.

Kermit (Batch file transfer)

400 entry audodialer with

Automaticaly sets RS232

Full DOS commands without exiting

Atari 8 bit Amodem protocol

Promoted/Throttled Ascii uploads

Xmodem protocol

Printer spooling

Full status screen

type copy dir

print delete chdir

format rename chdry

Redial 10 dialing prefixes

To Order or ForTechnical Assistance Phone 301-552-2517.

Commet Systems 7348 Green Oak Terrace, Lanham, MD 20706 CIRCLE #137 ON READER SERVICE CARD

"Why? It's easy!"

"No mouse option?" Nope; he shakes his head. I'm a real nitpicker, he figures. I try again. It's a push situation. Ah! It lets it stand. Good work. Someone read the rules before they attempted to program. But the keyboard entry method doesn't overwhelm me. So I won't play Blackjack. The rest look good. "Wrap it. I'll take it."

The clerk falls off his chair in surprise. A sale? From me? I get up to leave. "Wait!" he shouts. "Don't you want to see **Universe II**?"

"What happened to Universe I?"

"It's not out for this machine."

"Call me when it is. Meanwhile, I'll practice my solitaire."

"But what about the adventures? Sundog? The Pawn? King's Quest II?"

"What happened to **King's Quest I**? Don't tell me—it's not out for this machine."

"Hacker? Borrowed Time? Hitchhiker's Guide to the Galaxy?"

"Next time!" I say and close the door behind me. I look back for a brief moment and see the clerk grabbing boxes of adventure games from the shelves, his mouth still moving. Calling out games, I guess. Well, I got something...not chess, like I had really hoped, and not a wargame, but something to while away those idle moments when I don't have time for a **Time Bandit** session. Maybe I'll go back and look at the adventures next month.

I walk down the street and pass a McDonald's. I hurry past, afraid some nut with a pie in his hand will come at me.

Ian Chadwick is the author of Mapping the Atari and other nonsense. He lives in Toronto with his wife and their small menagerie, none of whom are willing to learn any computer languages. He is currently writing mystery fiction, because he wants to publish something people can read in the john.

| EARTHSPACE                                                                                   |
|----------------------------------------------------------------------------------------------|
|                                                                                              |
|                                                                                              |
| TM                                                                                           |
| DIGITAL REALITY                                                                              |
| JOURNEY TO A REGION OF                                                                       |
| SPACE KNOWN AS THE PLANET EARTH.                                                             |
| DIGITAL REALITY HAS CREATED A NEW EXPERIENCE                                                 |
| IN EDUCATIONAL SOFTWARE FOR THE ATARI ST.                                                    |
| EARTHSPACE IS ENTERTAINING AND SCIENTIFIC                                                    |
| AND WILL ENLIGHTEN YOU WITH ITS ST COLOR EN-<br>HANCED GRAPHICS. EARTHSPACE DISCUSSES THE    |
| PAST. PRESENT, AND FUTURE OF THE EARTH AND                                                   |
| EXPLORES THE DIVERSITY OF LIFE ON OUR CHANGING                                               |
| DYNAMIC PLANET. SOME OF THE TOPICS COVERED ARE:                                              |
| THE BIOSPHERE(OUR PLANET-WIDE ECOLOGY SYSTEM),<br>NATURE'S LIFEFORMS AND LIFEFORCES, THE AT- |
| MOSPHERE, DNA, AND THE DYNAMICS OF PHOTOSYN-                                                 |
| THESIS. EARTHSPACE, IN ITS SLIDESHOW FORMAT,                                                 |
| WAS CREATED FOR PEOPLE OF ALL AGES                                                           |
| SO TURN ON YOUR ST COMPUTER AND ENTER INTO<br>THE COLORFUL DIGITAL REALITY OF                |
| EARTHSPACE                                                                                   |
| EARTHSPACE WAS PRODUCED WITH THE HELP OF                                                     |
| BATTERIES INCLUDED.<br>EARTHSPACE AT \$35.95 EACH.                                           |
| TO ORDER: SEND CHECK OR MONEY ORDER OR CALL                                                  |
| FOR C.O.D. ADD \$3.00 FOR SHIPPING/CANADA \$4.00                                             |
| FOREIGN \$5.00. N.Y.S. RESIDENTS ADD SALES TAX.                                              |
| C.O.D. ORDERS ADD \$2.00.PLEASE SPECIFY SINGLE-<br>SIDED OR DOUBLE-SIDED DISK DRIVE VERSION. |
| DEALER AND DISTRIBUTOR INQUIRIES WELCOME.                                                    |
| DIGITAL REALITY                                                                              |
| 362 W. BROADWAY N.Y., N.Y. 10013 (617)-487-1274                                              |
| ATARI ST IS A TRADEMARK OF ATARI CORP.<br>BATTERIES INCLUDED IS A REG. TRADEMARK OF          |
| BATTERIES INCLUDED. EARTHSPACE AND DIGITAL                                                   |
| REALITY ARE TRADEMARKS OF DIGITAL REALITY.                                                   |

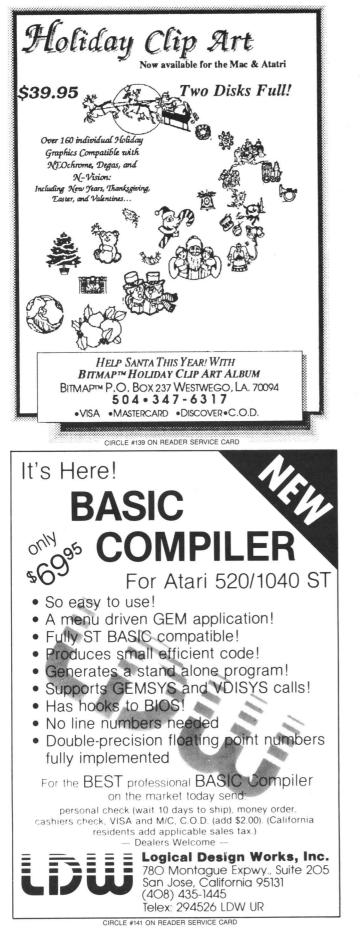

### IBM Compatibility for your ST!

\*MS.EM: By Daniel Rosengarten

IBM Simulator for the ST supports graphics, parallel port, and serial port.
\*The MICROBYTE: FCC Approved
The 5¼" disk drive for the ST
DS/DD, 360K, plugs into the 3½" drive.
Comes with a SIX MONTH WARRANTY.
Suggested retail price \$269.95.
Attain IBM compatibility by using MS.EM with the Microbyte.

Atari and ST are trademarks of the Atari Corporation IBM is a trademark of International Business Machines

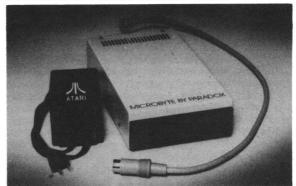

PARADOX ENTERPRISES INC Tucson, Arizona (602) 721-2023

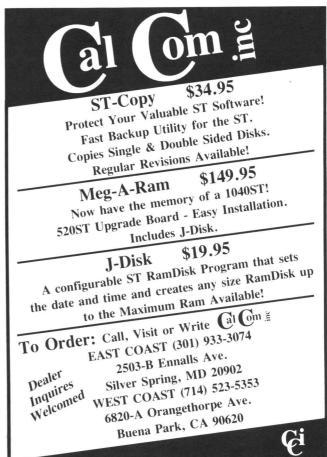

CIRCLE #140 ON READER SERVICE CARD

# **ST** news!

### **DON'T BELIEVE IN GHOSTS?**

A full moon is rising over the tower's battlements as the surf pounds against the cliffs. You're in Cornwall, England at a friend's request, to investigate ghosts in the castle.

While here, you learn of a valuable object hidden somewhere in the castle. So, along with the ghost mystery, you've a treasure hunt-and you aren't the only one looking!

There are four variations to Moonmist, the latest text adventure from Infocom, all on the same disk. Each "game" has its own puzzles, hiding place, treasure and solution. Infocom calls this an "introductory" adventure, for ages 9 and up. The company also says this one isn't just male oriented, but has a lot of appeal for women.

In traditional Infocom style, you get trinkets with the game: a visitor's guide to Tresyllian Castle, two confidential letters from your friend and an iron-on transfer.

Retail is \$39.95, for both the ST and 8-bit lines, from Infocom, Inc., 125 CambridgePark Drive, Cambridge, MA 02140 - (617) 492-6000. CIRCLE #119 ON READER SERVICE CARD

### **UPDATED FAST/BASIC**

Philon has released an upgrade of their BA-SIC compiler. Version 1.35 includes full graphics interface through support of the GEM VDI graphics interface. Graphics output is produced by using PEEKs and POKEs into GEM VDI. Philon also has a BASIC interpreter out, Henry's Fundamental BASIC.

Philon Fast BASIC-M, version 1.35 is \$129.00, from Philon, Inc., 641 Avenue of the Americas. New York, NY 10011 - (212) 807-0303 CIRCLE #194 ON READER SERVICE CARD

### **ELECTRONIC SPREADSHEET**

EZ Calc gives you complete mouse control of over seventy spreadsheet commands and dropdown menus, plus the ability to de-Desk File Commands Print Recalculation Defaults Help Functions

| 9            | +F8+D9     | -E9           |                      |    |       |      |                          |                        |       |  |  |  |  |
|--------------|------------|---------------|----------------------|----|-------|------|--------------------------|------------------------|-------|--|--|--|--|
| A            |            | В             | C                    |    | D     | E    |                          | F                      | 6     |  |  |  |  |
| 1<br>2<br>3= |            | Ø EZ (        | Calcultor<br>3 14.95 |    | Start |      | Balancet                 | \$1,500.00             |       |  |  |  |  |
| 4            | Date       | CH M+<br>CE 7 | MR / *<br>8 9 -      | to | Depo  | SIT  | Check<br>Amount          | Ch.Book<br>Balance     |       |  |  |  |  |
|              | /12<br>/14 | C 4<br>1      | 5 6 +<br>2 3 =       |    |       |      |                          | \$1,487.8<br>\$1,440.5 |       |  |  |  |  |
| 97           | /1         |               |                      |    | \$22  | 5.58 |                          | \$1,666.85             |       |  |  |  |  |
| 187          |            | 103           | TELEPH               |    |       |      | \$1,632.93<br>\$1,684.93 |                        |       |  |  |  |  |
| 12<br>13     |            |               |                      |    |       |      | Total:                   | \$1,684.93             |       |  |  |  |  |
|              | -          | 2 53          | p F4                 |    | 5     | F6 + | F7 +                     | FQ + F9                | → F10 |  |  |  |  |

### IT'S YOUR Q!

ST-Pool is designed to be an accurate simulation of a pocket billiard table, giving you the option of playing any pool game you like. Several variables can be selected, including table color and rack set-up. Cue stick movement can be altered to any desired angle and finely adjusted.

On-screen beads keep track of scoring, and further precision of the ball can be achieved by adding "English." Games can also be saved or loaded to disk.

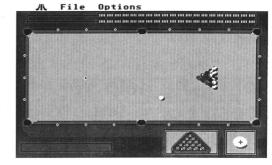

For color ST systems, \$34.95. Shelbourne Software Systems, Inc., 7221 Rising Sun Ave., Suite 191, Philadelphia, PA 19111 - (215) 725-5644. CIRCLE #193 ON READER SERVICE CARD

#### **EASY TO INSTALL RAM**

Terrific Peripherals now offers their EZRAM 520, a 512K RAM upgrade for the 520ST. Now, 1 megabyte of RAM is easily obtainable with the fairly simple-to-install board.

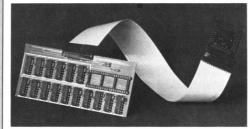

EZRAM is priced at \$199.00. You may order it from Terrific Peripherals, 17 St. Mary's Court, Brookline, MA 02146 - (617) 232-2317. CIRCLE #176 ON READER SERVICE CARD

### A NEW GUIDE TO GEM

The Atari ST Explored is a recently released book covering the ST's GEM operating system and ST languages. It's written for any-

A total of thirteen solder connections are required. They are made to a template board, not directly to the ST mother board, reducing the risk of component damage. Low power consumption minimizes heat build-up and the danger of overloading your power supply.

EZRAM is shipped with a memory diagnostic program and three additional accessory programs, plus a game. And there's a 180-day warranty, too.

fine, move, copy and clear cells or multiple columns. With the splitscreen feature, you can copy or move data between windows, and a library of thirty functions is available simply by dropping down a menu. A builtin calculator with memory can be accessed via keyboard or mouse. And

keys, and an on-line help menu. At \$69.95. Royal Software, 2160 W. 11th, Eugene, OR 97402 - (503) 683-5361. CIRCLE #122 ON READER SERVICE CARD

more: a notepad, use of the function

one considering an ST, who'd like an idea of its capabilities. Experienced users will get in-depth info on icons, windows, menus and interfaces, BASIC, Logo and assembly. By John Braga, the 250-pages are from Kuma

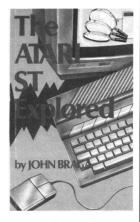

Computers Ltd., 12 Horseshoe Park, Pangbourne, Berkshire RG8 7JW, England - 01-07357-4335. CIRCLE #194 ON READER SERVICE CARD

# Printer graphics tutor

### Here's the help your manual doesn't give you, to do bit-image graphics on your Epson, Epson compatible, or Prowriter.

### by Matthew J.W. Ratcliff

There is no such thing as a standard when it comes to printer graphics. Epson was one of the first with an expensive "Graftrax" option for their earliest MX-80 printers. Since that time, many "Epson-compatible" printers have come out, none of which is 100 percent. As the demand for inexpensive home printers with graphics capabilities has increased, several standards—of sorts—have become dominant. First and foremost is Epson; then there's the Prowriter. Earlier NEC printers used the same graphics commands as the Prowriter, but their more recent models are Epson compatible.

One of the most widely known Epson compatibles is the Star Micronics Gemini printer series. Their graphics and other features have closely followed that of the Epson, but have always been just a little behind. The SG-10 has an "IBM mode" switch which comes closer than any other previous model, but is still not totally compatible. I've been informed that their newest NX-10 indeed has a 100 percent Epson-compatible mode. Being a true Missourian, I'd have to see it to believe it.

The problem with learning how to do bit-image graphics on your own printer is the printer's manual. I have yet to see one written by a real programmer. If it were, you wouldn't see silly cartoons in it, or the useless sample program listings (which are, more often than not, incorrect). In this tutorial, I hope to show how your computer can speak graphics to your Epson or compatible, or Prowriter. Many other printers follow one of these pseudostandards to some degree, so you should still get some use from these pages. Printer manuals make two major mistakes in teaching you bit-image graphics. First, nearly all graphics examples are symmetrical, either vertically, horizontally, or both. This is confusing to a novice trying to figure out which comes first, what's the top or bottom, and when the computer starts sending graphic bytes. Also, they always use LPRINT statements. This can cause real "mystery" problems, because the computer tries to help you out. I'll explain more on the technical problems you can run into with printer graphics, after we get the basics down.

### **Bit-image graphics.**

The phrase *bit-image graphics* is used frequently in reference to printers and graphics. Once your printer has been put in the graphics mode with the proper "escape sequence," it accepts subsequent bytes from your computer verbatim. Each byte is made up of 8 bits. Each bit becomes a dot in your final printer graphic. If a bit is 0, then the pin in the dot-matrix print head associated with that bit will not fire, thus leaving a white dot in your printout. If a bit is set, then the pin will fire, to create a black dot on the page. The summation of all these dots, controlled a bit at a time, is referred to as "bit-image graphics."

While learning how to do printer graphics, you'll probably define your picture on graph paper, filling in squares where you would want a dot printed. From here, it's a simple task to convert from graph paper to a binary representation. Each black dot will be a 1, and each white dot a 0. The binary data, grouped in chunks of 8, must be converted to decimal bytes for your data statements. A value is placed on each bit in a byte, as shown in Table 1 below. You simply add up the values for each bit that's set (1) and you have the decimal representation. A programmer's cal-

| <u>∦</u> A]                                                                                                    | <b>FARI</b>                                                                                                    | SPE                                                                                                    | CIAL                                                                                                    | ISTS                                                                                                    |
|----------------------------------------------------------------------------------------------------|----------------------------------------------------------------------------------------------------|----------------------------------------------------------------------------------------------------|----------------------------------------------------------------------------------------------------|----------------------------------------------------------------------------------------------------|
| <b>ATAR</b><br>Comes complete to<br>computer with mo<br>drive, mouse, Bas<br>and monochrome<br>or color monitor.                                                                                                    | vith 520ST<br>dulator, disk                                                                                                    | SYST                                                                                                    | MONO(<br>\$<br>CO<br>\$                                                                                                    | ACKAGE<br>CHROME SYSTEM<br>54900<br>DLOR SYSTEM<br>74900<br>ALL FOR PRICING<br>N 1040 SYSTEMS!                                                                                                    |
| SUPRA<br>DISK<br>20 Meg HARD DI<br>\$64900                                                                                                    | MODEL \$ 149                                                                                                    |                                                                                                    | le Sided                                                                                                    | ANCHOR<br>and the test of the test of the test of the test of the test of the test of the test of the test of the test of the test of the test of the test of the test of the test of the test of the test of the test of the test of the test of the test of the test of the test of test of test of te |
| CITIZEN           MSP-10 (80 col.)         \$           MSP-15 (132 col.)         \$           MSP-20 (80 col.)         \$           MSP-25 (132 col.)         \$           Premier 35         \$           C.ITOH           Prowriter 1550         \$           Prowriter 8510SP         \$ | 299.00         EPSON           419.00         Homewriter 10           349.00         LX-86, FX-85, FX-286           529.00         EX-800, EX-1000, RX-100           499.00         LQ-800, LQ-1000           ELF360         Spinwriter           269.00         Scripe Spinwriter.                                                                          | \$99.99 6000 Letter C<br>6100 Letter C<br>6200 Letter C<br>6200 Letter C<br>5510 Dot Mat<br>5510C Color<br>\$389.00 Okimate 20<br>\$779.00 ML-182, ML-1                                                                                                    | JUKI<br>hualityCall<br>hualityCall<br>hualityCall<br>rixCall<br>PrinterCall<br>DKIDATA<br>\$109.00<br>92, ML-193Call<br>93Call                                                                                                    | KX-1090       \$199.00         KX-1091       \$229.00         KX-1092       \$339.00         TOSHIBA         P321 24 Wire       \$489.00         P351 24 Wire       \$1049.00         STAR MICRONICS         LV-1210 120 cps       \$199.00         NX-10 120 cps       \$199.00         NL-10 Font Comp       Call                                                                                                    |
| V.I.P<br>PROFESSIONAL<br>\$9999<br>ACCESS<br>Leaderboard                                                                                                    | SOFTWARE<br>INFOCOM<br>Cuthroats \$29.99<br>Deadline \$34.99<br>Enchanter \$29.99<br>Hitchhiker's Guide \$29.99<br>Hitchhiker's Guide \$29.99<br>Sea Stalker \$29.99<br>Sorcerer \$34.99<br>Starcross \$34.99<br>Suspect \$29.99<br>Suspended \$34.99<br>Wishbringer \$29.99<br>Wishbringer \$29.99<br>Zork I. \$29.99<br>Zork I. \$29.99<br>Zork I. \$29.99 | MINDSCAPE           Deja Vu         \$37.           MIRAGE           Express         \$34.           MUSE SOFTWARE           Final Word         \$99.           Hex         \$27.           PC Intercom         \$79.           O.S.S.         Personal Pascal           PENQUIN SOFTWARE         Crimson Crown           Crimson Crown         \$29.           SIERRA-ON-LINE         Ultima II.           Wing's Quest.         \$37.5           SUBLOGIC         Flight Simulator II. | Atari 520 CPU.         Atari 124 Monc         Atari 124 Monc         Atari 124 Monc         Atari 124 Monc         Atari 124 Monc         Atari 124 Monc         Atari 124 Monc         Atari 124 Monc         Atari 124 Monc         Atari 124 Monc         Atari 124 Monc         Atari 20 MB Ha         Atari 804 Graph         BLANK DIS         Disk Tub 3½"         MAXELI         (10) 3½" SS/DD         (10) 3½" DS/DD         CURTIS Surg         Emerald.         Ruby. | \$9.99 <b>SONY</b><br>(10) 31/2" SS/DD\$18.99<br>(5) 31/2" DS/DD\$9.99<br>(5) 31/2" DS/DD\$9.99<br><b>ge Protectors &amp; Accessories</b><br>(\$39.99 Safety Strip\$19.99<br>(\$59.99 Sapphire\$49.99                                                                                                    |

# When you want to talk computers. When you want to talk price.

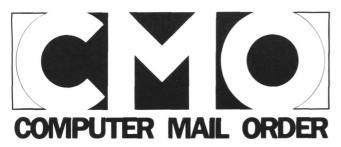

### Call toll-free: 1 800 233-8950 Outside the U.S.A. 717 327-9575 Telex 5106017898 Educational Institutions call toll-free 1 800 221-4283 CMO. 477 East Third Street, Dept. B711, Williamsport, PA 17701 All major credit cards accepted.

POLICY: Add 3% (minimum \$7.00) shipping and handling. Larger shipments may require additional charges. Personal and company checks require 3 weeks to clear. For faster delivery use your credit card or send cashier's check or bank money order. Pennsylvania residents add 6% sales tax. All prices are subject to change and all items are subject to availability. Defective software will be replaced with the same item only. Hardware will be repaired or replaced at our discretion within the terms and limits of the manufacturer's warranty. We cannot guarantee compatibility. All sales are final and returned shipments are subject to a restocking fee.

# Printer graphics continued

culator with binary capabilities is very helpful in this process. (The Casio FX450, which has extensive hexedecimal and binary calculation features and sells for under \$30.00 is also a full-function scientific calculator and never needs batteries; it's solar.)

| 2                     | Table 1. |   |         |           |   |   |                                                                                                    |  |  |  |  |  |  |  |
|-----------------------|----------|---|---------|-----------|---|---|----------------------------------------------------------------------------------------------------|--|--|--|--|--|--|--|
| 7<br> <br>1<br>2<br>8 | 6<br>    |   | 4   1 6 | 3       8 |   | 1 | 0 ← Bit Positions<br> <br>  ← Bit Values                                                                                                    |  |  |  |  |  |  |  |
| 1                     | 0        | 1 | 0       | 0         | 1 | 1 | I         Sample Binary Representation           of Decimal 166         =128*1+64*0+32*1+16*0           +8*0+4*1+*1+1*0         =128+32+4+2=166 |  |  |  |  |  |  |  |

### Bytes to graphics.

The print head in a dot-matrix printer is made up of a vertical column of small pins. When your printer outputs text, it fires these pins in a predefined sequence from a character set "bit map" it stores in its own ROM. When we want to send it bit-image graphics, we must first tell the printer, "accept the following 43 bytes of data as graphics." for example. The printer expects what we commonly refer to as an "escape sequence." When most printers see a CHR\$(27) (escape code), it knows that a command follows.

After sending the proper escape code, the bit-image graphics bytes follow. Part of the escape code tells the printer how many bytes to interpret as graphic data. That way, escape characters within the graphics data won't inadvertently be interpreted as more commands.

When printing simple text, the top seven of nine pins are used for uppercase, and lowercase which doesn't require descenders. The lower seven of nine are used for lowercase characters with descenders (such as p, y, q, etc.). The bottom pin is turned on whenever continuous underline is enabled, also. When we're sending graphics data bytes to the printer, we take control of the top eight pins. Here, it's best to think in binary. When you send a graphic byte to the printer, each bit controls an individual pin in the print head. For the Epson and compatibles, you can see in Figure 1 that the least significant bit controls pin 8 and the most significant bit controls the top pin, pin 1. In the case of the Prowriter and its compatibles, the reverse is true, as shown in Figure 2. The least significant bit controls the firing of the top pin of the print head, and the most significant bit controls pin 8.

Take a look at Figure 3. Here, a simple graphic of a space shuttle is defined. It's eight dots high and thirteen dots wide. Each dot column is defined by a single graphic byte from your computer. To make it easier to visualize, think of rotating the print head, pivoting at the bottom, to the left for Epson and to the right for Prowriter. In the figure, I've taken care of all the arithmetic for you. If your graphic must be taller, you can create it on a larger grid. You simply break it up vertically in groups of eight rows. You would send the graphics data for the first row (after the appropriate escape codes), print a carriage return (and line feed for the ST), then the next row-and so on. More details later.

### The computer and printer.

At this point, you should type and run the appropriate program. If you have an ST and an Epson or compatible, type and run the first program example. It will print our

Prowriter

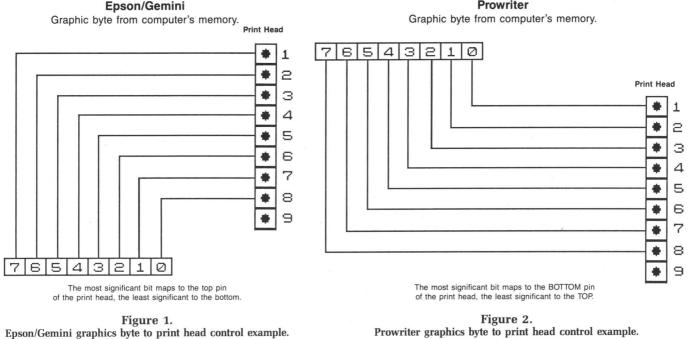

ST DISK FILE: EPSGEM.PI3

A DEGAS high-resolution graphics file.

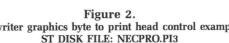

A DEGAS high-resolution graphics file.

shuttle in single-, dual- and quad-density graphics, respectively, ten shuttles per line. Note that Line 120 has a lowercase z as part of its escape code sequence. That's the code used to set the Gemini 10X (or SG10 in the Star Mode) in quad density. This should be changed to an uppercase Z for Epson and other, more compatible printers. The same change should be made for the second program listing, but at Line 130. This is for 8-bit Atari computers equipped with Epson or compatible printers.

Listing 3 is for Prowriter or compatible owners, and ST BASIC. Finally, Listing 4 is for 8-bit Ataris and the Prowriter. If you're using a Prowriter compatible (like an older NEC printer), you may find that all shuttles look the same size. Some are graphics command compatible with the Prowriter, but do not have variable dot densities.

### The escape codes.

Each printer has a certain character sequence, usually preceded by the escape character, *CHR*\$(27), that tells it what special function to perform. For the Prowriter, you must send the escape code, followed by the ASCII equivalent of the letter S, which is 83. Immediately following that, the Prowriter expects four characters telling it how many graphic bytes follow. This must be an ASCII string, padded with 0s, if necessary. Graphics density on the Prowriter is set by selecting print pitch, as shown in the sample programs. On the ST, for example, we could use the following to tell the Prowriter that 265 bytes of bitimage graphics data is on its way:

### LPRINT CHR\$(27);"50265";

Then 265 bytes of bit-image graphics data must follow. For the Epson and compatibles, the printer expects the escape character, followed by a lead-in code. This code tells the printer that bit-image graphics bytes are on their way and selects density, as well. Changing print pitch has no effect on the density of graphics, as it does with the Prowriter.

After the lead-in code, the Epson or compatible expects 2 bytes telling it the total number of bit-image graphics characters to follow. The first byte sent will be the low byte, followed by the high byte. So, if we were sending 265 bytes of graphic data to an Epson, it might appear as follows on the ST:

### LPRINT CHR\$(27);"K";CHR\$(9);CHR\$(1);

Why 9 and then 1? What is 9+256\*1? That comes out to 265. Old 8-bit Atarians should be familiar with the highbyte, low-byte format of addressing in the machine. The Epson thinks similarly.

Bit-image graphics density determines the total number of dots per print line, and how close together the dot spacing will be—as you can see from the samples. Singledensity graphics on the Epson come out to 480 dots per line; dual is 960, and quad density gives you 1920. On the Prowriter, setting 10 characters per inch (CPI) print pitch will give you 640 dots per line in subsequent bitimage graphic functions. Setting 12 CPI gives 786 dots per line, 17 CPI results in 1088, and proportional spacing will select 1280 dots per line. Look at the listings to see how these are selected with different escape code sequences.

### Why not LPRINTs?

Notice that none of the programs use the LPRINT statement any more than is absolutely necessary. The LPRINT poses particular problems on most computers when it comes to bit-image graphics. On the 8-bit Atari, the LPRINT is sent from a 40-character print buffer in the computer. If your LPRINT line is less than 40 characters, then the rest of the line is padded with NULLs, CHR\$(0). This really goofs up the bit-image graphics count, set up with the escape code.

On the ST, I found no problems with LPRINT, but avoided it anyway. Note that our space shuttle is thirteen dot columns wide. In the escape code sequence for the Epson, telling the printer how many graphics dots are to follow, there will be a CHR\$(13) sent. On the ST, the operating system is smart enough to know if an ASCII 13 is being sent at the end of a line, and, thus, should be followed with a LINE FEED, CHR\$(10). If not at the end of a line, then only the CHR\$(13) is sent, unmolested. While testing some of my routines on the IBM PC, however, I found that their BASICA always sends a line feed after a CHR\$(13), whether it's at the end of a line or not. I used the "out 0" command with the ST BASIC, because I knew this couldn't possibly be misinterpreted by the computer. This simply tells the ST to send a single byte out port 0, the printer, no questions asked. The LPRINT may have some other hidden "features," where it might misinterpret graphic data going to your printer. On the 8-bit Atari, PUT #1 (where you had previously done an OPEN #1.8.0."P:"). is equivalent to the "out 0" command of the ST.

In the Epson example above, we were sending 265 graphics bytes to the printer. That poses a problem on some computers. Sending the CHR\$(9) to the printer from the LPRINT works fine on the ST, but another computer I use interprets a CHR\$(9) as a TAB character. The computer thinks, "a tab character. . . let's help out by converting that to eight space characters." Of course, that will clobber your bit-image graphics, too. The CHR\$(9) doesn't pose a problem on the 8-bit Atari or ST computers, but it's something to keep in mind if you work on other (heaven forbid), non-Atari computers.

In the ST BASIC sample listings, note the "width lprint 255" command. Similar to IBM BASICA, ST BASIC assumes that your printer is only 80 columns wide. Normally, ST BASIC will automatically send a carriage return and line feed to your printer once every 80 characters you send to it, if you don't. If you're running a 15-inch carriage printer (such as the Gemini 15X or the Epson FX185), then your printer can handle 132 characters per line. This can be set from ST BASIC with a "width lprint 132" command. However, when it comes to bit-image graphics, we may send as many as 1920 graphics bytes in quad density without a return. When ST BASIC sees that you have set the width of the printer to 255 columns, it shuts off all checking and will not send a carriage return/line feed combination, unless told to under your software control.

### Additional 8-bit limitations.

One thing many 8-bit owners don't realize is that you absolutely cannot send a *CHR*\$(155) to your printer. Why?

# // Printer graphics continued

The 8-bit Atari uses a 155 as a carriage return representation. The printer driver in the 850, **P:R: Connection** or similar printer interface, always converts the 155 to a standard return value of 13. What if you wanted to send 155 graphic bytes to your Epson on an 8-bit Atari? You can't, because the printer interface helps you out:

10 OPEN #1,8,0,"P:"

### 20 PRINT #1; ćHŔ\$ (27); "K"; CHR\$ (155); CHR \$ (8);

In the above segment of code, the printer interface would see the 155 coming out and convert it to a 13 before it got to your printer. (The same holds true if you use *PUT* #1,155.) Then your Epson would expect only 13 graphic bytes, while you want to send 155 of them. Of course, the simplest solution is to change your setup to send 156 graphic bytes, instead. You could then send a dummy graphic byte at the end, without messing up the picture.

Usually, with screen dumps and other graphic utilities, you're sending an entire line of bit-image graphics. You know ahead of time how many bytes need to be sent, and can avoid that particular problem. But what if your bitimage graphics line going to the printer happens to have 155s in it? They'll be converted to 13s by the printer interface and goof up the graphic. Many graphic dump utilities for 8-bit Ataris have this little-known bug. A smart graphics utility would look for 155s and convert them "on the fly" to 153s, possibly (which are similar enough in bitimage graphics to go unnoticed).

**P:R: Connection** owners should also take note of another special feature where they get unwanted help. If you're

sharing the printer between the ST and 8-bit Atari, as I do, then you probably have the line feed switch set in the **P:R:** box. That way, you don't have to change the auto-line-feed dip switch in the printer when you swap it between the two computers. Whenever the **P:R:** sees a 155 going to the printer with this switch set, not only does it convert the number to a 13, it also sends a line feed, 10, to follow up (similar to the problem noted above with the IBM).

This problem never appears in **The Print Shop**. The program avoids the potential 155 problem in a completely different way. **The Print Shop** always drives the bottom seven of eight pins on the Epson, or the top seven of eight on the Prowriter, used for bit- image graphics. This results in the lower seven bits of each graphic byte being used to define the image, with the most significant bit always 0. In other words, the maximum value of any graphic byte going to the printer is 127, so the 155 glitch will never appear. The programmable line feed of the printer is adjusted under software control for proper vertical alignment of your graphic rows.

### Vertical spacing on Epson.

It's not likely that all your graphics will be only eight dots high, as are the sample programs. Line spacing for your printer is normally set for text at about % of an inch, or sixty-six lines per page maximum. For bit-image graphics, we want each graphic line to stack one exactly above the next, with no extra white space between. On the Epson and Gemini printers, assuming eight bit-image graph-

| Shuttle<br>Graphic         |      |   |   |   |   |   |                                                                     | *    | *    |      |     |      |   | ando terra |   |    |     |   |    |    |    |    |     |   |           |   |   |   |   |   |            |  |  |  |  |  |  |  |
|----------------------------|------|---|---|---|---|---|---------------------------------------------------------------------|------|------|------|-----|------|---|------------|---|----|-----|---|----|----|----|----|-----|---|-----------|---|---|---|---|---|------------|--|--|--|--|--|--|--|
| Example                    |      |   |   |   |   |   |                                                                     | *    | +    | ٠    | ٠   | +    | # | ٠          | * | ٠  | ٠   |   |    | -  |    |    |     |   |           |   |   |   |   |   |            |  |  |  |  |  |  |  |
|                            |      |   |   |   |   |   |                                                                     | 1    |      |      | ٠   |      |   | ٠          |   |    |     | + |    |    | ٠  |    |     | 1 |           |   |   |   |   |   |            |  |  |  |  |  |  |  |
| Epson/Ger                  | nini |   |   |   |   |   |                                                                     | (    |      | ٠    |     |      |   |            |   |    |     |   |    |    |    |    |     |   | Prowriter |   |   |   |   |   |            |  |  |  |  |  |  |  |
| Data Bytes                 | 6    |   |   |   |   |   | 4                                                                   |      |      |      | ٠   |      |   | ٠          |   | ٠  | ٠   |   |    |    |    |    |     |   | Į.        |   |   |   |   |   | Data Bytes |  |  |  |  |  |  |  |
|                            | 7    | 6 | 5 | 4 | 3 | 5 | 1                                                                   | 0    | dec  | ٠    | ٠   | -    | - |            | - | -  |     |   | -  | +  | *  |    | dec | 7 | 6         | 5 | 4 | 3 | 2 | 1 | 0          |  |  |  |  |  |  |  |
|                            | Ø    | Ø | Ø | 0 | 1 | Ø | 1                                                                   | 0    | 10   |      | •   | •    |   | •          | • |    | •   |   | •  |    |    |    | 80  | Ø | 1         | 0 | 1 | 0 | Ø | Ø | Ø          |  |  |  |  |  |  |  |
|                            | Ø    | 1 | 1 | 1 | 1 | 1 | 1                                                                   | 1    | 127  | 1    | 2   | 3    | 4 | 5          | 6 | 7  | 8   | 9 | 10 | 11 | 12 | 13 | 254 | 1 | 1         | 1 | 1 | 1 | 1 | 1 | Ø          |  |  |  |  |  |  |  |
|                            | 1    | Ø | 1 | Ø | 1 | Ø | Ø                                                                   | 1    | 169  |      |     |      |   |            |   |    |     |   |    |    |    |    | 149 | 1 | Ø         | Ø | 1 | Ø | 1 | Ø | 1          |  |  |  |  |  |  |  |
|                            | 1    | 0 | 1 | Ø | 1 | Ø | 0                                                                   | 1    | 169  |      |     |      |   |            |   |    |     |   |    |    |    |    | 149 | 1 | Ø         | Ø | 1 | 0 | 1 | 0 | 1          |  |  |  |  |  |  |  |
|                            | Ø    | 1 | 1 | 1 | 1 | 1 | 1                                                                   | 1    | 127  |      |     |      |   |            |   |    |     |   |    |    |    |    | 254 | 1 | 1         | 1 | 1 | 1 | 1 | 1 | Ø          |  |  |  |  |  |  |  |
|                            | Ø    | Ø | 1 | Ø | Ø | Ø | Ø                                                                   | 1    | 33   |      |     |      |   |            |   |    |     |   |    |    |    |    | 132 | 1 | Ø         | Ø | Ø | 0 | 1 | Ø | 0          |  |  |  |  |  |  |  |
|                            | Ø    | Ø | 1 | 0 | Ø | 1 | Ø                                                                   | 1    | 37   |      |     |      |   |            |   |    |     |   |    |    |    |    | 164 | 1 | Ø         | 1 | Ø | Ø | 1 | Ø | Ø          |  |  |  |  |  |  |  |
|                            | Ø    | Ø | 1 | 0 | Ø | 1 | Ø                                                                   | 1    | 37   |      |     |      |   |            |   |    |     |   |    |    |    |    | 164 | 1 | 0         | 1 | Ø | Ø | 1 | Ø | 0          |  |  |  |  |  |  |  |
|                            | Ø    | Ø | 1 | 1 | 1 | Ø | Ø                                                                   | 1    | 57   |      |     |      |   |            |   |    |     |   |    |    |    |    | 156 | 1 | Ø         | Ø | 1 | 1 | 1 | 0 | 0          |  |  |  |  |  |  |  |
|                            | 0    | 0 | 1 | Ø | 1 | 0 | 0                                                                   | 1    | 41   |      |     |      |   |            |   |    |     |   |    |    |    |    | 148 | 1 | 0         | 0 | 1 | 0 | 1 | 0 | 0          |  |  |  |  |  |  |  |
| 00101001 41<br>00011010 26 |      |   |   |   |   |   |                                                                     | 1    | Fig  | ure  | . 3 |      |   |            |   |    | 148 | 1 | Ø  | Ø  | 1  | Ø  | 1   | 0 | Ø         |   |   |   |   |   |            |  |  |  |  |  |  |  |
|                            |      |   |   |   |   |   |                                                                     | t-in | nage | e gr | apł | nics |   |            |   |    | 88  | Ø | 1  | Ø  | 1  | 1  | Ø   | 0 | 0         |   |   |   |   |   |            |  |  |  |  |  |  |  |
| 00001100 12                |      |   |   |   |   | Α | ST DISK FILE: SHUTTLE.PI3<br>A DEGAS high-resolution graphics file. |      |      |      |     |      |   |            |   | 48 | Ø   | Ø | 1  | 1  | Ø  | Ø  | Ø   | Ø |           |   |   |   |   |   |            |  |  |  |  |  |  |  |

#### PAGE 70ST / NOVEMBER 1986

ics, you'll want  $\frac{8}{72}$  line spacing. If only using seven pins, as in the **The Print Shop**, then set  $\frac{7}{72}$ . The vertical spacing is set on the Epson and compatibles with the ESCAPE-A command, followed by a byte (between 0 and 127), specifying the new setting in 72nds of an inch for each line feed the printer does. In ST BASIC, it could be set with the following:

### LPRINT CHR\$(27);"A";CHR\$(8);

Or, avoiding LPRINT as suggested, the following would work just as well:

## OUT 0,27:OUT 0,ASC("A"):OUT 0,8

Both the Epson and Gemini printers have another programmable line feed control, the ESCAPE-J command. On all Gemini printers through the SG-10 (whether in the Star or IBM mode), this programs the line feeds in increments of 144ths of an inch.

On the Epson, however, it programs in increments of 216ths of an inch. This "minor incompatibility" has been a *major* source of headaches for Gemini owners over the past few years. Any time you get Epson-compatible graphic software that gives you extra white space between every graphic line on your Gemini, you can bet they're using the ESCAPE-J command, instead of the more universal ESCAPE-A.

Why would anyone want to use ESCAPE-J? Well, the dots line up properly using the  $\frac{9}{72}$ -inch increment, but sometimes graphics dump routines need even finer control over the line feed, to adjust for aspect ratio (proportionality) in your output.

If the newest Gemini, the NX10, programs in increments of 216ths of an inch with the ESCAPE-J command, then maybe —just maybe —it's finally 100 percent Epson compatible.

## Vertical spacing on Prowriter.

The Prowriter's line feed is programmed in increments of 144ths of an inch, with the ESCAPE-T command. To set  $\frac{8}{72}$ - or  $\frac{16}{144}$ -inch line spacing, you can use one of the following from ST BASIC:

#### LPRINT CHR\$(27);"T16";

or:

OUT 0,27:OUT 0,ASC("T"):OUT 0,ASC("1") :OUT 0,ASC("6")

## A final Epson note.

As more escape commands have been added to newer Epson and Gemini printers, some are followed by a 0 to disable, or 1 to enable a particular feature. For example, the following turn on continuous double-width printing on the Epson and Gemini printers:

LPRINT CHR\$(27);"W";CHR\$(1)

#### or:

OUT 0,27:OUT 0,ASC("W"):OUT 0,1

(continued on next page)

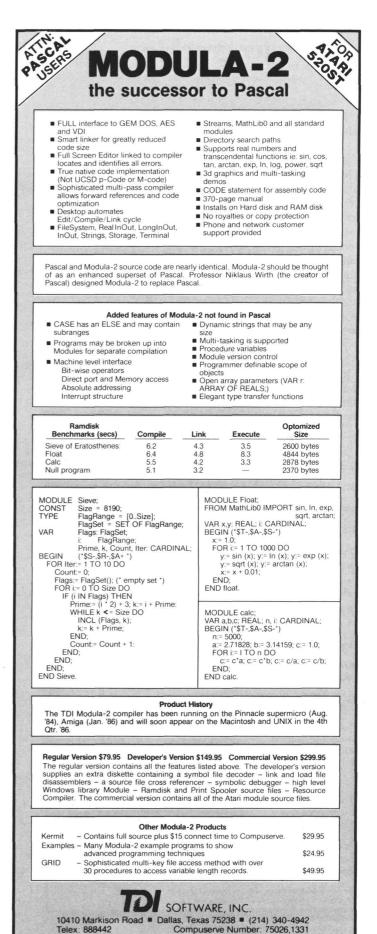

CIRCLE #143 ON READER SERVICE CARD

## Printer graphics continued

I've frequently seen this shown (translated to ST BA-SIC) in printer manuals, as follows:

## LPRINT CHR\$(27);"W1"

This is wrong, however, and will not work. Many printer manuals show it incorrectly. The Epson and Gemini printers expect a CHR\$(1) not 1, or CHR\$(49). This does get confusing.

Now, the newer Epson FX printers don't care. They'll accept either of the above as a valid command sequence, but only the former will work properly on the Gemini and many other Epson compatibles. In other words, Epson is making up for deficiencies in their past documentation with updates in the printer's ROM control software. It will, of course, create more confusion among other Epson compatible users.

Normally, if the third byte of an escape code is shown as a 0 or 1 only, then send CHR\$(0) or CHR\$(1) not 0, which is CHR\$(48), or 1, which is CHR\$(49). If you use the former, you'll be guaranteed compatibility with virtually all Epson-compatible printers (and older Epson models), not just the newest Epson FX series. (I wonder

## The Productivity Tool for people who HATE databases!

## Announcing Zoomracks II with:

- Mathematics
- Report Formatting and mail merge
- Degas format files display
- Easier to use and learn
- much more

## What the critics say about Zoomracks I:

Practical and even fun...excellent choice -Art Leyenberger, Compute

Milestone in personal Computer history - Atari ACE

...exceptional, innovative database...probably years ahead of its time

- JBUG (Boston Computer Society)

Truly innovative...flexible...extremely easy to use. - Infoworld

The simplest thing in the world to use...very much recommended. - Jerry Pournelle, Byte

Zoomracks II\$149 (\$119.95 until Oct. 31)Zoomracks I\$79.95Zoomracks II Demo\$9.95

See your local Atari dealer, write, or phone 415/965-0327 QuickView Systems, 146 Main Street, Suite 404, Los Altos, CA 94022

CIRCLE #144 ON READER SERVICE CARD

if Star Micronics caught this little trick before releasing their new NX/NL printer series? If not, then it *still* isn't 100 percent Epson compatible, is it?)

## Wrap up.

I hope this tutorial has helped you understand how to speak graphics to your printer. The sample programs were kept brief and simple, so you can see the essence of computer-controlled printer graphics. Armed with this more accurate information and specific program examples for your computer, you should be able to make more sense out of your printer manual—and tackle that printer graphics utility you've been wanting to write.

I would like to thank Phil Bunch of Comm Tech computer services in St. Louis, Missouri for his valuable Prowriter assistance in developing this tutorial.

The two-letter checksum code preceding the line numbers in the 8-bit BASIC listings here is *not* a part of the BASIC program. For further information, see the *BASIC Editor II* in issue 47.

#### Listing 1. ST BASIC listing.

10 fullw 2:clearw 2:width lprint 255 20 gotoxy 1,1:? "SHUTTLE Graphics:" 30 for j%=1 to 3 40 on j% goto 50,60,70 50 ? "Single";:lprint "Single Density Graphics:":goto 80 60 ? "Dual";:lprint "Dual Density Grap hics:":goto 80 70 ? "Quad";:lprint "Quad Density Grap hics:" 80 for i%=1 to 10 90 out 0,27:on j% goto 100,110,120 100 out 0,asc("K"):goto 130:rem sgl de ns Graphics Select 110\_out 0,asc("L"):goto 130:rem dbl de ns Graphics Select 120 out 0,asc("z"):rem Gemini, use "Z" for Epson printers 130 out 0,13:out 0,0:rem Lo,Hi bytes o f total Graphics chrs 140 restore 150 for k%=1 to 13 160 read a%:out 0,a% 170 next k% 180 lprint " ..... 190 next i% 200 lprint:lprint:? " done.";chr\$(7) 210 next j% 220 closew 2 230 end 240 data 10,127,169,169,127,33,37,37,5 7,41,41,26,12 .

## ST CHECKSUM DATA.

(see page 56ST)

10 data 754, 902, 900, 426, 855, 766 , 861, 47, 801, 34, 6346 110 data 14, 240, 514, 549, 956, 342 , 399, 757, 401, 812, 4984 210 data 381, 435, 786, 180, 1782

PAGE 72ST / NOVEMBER 1986

## Listing 2. **BASIC** listing. BJ 10 GRAPHICS 0:POKE 752,1 "Shuttle Graphics:"

- GO 30 OPEN #1,8,0,"P:" EC 40 FOR J=1 TO 3

20 ?

161

- PT
- 40 FOR J\_1 10 3 50 ON J GOTO 60,70,80 60 ? "Single";;? #1;"Single Density Gr aphics:":GOTO 90 70 ? "Double";:? #1;"Dual Density Grap MR
- R5
- hics:":GOTO 90 80 ? "Quad";:? #1;"Quad Density Graphi cs:"
- 90 FOR I=1 TO 10 6 Y 1
- 100 PUT #1,27:0N J GOTO 110,120,130 110 PUT #1,ASC("K"):GOTO 140:REM sg1 d 0.0 graphics select ens 1
- 120 PUT #1,ASC("L"):GOTO 140:REM db1 d ens graphics select U.I.
- 130 PUT #1,ASC("Z"):REM Gemini quad se 1, use "Z" for Epson printers 140 PUT #1,13:PUT #1,0:REM Lo,Hi bytes UB
- total graphics bytes to send 0 f 150 RESTORE СK
- 110
- 160 FOR K=1 TO 13 170 READ A:PUT #1,A 180 NEXT K 67
- ? #1;" "; 21 190
- FS **200 NEXT** Ι
- 210 ? #1:? #1:? " done." 220 FOR W=15 TO 0 STEP -0.15:SOUND 0,6 101
- 0,10,W:NEXT W:SOUND 0,0,0,0 GI **230 NEXT**
- 240 POKE 752,0:CLOSE #1:? "\*\* Finished UD \*\*"
- 0.6 250 END
- 260 DATA 10,127,169,169,127,33,37,37,5 E D 7,41,41,26,12 .

## Listing 3. ST BASIC listing.

10 fullw 2:clearw 2:width lprint 255
20 gotoxy 1,1:? "SHUTTLE Graphics:"
30 for j%=1 to 4
40 on j% goto 50,60,70,80
50 ? "640 Dots";:lprint "640 Dots/Line
Density:":goto 90
60 ? "786 Dots";:lprint "786 Dots/Line
Density:":goto 90
70 ? "1088 Dots";:lprint "1088 Dots/Li
ne Density:":goto 90
80 ? "1280 Dots"::lprint "1280 Dots/Li ? "1280 Dots";:lprint "1280 Dots/Li 80 ne Density:" 90 out 0,27:on j% goto 100,110,120,130 100 out 0,asc("N"):goto 140:rem 640 Do ts, 10 CPI select 110 out 0,asc("E"):goto 140:rem 786 Do ts, 12 CPI select 120 out 0,asc("Q"):goto 140:rem 1088 D ots, 17 CPI select ots, 17 CPI select 130 out 0,asc("P"):rem 1280 Dots, Prop ortional Print Select 140 for i%=1 to 10 150 out 0,27:out 0,asc("5"):rem select bit imagé graphics 160 lprint "0013";:rem 13 Graphics byt es to send 170 restore for k%=1 to 13 180 190 read a%:out 0,a% 200 next k% 210 lprint " • 220 next i%

230 lprint:lprint:? " done.";chr\$(7) 240 next j% 250 closew 2 260 end 270 data 80,254,149,149,254,132,164,16 4,156,148,148,88,48

## ST CHECKSUM DATA. (see page 56ST)

10 data 754, 902, 902, 710, 99, 140, 995, 55, 228, 587, 5372 110 data 605, 715, 574, 948, 64, 809 , 558, 965, 351, 380, 5969 210 data 738, 382, 821, 390, 444, 79 5, 866, 4436

#### Listing 4. **BASIC** listing.

BJ 10 GRAPHICS 0:POKE 752,1

- 20 ? "Shuttle Graphics:"
- GO 30 OPEN #1,8,0,"P:"

- ER 40 FOR J=1 TO 4
  ES 50 ON J GOTO 60,70,80,90
  ES 60 ? "640 Dots";:? #1;"640 Dots/Line D
  ensity:":GOTO 100
  TC 70 ? "786 Dots";:? #1;"786 Dots/Line D
- РÐ
- 70 ? "700 D0(5";? #1;"700 D0(5/L110 D ensity:":GOTO 100 80 ? "1088 Dots";?? #1;"1088 Dots/Line Density:":GOTO 100 90 ? "1280 Dots";:? #1;"1280 Dots/Line 57
- Density:" WE 100 PUT #1,27:0N J GOTO 110,120,130,14
- a OJ 110 PUT #1,ASC("N"):GOTO 150:REM 640 D
- ots, 10 CPÍ select BA 120 PUT #1,ASC("E"):GOTO 150:REM 786 D
- ots, 12 CPÍ select KX 130 PUT #1,ASC("Q"):GOTO 150:REM 1088 Dots, 17 CPI select
- X0 140 PUT #1,ASC("P"):REM 1280 Dots, Pro portional Print select

- QV 150 FOR I=1 TO 10 RP 160 PUT #1,27:PUT #1,ASC("S"):REM Sele ct Bit Image Graphics H0 170 PRINT #1;"0013";:REM 13 Bytes of g
- raphic data 180 RESTORE CQ
- TU 190 FOR K=1 TO 13 FM 200 READ A:PUT #1,A GO 210 NEXT K OV 220 ? #1;" ";

- FY **230 NEXT** Ī
- ТΚ
- 240 ? #1:? #1:? " done." 250 FOR W=15 TO 0 STEP -0.15:SOUND 0,6 TΟ
- 0,10,W:NEXT W:SOUND 0,0,0,0 GO 260 NEXT J VJ 270 POKE 752,0:CLOSE #1:? "\*\* Finished \*\*"

OH 280 END N5 290 DATA 80,254,149,149,254,132,164,16 4,156,148,148,88,48

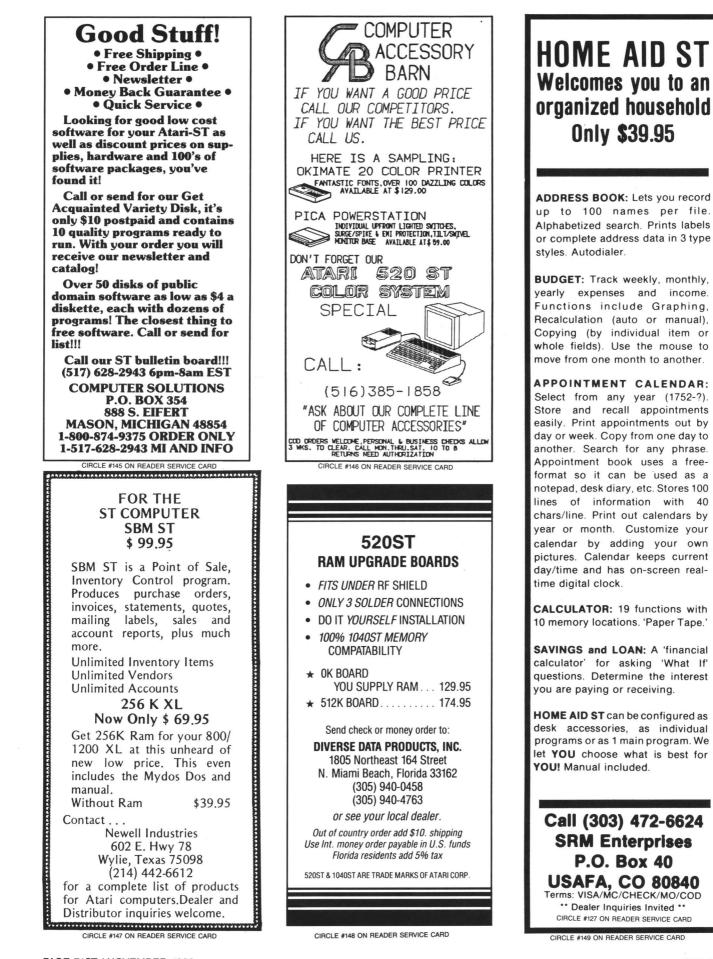

REVIEW

## Megamax C and Mark Williams C

MEGAMAX C FOR THE ATARI ST MEGAMAX, INC. Box 851521 Richardson, TX 75085 (214) 987-4931 \$199.95

#### MARK WILLIAMS C MARK WILLIAMS CO. 1430 West Wrightwood Ave. Chicago, IL 60614 \$179.95

## by Douglas Weir

Time flies, doesn't it? Only twelve months ago the ST was beginning to appear in stores. Soon after that I was compiling my first program with Alcyon C. It finished linking sometime in early February of this year. My second one is a special Christmas project (Christmas 1988). I hope it finishes soon—I'm already behind schedule.

But seriously, folks... When the **Megamax C** compiler arrived, I had been trying for several hours to link a desk accessory version of a GEM demonstration program with DRI's Link68. In desperation I turned to **Megamax**. In less than 15 minutes I had the program compiled and linked. It ran beautifully. I've never used Alcyon since.

Megamax C (MMC) is distributed on two single-sided disks. Included is the compiler and linker, plus a disassembler, code improver, librarian and resource construction program (similar to the Resource Construction Set supplied with the Atari Developer's Kit). These programs can be run from a GEM-driven shell program also included, or directly from the desktop (as .TTP applications), or with any command shell processor (the manual mentions Beckemeyer C-Shell as an example; I used the command.tos from Atari).

The **MMC** shell includes a "make" feature for compiling and linking multiple source files. A GEM-driven editor is also supplied. It operates more or less on the **1st Word** model, but I found it rather clumsy and used **1st Word** instead, with no problem. Compiling and linking a program is very easy, partly because there are essentially no compiler or linker options. Only one source file can be compiled at a time. The output object file will be written to the same disk (and directory) as the source file. Error messages are written to the screen and also to a file named errors.out, on the same disk as the source file.

A "Megamax" folder is required to be in the root directory of the disk the compiler or linker is on. This folder contains the libraries and header files.

The compiler is one-pass, and as a result it is fast—almost unbelievably so at first (some timings are given in Table 1, at the end of this review). Also as a result, and in the true C spirit, error checking is limited. I never realized I had a redefined macro in a fairly large GEM program I had written, until I put it through the **Mark Williams** compiler. But that's part of the language. As the famous French programmer, Gaston de Gautou, said, "The C, she is a harsh mistress. no?"

The linker's lone option allows you to override the default name (a.out) and destination of the output file. Of course, you can also specify extra libraries to be searched.

The **MMC** library system is very simple. Virtually everything (including AES and VDI calls) comes out of syslib, which is searched automatically. There are two other libraries. Double. I is used for doubleprecision arithmetic, and acc. I is used when linking desk accessories (the only extra step in creating an accessory). Otherwise, you specify libraries only when you want to use ones created with the **MMC** librarian. Some peculiarities should be noted. First, the linker builds on its disk a temporary file from which the run file is finally written, and it must have enough space to do so. For those using only floppy disk drives, this means the linker has to have a disk pretty much to itself (except for the Megamax folder and libraries). The location of this temporary file (in contrast to that of the destination file) cannot be overridden.

Second, there is no list of linker error messages in the manual. Some of these can be a bit mystifying. MMC does not allow the size of separate data structures (such as arrays or structures), or the data segment as a whole, to exceed 32K bytes. You can easily get around this by declaring pointers instead, then allocating whatever memory you need at runtime with calloc() or malloc(). If you forget about this and, say, declare a 32000-element array of int, you may get a reasonable error message from the linker, saying you've exceeded the allowable data space, but you could instead get the message couldn't find some local labels. This is the linker's way of telling you the data segment is exhausted. You can also get the couldn't find message by using a label (for example, goto jail) without declaring it.

Object modules produced by the **MMC** compiler are, as you might expect, incompatible with anyone else's. Syslib includes bindings for all GEM calls listed in the VDI and AES manuals, but not all of them are documented in the **MMC** manual.

As Clayton Walnum pointed out in an earlier installment of **C-manship**, the behavior of **MMC**'s implementation of getchar() is rather odd. The function doesn't

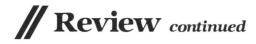

return from a call until it encounters a carriage return, so you have to use something like Cconin() to get a character immediately.

You can get the source code for the entire **MMC** library, including the GEM bindings, by sending \$50.00 to Megamax. Much of the code is written for the compiler's in-line assembler, which is a delight to use. In-line assembly code begins with the keyword asm and a left-hand curly bracket, and is terminated with a righthand curly bracket. Macros can be implemented with the #define directive.

The assembler adheres to standard Motorola syntax—the only real exception is that register names must be in upper case. Both local and global variables in your program are accessible to the assembly code; the variables are addressed by using register A4 (external and static) or A6 (local) as a base register. Since in-line code is located entirely in the code segment of a C program, you can't explicitly write to variable space allocated within the code. However, if you need to use either of these registers for something else, you can save it with the trick in Figure 1.

The assembler has only one bug that I could find. The last line of assembly code must be commented (e.g., see the ;and return in Figure 1), otherwise you will get an instruction syntax error from the compiler. The #include directive can be used in the middle of asm blocks to include other assembly code files. Both C-style and Motorola-style comments are accepted; you can use the former to comment out blocks of code containing the latter.

Using **Megamax** to "compile" a large file of in-line assembly code will be much faster than simply assembling with many of the stand-alone assemblers currently available. You can use the **MMC** disassembler as an aid to writing optimized in-line code, but you can't directly "tweak" the compiler's output, since there is no separate assembly pass. The disassembler is as easy to use as the other parts of the package.

A "code improver" program performs branch optimizations on an object file. The manual says that output code is "about 3% faster and 10% smaller" than the original. The improver affects only the nonlibrary portion of your code.

**MMC** contains the following important extensions: structure and union assignment, and passing to and from functions; character constants can consist of one, two or four characters between single quotes; significant length of identifiers (variable names, etc.) is ten characters; four data and two address registers are available for register variables.

**MMC** does not allow a program's size to exceed 32K bytes. To get around this, the compiler implements an "overlay" directive that allows you to break up a program into smaller parts. Note that these are not dynamic overlays; the effect of using this directive is simply to generate a multisegment program, all of which is loaded into memory at runtime. In other words, overlays are transparent to the programmer.

The **MMC** manual comes in a full-size, loose-leaf ring binder. The documentation is mostly well written, and there is a lot of it—over 370 pages. The GEM calls (with the exceptions noted above) are covered.

Megamax requires no royalties for commercial programs developed with its C package. It is my favorite C compiler of all those now available for the ST. For users without a hard disk, it's the only sane choice. I love this compiler.

Mark Williams C (MWC) is not just a C compiler—it's more like a way of life. MWC came (in my review copy) on two double-sided disks (a single-sided version is available, according to an enclosed note). Installation takes the better part of an hour on a floppy-disk-based ST, just to build the system's directory structure and copy the necessary files. The paperback manual contains over 600 pages, every one of which comes in handy. The result is a system that has a lot of the feel of a mainframe UNIX, but which requires a hard disk for optimum performance.

The compiler is larger than Megamax's; the programs that make up its multiple passes total over 200K bytes, as opposed to 73K for the one-pass **Megamax C**. This means that **MWC** is slower than **Megamax C**. But you get a lot in return: a rich set of compiler and linker options, extended error checking (if desired) and the ability to link to object modules in standard DRI format.

The compiler is only one of many commands and utilities available to the UNIXlike command processor. Others include egrep, sort, diff, history, wc and make. I/O redirection, pipes and scripts (batch files) are supported. This system (called msh for micro-shell) is nicer than any of the other ST command shells I've seen.

You must have about 128K bytes of free memory to use make. In the command shell, you can type mf to find out how much memory is available.

On a floppy system, you obviously can't have access to all of **MWC**'s features at the same time. Instead, you put msh and the utilities on one disk and the compiler on the other. There's a full-screen (non-GEM) editor, MicroEMACS, with source code (which is definitely not "micro"). It's similar to Mince and the other EMACS-like editors. I used **1st Word** instead, and had no trouble doing so.

Also included is a symbolic debugger that allows you to monitor the execution of a compiled program. The debugger does not require a special compilation of the file to be debugged, but the file must be compiled under MWC. You can set breakpoints, patch values into memory and disassemble code. You can display the current contents of machine registers, but I couldn't find a way to change register values (none is mentioned in the manual). The debugger works only with TOS-type applications, not with GEM programs.

I found it very easy to port my Alcyon and Megamax source code over to **MWC**. The modifications involved header files only.

The advertising for MWC mentions "Lint-like error checking." Lint is a program included with some C packages to check for a lot of the little things that normal C compilers don't: variables that aren't used, data type mixups, etc. MWC certainly does much more than the usual checking. For example, it caught a redefined macro that slipped through Megamax and Alcyon. It will also notify you of variables that have been declared but never used, violations of standard C rules concerning structures and unions, constant conditionals and data type confusions.

There's a switch that allows warnings of deviations from Kernighan and Ritchie. This is a simple warning with no further elaboration-it's up to you to look at the source code and figure out just what the violation is. As far as I could tell from testing, MWC does not check for the following: use of uninitialized variables; use of a value returned from a function that has no return statement (and which is not declared void—this situation is detected); statements which are unreachable for various reasons; statements with possibly confused operator precedences; and cases where too many or too few arguments are passed to a function.

Unless you specify otherwise, a source file is compiled and linked with one command. The linker can be run separately. Various compiler switches allow you to (among other things) define or undefine symbols on the command line, specify include files and libraries, generate assembly source code as output (instead of an object file), substitute other programs for various passes of the compiler(!), and allow nested comments in the source code. The preprocessor can be run separately (for example, to generate macros in assembly source code), and so can the assembler.

However, the letter combinations denoting compiler and linker switches are casedependent. When you run the compiler as a .TTP application from the desktop, everything is translated into uppercase by the system, so that many of the options become inaccessible. Since one of these is the library (-I) option, this made the .TTP form effectively useless for me. However, there is enough room on a double-sided floppy to hold the command-shell program and the compiler, so you can run the latter in the normal way. An easy-to-use archiver will create libraries from object files. A very useful utility called dromw converts object files in DRI (i.e., Atari) format to **MWC** format. You can then link to these modules, as well. I have tested all these features, and they all work.

**MWC** provides bindings for all VDI and AES functions. However, the manual does not include GEM documentation.

Creating a desk accessory requires the following steps (not given in the manual): save a copy of crtsg.o (the normal GEM startup code) in a safe directory. Then assemble the following code, name it crtsg.o, and put it in the lib directory (see Figure 2).

After you've done this, compile with the -VGEM switch. The output should be a properly functioning desk accessory. The next release of the compiler will have a simple switch for creating accessories.

As I mentioned, the assembler can be used alone, but has its quirks. The assembler directives, data declaration and definition keywords are all nonstandard. The symbol for immediate data (\$, the dollar sign) is not only nonstandard but an alias of the symbol Motorola uses to denote hexadecimal values. Register lists for the movem instruction aren't supported, so you'll either have to hand assemble your own mask values, or push and pull registers separately (making sure you preserve the right order). Within its limits, the assembler works fine. You can easily link to the object modules it generates, and you can

Figure 1.

also compile/assemble a C source and assembly source file at the same time, link it, and get a runnable program file—all with one command. There is no in-line assembly feature.

MWC includes many extensions and extra features. It's sometimes difficult to find them, though. Most of the manual (close to 400 pages) consists of the Lexicon, an alphabetical listing of every term, keyword, command or utility in the MWC system. There's an enormous amount of useful information in the Lexicon, much more than in most compiler manuals, and, for the most part, it is well organized. But there are, inevitably, omissions. Worse, nowhere in the manual can you find in one place a set of specifications for this implementation of C. Usually, you can look up the relevant topic, but in the case of identifier length and allowable characters. for example, I searched in vain. The section on the assembler gives this information (I assume it holds true for the compiler and external labels), but it isn't indexed. (It seems that all alphanumeric characters plus period (.) and baseline characters (\_\_) are allowed in identifiers, and only the first sixteen are significant.)

The following seem to be the most significant extensions included in MWC: peek and poke statements (in byte, word and longword sizes); void as function and enum as data type; structure assignment, passing and returning structures (as opposed to pointers to structures) to and from functions; assert and #assert macro and directive, to check the values of variables and constants at compile and runtime (used in debugging); two sort routines (shellsort and quicksort), included in the function library; initialization of auto arrays; a Bessel library function; and some other miscellaneous math functions. Three address registers and five data registers are available for register variables in any function. If you let it, the compiler will warn you when it is reducing "register" storage class variables to "auto."

The license agreement at the back of the **MWC** manual states that no royalties or license fees are required for commercial programs developed with the package.

It's difficult to make a hard-and-fast choice between MWC and Megamax C as the C compiler to buy. For single users, especially those without a hard disk, Megamax C is probably best. It's much faster than anything else, and its elegant in-line assembler is a joy to use. Those for whom such issues as object-module compatibility with DRI code are important, and who have a hard disk, may well prefer MWC's many extras. From that standpoint, Mark Williams' command shell with its many UNIX-like utilities and wide range of compiler and linker options make it, in my opinion, the all-round best choice for serious software development on the ST.

Figure 2.

| save_a4;<br>fix_a4; | bsr<br>nop<br>nop<br>Movea.1<br>tst.1<br>beq<br>Movea.1 | (A7)+,A0<br>store_a4<br>(A0),A6 | store H4<br>figure out what to do<br>j4 bytes empty space<br>jget address of 'save_a4'<br>jsave or restore?<br>jelse restore A4 | , shri<br>, globl<br>starti<br>lea<br>Jsr<br>clr,w<br>trap | main_<br>estack,sp<br>main_<br>-(sp)<br>\$1 | <pre>ccstart.s"     /shared instructions     /label of C program start     /set top of stack     /begin program     /code == terminate proces     /GEMDO5 call</pre> |
|---------------------|---------------------------------------------------------|---------------------------------|----------------------------------------------------------------------------------------------------|------------------------------------------------------------|---------------------------------------------|----------------------------------------------------------------------------------------------------|
|                     | rts                                                     | A4, (A0)                        | Jand return<br>Isave A4                                                                                                    |                                                            | kw 1024<br>kl 1                             | /space for stack == 1K<br>/top of stack                                                                                                    |

Table 1.

| Filename and sizes |                                                      | Floppy times                         | Hard times     |
|--------------------|------------------------------------------------------|--------------------------------------|----------------|
|                    | .c .prg                                              |                                      |                |
| DRI: apskel        | 259) 10774                                           | C=3:58, L=3:43                       | C=2:12, L=1:55 |
| sx(6               | 347) 14407                                           | C=3:45, L=3:40                       | C=1:55, L=1:48 |
| wwx                | 695) 21069                                           | C=11:00, L=5:17                      | C=3:25, L=2:13 |
| MMC: apskel (8)    | 840) 5604                                            | C=0:30, L=0:55                       | C=0:12, L=0:25 |
| sx                 |                                                      | C=0:23, L=1:05                       | C=0:09, L=0:30 |
| wwx(420            |                                                      | C=1:01, L=1:28                       | C=0:27, L=0:35 |
| MWC: apskel        |                                                      | C+L=3:45                             | C+L=1:05       |
| sx                 |                                                      | C+L=3:20                             | C+L=1:00       |
| wwx                |                                                      | C+L=6:35                             | C+L=1:50       |
| sx is a TOS file   | utility: www.is.a                                    | GEM windowing demo (see last month's | ST-Log)        |
|                    |                                                      | es in minutes:seconds.               | 0. 209).       |
|                    | <ul> <li>None Protocoline Protocoline Pro</li> </ul> | es in minutes.seconds.               |                |
| File sizes in K t  | oytes.                                               |                                      |                |

# **AA Rated Software Atari and Abacus**

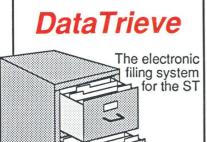

ST DataTrieve

A simple-to-use and versatile database manager. Features help screens; lightning-fast operation; tailorable display using multiple fonts; user-definable edit masks; capacity up to 64,000 records. Supports multiple files. RAM-disk support for 1040ST. Complete search, sort and file subsetting. Interfaces to TextPro. Easy printer control. \$49.95

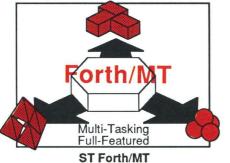

Powerful, multi-tasking Forth for the ST. A complete, 32-bit implementation based on Forth-83 standard. Development aids: full screen editor, monitor, macro assembler. 1500+ word library. and complex arithmetic.

Call now for the name of the dealer nearest you. Or order directly using your MC, Visa or Amex card. Add \$4.00 per order for shipping. Foreign orders add \$10.00 per item. Call (616) 241-5510 or write for your free catalog. 30-day money back software guarantee. Dealers inquires welcome-over 1400 dealers nationwide.

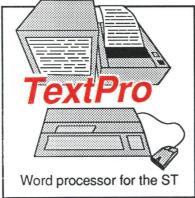

ST TextPro

Wordprocessor with professional features and easy-to-use! Full-screen editing with mouse or keyboard shortcuts. High speed input, scrolling and editing; sideways printing; multi-column output; flexible printer installation; automatic index and table of contents; up to 180 chars/line; 30 definable function keys; metafile \$49.95 output; much more.

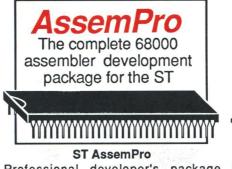

Professional developer's package includes editor, two-pass interactive assembler with error locator, online help including instruction address mode and information, GEM parameter TOS/LINEA commands. Floating point monitor-debugger, disassembler and \$49.95 68020 simulator, more. \$59.95

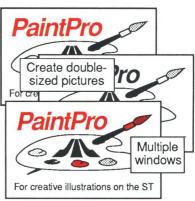

#### ST PaintPro

A GEM<sup>™</sup> among ST drawing programs. Very friendly, but very powerful design and painting program. A must for everyone's artistic or graphics needs. Use up to three windows. You can even cut & paste between windows. Free-form sketching; lines, circles, ellipses, boxes, text, fill, copy, move, zoom, spray, paint, erase, undo, help. Double-sized picture format. \$49.95

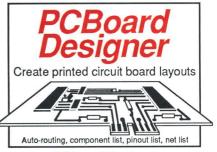

#### **PCBoard Designer**

Interactive, computer aided design package that automates layout of printed circuit boards. Auto-routing, 45° or 90° traces; two-sided boards; pin-to-pin, pin-to-BUS or BUS-to-BUS. Rubberbanding of components during placement. Outputs pinout, component and net list. \$395.00

ST and 1040ST are trademarks of Atari Corp. GEM is a trademark of Digital Research Inc.

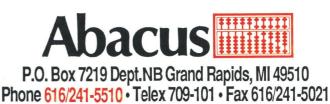

REVIEW

## Games for your ST

## Monkey Business and Delta Patrol THE OTHER VALLEY SOFTWARE 976 W. Foothill Blvd. Suite 490 Claremont, CA 91711 Color or monochrome \$19.95 each

#### by David Plotkin

While the ST is certainly more than just "another game machine," its capabilities and price make it outstanding in that category—when you finish all your word processing, spreadsheeting, etc. Software companies are starting to realize this, and games are becoming widely available. I admit to being an unabashed arcade-game lover (I've only solved two graphics/text adventures in my life), so the games reviewed here are for ST owners who still love a fast shoot-'em-up.

Monkey Business is a very thinly disguised clone of **Donkey Kong**. It's written by Ron Fortier, whose name you may recognize from such titles as **Bruce Lee** (Data-Soft) on the 8-bit machines. It's not bad for a first effort, although it doesn't utilize many of the ST's features.

In **Monkey Business**, you play an IRS agent attempting to collect back taxes from "Mr. Big." I'll refrain from commenting on this story line; most of them are pretty dumb, anyway. You must negotiate your way from the bottom to the top on each of three screens, leaping over or avoiding obstacles to accomplish your objective. If you complete all the screens you start over, faster and with more obstacles.

The three screens are remarkably similar to those in **Donkey Kong**. The barrels are there, as are the girders and the "springs and elevators." The fourth screen is missing, however. Also missing is the sequence where the barrels catch fire and chase you. This makes the barrel screen very easy.

## Major Motion and Time Bandit MICHTRON 576 S. Telegraph Pontiac, MI 48053 (313) 334-5700 Color \$39,95 each

Monkey Business isn't a "polished" program. It suffers from jerky animation and sound quality similar to that of the Apple II. The animation is jerky due to the lack of enough intermediate figures. For example, the ape has only three positions—left, center and right. Also, the supposedly fierce hounds on the girder screen resemble innocent beagles! Despite all this, the game is playable. The skill required rises just enough on each level to keep it interesting. If you're a **Donkey Kong** fan, this is the only game in town.

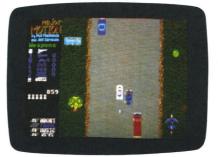

Don't kill the bystanders in *Major Motion*.

**Delta Patrol**, also from The Other Valley Software, is a game wherein you pilot a helicopter across a scrolling landscape, shooting the descending aliens to prevent the destruction of your refueling dumps. There's a marked similarity to both **Defender** and **Choplifter**.

Your joystick controls the chopper, which carries an umlimited supply of ammunition. You shoot at the aliens descending from the top of the screen, dropping bombs on your many refueling dumps. These dumps are periodically rebuilt by a little dune buggy, so running out of fuel isn't as big a problem as avoiding collisions with a screenful of aliens—who come at you in ever-increasing numbers. As the levels increase progress, more and faster aliens appear, along with new types, which even shoot back! A radar screen at the bottom of the display informs you of the attacking aliens' whereabouts.

**Delta Patrol** has some cute touches. The fuel dumps are little gas stations, complete with signs for donuts. The aliens themselves are amusingly designed, using bright colors. All screen motion is smooth. Finally, your chopper kicks up clouds of dust when it gets close to the ground.

**Delta Patrol** is a simple game with few variations. As such, it may lose its appeal after a short while. Like **Monkey Business**, this game leaves virtually untapped the graphics and sound capabilities of the ST, as well as its huge programming space. **Delta Patrol** will leave the adult arcader looking for other challenges.

A worthwhile challenge to turn to is MichTron's **Major Motion**. Based on the arcade classic **Spy-hunter**, it has you using your mouse to guide a car down a vertically-scrolling road, doing battle with all manner of enemy vehicles — while attempting not to injure innocent bystanders or run off the road. Kill too many innocent civilians, and you'll be demolished — by a fighter plane.

Your car is initially armed with just machine guns. You may use the guns to obliterate your enemies, or attempt to run them off the road by ramming them. Since many

# PUBLISHING PARTNER<sup>™</sup>

CREATES LIKE A PUBLISHING COMPANY WITHOUT THE OVERHEAD

## SOFT LOGIK NEWS

## PUBLISHING PARTNER ™ HELPS YOU CREATE!

You'll benefit by using your Atari ST to create professional quality journals, newsletters, ads, business cards, certificates, letterheads, logos,art designs, bar graphs, flow charts, *even bumper stickers* and all the forms you or anyone would ever need. <u>Create just like a professional publishing company without the overhead!</u> Publishing Partner is actually three progams in one--<u>Word Processor</u>, <u>Page Layout</u>, and <u>Forms Creator</u>. Expand your potential in becoming a better writer, artist and designer with your Publishing Partner.

## WORD PROCESSING

## What you see is what you get!

Combine text and graphics easily and quickly from existing or newly created documents. Position entire paragraphs or individual words <u>exactly</u> where you want them. Create one, or multiple color separations ready for printing. Production time will power be the same

Production time will never be the same-it will be much <u>shorter!!</u>

- Just take a look at some of its features!
- \* GEM based
- \* Justifies right or left as you type
- \* Edit Multiple Columns on One Screen
- \* Search and Replace
- \* User Definable Page Size
- \* Bold, underline, super and subscript
- \* Italicize, shadow, outline
- Reverse Image
- \* Backslant Characters

| Mirror Image | * | Invert Image |  |
|--------------|---|--------------|--|
| Mirror Image |   | Invert Image |  |

\* Auto Headers/Footers, Page Numbers

Soft Locik Corp.<sup>TM</sup>

- \* Easily Move Text
- \* Reads & Merges other files together
- \* Sets Tabs
- \* Macros
- \* Vertical & Horizontal Printing

## G PAGE LAYOUT

Whatever you require--cutting artwork from other programs, custom logos, unique borders, unusual mastheads, digitized photos--<u>Publishing Partner is</u> your solution. After all, it was specially designed for you--the home and/or office Atari ST user--by the pro's who realize that there's more to your computer than just typing letters.

- \* Vert. and Horz. rules--<u>Exact Alignment</u>
- Auto Text flow for columns/pages
- \* Layout Multiple Columns of text
- \* Change columns on finished page
- \* Display entire page, 50%, or 25%
- \* Easily Re-position Text and Graphics
- \* Alternating Headers/Footers
- \* Mix Type, Fonts, and Sizes anywhere
- Adjust Sizes from 2pts to 144 pts (2")
- Adjust line spacing (leading) by points
- Import other program's graphics
- Rotate Graphic Images
- \* Multiple Patterns, Shades and Colors
- \* Enlarge & Reduce Graphics/Exact fit
- \* Cut, Paste & Crop Graphics
- Tool box function/Unlimited patterns
- \* Boxes, Circles, Arcs, Polygons, etc.
- \* Insert lines directly on the page
- \* Adjust Character Spacing
- \* Use Hairlines to separate columns

## **AVAILABLE FOR ONLY \$149.95**

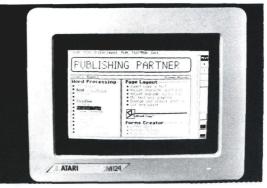

## FORMS CREATOR

You can create a variety of forms quickly and easily with your Publishing Partner. For example, you can create your own:

Letterhead Invoices Purchase Orders Labels **Bumper Stickers Business Cards** Certificates General Ledger Shipping and Receiving **Routing Slips** "While you were out" Phone messages Templates Price Estimate forms **Requistion forms** Shipping Logs and much more! Publishing Partner supports most dot matrix printers, including the Epson tm Star tm and Okidata tm Printers. Also supported are any Postscript output devices such as the Apple Laserwriter tm New print drivers are constantly being released, so please call to make sure your printer is supported. FOR MORE INFORMATION OR TO PLACE AN ORDER, CALL (314)894-8608. DEALER INQUIRES INVITED.

4129 OLD BAUMGARTNER \* ST. LOUIS, MO. 63129 \* CALL (314) 894-8608

# **Review** continued

of the enemy vehicles are armored against your guns—and are also bigger than you are—outrunning them is often the best strategy. Periodically, a weapons van appears which can arm your car with additional defenses. These include a smoke screen, oil (to cause skids), a super impulse device (for knocking other cars off the road), and a missile launcher to use against the chopper. The added weapons are activated via the keyboard.

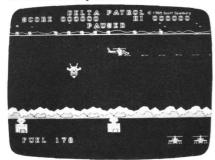

Protect the refueling stations in Delta Patrol, from your 'copter.

This is a tough game! The weapons van appears at the most inopportune times, and can get in the way. Unlike the arcade version, you can't destroy it to get it out of the way. Docking with the van can be tricky if you're surrounded by enemy vehicles. Often the van will drop you back on the road alongside a tire-slashing enemy car. The van blocks your way so you can't run, giving the enemy a chance to destroy your car. This can be exceedingly frustrating.

The fact that **Major Motion** can only be played with a mouse also detracts, since I find myself running out of desk space at the worst times. A joystick mode would improve this game quite a bit. On the positive side, **Major Motion** allows you to redefine the weapons keys if the default keys aren't convenient, and maintains a high score on disk.

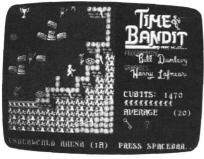

#### Time Bandit.

Overall, **Major Motion** is a good game, provided you don't have a low frustration factor. It features good graphics and sound, and nonstop excitement. The limitations of your car force you to plan carefully before running the next gauntlet of enemy cars. And look out for that chopper! I've saved the best for last. MichTron's **Time Bandit** is billed on the box as "the ultimate arcade game." Of course, software packaging will never win a prize for truth in advertising—except this time. **Time Bandit** represents a truly outstanding feat —an arcade game with action, variety, attention to detail and fantastic graphics. Harry Lafnear and Bill Dunlevy (the authors) can be proud of this one.

Time Bandit opens on a scrolling landscape dotted with small structures. Castles, houses, a spaceship and a pyramid are just some of the items you'll find. Guiding your alter-ego into any of these icons opens up a new world. While these microworlds are similar in many ways, they present a new and different challenge to the arcader. Each of the microworlds is split into sixteen levels, from 1A to 4D. The object is to enter the microworld, battle your way to a variety of treasures, recover keys and, finally, unlock the way out. Each time you re-enter a microworld, the level goes up (from 1A to 1B, etc.), with a major jump in difficulty between numbered levels.

And what a battle you'll fight! Use your joystick to move and shoot your guns, while hounded by multitudes of evil creatures which inhabit the mazelike microworlds. The beings spring from special points located throughout the maze (don't stand on these points). Their touch costs you one life, and they'll follow you—even shoot at you—in the higher levels.

The maze in each microworld is different, and even shifts between levels, increasing the need for memory skills. The points you receive for each creature you destroy depend on how much you move. If you stand in one place, just blowing away attacking enemies, your points-percreature count will drop to zero.

Time Bandit is full of surprises, which I won't spoil for you. But try the Pac-Man maze, and enter the subterranean chamber below the arena. The starship features a difficult text adventure (sit down at the computer consoles), and there's even a quest to recover the lost crown of a king—in return for a king's ransom in gold. Watch out for the wandering spaceships on the main screen, which will throw you into a microworld chosen at random. And read the signs scattered throughout this game; they can be very helpful.

**Time Bandit** is an example of the ST's capabilities in the game-playing department. The screen abounds with color, and small details are animated to good effect. Such things as flags waving on the castle ramparts and blinking lights on the starship *Excalibur* add  $\mathbf{e}$  lot to the game. But this game especially shines in its animation. Each microworld features different sets of creatures, from the lions and trolls of the arena, to the roving snakes and eye balls of the pyramid. These creatures move

smoothly and are convincingly animated. Even the manner in which they disintegrate when hit is well done. For example, shooting a ghost causes it to appear in a "No Ghosts" symbol (from Ghostbusters) for a brief instant before disappearing. The variety of demises is another example of the imagination that went into this game.

Time Bandit is different; it's unlikely that you could ever finish every microworld

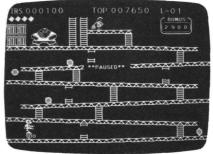

You're an IRS agent in Monkey Business.

through all sixteen levels. The authors don't believe it can be done, either. I play to see how far I can get in each structure before running out of lives. This way, each microworld becomes a separate arcade game, making this a good value for your software dollar.

High scores are saved to disk. I'd like to meet Krazy Kev, the fiend who put the high score on my disk—over 500,000 points (I've gotten about 50,000). If you plan to buy just one arcade game for your ST, this has to be it. **Time Bandit** is superb—there's no other word for it.

David Plotkin owns an 130XE and a 520ST, and is currently a heavy Pascal user on the ST. His computer interests lie in programming, games and tutorials.

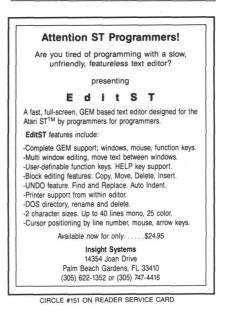

TUTORIAL

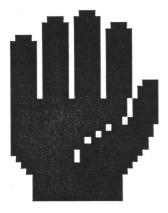

# Alert boxes from ST BASIC

## A subroutine and tutorial to get you the help you need, when you need it.

## by Matheu Spolin

One of the most useful features of the ST's GEM system is the ability to call alert boxes—forms that appear in the middle of the screen, displaying a question, with several buttons for input. But, if you've read through the ST BA-SIC Sourcebook in an effort to find a Form\_Alert\_Box command, your search has been in vain. To the casual user, there seems to be no way to call up alert boxes in ST BASIC.

Not so. Now, with BOXFORM, the subroutine presented here, calling alert boxes—of all sizes—is only a matter of defining a string, setting some parameters and calling the subroutine.

BOXFORM uses the powerful basic command GEMSYS to call AES routine 52, known as FORM\_\_ALERT. This routine not only creates the alert box and gets input from it, but also closes the box and restores the former screen display.

#### **Using BOXFORM.**

To see BOXFORM in action, type in Listing 1 (in ST BASIC). If you're using TOS from disk, you may have to disable buffered graphics to employ the program. Lines 10 through 400 are part of the demo. They aren't needed to use BOXFORM in your own programs. The actual subroutine begins at Line 63000.

To put BOXFORM into your own programs, you must define BOX\$ with the text you would like to appear in the box. To separate lines of text within the string, use the logical OR character (I). This character is produced by striking the backslash character  $(\)$  while holding down SHIFT.

Next, the buttons you'd like to have appear in the box

must be assigned to the variable BUTTON\$. Separate the button labels as you would lines of text, with the logical OR character (|).

After that, you must store the icon number in the variable ICON. The exclamation point, question mark and stop sign icons are numbered 1, 2 and 3, respectively. If no icon is desired, store a 0 in the variable.

Defining the variable PRIORITY is optional. It contains the number of the button to thicken, indicating that option may be selected by pressing RETURN. If you don't assign a number to PRIORITY, no button is highlighted.

After defining these variables, simply GOSUB BOX-FORM. The subroutine will create an alert box, display it on the screen, read the input, then return to the main program's control. The button number which the user selected will be stored in the variable KEYCHOICE, upon return to the main program.

BOXFORM is an easy to use subroutine for creating alert boxes in any ST BASIC program. However, as with any call to GEM, passing the wrong parameters will cause ST BASIC to crash. So check your parameters carefully. Don't use any square bracket characters in your strings, and don't make any text line in BOX\$ over twenty characters.

Also, please remember that alert boxes can hold no more than three buttons. Defining a fourth will send your ST into never-never land.  $\blacksquare$ 

Matheu Spolin has been writing computer programs for six years and works in BASIC, Action!, C and 6502 assembly language. He currently enjoys writing programs on his 520ST, while his 130XE runs his bulletin board system, the Towers of Darkness BBS, at (301) 656-3401.

# DER BOARD

## "Pro Golf Simulator" By Bruce & Roger Carver

Access welcomes you to the exciting world of professional golf with **LEADER BOARD**. With amazingly realistic 3-D animation, golfers will face multiple 18-hole golf courses that demand strategy, total concentration and control to come in under each

LEADER BOARD is the most realistic golf game available because it is actually a simulator that gives you a true perspective view of your

There are three levels of play so you can compete from amateur to touring profes-sional. You'll get all the fun, aggravation and stimulation of true golf competition!

- Suggested Retail Price \$39.95
   1 to 4 Players
   Choice of Club, Distance, Type of Shot (hook, slicer, putting) and More

0

- Realistic Sound
   Joystick Controlled
   Multiple 18-Hole Golf Courses
- Automatic Scoring
   Disk Commodore 64/Atari 800 Atari 5205T/Amiga
  - **Practice Driving**

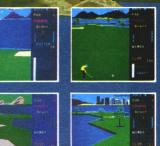

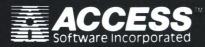

For mail orders, enclose check or money order, plus \$1.00 shipping and handling, and specify machine version desired. Order by phone on VISA, MasterCharge or C.O.D. by calling (801) 298-9077.

ACCESS SOFTWARE, INC. 2561 South 1560 West Woods Cross, UT 84087

## Raid OVER MOSCOW

Graphics on the Atan St and

Amiga version!

Enhanced

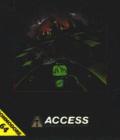

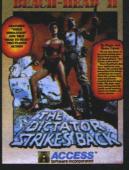

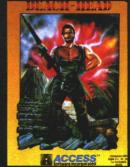

Also available for the Atari 800 Home Computer Series. Suggested retail price: \$34.95

## Alert boxes continued

Listing 1. ST BASIC listing.

```
10 ' BOXFORM.BAS By Mathew Spolin
20
30
40 ' *** DEMO PROGRAM DRIVER ***
50 CLEARW 2:FULLW 2
60 COLOR 1,3:FILL 0,0
70 BOX$="Welcome to BOXFORM|By Mathew
Spolin"
80 BUTTON$="OK|Not OK"
90 ICON=2:PRIORITY=1
100 GOSUB BOXFORM
110 ON KEYCHOICE GOTO 120,170
120 BOX$="Im glad it's OK.|Aren't you?
130 BUTTON$="You Bet No Way"
140 ICON=3:PRIORITY=0
150 GOSUB BOXFORM
160 ON KEYCHOICE GOTO 220,240
170 BOX$="Oh. That's too bad."
180 BUTTON$="Continue"
190 ICON=0:PRIORITY=1
200 GOSUB BOXFORM
210 GOTO 280
220 BOX$="That's great."
230 GOTO 250
240 BOX$="Oh well..."
250 BUTTON$="Continue"
260 ICON=1:PRIORITY=1
270 GOSUB BOXFORM
280 BOX$="Choose next operation"
290 BUTTON$="BASIC|DESKTOP|RUN THIS"
300 ICON=3:PRIORITY=3
310 GOSUB BOXFORM
320 IF KEYCHOICE=1 THEN END
330 IF KEYCHOICE=2 THEN 350
340 IF KEYCHOICE=3 THEN 30
350 BOX$="Please type QUIT at the OK p
rompt"
360 BUTTON$="I'll do that"
370 ICON=1:PRIORITY=1
380 GOSUB BOXFORM
390 END
63000 BOXFORM: ' Subroutine to make ale
rt box
63010 B0X2$=5TR$(ICON)+"][|"+B0X$+"]][
"+BUTTON$+"]"
63015 BOX$=BOX2$
63020 A#=GB:GINTIN=PEEK(A#+8):GINTOUT=
PEEK (A#+12)
63030 N#=PEEK(A#+16):POKE GINTIN, PRIOR
ITY
63040 POKE N#, VARPTR(B0X2$)
63050 GEM5Y5(52):KEYCHOICE=PEEK(GINTOU
T)
63060 RETURN
```

## ST CHECKSUM DATA. (see page 56ST)

10 data 340, 450, 356, 735, 464, 535 , 288, 87, 764, 334, 4353 110 data 511, 820, 161, 799, 349, 52 4, 251, 278, 809, 336, 4838 210 data 404, 450, 401, 771, 271, 80 4, 357, 261, 105, 794, 4618 310 data 341, 508, 381, 322, 130, 92 1, 809, 362, 806, 962, 5542 63010 data 433, 920, 43, 273, 277, 3 61. 542, 2789 01, 542, 2789

## TIMEKEEP or Atar TIMEKEEPER<sup>IM</sup> is a plug-in battery-backed

Real Time Clock Calendar for the ATARI ST Computers. The Timekeeper module plugs into the cartridge port on the ATARI 520/1040 ST Computer. A program is sup-

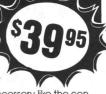

plied with Timekeeper that operates as an accessory like the control panel. A feed through cartridge slot allows Timekeeper to remain installed while using other cartridges.

The Timekeeper program automatically gets the time and date from the Timekeeper modules during the power up or boot sequence. The computer's own clock is set up and the Timekeeper is then disengaged until the computer is turned on again.

## AVAILABLE AT YOUR LOCAL ATARI DEALER,

or you may use your MasterCard or VISA to order direct by calling our TOLL FREE NUMBER below or send check or M.O. Please add \$2.00 shipping or \$10 shipping if outside U.S. California residents add 6% sales tax.

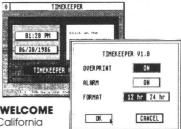

DEALER INQUIRIES WELCOME 800-654-2821 in California 800-624-6545 Nationwide

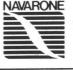

**NAVARONE INDUSTRIES, INC.** 21109 LONGEWAY ROAD, SUITE C SONORA CA 95370 • (209) 533-8349 TLX:WWI 650-230-9046 CIRCLE #153 ON READER SERVICE CARD Megamax for the

## Atari ST Featuring

• One pass Compile • In-Line Assembly • Smart Linker • Full Access to GEM routines • Register Variable Support • Position Independent Code • and much more...

## System Includes:

- Full K&R C Compiler (with common extensions)
- Linker Librarian Disassembler C Specific Editor
- Code Improver Documentation Graphical Shell

| Benchmark      | Compile<br>Time | Execute<br>Time | Size            |
|----------------|-----------------|-----------------|-----------------|
| Sieve          | 70              | 2.78            | 5095            |
| "Hello, world" | 63              | N/A             | 4691            |
| *Times in se   | conds. Siev     | ve with regis   | ster variables. |

**\$199.95** For more information, call or write: Megamax, Inc Box 851521 Richardson, TX 75085 (214) 987-4931

VISA, MC, COD ACCEPTED

CIRCLE #154 ON READER SERVICE CARD

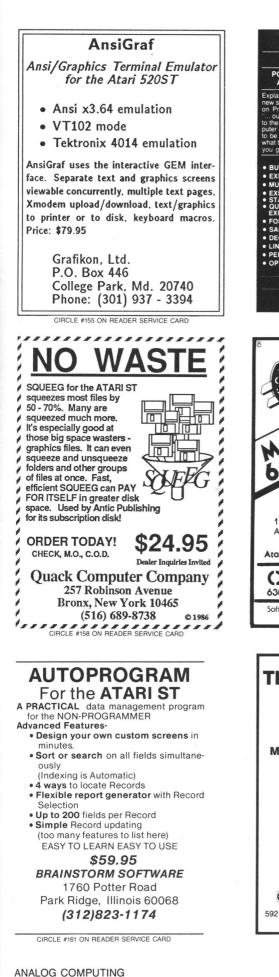

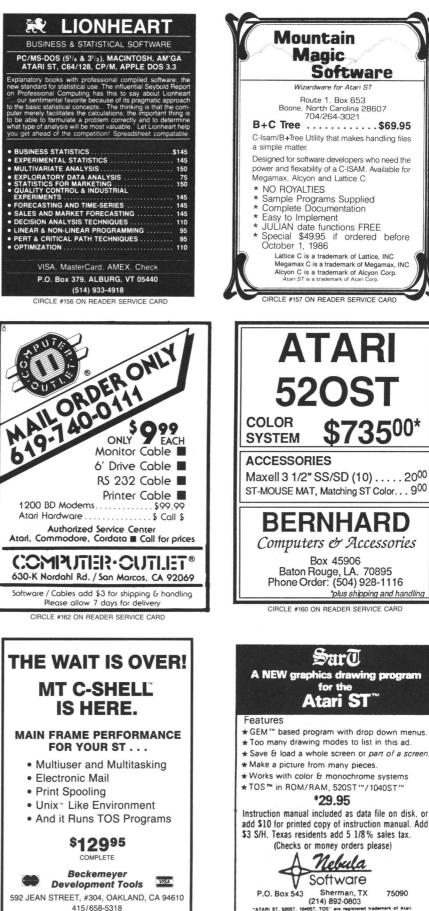

CIRCLE #159 ON READER SERVICE CARD

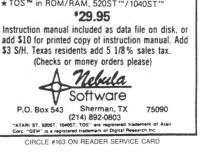

## ST INDEX TO ADVERTISERS

| READ | ER SERVICE #          | ADVERTISER | PAGE # |
|------|-----------------------|------------|--------|
| 128  | Abacus Software       |            |        |
| 152  | Access Software Inco  | orporated  |        |
| 136  |                       |            |        |
| 159  | Beckemeyer Develop    | ment Tools |        |
| 160  | Bernhard Computers    |            |        |
| 139  | Bitmap, Inc.          |            |        |
| 161  | Brainstorm Software.  |            |        |
| 140  |                       |            |        |
| 132  | Central Point Softwar | re         |        |
| 137  | Commnet Systems       |            |        |
| 146  |                       |            |        |
| 142  |                       |            |        |
| 162  | Computer Outlet       |            |        |
| 122  |                       |            |        |
| 145  |                       |            |        |
| 129  | DAC Software          |            |        |
| 138  |                       |            |        |
| 148  | Diverse Data          |            |        |
| 121  | Duplicating Technolog | gies       |        |
| 133  | Finally Software      |            |        |
| 155  | Grafikon, Ltd.        |            |        |
| 151  | Insight Systems       |            |        |
| 156  |                       |            |        |
| 141  | Logical Design Works  | S          | 64ST   |
| 167  |                       | any        |        |
| 154  |                       |            |        |
| —    |                       |            |        |
| 166  |                       |            |        |
| 157  |                       | ware       |        |
| 153  |                       | Inc.       |        |
| 163  | Nebula Software       |            |        |
| 147  |                       |            |        |
| 164  |                       |            |        |
| 158  | Quack Computer Cor    | mpany      |        |
| 144  |                       |            |        |
| 165  |                       |            |        |
| 134  |                       |            |        |
| 150  |                       |            |        |
| 149  |                       |            |        |
| 176  | Terrific Peripherals  |            |        |
| 143  |                       |            |        |
| 121  | Timeworks             |            | 50ST   |
|      |                       |            |        |

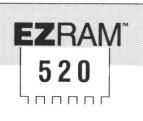

## 512K Memory Upgrade for the Atarl520ST®

Featuring the **EZ**Temp<sup>™</sup> Soldering Guide

## Upgrade Your 520ST to a Full Megabyte of RAM

- Increase spreadsheet and database capability
- Dramatically improve RAM disk capacity for enhanced I/O operations

## **Designed for Simple Installation**

- Features the EZTemp<sup>™</sup> solder template. All the soldering occurs on the template not at the RAM chips. Eliminates chip stacking.
- Clear, easy to follow, illustrated installation instructions.
- **Free Software**
- Made in the U.S.A
- Memory check diagnostic software and additional accessory programs included.

## S.L.: \$199.00

## 6 Month Warranty

See your Dealer or call us at (617) 232-2317 Brookline, MA 02146

EZRAM and EZTemp are Registered Trademarks of Apex Resources, inc. Atari & Atari 520ST are registered trademarks of Atari Corp.

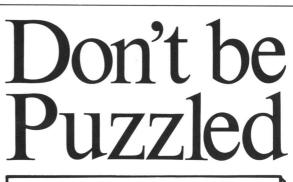

## **REGENT BASE:** A Relational GEM Database

Solve your business and personal needs with our easy to use database. Regent Base makes full use of the GEM system so using any of the available templates is as easy as dragging the Mouse and pressing a few keys. Included with Regent Base are two templates: A Mailing List Manager and A Checkbook Manager. Other templates available include: Accounts Receivable, Payables, General Ledger, Customer Billing, and Invoicing. Many other templates are also available. Regent Base supports over fifteen printers and even "mail-merges" with Regent Word II.

## **REGENT WORD II:** GEM Word Processor with Spelling Checker

Power through any word processing needs with Regent Word II. Regent Word II makes full use of the GEM system, so editing is powerful and easy! As text is typed Regent Word II reformats the document on the screen to show exactly what will be printed. Bold, Superscripted, Subscripted, Italic and Underlined text are displayed while editing. A 30,000 word Spelling Checker is built in. Insert or delete words — up to 100,000 — in Regent Word II's spelling dictionary with the click of a mouse button! Regent Word II "mail-merges" with Regent Base for instant form letters. Online Help Menus and over fifteen printer drivers are built in.

## The Perfect Match for the Atari ST

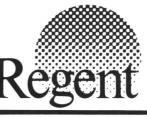

REGENT SOFTWARE 7131 Owensmouth, Suite 45A Canoga Park, CA 91303 (818) 882-2800 GETTING DOWN TO IT. GETTING DOWN TO IT.

FOR THE ATARI ST

## FOR THE ATARI ST.

GETTING DOWN

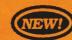

## by Dave Clemans

When is the last time you backed-up your harddrive? Would you stake a month's lost labor on it? Probably not. With this utility, you can backup your hard-drive quickly and easily.

- Restores files from the back-up.
- *Backup* organizes the whole procedure.
- Pull-down menus for easy use.
- Make full or partial backups by use or date.
- Make file or image backups.

Color and Monochrome . . . . . . . . . . \$39.95

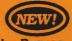

## Dot Driver

Backup!

## by Timothy Purves

At last, a printer driver that makes Okidata printers and C.Itoh Prowriter printers compatible with your Atari ST! Dot Driver processes printer output from any program using GDOS, and prints it on your printer.

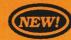

## Laser Driver

## by Timothy Purves

This driver makes the Quadram and Hewlett Packard laser printers work with the ST. It processes printer output from any program using GDOS, and prints it on your laser printer. Includes a special screen-dump utility.

|          |       |      |      | · · · · |       |
|----------|-------|------|------|---------|-------|
| Requires | GDOS. | <br> | <br> | \$4     | 19.95 |

Business Tools - 200 business forms, letters, etc. Color and Monochrome . . . . . . . . . . . . \$49.95

Dos Shell - Hang up mouse! Dos Shell emulates the famouse MS-DOS command structure on the ST! Color and Monochrome . . . . . . . . . . . \$39.95

Mighty Mail - A complete mailing list manager! Color and Monochrome . . . . . . . . . . . \$49.95

## **BBS 2.0**

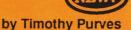

THE ATARI ST.

A Bulletin Board Service that's full featured, easy to use, and affordable? Only from MichTron! BBS turns your computer and auto-answer modem into a full-blown electronic mail and message system!

- Easy to set up. Have it running within an hour!
- Maintains up to 1024 messages, limited only by disk space and message size.
- Up to 16 Special Interest Groups (SIGs), each with separate messages, file area, and user access!
- Unique message control format lets you make customized menus, complete with user inputs.
- Multi-user capacity lets the operator and one caller use the BBS at the same time, independently!
- Practically self-maintaining. It takes just a few minutes to update user logs and files.
- Call our BBS for a test run: (313) 332-5452.

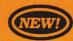

#### Your Financial Future by William Jenkins

Insight into your finances is vital in planning for the future. With this complete forecaster, you can analyze income and expenses, for a detailed projection of where your budget is headed. Find the strong and weak points, and make your budget more flexible and dependable!

- Detailed projections of your financial situation.
- Change loan conditions to find the best terms!
- Examine one of our times best investments: the IRA!
- Easy to use with pull-down menus and mouse control.

Color and Monochrome . . . . . . . . . . \$39.95

## More Favorites!

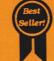

Cornerman - This accessory lets you unclutter your desk: ASCII table, calculator, clock, notepad, phone book/dialer, and more! Color and Monochrome . . . . \$49.95

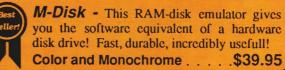

## All reasonably priced, with more coming every day. Ask for our latest catalog!

Dealer inquiries welcome • Visa and Mastercard accepted • Add \$3.00 shipping and handling to each order.

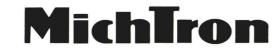

576 S. TELEGRAPH, PONTIAC, MI 48053 ORDERS AND INFORMATION (313) 334-5700

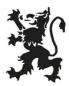

CIRCLE #166 ON READER SERVICE CARD

# MARK WILLIAMS C. AN ENLIGHTENING DEVELOPMENT FOR ATARI ST USERS.

If you've tried your hand at developing applications on the Atari ST, you know the problem. Programming tools aren't only hard to come by, they're hard to use. One might even say primitive. But now for some enlightening news: you can have all the power, portability and versatility of the C language from a leader in professional C programming tools, Mark Williams.

## BRING YOUR PROGRAMMING UP TO SPEED.

The Mark Williams C compiler produces fast, dense code and supports the complete Kernighan & Ritchie industry standard C. You'll have access to GEM's AES and VDI libraries for programs using graphics, icons and the Atari mouse. And Mark Williams C lets you take advantage of the full 16 megabytes in Atari's 68000 microprocessor.

## STREAMLINE DEVELOPMENT WITH POWER UTILITIES.

Mark Williams C is loaded with everything you'll need for professional development. Bring the power of the UNIX environment to your Atari ST with our

## **Features**

C compiler

• Complete Kernighan & Ritchie C plus extensions

- Up to eight register variables
- Full access to AES and VDI libraries for programs using graphics, icons and mouse

• Complete UNIX-compatible libraries allow easy portability to and from UNIX development environment.

- Over 300 Atari-specific routines
- One-step compiling, linking with cc command
- English error messages
- Lint-like error checking

Microshell Command Processor, powerful UNIX style shell includes I/O redirection, pipes, command substitutions

MicroEMACS Full Screen Editor with commented source code included

Make Program Building Discipline Complete symbolic debugger with single-step, breakpoints and

stack traceback Assembler, linker and archiver Powerful Utilities Package: egrep, sort diff cmp r tail unin we

sort, diff, cmp, pr, tail, uniq, wc and more Over 600 pages of documentation

Over 600 pages of documentation including 120 sample C programs Not copy protected

MARK WILLIAMS C FOR THE ATARI ST \$179.95 60 Day Money Back Guarantee Microshell Command Processor including pipes, I/O redirection and more. Edit your program with the highly acclaimed MicroEMACS full screen editor. Accelerate and simplify compiling with *make* which finds and recompiles only those modules affected by your changes. Then, when you're ready for debugging, call on our db Symbolic Debugger with single step, breakpoint and stack traceback functions. Over 40 commands, including a linker and assembler, provide a total development package for your Atari ST.

## DEPEND ON A NAME WITH A HISTORY OF PERFORMANCE.

Mark Williams C for the Atari ST is part of our growing line of C compilers. A line that includes the C compiler chosen by DEC, Intel, Wang and thousands of professional programmers. Now our Atari C compiler is earning its own reputation:

"Finally a great C compiler that exploits the power of the ST"–Sigmund Hartmann, President, Atari Software Group

"The all-around best choice for serious software development on the ST."–Douglas Weir of ANALOG COMPUTING

## GET WHAT YOUR ATARI ST HAS BEEN WAITING FOR.

Mark Williams C is just what your Atari ST was

made for: powerful, professional programming. So now that you can have Mark Williams C for just \$179.95, what are you waiting for?

Ask your Atari dealer about Mark Williams C or order today by calling **1-800-MWC-1700.**\* \*In Illinois call: 312-472-6659

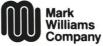

1430 West Wrightwood, Chicago, Illinois 60614 © 1986, Mark Williams Company UNIX is a trademark of Bell Labs.

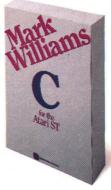

REVIEW

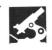

## SmarTEAM

TEAM TECHNOLOGY INC. 10F, No. 270, Nan King E. Rd. Sec. 3, Taipei, Taiwan, R.O.C. Marketed by: ICD INC. 1220 Rock Street, Suite 310 Rockford, IL 61101-1437 (815) 968-2228 300/1200-baud modem \$219.00

#### by Matthew J.W. Ratcliff

Modems are becoming very common, now that they're so affordable. They can be used to call up CompuServe or Delphi, where you can access a whole world of information-for a fee, of course. There are many "computaholics" (as I affectionately call them, myself included) who set up their own computer systems, with modems and dedicated phone lines, in the form of a Bulletin Board System (BBS). Most often, these are free. On a BBS, you may find files you can "download" from their computer to yours. You can actually receive public domain programs directly over the phone, with a modem and the proper software. Often, such a BBS has several topical message bases and on-line experts who can answer your technical questions.

The **SmarTEAM** 300/1200-baud modem is an affordable alternative to the Hayes **Smartmodem**, the standard by which others are judged. The **SmarTEAM** can operate at 300 or 1200 baud (bits per second). Most modems send 1 "start bit," 1 "stop bit" and 8 bits per character. That means you can transfer 30 characters of information per second at 300 baud, 120 at 1200 baud. Not all BBSs support 1200 baud these days, but those that do will save you a great deal of time when transferring program files.

At four times the usual transfer speed, 1200 baud will be desirable for calling information services, to minimize chargeable connect time. Although CompuServe has a surcharge for 1200 baud, it's less than twice as much as the 300-baud fee. Delphi has no surcharge for 1200- or even 2400-baud rates. Enough tutorial, now on to the **SmarTEAM** specifics.

The spiral bound manual is readable and covers all the "smart" commands for modem control. There's even a handy pocket reference guide. Considering all the "Hayes-compatible" advertising for the **SmarTEAM**, I found it odd that there was no mention of this compatibility in the manual.

Noting the huge price difference between the **SmarTEAM** and the Hayes, I expected less quality in performance. I first hooked up the **SmarTEAM** to my 130XE system, equipped with an 850 interface. I used a cable originally made for a different modem, and it worked fine. I called several local BBSs and a long-distance one. The modem performed flawlessly, at 300 and 1200 baud. All the Xmodem file transfers worked fine.

Next came the *acid* test: we put the modem on Gateway City BBS. I gave the **SmarTEAM** to SYSOP Jim without any documentation—intentionally, as part of the compatibility test. Jim called a friend who owned a Hayes and duplicated his switch settings. The **SmarTEAM** was then put on-line, in place of the old faithful Hayes 300. It worked the first time, as we would have expected a Hayes to. This proved its Hayes compatibility to our satisfaction. (We were running FoRem XL BBS software.)

Then the problem cropped up. Occasionally, while on-line, I would get a garbage character echoed back to me. Other Gateway users indicated having the same problem, at both 300 and 1200 baud. Sometimes this happened while entering a message. I would go back to the line with the garbled character, to edit it out. However, the line would list with no errors. Apparently, the modem received the character properly, but echoed it incorrectly.

We sent the **SmarTEAM** back to ICD, and they replaced it promptly. The next **SmarTEAM** exhibited the same symptom. Just to be sure it wasn't the phone line, we put the **SmarTEAM** on the M.I.C.E. BBS for a couple of days. We put the M.I.C.E. 300/1200 Hayes on Gateway, in the meantime. The echo problem immediately showed up on the M.I.C.E. BBS when the **SmarTEAM** went on-line. These BBSs, when running on a Hayes, have never exhibited such anomalies.

Considering the major price advantage over the Hayes, I think the **SmarTEAM** would make an excellent personal modem (where the above problem would not occur). For a BBS, you may have some minor problems. The garbled characters are occasional (maybe 1 byte in 4K) and have not caused any problems in uploading or downloading files. (The Xmodem file transfer protocol automatically retries on errors.) This minor nuisance would never occur with a Hayes, but you pay a premium for it. The **SmarTEAM** is a good modem for the price, but—to put it simply —it's not a Hayes.

ANALOG COMPUTING

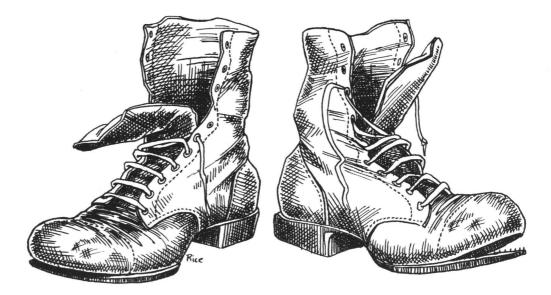

#### by Karl E. Wiegers

When the Atari 400s and 800s first hit the market, the magic word was graphics, more specifically, player/missile graphics. You probably learned how to create and animate players in BASIC programs—and have observed that it's a bit cumbersome. Now, we'll see how to do the same thing in assembly language. It really isn't hard at all.

In the last two issues, we created the title screen for "Attack of the Suicidal Road-Racing Aliens," then jazzed it up with some display list interrupts. This time we move on to an actual playing screen, with an alien and a car dashing about. Unfortunately, they're all alone on a blank screen, and their movement is monotonous.

That's the way the tutorial crumbles for this month. In the next two issues, we'll build on this simple player action and get considerably more sophisticated. Be sure to enter this month's listing with the line numbers shown, since we'll be merging additional code with this program in the next two issues.

We really aren't going to create a complete, playable game with this stepwise process. Instead, I'll present the elements of a game, to illustrate the programming techniques involved. If you do want to put the pieces together, just keep adding code at the end of last month's program, rather than starting today's program at the \$5000 address. Also, you'll have to fix the routine for detecting the START button from last time, so that execution continues with the first line of today's program.

#### PMG primer.

First, a quick refresher on player/missile graphics (PMG). The background screen display is referred to as the "playfield." A "player" is simply an 8-pixel-wide stripe of dots that runs the full vertical height of the screen. We

can selectively turn on whichever dots we want, and superimpose the resulting figure on the playfield. A control register in the operating system lets us select whether a player or a playfield object appears to be "in front" whenever they occupy the same space. Other registers allow us to check for collisions between players and playfield objects.

A "missile" is a 2-pixel-wide analog to a player. The Atari can have up to four players (and their missiles) present on-screen at once. Each player/missile combination has its own color register, but a missile is always the same color as the player with which it's associated. We can double or quadruple the width of each player independently, making them 16 or 32 pixels wide. Other PMG control registers set the horizontal positions of the players and missiles on the screen.

Players can be defined as having either "single-line" or "double-line" vertical resolution. In single-line resolution, the player stripe is 256 pixels (scan lines) high. A doubleresolution player is 128 pixels high, where each pixel occupies two scan lines. All players must have the same resolution. Naturally, single-line resolution permits finer detail in the player dot pattern. The price you pay is in memory: single-line resolution requires twice as many bytes of storage as double-line.

#### Getting started.

The first task when setting up a PMG display is to decide what you want your players to look like. I'll assume you're familiar with the technique of defining a player shape by deciding which of the eight dots in each line are to be illuminated, and computing a numeric byte value from the binary pattern that results. Many good articles on PMG fundamentals can be found in Atari literature. There are also many good programs available (commer-

# G

# Boot Camp

cially, and in magazines or books) to help you design your players.

As with most assembly programs, the next step is to allocate memory. Double-line resolution requires 1024 bytes of RAM, and single-line resolution requires 2048 bytes. The starting byte of the RAM allocated to PMG (called PMBASE) must be on a 1K boundary for double-line resolution, and on a 2K boundary for single-line. I usually use single-line resolution starting at address \$3000. The PMG region will thus extend up to address \$37FF.

## Table 1.

Usage of the RAM block allocated to player/missile graphics, in bytes offset from PMBASE.

| Function | Double-Line Single-Line<br>Resolution Resolution |   |
|----------|--------------------------------------------------|---|
| Unused   | 0 - 383 0 - 767                                  |   |
| Missiles | 384 - 511 768 - 1023                             | 3 |
| Player 0 | 512 - 639 1024 - 1279                            | ) |
| Player 1 | 640 - 767 1280 - 1535                            | 5 |
| Player 2 | 768 - 895 1536 - 1791                            |   |
| Player 3 | 896 - 1023 1792 - 2047                           | 7 |
|          |                                                  |   |

Table 1 shows how the PMG RAM is used. In singleline resolution, one page (256 bytes) is used for each of the four players and a fifth page is for the four missiles (64 bytes each). This leaves the block from byte 0 of the PMG RAM through byte 767 empty and available for your use. The location of the player within its allocated RAM section determines its vertical screen position.

I alluded to the various registers used to control PMG functions. Table 2 lists the important ones for today. Notice in Table 2 that there are registers for the horizontal positions of players, but not for their vertical positions. We'll discuss the significance of this fact later on. Now, turn your attention to the assembly listing and we'll see how it's done.

Table 2.Important PMG registers.

| Name     | Hex Address   | Function                                          |
|----------|---------------|---------------------------------------------------|
| SDMCTL   | \$022F        | 62 for single-line, 46 for double-line resolution |
| PCOLR0-3 | \$02C0-\$02C3 | color of players 0-3                              |
| HPOSP0-3 | \$D000-\$D003 | horizontal positions of players 0-3               |
| SIZEP0-3 | \$D008-\$D00B | player size: 0=normal, 2=double,<br>3=quadruple   |
| GRACTL   | \$D01D        | store 3 to enable PMG, 0 to disable               |
| PMBASE   | \$D407        | store high byte of PMBASE here                    |

## Example: an alien and his car.

This month's sample program illustrates how to implement player/missile graphics and how to move players vertically and horizontally under program (as opposed to user) control. The program employs two players: an alien who moves up and down, and a car that moves from left to right.

The listing begins with the familiar CIO equates. All we'll do with CIO is open the screen in graphics mode 3 and leave it blank. Lines 350-430 contain the equates for the PMG registers in Table 2. Some other variables I use in the program are defined in Lines 470-560. SHAPE and PLYRSTRT are 2-byte variables placed in some of the few free 0-page bytes. I'll use these for some loads and stores, with the 6502's indirect indexed addressing mode. I set aside a block of 4 bytes to keep track of the Y-positions of the four players (YPOSP0), and another block for the X-positions (XPOSP0). NBYTES is the number of bytes of shape data in the player currently being manipulated. Sometimes you may want to confine the movement of **Boot Camp** continued

your players to a certain area on-screen. In this example, I want the alien to hang around between specified vertical limits. Hence, the variables TOP and BOTTOM, which will be loaded with the scan lines of my upper and lower movement limits. Finally, DIRECT is used to keep track of which way the alien is moving, up (1) or down (0). I tend to use page 6 for this sort of variable storage, but you can put your variables anyplace where they'll remain intact.

I'm using single-line resolution, so I must locate PM-BASE on a 2K boundary (hex addresses of \$X000 or \$X800). Line 620 shows that the PMG region begins at address \$3000. The program itself begins at address \$5000, as is my habit; execute this program at address \$5000.

Recall that only pages 4-8 of the PMG RAM block contain information that'll be shown on the screen. Lines 1910-2000 of the listing zero all the bytes in those five pages, thus preventing any extraneous junk in that section of RAM from affecting the screen display.

The high byte of the first byte of the PMG block must be stored into the register called PMBASE (\$D407), as in Lines 2010-2020. Lines 2030-2100 initialize the player sizes and horizontal positions to 0.

The player shapes themselves are found in Lines 4920-4950 and 5210-5240. Player 0 is the alien, and player 1 is a car. I decided to store these data tables in the unused portion of the PMG block. The alien shape is at the beginning of the PMG block (\$3000), and the car immediately thereafter.

The first byte in each table is the number of bytes of actual player shape data. The alien shape contains 14 bytes, the car 15. This means the alien is 14 scan lines high and the car is 15 lines. The remaining bytes are the decimal values of the bit patterns for each line of the player shape. The last byte in each player is a 0, which doesn't contribute to the appearance of the player, but helps with vertical movement (as we'll see shortly).

Now that memory's been allocated, we need to copy the player shapes into the correct page of the PMG RAM block. Of course, we could have put them in the right place initially. But sometimes you want to have multiple shapes for a single player, (having an alien face to the left, to the right, forward, or backward). In such cases, the various player shapes all have to be stored somewhere, and you must copy them to the right part of the PMG block whenever you want to change the shape. I've primed your mind for this technique by storing the shapes in the free PMG area. (This trick resurfaces in a couple of months).

The code in Lines 2140-2250 copies the data for the alien into a specified portion of the RAM block for player 0. Line 2190 indicates that this block is four pages higher in RAM than the start of the PMG block. Line 2220 sets the initial vertical position of the alien at scan line 180, by storing the player data at an offset of 180 bytes from the beginning of the allocated RAM page. I also store this vertical position in variable YPOSP0, to keep track of where the little guy is. Feel free to play with this number and see what happens.

The subroutine called COPYPLAYER (Lines 3900-4020)

actually performs the copy of the player data (how about that). By writing this segment as a subroutine, I can use it to copy *any* player data into *any* player RAM area. The car shape data is copied the same way in Lines 2300-2410, with an initial vertical position of 122. Finally, Line 2420 opens the screen using a familiar subroutine (OPEN-SCREEN, Lines 3350-3480) in graphics mode 3.

Lines 2460-2490 set the alien's upper and lower limits of movement. The upper vertical position where a player's still visible at the top of the screen is about 32 for single-line resolution, 16 for double. At the other extreme, vertical positions larger than about 224 (single) or 112 (double) will make the player fall off the bottom of the TV. Lines 2540-2570 make the alien yellow and the car purple. Notice that player colors are controlled with special registers PCOLR0-3, separate from the playfield color registers.

Now for the lowdown on the other critical PMG registers. Last month, we learned that location SDMCTL (\$22F) controls whether the screen display is off (store a 0) or on (store a decimal 34). This register also controls whether the players are double-line resolution (decimal 46) or single-line (decimal 62). Lines 2580-2590 request singleline resolution players.

The horizontal size of players is controlled by the registers called SIZEP0-3 (\$D008-D00B). Storing a 0 in one of these registers gives the default (normal) width of 8 pixels. Store 1 for a double-wide and 3 for a quadruple-wide player. Lines 2600-2610 make the car double width. The register called GRACTL (\$D01D) enables player/missile graphics. Store a 1 to turn on the missiles, a 2 to turn on players and a 3 for both, as we do in Lines 2620-2630.

The horizontal position of players is dictated by the contents of registers HPOSP0-3 (\$D000-D003). Allowable values are 0 to 255, but positions below about 48 (left) and above about 208 (right) will be outside the boundaries of the TV screen. In Lines 2640-2650, we place the alien near the center of the screen. Since the HPOSP0-3 registers are write-only, I've created a second block of storage locations called XPOSP0-3, in case I need to find out where a player is at any given moment. Last but not least in this section, Lines 2670-2680 set the initial direction of alien movement as upward.

Now for some animation. Recall that we want the alien to move up and down, and the car to move horizontally across the screen. Occasionally, they may have an encounter session. In a future column, we'll see how to detect collisions among players and take some appropriate action. For now, though, let's just get the rudiments of player motion down pat.

The routine labeled *ACTION*, beginning at Line 2740, starts with a yawn by calling the subroutine DELAY (Lines 4080-4150). This subroutine does...absolutely nothing. Nonetheless, it's useful. If we let the players move around at top computer speed, things would be far too fast to follow. The delay subroutine simply loops for a number of cycles controlled by the contents of the X-register when DELAY is called. Line 2750 uses a value of 15 in X, but try different numbers and see what happens.

After that ever-so-brief pause, the car (player 1) is moved 1 pixel to the right, thanks to the instructions in Lines 2770-2790. Since this process goes on forever, the car will simply zip from left to right over and over again. Lines 2800-2850 prime the system for vertical movement of the alien (player 0).

Unfortunately, moving a player up and down isn't as simple as moving him left and right. Recall that the vertical orientation of a player reflects a pattern of bytes stored in a particular section of RAM. To move a player up one line, we must shift each byte of the player shape data 1 byte lower in RAM. Conversely, moving data bytes higher in RAM causes the player to move down the screen.

There are several ways to do this. One is to simply copy the player shape from its original storage location into the new desired position in the PMG block, making certain to zero out the old position so no extraneous player parts are visible. A second method is to actually shift the player shape 1 byte at a time within the RAM block. That's the approach I used in this example.

A certain amount of program logic is required to move the alien, as found in Lines 2900-3120. In short, we move the alien up if he's already going up and isn't yet at the top. If he's at the top, we start moving him down, until he reaches the bottom. Back and forth he goes, where he stops only the pusher of the RESET key knows.

Vertical movement is accomplished with subroutines MOVEDOWN (Line 4200) and MOVEUP (Line 4350). I think you can see how these routines simply shift the player data 1 byte in the appropriate direction. What would happen if we didn't have limits on the vertical movement area? Eventually the alien, player 0, would be moved into the section of RAM reserved for player 1. or into the block set aside for the missiles. Either way it's bad news, so I like to set the limits and worry about it no further.

#### Things to come.

As the alien mimics a yo-yo and the car flashes by, you'll see an occasional flicker or jump in the animation. This jerkiness is particularly noticeable at slow speeds (long delay set in Line 2750).

The fix to this is simple: move all your players while the TV gun is turned off, every sixtieth of a second. To accomplish this feat, we must create a "vertical blank interrupt" (VBI) routine, which gives us flicker-free motion.

Next time, we'll write a VBI that lets you move the alien around the screen via a joystick. I'll throw in a bonus: a procedure for using the VBI in a BASIC program.

| Listing 1.<br>Assembly listing.       |
|---------------------------------------|
| 0100 ;Player/missile graphics example |
| 0110 ;                                |
| 0120 ;by Karl E. Wiegers              |
| 0130 ;                                |
| 0140 .OPT NO LIST                     |
| 0150 ;                                |
| 0160 OPEN = \$03                      |
| 0240 ICCOM = \$0342                   |
| 0250 ICBAL = \$0344                   |
| 0260 ICBLL = \$0348                   |
| 0270 ICAX1 = \$034A                   |
| 0280 ICAX2 = \$034B                   |

```
0320
0330
       PMG-related equates
0340
0350
      PCOLR0 =
                 $8208
                 $022F
0360
      SDMCTL
              =
                 $0000
0370
      HPOSPO
0390
                 $D008
      SIZEP0 =
0410
      GRACTL
              =
                 $D01D
      PMBASE = $D407
0430
0440
0450
      ;some variables I need to use
0460
      SHAPE = $CB
0470
0480
                = $CD
$0630
      PLYRSTRT
      YPOSP0 =
0490
0500 XP05P0
              = $0634
0510
      NBYTES =
                 $0638
                $0639
0520
      TOP
0530
      BOTTOM = $063A
0560
      DIRECT = $063D
0570
0580
       PMG area of 2K begins at $3000;
      player images are stored in unused part of PMG area
0590
0600
0610
      PMG =
0620
                $3000
0630
      1850
1860
          MAIN PROGRAM STARTS HERE
1870
       ******************************
1880
      ;
1890
                $5000
           ¥=
1900
           CLD
                         ;binary mode
           LDX #0
1910
1920
           TXA
1930
      INIT1
           STA PMG+$0300,X ;zero out
1940
           STA PMG+$0400,X
1950
                              ;player and
1968
           STA PMG+$0500,X
                              ;Missile
               PMG+$0600,X
               PMG+$0600,X ;parts of
PMG+$0700,X ;PMG area
1970
           STA
1980
           STA
1990
           INX
2000
           BNE
               INIT1
2010
           LDA #PMG/256 ;store address
2020
           STA PMBASE ; of PMG area
2030
           LDA #0
2040
           LDX #3
2050 INIT2
          STA SIZEP0,X ;zero sizes,
STA HPOSP0,X ;horizontal
2060
2070
           STA XPOSPO,X ; positions
2888
2898
           DEX
                         ;for all
           BNE INIT2
2100
                         ;players
2110
     ;load alien shape into player 0
2120
2130
          LDA #ALIEN&255 ;store address
STA SHAPE ;of shape in
LDA #ALIEN/256 ;page 0 bytes
2140
2150
2160
               SHAPE+1
2170
          STA
          CLC
              ###4 ;store address
#PMG/256 ;where stores
2180
          LDA #$04
2190
          ADC #PMG/256 ;where player
STA PLYRSTRT+1 ;is to be
2200
              +180 ;stored into
PLYRSTRT :page
2210
2220
          LDA
2230
          STA
                         ;page 0 bytes
2240
          STA
               YPOSPO
                        ;and variable
          JSR COPYPLAYER ;store image
2250
2260
2270
       load car shape into player 1
     ;
     ;the same way as the alien
2280
2290
     ;
2300
          LDA #CAR&255
```

2310

2320

2330

2348

2350

STA SHAPE

LDA #\$05

STA

CLC

LDA #CAR/256

SHAPE+1

0290 CIOV = \$E456

# **Boot Camp** continued

```
ADC #PMG/256
2360
           STA PLYRSTRT+1
2370
2380
           LDA #122
               PLYRSTRT
2398
           STA
           STA YPOSP0+1
JSR COPYPLAYER
2400
2410
2420
           JSR OPENSCREEN ; open screen
2430
     ;set up PMG environment
2440
2450
     .,
2460
          LDA #30
                          ;top of alien
                          ;movement area.
;bottom of alien
2470
           STA
               TOP
2480
          LDA #200
                          ;movement area.
;alien is yellow
2490
           STA BOTTOM
2540
          LDA #28
           STA PCOLRØ
2550
                         ;car is purple
          LDA #86
2560
          STA PCOLR0+1
2570
          LDA #62
                          ;single-line PMG
2580
               SDMCTL
                          ;resolution
2590
           STA
                         ;car is double
2600
          LDA #1
               SIZEP0+1 ;wide
2610
           STA
          LDA #3
                          ;enable PMG
2620
           STA GRACTL
2630
2640
          LDA #120
                          ;alien starts in
           STA HPOSPO
                         ;middle of screen
2650
           STA XPOSPO
2660
2670
          LDA #1
                          ;initial direc-
           STA DIRECT
                          tion is up
2680
2690
     ;commence player movement;
2700
2719
     ;alien moves only vertically,
     ;car moves only horizontally
2720
2730
2740 ACTION
          LDX #15
                         ;do nothing
2759
          JSR DELAY ;for a bit
INC XPOSP0+1 ;Move car 1
LDA XPOSP0+1 ;position to
STA HPOSP0+1 ;the right
2760
2770
2780
2790
2800
          CLC
2810
          LDA #$04
          LDA #$04 ;store initial
ADC #PMG/256 ;RAM position
STA PLYRSTRT+1 ;of alien in
2820
2830
          THUSPO ;page 0 bytes
STA PLYRSTRT
2840
2850
2860
     ;logic to figure out if alien is
;be moved up or down
2870
2880
2890
     ;
          LDA DIRECT
2900
                          ;current dir
2910
          BNE CHKTOP
                         ;up, check top
2920
     CHKBOT
                          ; is he at the
2930
          LDA YPOSPØ
                          ;bottom?
           CMP BOTTOM
2940
2950
          BEQ UP
                          ;yes, move up
           BNE DOWN
                          ;no, move down
2960
2970
     CHKTOP
          LDA YPOSPO
CMP TOP
2980
                         ;is he at the
2990
                          ;top?
          BNE UP
                          ;no, move up
3888
     DOWN
3010
           JSR MOVEDOWN ;move him down
3020
                         ;current direc-
;tion is down
          LDA #0
3030
          STA DIRECT
3040
3050
          CLC
                          ;keep going
3060
          BCC ACTION
     UР
3070
           JSR MOVEUP
                          ;move him up
3080
                         ;current direc-
;tion is up
3090
          LDA #1
          STA DIRECT
3100
          CLC
                          ;keep going
3110
               ACTION
          BCC
3120
      ;***********************************
3240
             END OF MAIN PROGRAM
3250
       3260
3270
3280
       *******************************
3290
```

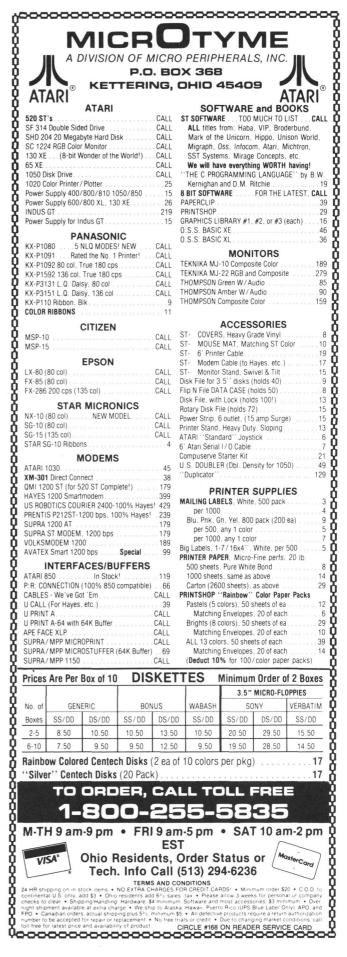

```
3300 ;SUBROUTINES START HERE
       ; ***********************************
 3310
 3320
 3330
       ;open screen in Graphics 3
 3340
 3350 OPENSCREEN
 3360
            LDX #$60
 3370
            LDA #OPEN
            STA ICCOM,X
LDA #SCREEN&255
3380
3390
            STA ICBAL,X
LDA #SCREEN/256
3400
3410
3420
            STA ICBAL+1,X
3430
            LDA #12
3440
            STA ICAX1,X
3450
            LDA #3
            STA ICAX2,X
3460
3470
             JSR CIOV
3480
            RTS
3490
3870
       ;copy player from data region
;to desired PMG location
3880
3890
3900 COPYPLAYER
            LDY #0
            LDY #0 ;get no. of
LDA (SHAPE),Y ;bytes of
STA NBYTES ;player data
3910
3920
3930
            INC NBYTES ; to be moved
3940
3950
            LDY #1
3960 PLOOP
            LDA (SHAPE),Y ;copy to PMG
STA (PLYRSTRT),Y ;area
INY ;data area
3978
            LDA
3980
3990
            INY
4000
            CPY NBYTES
                            ;all bytes yet?
4010
            BNE PLOOP
                            ;no, keep going
;yes, stop
4020
            RTS
4030
      do-nothing delay subroutine
number in X-register determines
length of delay
4040
4050
4060
4070
4080 DELAY
            LDY #0
4090
4100 DELAY2
4110
            DEY
4120
            BNE DELAY2
4130
            DEX
4140
            BNE DELAY
4150
            RTS
4160
      $sub. to move alien shape down
$one line (up one byte in RAM)
4170
4180
4190
4200 MOVEDOWN
4210
           LDY ALIEN
                            ;get # bytes
4220 LOOPDOWN
4230
           LDA (PLYRSTRT),Y ;get a byte
                ;store one
(PLYRSTRT),Y ;byte higher
4240
            INY
4250
            STA
4260
                            ;point to
           DEY
           DEY ;lower byte
BPL LOOPDOWN ;go until 0
INC YPOSP0 ;new Y position
4270
4280
4290
4300
            RTS
4310
4320
      ;sub. to move alien shape up
      ;one line (down one byte in RAM)
4330
4340
4350 MOVEUP
4360
           LDA ALIEN
                            ;# bytes to move
           STA NBYTES
INC NBYTES
                            ;is 1 more than
4370
4380
                            ;# player bytes
           LDY #1
4390
4400 LOOPUP
           LDA (PLYRSTRT),Y ;get a byte
DEY _____;store 1
4410
4420
                 (PLYRSTRT),Y ;byte lower
4430
            STA
4440
           INY
                            ;point to
```

```
4450
           INY
                           ;next one
4460
           CPY NBYTES
                           ;done all?
4470
           BNE LOOPUP
                           ;no, go on
;new Y position
4480
           DEC YPOSPO
4490
           RTS
4580
4590 ;data values needed
4600
      SCREEN .BYTE "S"
4610
4620
4849
      ;data for player shapes are
4850
      ;stored in unused portion of
4860
      ;PMG area
4870
4880
           *= PMG
4890
4900
     ;normal alien
4910
4920 ALIEN
           .BYTE 14,60,24,126,189,189
.BYTE 189,189,60,60,36
.BYTE 36,36,102,0
4930
4940
4950
5180
      ;car shape
5190
5200
     ĆAR
5210
5220
           .BYTE 15,126,195,219,219
           .BYTE 91,219,219,219,219
.BYTE 91,219,219,195,126,0
5230
5240
```

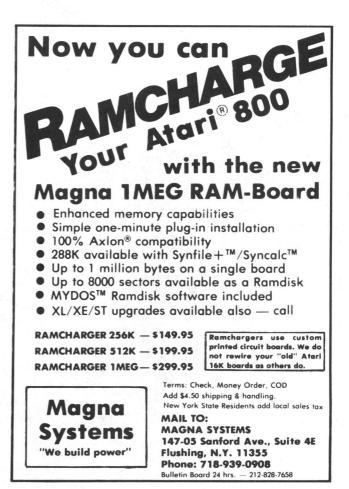

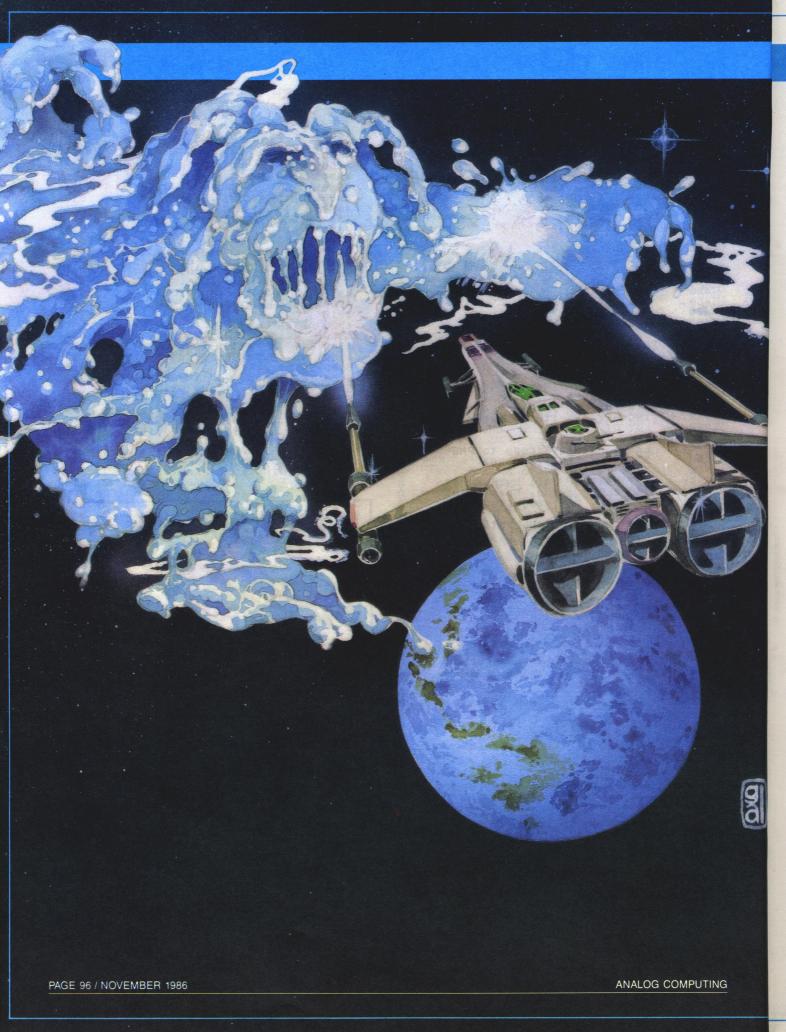

GAME

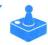

# Cosmic Glob

## by Rich B. Enns

In the year 2500, a giant energy cluster heads toward the Earth. Fighters are sent to intercept; only one returns. Is this the end? The surviving fighter brings little hope.

The media-christened **Cosmic Glob**, it seems, can only be destroyed by chunking it out and neutralizing its core. With the formation trapped in a weakening force field just short of the planet, you must destroy the horror before it destroys you—and the Earth.

## Typing it in.

Listing 1 is the BASIC data used to create both cassette and disk versions of **Cosmic Glob**. Those readers who are interested in how the game works may obtain the assembly listing on either the magazine disk version or the **ANA-LOG Computing** Atari Users' Group on Delphi.

Disk users should refer to the **M/L Editor** article on page 42 for typing instructions.

If you have a cassette system, type in Listing 1, then add the lines shown in Listing 2. Type *RUN* and press RETURN. The program will begin checking the data statements, printing the line numbers as it goes. It will alert you to any problems. Fix any incorrect lines and rerun the program until all errors are eliminated.

When all your data lines are correct, the computer will beep twice and prompt you to *READY CASSETTE AND PRESS RETURN*. Now, insert a blank cassette in your recorder, press the RECORD and PLAY buttons simultaneously, and hit RETURN. The message *WRITING FILE* will appear, and the program will create a machine language boot tape version of **Cosmic Glob**, printing each data line number as it goes. When the *READY* prompt appears, the game is recorded and ready to play. CSAVE the BASIC program onto a separate tape before continuing.

To play the game, rewind the tape created with the BA-SIC program to the beginning. Turn your computer off and remove all cartridges. Press the PLAY button on your recorder and turn on your computer, while holding down the START key. If you have an XL or XE series computer, you must hold the START and OPTION keys when you turn on the power. The computer will beep once. Hit the RETURN key, and **Cosmic Glob** will load and run automatically.

#### **Playing Cosmic Glob.**

This is a one- or two-player game. When it boots up, the title screen will appear, with four options. Joystick 0 changes the options; pull it down to select one. Push the joystick right to change the selected option. Press the fire button to start **Cosmic Glob**.

You have several options for variations in the game: (1) number of players: select 1 or 2; (2) number of ships: select from 3 to 7, or \* for an endless number of ships; (3) difficulty: choose a level from 1 to 30; and (4) enable mines: select Y or N to enable mines or not.

Pressing the joystick 0 fire button starts the game. The **Glob** will appear immediately, along with a small defense ship. Your ship will be seen on the bottom. Player 1, on the left, uses joystick 0. Player 2, on the right, has joystick number 1.

Notice that your ship doesn't appear right away. It'll remain protected for about five seconds under a force field, then will appear automatically. Pull back on your stick to appear when you want. Do so only when it's safe.

Push forward on the joystick to move your ship. It'll head in one of eight directions. Push right to turn clockwise, left to turn counterclockwise. Pull back to flip. You may move and turn at the same time.

Contact with the **Glob**, a defense ship, or one of the mines is deadly. Contact with the force field is safe. If you collide with it head on, you'll bounce straight back. Hit on an angle, and you'll bounce off on an angle.

In two-player mode players may pass right through each other. When the two players overlap, a third color is produced. This is done by setting bit 5 of GPRIOR (623).

To fire missiles in your efforts to destroy the **Glob**, press the trigger. Missiles will have no effect on the force field, or on the defense ship. Shooting at mines will cause the **Glob** to regenerate.

In two-player mode, shooting at the other player causes

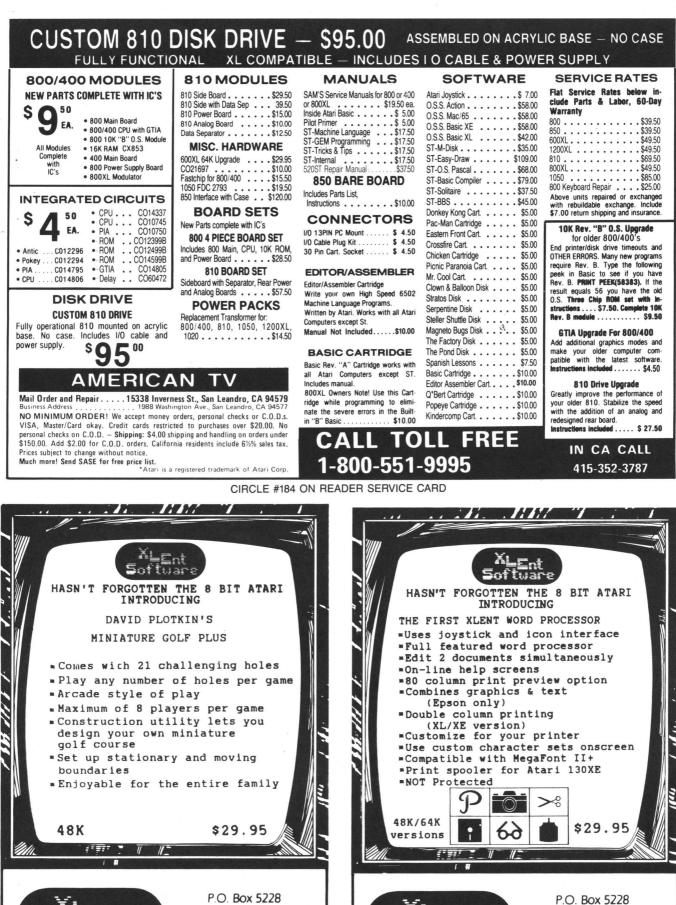

Springfield, Virginia 22150 (703) 644-8881 Telex 269/28 XLNT UR

CIRCLE #170 ON READER SERVICE CARD

CIRCLE #170 ON READER SERVICE CARD

Springfield, Virginia 22150

(703) 644-8881

Telex 269728 XLNT UR

Cosmic Glob continued

his ship to move in the direction of your missile for a short distance, during which time the other player has no control over the movement of his ship. He may still fire, however. Players can be nasty, forcing one another into one of many deadly objects.

The Cosmic Glob moves about your screen in an ominous fashion, annihilating any unsuspecting player in its path. It rebounds off the force field with some uncertainty.

When you shoot at the **Glob**, a small chunk of it will disappear. Keep firing at it until you reach the core, at the same time being wary of the Glob's defense ship. It flies around the screen randomly. You can't destroy it, but it can turn you into dust on contact.

When you reach the **Glob**'s core, it will explode. The scores will be added up and displayed. For each Glob chunk you hit you'll be awarded 1 point. The player who destroys the Glob will receive 500 points.

Press either joystick's fire button to advance to the next level. Notice that scores don't change during play. Points are only awarded after the Glob is destroyed.

The game ends when all players have lost all of their ships. Getting hit by the Glob or a defense ship, or running into the mines are good ways to lose them. Press the fire button on either joystick to go to the title screen.

The game can be paused during play by pressing the SPACE BAR. Press any other key to resume play. The game can be restarted at any time by hitting START. If you're playing with an endless number of ships, pressing START is the only way to end the game.

One final note: the Glob's defense ship moves slowly at the beginning of each level, but will speed up after a few minutes.

Enjoy Cosmic Glob—save yourself and the Earth.

Rich B. Enns has had his Atari system for about two years. He started programming in machine language about a year ago. His computer interests lie in graphics and game programming, and he enjoys two-player games especially.

The two-letter checksum code preceding the line numbers here is not a part of the BASIC program. For further information, see BASIC Editor II in issue 47.

The code is simply a double check for Listing 1; it's of more use with Listing 2.

> Listing 1. **BASIC** listing.

- HI 1000 DATA 255,255,0,60,169,85,76,6,17,

- HI 1000 DATA 255,255,0,60,169,85,76,6,17, 169,0,133,128,133,130,169,5559
  PT 1010 DATA 7,133,129,169,60,133,131,160, 0,177,130,145,128,24,165,128,7104
  YR 1020 DATA 105,1,133,128,165,129,105,0, 133,129,24,165,130,105,1,133,4406
  HA 1030 DATA 130,165,131,105,0,133,131,16 5,129,201,33,208,220,76,6,17,5654
  FN 1040 DATA 72,138,72,152,72,164,233,185, 234,0,141,10,212,141,20,208,8802
  KX 1050 DATA 185,240,0,141,21,208,165,222 ,141,22,208,165,223,141,23,208,866
  TC 1060 DATA 165,224,141,25,208,230,233,1 65,233,201,6,208,4,169,0,133,8782

| JW  |                                                                                                    |
|-----|----------------------------------------------------------------------------------------------------|
| 88  | 2,138,72,152,72,169.0,141.200.6939                                                                                  |
|     | .121.2.240.4.169.0.133.4896                                                                                         |
| uc  | 00.133.209.133.210.165.194.1846                                                                                     |
| XG  | 141,2,208,165,176,141,3,6252                                                                                        |
| PA  | 1110 DATA 208,160,0,185,188,29,145,142<br>,185,210,29,145,144,200,192,22,9371                                       |
| OL  | 1120 DATA 208.241.169.0.145.142.145.14                                                                              |
| ZB  | 4,200,145,142,145,144,56,165,142,16<br>1130 DATA 233,2,133,146,56,165,144,233                                       |
| QU  |                                                                                                    |
| JL  | 148,165,232,201,1,240,11,230,192,2444<br>1150 DATA 165,192,201,2,240,3,76,111,8<br>,169,0,133,192,230,193,165,9557  |
| PM  | 1160 DATA 193,201,60,208,24,169.0.133.                                                                              |
| GL  | 193,165,189,133,161,173,10,210,52<br>1170 DATA 41.1.10.10.24.101.161.168.18                                         |
| LF  | 5,84,15,133,189,164,189,24,6718                                                                                     |
| AH  | 1,6,208,24,165,191,121,40,15,4974                                                                                   |
|     | ,46,201,197,240,42,24,165,136,9711                                                                                  |
| TE  | 1200 DATA 121,44,15,133,136,165,189,10<br>,10,10,170,160,0,177,136,41,4213                                          |
| RI  | 200.192.6.208.240.165.136.201.2577                                                                                  |
| IP  | 1220 DATA 150,240,4,201,232,208,14,164<br>,189,185,48,15,133,189,169,1,7669                                         |
| PC  | 1230 DATA 133,203,76,23,8,230,184,165,<br>184,201,12,208,34,169,0,133,7347                                          |
| FA  | 1240 DATA 184.162.0.164.234.181.235.14                                                                              |
| SW  | 9,234,232,224,5,208,247,132,239,6413<br>1250 DATA 162,4,164,245,181,240,149,24                                      |
| E0  | 1,202,224,255,208,247,132,240,169,8930<br>1260 DATA 0,197,211,208,45,197,212,208<br>,41,169,1,197,171,240,4,197,903 |
| QM  | 1270 DATA 172,208,23,169.3,141.15.210.                                                                              |
| SX  |                                                                                                    |
| zx  | .8.169.0.141.7.210.141.6181                                                                                         |
| XG  | 1290 DÁTÁ 6,210,162,0,181,209,201,0,24<br>0,96,181,195,201,1,240,90,886<br>1300 DATA 181,225,201,0,240,5,214,225,   |
| RQ  | 76,52,9,189,120,2,201,15,5476                                                                                       |
| EW  | ,211,201,255,208,61,169,0,149,307                                                                                   |
|     | 4,138,10,168,189,216,14,153,138,8050                                                                                |
| XT  | 134,161,162,0,160,0,140,7,4510                                                                                      |
| PD  | 1340 DATA 210,189,16,29,145,150,232,20<br>0,192,10,208,245,166,161,189,214,4668                                     |
| VV  | 49,195,232,236,2,6,240,3,7681                                                                                       |
| Q 5 | 1360 DATA 76,206,8,162,0,160,0,181,195<br>,201,1,240,3,76,214,9,6041                                                |
| IX  | 1370 0010 181.185.201.0.240.5.214.185.                                                                              |
| 0A  | 76,214,9,189,6,6,201,0,5100<br>1380 DATA 208,31,189,120,2,201,15,208,<br>7,169,0,149,171,76,214,9,5864              |
| LK  | 1390 DATA 132,161,168,185,100,15,149,1<br>58,169,1,149,171,164,161,76,214,157                                       |
| FP  | 1400 DATA 9,246,169,181,169,201,5,208,                                                                              |
| QM  | 32,169,0,149,169,189,120,2,7323<br>1410 DATA 41,8,208,7,169,1,133,156,32,                                           |
|     | 32,14,189,120,2,41,4,446                                                                                            |
| YL  | 1420 DATA 208,7,169,255,133,156,32,32,<br>14,181,187,201,0,240,5,214,8514<br>1430 DATA 187,76,199,9,189,120,2,201,1 |
|     | 3,208,18,181,158,168,185,16,7693                                                                                    |
| D I | 1440 DATA 15,149,158,138,10,168,32,55,<br>14,169,40,149,187,169,0,149,5726                                          |
| -0  | 1450 DATA 171,189,120,2,41,1,208,4,169<br>,1,149,171,232,200,200,224,1688                                           |
|     |                                                                                                    |

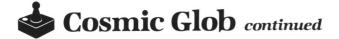

ZV 1460 DATA 2,240,3,76,65,9,162,0,189,13 2,2,201,1,208,2,149,4562 IV 1470 DATA 207,181,171,201,1,240,3,76,1 28,10,180,155,132,165,24,181,7812 CL 1460 DATA 173,121,190,14,149,173,157,0 ,208,201,55,240,4,201,195,208,1855 DH 1490 DATA 25,180,158,185,218,14,149,15 8,169,1,133,203,189,6,5201,7847 UF 1500 DATA 0,208,4,169,3,149,185,76,244 ,9,133,10,170,164,165,24,6675 J5 1510 DATA 181,138,121,198,14,149,138,1 33,150,181,139,133,151,138,74,170,126 UF 1500 DATA 232,200,192,145,150,5010 TM 1520 DATA 232,200,192,145,150,5010 TM 1530 DATA 232,200,192,145,150,5010 TM 1540 DATA 240,5,221,210,14,208,245,156,1 61,133,10,170,181,138,221,208,141,122,208,2 74,170,180,156,185,225,26,14,149,316 DU 1550 DATA 158,169,1,133,203,189,6,6,20 1,0,208,4,169,3,149,185,539 U 1550 DATA 158,169,1,133,203,189,6,6,20 1,0,208,4,169,3,149,185,539 U 1550 DATA 158,169,1,133,203,189,6,6,20 1,0,208,4,169,1,135,12,208,41,12,208,2 8,185,4,208,41,4,208,21,4056 NH 1580 DATA 252,51,11,55,12,208,41,12,208,2 8,185,4,208,14,4,208,12,408,53 7,161,208,107,31,12,208,37,115,65,0,201,0,24 0,03,76,221,01,0,240,19,887 F0 1610 DATA 253,187,0,185,185,0,201,0,24 0,25,2181,230,201,9,240,19,887 F0 1610 DATA 266,37,76,21,11,169,60,153,195 FH 1520 DATA 0,163,3150,185,135,0,133,151,152,200,165,133,151 FH 1520 DATA 0,233,1155,200,165,133,25,00,1162,233,101,62,0,133,150,185,139,0,133,151,160,0,163,155,130,06,133,150,185,139,0,133,151,160,0,163,155,135,00,165,133,0,133,151,160,0,162,0,163,135,152,200,165,133,150,185,139,0,133,151,152,200,0665 FH 1520 DATA 0,233,1155,200,165,133,0,133,151,152,200,0665,131,222,102,152,201,102,204,244,244 F0 0DATA 0,433,155,120,0,0645,133,150,185,135,0,013,133,151,156,06,07,133,155,155,201,06,07,133,155,155,201,06,07,133,155,155,201,06,07,133,155,155,201,06,07,133,155,155,201,06,07,133,155,155,201,06,07,133,155,155,201,06,07,133,155,155,201,06,07,133,155,155,201,06,07,133,155,155,201,06,07,133,155,155,201,06,07,133,155,155,201,06,07,133,155,155,201,06,07,133,155,155,201,07,133,150,165,173,150,612,21,55,163,177,157,414,149,132,213,150,165,1 ZV 1460 DATA 2,240,3,76,65,9,162,0,189,13 2,2,201,1,208,2,149,4562 IY 1470 DATA 207,181,171,201,1,240,3,76,1

BF 1850 DATA 105,1,168,177,142,153,188,29 ,177,144,153,210,29,32,98,14,6100
FR 1860 DATA 138,74,170,169,0,149,179,248 ,24,181,2216,105,1,149,216,181,1360
M 1870 DATA 218,105,0,149,218,181,220,10
S,0,149,220,216,160,0,185,197,1959
R0 1880 DATA 228,57,92,15,240,8,165,219,29
,57,96,15,208,56,169,0,4744
PC 1890 DATA 133,194,1133,195,133,196,133,
171,133,172,133,179,133,180,141,7,734
I 190,248,24,181,218,105,5,8753
FE 1910 DATA 149,218,181,220,105,0,149,222
0,216,162,0,32,98,14,162,2,5126
MK 1920 DATA 32,95,14,76,14,14,200,192,4,
208,41,5,240,39,134,164,6167
S1 946 DATA 152,018,134,164,6167
S1 946 DATA 162,0,189,40,208,61,6193
KK 1920 DATA 32,720,129,232,224,164,159,1,133,
,157,76,15,13,189,8,208,61,6193
KB 1560 DATA 6,15,240,43,169,1,153,171,0,133,283,165,20,153,185,0,6946
FY 1770 DATA 181,181,153,158,0,169,0,149,
173,163,147,201,123,236,14,164,165,198,201,
173,163,74,170,164,161,135,8405
R2,240,2,240,2,242,2240,165,165,198,201,
1,240,30,76,120,13,169,1,133,198,169,3,141,165,4405
R2,240,76,114,11,120,165,198,201,
1,240,70,76,120,13,169,0,133,198,169,3,141,165,4405
R2,240,76,114,11,120,165,198,201,
1,240,70,76,120,13,169,0,133,198,169,3,141,152,106,165,198,201,
1,240,70,76,120,13,169,0,133,169,163,109,133,198,169,3,144,152,10,155,179,163,199,1133,199,169,3,144,152,106,165,129,1,133,204,169,3,144,152,10,165,129,1,133,169,169,1,144,14,165,4405
M2 050 DATA 200,169,1,13,169,0,133,169,163,144,20,165,198
2,230,107,201,1,240,9,165,199,1,133,196,169,3,144,165,140,9,165,200,433
L 2040 DATA 133,197,165,019,133,120,165,193,144,165,140,165,193
L 2040 DATA 135,141,32,201,165,206,201,205
2,230,202,165,202,133,202,141,2,33,104,165,270,144,165,206,203
L 2040 DATA 135,243,165,206,143,165,104,165,104,165,104,165,104,165,104,165,104,1

PAGE 100 / NOVEMBER 1986

YT 2240 DATA 227,166,161,96,0,1,1,1,0,255 ,255,255,255,255,0,1,9003 RI 2250 DATA 1,1,0,255,22,0,150,0,100,0,2 28,0,58,190,97,225,6310 C 226,0,58,190,97,225,6310 CG 2260 DATA 4,7,6,5,0,3,2,1,4,3,6,1,0,7, 2,5,2708 65 2270 DATA 4,2,2,2,3,5,5,5,5,5,4,2,2,2, 2275 3,5,2754 2280 DATA 2,0,8,0,128,0,0,0,252,0,243, 0,2,1,4,5,8067 2290 DATA 6,7,0,1,2,3,4,5,6,7,0,1,2,3, . 3 6 РЦ 2290 DATA 6,7,0,1,2,3,4,5,6,7,0,1,2,3, 128,64,5558 2300 DATA 32,16,8,4,2,1,127,191,223,23 9,247,251,253,254,0,1,1824 2310 DATA 0,255,255,0,1,0,2,3,0,1,0,14 4,144,240,96,0,2038 2320 DATA 0,0,0,112,192,192,112,0,0,0, 0,96,240,144,144,0,4112 2330 DATA 0,0,0,224,48,48,224,0,0,0,3, 0,1,2,1,2,5443 DP GA RR 2340 DATA 3,0,1,2,2,1,128,64,64,128,0, 0,0,0,0,3,5682 2350 DATA 1,2,0,5,7,6,0,4,0,0,0,0,0,0,0, 1112 UX 0,99,4062 2360 DATA 111,115,109,105,99,0,103,108 ,111,98,0,0,0,0,0,0,0,7507 2720 DATA 9,0,0,0,0,0,187,163,189,0,16 HR WU 2370 DATA 0,0,0,0,0,0,187,163,189,0,16 2,185,0,0,0,0,686 2380 DATA 0,0,0,0,0,0,0,50,41,35,40,0, 34,14,0,37,5169 2390 DATA 46,46,51,0,0,0,0,0,0,0,195,0,2 08 GP 39,230,0,240,236,7865 HH 2400 DATA 225,249,229,242,243,154,17,0 ,92,0,0,0,0,0,0,0,7864 IM 2410 DATA 0,0,0,0,0,0,0,0,0,0,0,0,0,0,0,0 2420 DATA 0,0,0,195,0,239,230,0,243,23 2,233,240,243,154,21,0,1824 DH ME 0,0,2430 2440 DATA 0,0,0,0,0,0,0,0,0,0,0,0,228,23 YG 3,230,230,233,8603 2450 DATA 227,245,236,244,249,154,16,1 7,0,0,0,0,0,0,0,0,0,7268 2460 DATA 0,0,0,0,0,0,0,0,0,0,0,0,0,0,0,0,0 СM RS 0,0,2460 2470 DATA 0,229,238,225,226,236,229,12 8,237,233,238,229,243,154,57,0,5714 2480 DATA 0,0,0,0,0,0,0,0,0,0,0,0,0,0,0,0,0, PH UK. 6P LY KG 2520 DATA 0,227,239,238,244,242,239,23 6,128,244,249,240,229,154,40,40,6460 2530 DATA 0,0,0,0,0,0,0,0,0,0,0,0,0,0,0,0,0,0 KN NY PN JZ ME 11. Ш YK. Η.Ι 2620 DATA 0.0

2620 DATA 141,0,6,141,5,6,141,6,6,141, 7,6,56,165,106,233,4408

US 2630 DATA 26,133,131,141,8,6,169,0,133 ,130,169,40,133,129,160,0,177,128,145,13 0,24,165,128,105,1,133,129,24,165,130 ,105,1,133,130,165,131,105,0,6037 LY 2660 DATA 133,151,56,233,2,205,8,6,208 ,218,169,0,205,132,2,240,9793 CB 2670 DATA 249,205,133,2,240,244,32,81, 28,169,0,141,29,208,162,0,6625 VM 2680 DATA 157,0,210,223,224,9,208,248, 32,100,25,173,8,6,141,244,8855 EB 2690 DATA 165,0,170,141,196,2,169,12,1 41,197,2,169,180,141,198,2,8980 JJ 2700 DATA 165,88,105,120,133,130,133,1 28,155,89,105,0,133,131,153,129,8398 FM 2720 DATA 160,0,185,177,15,145,180,200 ,192,240,208,246,169,3,141,15,1560 PC 2730 DATA 160,0,185,177,15,145,130,100 ,192,240,208,246,169,3,141,15,1560 PC 2730 DATA 160,0,185,173,130,113,122, 83,155,163,160,165,121,133,130,7169 B0 2740 DATA 165,129,133,131,13,7122, 83,265,16,165,123,133,130,7169 B0 2740 DATA 165,129,133,131,24,165,130,1 0,32,165,16,173,120,2,201,6905 BV 2760 DATA 7,208,31,238,2,6,173,2,6,201 ,3,208,5,169,1,141,4796 FH 2770 DATA 2,6,24,173,2,6,105,16,145,13 0,162,15,157,177,15,32,2,201,6,208,3 7,6129,20,173,120,2,201,6525 HD 2740 DATA 165,116,173,132,2,201,6,208,3 7,6129,20,173,120,2,201,6525 HD 2740 DATA 165,129,103,133,131,169,92 145,133,160,2,165,0,133,131,169,92 145,130,160,0,32,165,16,76,5455 BU 2780 DATA 165,129,105,0,133,131,169,92 145,128,105,215,15,15,16,76,5455 BU 2780 DATA 165,129,105,0,133,131,169,92 7,169,3,141,4,6,76,2543 Z0 280 DATA 165,129,105,0,133,131,169,92 7,169,3,141,4,6,76,2543 Z0 280 DATA 165,129,105,0,133,131,169,92 7,169,3,141,4,6,76,2543 Z0 280 DATA 165,16,773,4,6,201,9,208,27 7,169,3,141,4,6,76,2543 Z0 2830 DATA 127,18,201,11,208,455,206,4,6 7,173,4,6,201,2,208,5,4165 TM 2840 DATA 165,16,173,132,2,201,9,208,27 7,169,10,145,130,5461 TM 2860 DATA 165,15,157,177,15,5810 Z0 2860 DATA 127,18,27,208,18,6773 R0 2860 DATA 127,18,204,145,130,5461 TM 2860 DATA 127,120,2,204,73,120,2,204,73,204,204,40,204 8,37,76,129,20,173,120,2,204,73,204,634 D0 2860 DATA 32,165,16,173,132,2,204,9394 PR 2880 DATA 16,173,120,2,201,7,208,34,23 8,1,6,248,24,173,06,532,204,93 8,3,76,129,20,173,120,2,4841
0B 2870 DATA 201,14,208,6,32,233,16,76,24
6,17,201,13,208,155,32,204,9394
PR 2880 DATA 16,173,120,2,201,7,208,34,23
8,1,6,248,24,173,0,6,4409
BZ 2890 DATA 105,1,141,0,6,216,173,1,6,20
1,30,208,48,169,0,141,6101
LD 2900 DATA 1,6,169,1,141,0,6,76,7,19,20
1,11,208,70,206,1,4165
MZ 2910 DATA 6,248,56,173,0,6,233,1,141,0
,6,216,173,1,6,201,5443
MB 2920 DATA 255,208,10,169,29,141,1,6,16
9,48,141,0,6,160,0,173,3981
KI 2930 DATA 0,6,74,74,74,74,24,105,16,14
5,130,162,95,157,177,15,6578
YL 2940 DATA 160,1,173,0,6,41,15,24,105,1
6,145,130,162,96,157,177,7091
JJ 2950 DATA 15,32,165,16,173,120,2,201,0
,208,3,76,129,20,173,120,6364
YY 2960 DATA 2,201,14,208,6,32,233,16,76,83,18,201,13,240,3,76,5133
BT 2970 DATA 187,18,32,204,16,173,120,2,2
01,7,208,44,238,3,6,173,6768
HH 2980 DATA 201,1,208,10,169,57,145,130,157,177,15,32,165,16
,173,132,2,201,0,208,3,76,5618
02 990 DATA 201,1,208,3,76,5618
03 00 DATA 129,20,173,120,2,201,14,208,6,32,233,16,76,16
,173,132,2,201,0,208,3,76,5618
03 00 DATA 129,20,173,120,2,201,14,208,6,32,233,16,76,187,18,201,7377

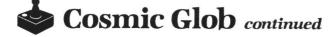

YT 3020 DATA 13,208,178,32,204,16,173,128 ,2,201,7,208,44,238,5,6,6074
YT 3020 DATA 173,5,6,208,10,169,46,145,13 0,157,177,15,76,208,19,169,6542
B3050 DATA 57,145,130,157,177,15,32,165 ,16,173,132,2,201,8,208,178,122,201,14,2
08,6,32,233,16,76,79,19,4118
WT 3070 DATA 201,132,080,178,32,204,16,24, 165,130,105,20,133,165,165,131,9111
G3080 DATA 57,6,79,19,4118
WT 3070 DATA 201,132,080,178,32,204,16,24, 165,130,105,20,133,166,165,131,9111
G3080 DATA 153,66,201,62,00,178,122,201,14,208, 17,160,00,167,165,0,133,166,165,131,9111
G3080 DATA 153,66,201,0,208,1065,1,153,66, 201,2,208,5,169,0,3306
J3100 DATA 153,66,201,0,208,1065,1,153,66, 201,2,208,5,169,0,3306
J3100 DATA 153,66,201,0,208,1065,17,177,15 ,32,165,16,173,132,2,201,14,208,117,166,0,169,0,169,0,165,32,120,2201,14,208, 17,160,0,169,71,145,165,322,201,169,0,145
J3100 DATA 153,66,201,62,201,169,0,145
J3100 DATA 153,06,214,17,169,1303
H5,200,145,130,76,214,17,169,1303
H5,200,145,130,76,214,17,169,1303
H5,200,145,130,76,214,17,169,1303
H5,200,145,130,76,214,17,169,1303
H5,200,145,130,76,214,17,169,1303
H5,00 DATA 165,32,155,270,01,52,2,206, 4,160,0,162,215,169,71,145,165,200,782,116, 25,173,8,6,141,244,2,4346
H3 160 DATA 165,32,125,169,71,145,819
H3 160 DATA 165,32,2224,24,169,166,10
H3 150 DATA 0,153,32,222,44,169,166,10
H3 150 DATA 0,153,32,224,24,169,166,10
H3 150 DATA 0,11,53,122,04
H3 160 DATA 165,141,196,2,24,169,160,103,9551
H3 160 DATA 165,141,196,2,24,169,166,101,9551
H3 160 DATA 165,141,196,2,24,169,166,101,9551
H3 250 DATA 162,03,21,41,17,22,24,169,100,11,165,144,12,24,010,165,144,12,24,010,165,144,12,24,0164,163,165,21,72,24,165,144,12,24,0164,163,165,21,22,21,153,221,153,131,20,000,14,159,143,14,192,22,24,165,144,12,24,165,144,12,22,500,24,45,52,22,173,12,2
H3 260 DATA 163,165,19,20,144,152,132

42,165,180,133,146,165,181,133,144,440 9 XA 3660 DATA 165,182,133,148,162,0,160,0, 24,165,199,141,0,210,105,8,7500 BE 3670 DATA 141,2,210,105,8,141,4,210,10 5,8,141,6,210,230,199,198,2210 CK 3680 DATA 142,230,146,198,144,230,148, 169,0,32,93,24,198,142,230,146,1979 XV 3690 DATA 198,144,230,148,169,0,32,93, 24,134,166,162,20,202,160,160,645 ZB 3700 DATA 136,192,0,208,251,224,0,208, 244,166,166,232,224,24,208,184,7093 XA 3710 DATA 169,0,141,207,23,166,165,232 ,224,2,208,150,162,0,169,0,17 MK 3720 DATA 157,0,210,232,224,9,208,246, 133,179,133,180,169,0,205,132,400,17,17 3,712,08,201,6,208,237,169,3407 KH 3740 DATA 0,133,194,32,167,28,76,100,1 7,32,167,28,165,227,201,29,8499 AX 3750 DATA 240,2,230,227,162,0,24,189,1 92,2,105,16,157,192,2,232,9648 ET 3760 DATA 224,8,208,242,162,0,24,181,2 34,105,16,149,224,230,244,162,0,24,181,222,105 ,16,149,222,232,224,3,208,244,5390 CH 3780 DATA 76,254,20,145,142,145,146,14 5,144,145,148,230,175,198,176,165,6227 OI 3790 DATA 175,141,2,208,165,176,141,3,

|            | 208,96,138,201,1,208,7,173,537                                     |
|------------|--------------------------------------------------------------------|
| IE         | 3800 DATA 2,6,201,2,208,64,188,228,24,                             |
|            | 24,181,209,105,16,201,24,8932                                      |
| <b>B</b> 5 | 3810 DATA 144,2,169,10,24,125,230,24,1                             |
|            | 45,88,181,216,133,213,181,218,4859                                 |
| BP         |                                                                    |
|            | 206,24,162,2,181,213,74,74,74,852                                  |
| LU         | 3830 DATA 74,24,105,208,145,88,200,181                             |
|            | ,213,41,15,24,105,208,145,88,9840                                  |
| RZ         | 3840 DATA 200,202,224,255,208,229,96,1                             |
|            | 60,0,185,208,24,145,88,200,192,4117                                |
| LA         |                                                                    |
|            | 08,208,208,208,208,208,0,1499                                      |
| XI         | 3860 DATA 0,80,94,208,208,208,208,208,                             |
| _          | 208,0,1,11,0,64,1,1,3484                                           |
| 18         | 3870 DATA 1,1,255,255,255,255,255,255,255,                         |
|            | 1,1,1,1,255,255,1,2,9262                                           |
| UM         | 3880 DATA 2,1,1,2,2,1,2,1,1,2,2,1,1,2,                             |
| un         | 7,6,4238                                                           |
| лк         | 3890 DATA 5,4,3,2,1,0,6,7,4,5,2,3,0,1,                             |
| 0.14       | 3,2,4258                                                           |
|            | 3900 DATA 1,0,7,6,5,4,2,3,0,1,6,7,4,5,                             |
| CD.        | 30,29,5229<br>3910 DATA 27 25 24 22 21 20 10 10 17 1               |
| ~~         | 3910 DATA 27,25,24,22,21,20,19,18,17,1<br>4,13,12,10,10,10,10,5809 |
| ны         | 3920 DATA 8,8,8,8,8,8,8,8,8,8,8,8,8,8,8,8,8,32,3                   |
|            | 0,28,27,6232                                                       |
| NP         | 3930 DATA 24,23,22,21,20,19,18,20,20,2                             |
|            | 0,23,22,21,20,24,23,6828                                           |
| TN         | 3940 DATA 22,21,20,19,18,17,16,15,14,1                             |
|            | 3,169,17,32,36,28,173,991                                          |
| CU         | 3950 DATA 48,2,133,128,173,49,2,133,12                             |
| 0.0000000  |                                                                    |

## Now add up to 1 MEG of extra RAM to your 8 Bit Atari. With the NEW "RAMCART"

- Ram upgrade for ALL 8 Bit Atari Systems
- Increases your RAM by 256K, 512K, or 1 MEG!
- Interfaces through The CARTRIDGE slot so works on ALL 8 Bit Machines.
- No need to open up your computer or do any soldering. Just plug RAMCART into the cartridge slot.
- Requires No External power supply.
- True RAM not just a Ramdisk.
- Comes with Ramdisk software, . Programmers Handbook, Word Processor that uses the extra Ram for the Buffer, BBS program that uses the extra Ram.
- More Software to come soon from Canoe Computer Services as well as Third Party Software House's.
- Canoe Computer Services will also develop many pieces of software for the RAMCART that will be put in the public domain.
- All units have a 90 day factory warranty.
- Dealer inquires invited.

RAMCART Prices: 256K - \$149.95 (US) 512K - \$199.95 (US) 1MEG - \$299.95 (US)

Make all cheques payable to: CANOE COMPUTER SERVICES 11006 - 155 St. Edmonton, AB T5P 2N3 Free Shipping in USA and Canada Phone (403) 486-0166

Compuserve ID# 74746, 2406 Credit card orders welcome CIRCLE #171 ON READER SERVICE CARD

|     | 9,160,0,185,150,25,145,128,8654                                                 |
|-----|---------------------------------------------------------------------------------|
| AH  |                                                                                 |
|     | ,88,145,128,200,165,89,145,128,2662                                             |
| NY  |                                                                                 |
| EJ  | 65,129,145,128,96,112,112,112,71,411<br>3980 DATA 200,200,7,7,7,7,6,6,6,6,6,6,  |
|     | 6,6,6,6,5396                                                                    |
| XN  | 3990 DATA 6,6,6,6,65,100,100,0,0,0,0,5                                          |
|     | 6,165,106,233,16,3727                                                           |
| TP  | 4000 DATA 133,89,233,2,141,49,2,133,12<br>9,169,0,133,88,141,48,2,5412          |
| QP  |                                                                                 |
|     | 8,200,145,128,200,145,128,160,3,1618                                            |
| тα  | 4020 DATA 169,198,145,128,200,165,88,1                                          |
| uo  | 45,128,200,165,89,145,128,160,6,1506                                            |
| MU  | 4030 DATA 169,205,145,128,165,88,133,1<br>30,165,89,133,131,165,130,24,105,295  |
| QX  | 4040 DATA 40,133,130,165,131,105,0,133                                          |
|     | ,131,160,7,165,130,145,128,200,1421                                             |
| СТ  |                                                                                 |
| 88  | 1,145,128,200,192,97,208,247,169,6260<br>4060 DATA 13,145,128,200,145,128,200,1 |
|     | 45,128,200,169,65,145,128,200,165,4708                                          |
| AV  | 4070 DATA 128,145,128,200,165,129,145,                                          |
|     | 128,24,165,88,105,40,133,130,165,376                                            |
| IL  | 4080 DATA 89,105,0,133,131,162,0,134,1<br>65,162,0,160,0,189,177,26,8352        |
| XF  | 4090 DATA 145,130,200,192,40,208,246,2                                          |
|     | 4,165,130,105,40,133,130,165,131,1765                                           |
| MJ  | 4100 DATA 105,0,133,131,232,224,4,208,                                          |
| 07  | 226,166,165,232,224,23,208,215,7411<br>4110 DATA 24,165,88,105,202,133,130,16   |
| ~ • | 4110 DATA 24,100,00,100,202,133,130,10                                          |

| G                                                                                                    | <i>a</i> .                                               |  |  |  |
|----------------------------------------------------------------------------------------------------|----------------------------------------------------------|--|--|--|
| Compute                                                                                                    | r Garden                                                 |  |  |  |
| Wilkes-Barre & Scrai                                                                                                    | nton's #1 Atari Dealer                                   |  |  |  |
|                                                                                                    |                                                          |  |  |  |
| ST's                                                                                                    | XL/XE's                                                  |  |  |  |
| 520ST with SS drive \$479                                                                                               | 65XE/130XE \$89/\$129                                    |  |  |  |
| 520ST with DS drive \$579                                                                                               | 1050 disk drive \$129                                    |  |  |  |
| 1040ST B&W system \$839<br>1040ST Color system\$999                                                                     | XM301 modem \$37.99                                      |  |  |  |
| 520ST prices are less monitor.                                                                                          | Atari Light Pen \$38.99                                  |  |  |  |
| ST Peripherals                                                                                                    | Atari Touch Tablet \$44.99<br>Covox Voice Master \$69.99 |  |  |  |
| SF314 DS disk drive\$209                                                                                                | ICD P:R:Connection\$54.99                                |  |  |  |
| QMI 1200ST modem \$135                                                                                                  | XL/XE Productivity                                       |  |  |  |
| Logikhron Clock Card \$39.99                                                                                            | Print Shop Companion \$22.99                             |  |  |  |
| Casio CZ-101\$269                                                                                                    | SynCalc or SynFile+ \$29.99                              |  |  |  |
| Hippo EPROM Burner\$105                                                                                                 | Peachtree modules \$38.99                                |  |  |  |
| Hippo Video Digitizer \$105                                                                                             | Music Studio \$22.99                                     |  |  |  |
| ST Productivity                                                                                                    | Magniprint II+ \$17.99                                   |  |  |  |
| Copy II ST\$25.99                                                                                                    | PaperClip w/Spellpak . \$37.99                           |  |  |  |
| Easy Draw \$94.99                                                                                                    | AtariWriter Plus \$34.99                                 |  |  |  |
| The Graphic Artist\$129                                                                                                 | OSS Basic XL/XE \$37/\$47                                |  |  |  |
| Music Studio ST \$38.99                                                                                                 | XL/XE Entertainment                                      |  |  |  |
| PrintMaster \$25.99                                                                                                    | Alternate Reality\$24.99                                 |  |  |  |
| Art Gallery I or II \$19.99                                                                                             | Beach Head II \$22.99                                    |  |  |  |
| Regent Base \$64.99                                                                                                    | Hardball\$19.99                                          |  |  |  |
| Synsoft Gen. Ledger \$37.99                                                                                             | Never Ending Story \$19.99                               |  |  |  |
| VIP Professional\$99                                                                                                    | Racing Destruction Set \$23.99                           |  |  |  |
| ST Entertainment                                                                                                    | Raid over Moscow \$25.99                                 |  |  |  |
| The Black Cauldron \$24.99                                                                                              | Spy vs Spy, I or II\$18.99                               |  |  |  |
| Brataccas\$30.99<br>Fantastic Four\$14.99                                                                               | Ultima IV \$36.99<br>Newell Industries                   |  |  |  |
| Leader Board Golf \$25.99                                                                                               | 256 KXL (includes MYDOS                                  |  |  |  |
| Little Computer People \$32.99                                                                                          | and RAM chips)\$54.99                                    |  |  |  |
| The Pawn\$28.99                                                                                                    | Ramrod XL\$54.99                                         |  |  |  |
| Silent Service ST\$25.99                                                                                                | Omniview 256K (for 80                                    |  |  |  |
| Sundog or Mudpies\$24.99                                                                                                | columns with 800XLs)\$38.99                              |  |  |  |
| Universe 11\$44,99                                                                                                    | Omniview XL/XE (for 80                                   |  |  |  |
| Winter Games \$25.99                                                                                                    | columns with 130XEs)\$38.99                              |  |  |  |
| ST Languages                                                                                                    | Sector Copier\$13.99                                     |  |  |  |
| OSS Personal Pascal \$48.99                                                                                             | SBM-130 \$64.99                                          |  |  |  |
| Philon Basic/M \$79.99                                                                                                  | Repair Services! Save!                                   |  |  |  |
| TDI's Modula 2 \$51.99                                                                                                  | 1050's, 130XE's: \$29 to \$69.                           |  |  |  |
| Developer's Modula 2. \$97.99                                                                                           | (Other Atari products: \$Call)                           |  |  |  |
| Printer Bargains!                                                                                                    | Estimates: \$20 (refunded if                             |  |  |  |
| Panasonic 1080\$199<br>Panasonic 1091\$229                                                                              | you award us the job). Mail us                           |  |  |  |
| Star NX-10\$239                                                                                                    | your unit insured, with \$20 &                           |  |  |  |
| Star 14X-10\$239                                                                                                    | a description of the problem.                            |  |  |  |
| <b>Free Discou</b>                                                                                                    | nt Catalog!                                              |  |  |  |
| To ast man                                                                                                    | ni Catalog.                                              |  |  |  |
| To get yours call, write,                                                                                               |                                                          |  |  |  |
| To order send check or money                                                                                            | order to Computer Garden.                                |  |  |  |
| 106 W.Carey St., Plains PA 18705. PA customers add 6% tax.                                                              |                                                          |  |  |  |
| Please include enough postage (overpayments are refunded).<br>Cash COD's call (717) 823-4025. VISA /MasterCard, add 3%. |                                                          |  |  |  |
| Cash COD's call (717) 823-402                                                                                           | 5. VISA /MasterCard, add 3%.                             |  |  |  |

CIRCLE #172 ON READER SERVICE CARD

Master Ca

FULLFILLING THE PROMISE YOU CAN ACTUALLY SAVE HOURS EACH MONTH BY LETTING YOUR COMPUTER PRINT YOUR CHECKS WHILE IT AUTOMATICALLY BALANCES YOUR CHECKBOOK. PRINTING PRINTS COMPLETE CUSTOM FORMATTED CHECKS ON ANY TYPE OF CONTINUOUS CHECK FORM WITH FAST SIMPLE ENTRIES. ENTRIES. AUTOMATICALLY CONVERTS AND PRINTS A DIALOG VERSION OF THE NUMERICAL CHECK AMOUNT. PRINTS ADDRESS LABELS PRESELECTED DURING CHECK ENTRY. PRINTS DETAILED ACCOUNT STATUS AND LIST OF CHECKS. PRINTS ALPHABETICAL LIST OF VENDORS AND CREDITORS. ADDRESS LIST MAINTAINS AN ON-LINE DATABASE OF NAMES, ADDRESSES AND TELEPHONE NUMBERS OF YOUR VENDORS AND CREDITORS. TYPE NAMES AND ADDRESSES ONLY ONCE FOREVER !! EASILY ADD, DELETE, CHANGE AND SAVE A RECORDS. CHANGE AND SAVE ADDRESS ACCOUNT BALANCING AUTOMATICALLY UPDATE YOUR CHECKING ACCOUNT BALANCE WITH EACH CHECK YOU ENTER. ENTER DEPOSITS AND MISCELLANEOUS WITHDRAWALS. DISPLAY THE BANK MAME AND YOUR ACCOUNT NUMBER. COMPLETE ELECTRONIC FILING SYSTEM SAVES AND RETRIEVES ALL DATA GENERATED DURING ANY PREVIOUS ENTRY SESSION. FOR THE INCREDIBLE PRICE OF \$ 24.77 PLUS \$2.50 SHIPPING & HANDELING REQUIRES ATARI 400, 800, XL or XE WITH 48K, 80 COLUMN PRINTER, DISK' DRIVE AND ANY CONTINUOUS CHECK FORMS SEND CHECK OR MONEY ORDER TO XENTECH P.O. BOX 220218. EL PASO. TX 79913 VISA OR MASTERCARD CALL 24 HOURS/DAY, SEVEN DAYS/WEEK 915/541-6854 CIRCLE #173 ON READER SERVICE CARD

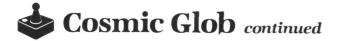

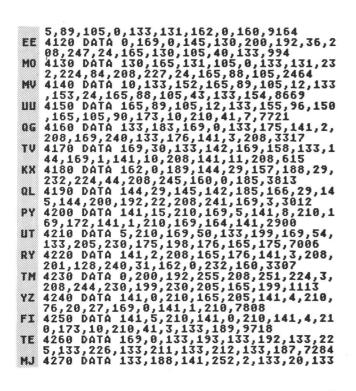

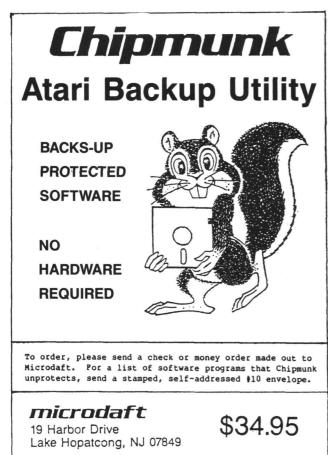

CIRCLE #174 ON READER SERVICE CARD

| PAGE 104 / NOVEMBER 198 |
|-------------------------|
|-------------------------|

|     | ,19,133,232,169,128,133,190,169,3383          |
|-----|-----------------------------------------------|
| CP  | 4280 DATA 126,133,191,169,166,133,136,        |
|     | 169,1,133,194,169,3,141,15,210,952            |
| UC  | 4290 DATA 169,129,141,8,210,96,162,0,2        |
|     | 4,165,88,125,32,28,133,130,7149               |
| KH  | 4300 DATA 232,165,89,125,32,28,133,131        |
|     | ,232,134,165,162,0,160,0,189,387              |
| 06  | 4310 DATA 232,29,145,130,232,200,192,4        |
|     | ,208,245,24,165,130,105,40,133,1745           |
| MP  |                                               |
|     | 4,56,208,226,169,3,141,15,210,1796            |
| KU  | 4330 DATA 169,5,141,8,210,169,156,141,        |
|     | 0,210,169,157,141,4,210,162,2722              |
| XC  | 4340 DATA 0,134,167,24,169,160,101,167        |
|     | ,141,1,210,74,141,5,210,169,1287              |
| 011 | 4350 DATA 253,133,20,169,0,133,19,165,        |
|     | 19,201,1,208,250,232,224,16,2658              |
| PR  | 4360 DATA 208,223,169,0,141,1,210,141,        |
|     | 5,210,141,0,210,141,4,210,650                 |
| JF  | 4370 DATA 133, 19, 169, 230, 133, 20, 165, 19 |
|     | ,201,1,208,250,166,165,224,4,3059             |
| JJ  | 4380 DATA 240,3,76,146,27,96,75,6,89,6        |
|     | ,72,162,96,169,12,157,6625                    |
| CX. | 4390 DATA 66,3,32,86,228,162,96,169,3,        |
|     | 157,66,3,169,93,157,68,8339                   |
| FR  | 4400 DATA 3,169,28,157,69,3,104,157,75        |
|     | ,3,41,240,73,16,9,12,3336                     |
| UII | 4410 DATA 157,74,3,32,86,228,96,162,0,        |
|     | 169,0,149,128,232,224,128,2416                |
| MÓ  | 4420 DATA 208,247,96,83,58,155,56,165,        |
|     | 106,233,24,141,7,212,133,157,1480             |
| ¥T. | 4430 DATA 169,46,141,47,2,169,56,141,1        |
|     | 4400 DAIR 207,407,242,4172,207,007242,2       |

| SOUTHERN SOFTWARE                               |                |                                   |                 |                                      |                  |
|-------------------------------------------------|----------------|-----------------------------------|-----------------|--------------------------------------|------------------|
| 205-956-0986                                    |                |                                   |                 |                                      |                  |
| 2                                               |                |                                   | -               | 900                                  |                  |
| 24 HOUR PHONE<br>CALL OR WRITE FOR FREE CATALOG |                |                                   |                 |                                      |                  |
| SOFTWARE 30% OFF LIST PRICE                     |                |                                   |                 |                                      |                  |
|                                                 |                | ES INCLUDED                       |                 |                                      |                  |
| PRICES LISTED FO                                | RMA            |                                   | - ADD           |                                      | ORDERS           |
| SOFTWARE<br>TITLES NOT LISTED                   | CALL           | SOF TWARE<br>RUBER STAMP          | 19.95           | HARDWARE<br>PRINTERS ALL BRA         | NDS CALL         |
| 3-D HELECOPTER                                  | 29.97          | SILENT SERVICE                    | 20.97           | 1CD M.I.O. 1 MEG                     | 269.95           |
| ACRO JET<br>ACTION CART                         | 20.97 49.95    | SPARTA DOS CONST<br>ST COMPILERS  | 32.95<br>CALL   | ICD M.I.O. 256K<br>LIGHT PEN         | 159.95<br>49.95  |
| ATARI WRITER +                                  | 24.95          | ST COPY                           | 29.95           | MODEM/PRINT CABL                     | E 15.00          |
| BASIC XE<br>BASIC XL                            | 49.95          | ST TALK                           | 12.00           | NEWELL 256K U.G.<br>NUMERIC KEYPAD   | 34.95 39.95      |
| BEACH HEAD II                                   | 20.97          | SUMMER GAMES<br>TIMELINK          | 24.00 29.97     | OMNIVIEW XL/XE                       | 49.95            |
| COMPULSIVE COPIER                               | 29.95          | TOP GUNNER                        | 17.97           | P.R. CONNECTION                      | 59.95            |
| COMPUTER GORMET<br>COPY II ST                   | 24.95 29.95    | TYPESETTER<br>TYPESETTER ST       | 22.95 24.95     | R-TIME CARTRIDGE<br>RAMBO XL UPGRADE | 49.95 29.95      |
| DISKWIZ II                                      | 24.95          | ULTIMA IV                         | 35.97           | RAMCHARGER IMEG                      | 279.95           |
| EXPRESS LETTER                                  | 34.95          | USAAF                             | 35.97           | RAMCHARGER 512K                      | 179.95           |
| GATO<br>GRAPHICS 1,11,111                       | 25.97          | VIP LITE<br>VIP PROFESSIONAL      | 69.95<br>99.95  | RAMROD BOARD                         | 34.95 59.95      |
| H&D BASE                                        | 69.95          | WARP SP DOS XL                    | 24.95           | SF 314 DISK DRIV                     | E 199.95         |
| HALEY PROJECT                                   | 17.97          | WORLD GAMES                       | 24.97           | SF 354 DISK DRIV                     | E 169.95<br>CALL |
| HAPPY ARCHIVER<br>HOMEPAK                       | 32.95          | WORLD KARATE CHAM                 | 18.97           | TOUCH TABLET                         | 49.95            |
| KARATEKA                                        | 17.97          | HARDWARE                          |                 | U.S. DOUBLER                         | 34.95            |
| LEADER BOARD                                    | 24.97          | HARD DISK DRIVES                  | CALL            | UPRINT<br>UPRINT 64K                 | 59.95<br>89.95   |
| MAC/65 ASS CART<br>MAC/65 TOOL KIT              | 59.95<br>26.95 | 1027 LQ PRINTER<br>1040 ST        | 99.95<br>CALL   | XL-EXPANDER                          | 249.95           |
| MEGAFONT II                                     | 19.95          | 1050 DISK DRIVE                   | 124.95          | XL/XE BOS                            | 49.95            |
| MODULA-2<br>P.S. COMPANION                      | 48.97 20.97    | 1050 W/HAPPY INST<br>128K RAMDISK |                 | XM 301 MODEM                         | 39.95            |
| PAGE DESIGNER                                   | 19.95          | 120K KAMDISK<br>130 XE            | 149.95 119.95   | ATARI REPAIR                         |                  |
| PAPERCLIP                                       | 35.97          | 520 ST SYSTEM                     | CALL            | 1050 DISK DRIVE                      | 69.95            |
| PASCAL<br>POINT OF SALE                         | 59.95<br>69.95 | 850 INTERFACE<br>8K OMNIMON       | 119.95 39.95    | 130 XE<br>520 DISK DRIVE             | 79.95<br>89.95   |
| PRINTSHOP                                       | 26.97          | AVATEX 1200 MODEM                 | CALL            | 520ST                                | 139.95           |
| PRINTWIZ                                        | 24.95          | CHIP/ARCHIVER 810                 | 69.95           | 800 XL                               | 49.95            |
| PROLOG<br>RACING DEST SET                       | 69.95<br>19.99 | EPROM BURNER<br>EZ RAM 520        | 97.97<br>169.95 | 850 INTERFACE<br>ATARI PRINTER       | 49.95            |
| REGENT WORD                                     | 34.95          |                                   | 129.95          | COLOR MONITOR                        | 129.95           |
| ROGUE                                           | 22.97          | HAPPY 810 ENHANCE                 | 129.95          | NONO MONITOR<br>POWER SUPPLY         | 89.95<br>12.95   |
| RUBBER STAMP ST                                 | 24.95          | HAPPY CONTROLER                   | 39.95           |                                      |                  |
| ADD \$5 FOR SHIPP<br>DAY. FOREIGN               |                | ID INSURANCE.                     | MOST            | ORDERS SHIPPE                        | D SAME           |
| INCLUDED, ALAB                                  | AMA RI         | ESIDENTS ADD 7                    | % SAL           | ES TAX. ADD                          | 5% FOR           |
| VISA. ADD \$5                                   | FOR A          | RMAIL ADD \$15                    | FOR O           | VERNIGHT SHIP                        | MENT             |
| SOUT                                            | HF             | ERN SC                            | JE.             | TWAR                                 | 2F               |
| 0001                                            |                |                                   |                 |                                      | i ilana          |

1879 RUFFNER ROAD BIRMINGHAM, AL 35210 CIRCLE #175 ON READER SERVICE CARD

11,2,169,0,141,8,208,141,8045 HM 4440 DATA 9,208,141,12,208,169,1,141,1 0,208,141,11,208,24,165,157,405 4450 DATA 1,12,200,141,12,200,157,405 4450 DATA 105,1,133,133,133,135,133,13 7,105,1,133,139,133,141,105,1,8370 4460 DATA 133,143,133,145,133,147,133, 149,169,3,141,29,208,160,0,169,626 4470 DATA 0,133,130,165,157,133,131,16 9,0,145,130,24,165,130,105,1,8362 4480 DATA 133,130,165,131,105,0,133,13 1,56,165,131,229,157,201,4,208,2982 4490 DATA 230,169,0,141,30,208,96,169, 58,141,0,2,169,7,141,1,5426 4500 DATA 2,169,192,141,14,212,162,0,1 60,4,152,24,101,165,149,234,1498 4510 DATA 200,200,232,224,6,208,243,16 2,0,160,14,152,24,101,165,149,1140 4520 DATA 240,136,136,232,224,6,208,243,16 2,0,160,14,152,23,160,113,162,7,2908 4530 DATA 169,7,32,92,228,96,0,8,8,28, 28,62,62,107,65,0,1640 4540 DATA 0,0,0,0,0,0,0,3,15,62,254,12 4,28,24,8,0,421 EII .10 TH 11.5 HH UF 01 OT. 65 ,28,24,8,0,421 4550 DATA 0,0,0,0,0,0,0,0,192,112,60,1 27,60,112,192,0,4810 ME HN 4560 DATA 0,0,0,0,0,0,0,8,24,28,124,25 ,62,15,3,0,593 4570 DATA 0,0,0,0,0,0,0,130,214,124,12 4,56,56,16,16,0,2004 JD 580 DATA 0,0,0,0,0,0,0,16,24,56,62,12 ,124,240,192,0,5542 IT 4580 4590 DATA 0,0,0,0,0,0,0,3,14,60,254,60 ,14,3,0,0,9078 0E 4600 DATA 0,0,0,0,0,0,0,192,240,124,12 7,62,56,24,16,0,2981 RC 4610 DATA 0,0,0,0,0,0,0,0,7,15,31,63,1 27,255,255,255,9046 4620 DATA 254,254,255,255,255,127,63,3 RH 1,15,7,0,0,0,0,0,224,240,7298 4630 DATA 248,252,254,255,255,255,127 MZ 4630 127,255,255,255,254,252,248,240,224,65 04 11.9 0,0,4640 1411 0,0,4650 2.6 ,252,8692 я 4670 DATA 63,0,3,255,255,192,15,223,24 7,240,63,87,213,252,61,95,5170 4680 DATA 245,124,63,125,125,252,15,24 CP 5,95,240,15,245,95,240,63,125,3964 4690 DATA 125,252,61,95,245,124,63,87, 213,252,15,223,247,240,3,255,6962 4700 DATA 255,192,0,252,63,0,0,0,0,0,0 RD ,0,0,0,0,0,6662 4710 DATA 0,0,0,0,0,0,56,56,56,56,56,0 4710 DATA 0,0,0,0,0,0,56,56,56,56,56,0 ,56,0,102,102,1120 4720 DATA 102,0,0,0,0,0,108,254,108,10 8,108,254,108,0,56,254,206 4730 DATA 224,254,6,254,56,0,230,238,2 8,56,112,238,206,0,124,108,1456 4740 DATA 104,248,222,204,246,0,56,56, 56,0,0,0,0,0,28,56,712 4750 DATA 48,48,48,56,28,0,56,28,12,12 ,12,28,56,0,108,56,9958 4760 DATA 254,124,254,56,108,0,24,24,2 4,255,24,24,24,0,0,0,778 4770 DATA 0,0,56,56,120,0,0,0,0,254,0, 0,0,0,0,8302 4780 DATA 0,0,26,56,0,4,14,28,56,112 71 1.6 ΥH IJ ÷. HE 4780 DATA 0,0,0,56,56,0,4,14,28,56,112 4700 DATA 0,0,0,50,50,0,4,14,20,50,112 ,224,64,0,254,230,8478 4790 DATA 230,230,246,246,254,0,248,24 ,24,24,24,248,254,0,254,198,4376 4800 DATA 6,254,224,224,254,0,254,14,1 4,126,14,14,254,0,230,230,2182 4810 DATA 230,254,6,6,6,0,254,224,224, 254,6,198,254,0,254,230,6980 RF . . .

| UW  | 4820 DATA 224,254,230,230,254,0,254,20     |
|-----|--------------------------------------------|
|     | 6,14,14,14,14,14,0,254,230,118             |
| AF  | 4830 DATA 230,254,230,230,254,0,254,20     |
|     | 6,206,254,14,206,254,0,0,56,3092           |
| MB  | 4840 DATA 56,0,56,56,0,0,0,56,56,0,56,     |
|     | 56,120,0,14,28,9746                        |
| IA  | 4850 DATA 56,252,56,28,14,0,0,0,254,0,     |
|     | 0,254,0,0,224,112,6246                     |
| HV  | 4860 DATA 56,126,56,112,224,0,254,198,     |
|     | 6,62,56,0,56,0,254,230,9774                |
| NY  | 4870 DATA 230,238,238,224,254,0,254,23     |
|     | 0,230,254,230,230,230,0,254,230,2454       |
| NJ  | 4880 DATA 230,252,230,230,254,0,254,23     |
|     | 0,224,224,224,230,254,0,252,230,2354       |
| XB  | 4890 DATA 230,230,230,230,252,0,254,22     |
|     | 4,224,252,224,224,254,0,254,224,2404       |
| RO  | 4900 DATA 224,252,224,224,224,0,254,22     |
|     | 4,224,238,230,230,254,0,230,230,2004       |
| NU  | 4910 DATA 230,254,230,230,230,0,254,56     |
|     | ,56,56,56,56,254,0,0,14,6512               |
| MO  | 4920 DATA 14,14,14,206,254,0,230,230,2     |
|     | 30,252,230,230,230,0,224,224,362           |
| 5 J | 4930 DATA 224,224,224,224,224,254,0,254,21 |
|     | 4,214,198,198,198,198,0,254,230,454        |
| MQ  | 4940 DATA 230,230,230,230,230,0,254,23     |
|     | 0,230,230,230,230,254.0,254.230.2460       |
| RO  | 4950 DATA 230,254,224,224,224,0,254,23     |
|     | 0,230,230,230,238,252,0,254,230,2516       |
| HG  | 4960 DATA 230,252,230,230,230,0,254,23     |
|     | 0,224,254,6,198,254,0,254,56,7078          |
| KG  | 4970 DATA 56,56,56,56,56,0,230,230,230     |
|     | ,230,230,230,254,0,230,230,9352            |

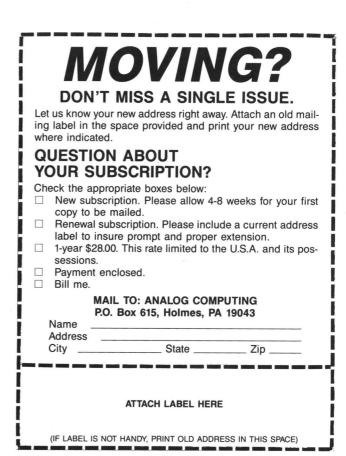

## Cosmic Glob continued

| QZ   | 4980 DATA 230,230,230,124,56,0,198,198           | \$ |
|------|--------------------------------------------------|----|
|      | ,198,198,214,214,254,0,198,198,8230              |    |
| EU   | 4990 DATA 124,124,124,198,198,0,230,23           | 5  |
| _    | 0,230,254,24,24,24,0,254,14,474                  |    |
| MH   |                                                  |    |
|      | 112,112,112,112,124,0,64,224,266                 |    |
| 00   |                                                  | r. |
| 0.6  | 5010 DATA 112,56,28,14,4,0,62,14,14,14           | ŀ. |
|      | ,14,14,62,0,16,56,8470                           |    |
| QZ.  | 5020 DATA 124,238,198,0,0,0,0,0,0,0,0,0,0,       |    |
|      | 0,255,0,0,0,9529                                 |    |
| KE   | 5030 DATA 0,0,0,0,0,0,0,0,0,0,0,0,0,0,0,0,0,0,0, |    |
|      | 0,0,5030                                         |    |
| NO.  | 5040 DATA 0,0,0,0,0,0,0,0,0,0,0,0,0,0,0,0,0,0,0, |    |
|      | 0,0,5040                                         |    |
| 1111 | 5050 DATA 0,0,0,0,0,0,0,0,0,0,0,0,0,0,0,0,0,0,0, |    |
|      | 0,0,5050                                         |    |
|      | 5060 DATA 0,0,0,0,0,0,0,0,0,0,0,0,0,0,0,0,0,0,0, |    |
|      |                                                  | !  |
| -    |                                                  |    |
| KO   | 5070_DATA 0,0,0,0,0,0,0,0,0,0,0,0,0,0,0,0,0,0,0, | 1  |
|      | 0,0,5070                                         |    |
| ШĶ   | 5080 DATA 0,0,0,0,0,0,0,0,0,0,0,0,0,0,0,0,0,     | ŧ  |
|      | 0,0,5080                                         |    |
| VG   | 5090 DATA 0,0,0,0,0,0,0,0,0,0,0,0,0,0,0,0,0,0,0, |    |
|      | 0,0,5090                                         |    |
| E K  | 5100 DATA 0,0,0,0,0,0,0,0,0,0,0,0,0,0,0,0,0,0,0, |    |
|      | 0,0,5100                                         |    |
| 1 R  | 5110 DATA 224,2,225,2,3,60,0,0,0,0,0,0           | 1  |
|      | .0.0.0.0.6396                                    |    |
|      |                                                  |    |

## Listing 2. **BASIC** listing.

- OP 10 REM \*\*\* COSMIC GLOB \*\*\* LI 20 REM CASSETTE MAKER PROGRAM EI 40 DIM DAT(16):LINE=990:RESTORE 1000:T RAP 120:? "CHECKING DATA" D0 50 LINE=LINE+10:? "LINE:";LINE:FOR X=1
- TO 16:READ DAT: IF DAT (0 OR DAT) 255 TH EN 220
- YY 60 DAT(X)=DAT:NEXT X:DATLIN=PEEK(183)+ PEEK(184)\*256:IF DATLIN(>LINE THEN ? " LINE ";LINE;" MISSING!":END
- WP 70 TOTAL=LINE:FOR X=1 TO 16 HM 80 IF PASS=2 THEN PUT #1,DAT(X):NEXT X :READ CHKSUM:GOTO 50
- 90 TOTAL=TOTAL+DAT(X)\*X:IF TOTAL>9999 THEN TOTAL=TOTAL-10000
- LR 100 NEXT X:READ CHKSUM:IF TOTAL=CHKSUM THEN 50

- M0 110 GOTO 220 ZR 120 IF PEEK(195) <>6 THEN 220 ZT 130 IF PASS=0 THEN 200 AD 160 FOR X=1 TO 128:PUT #1,0:NEXT X:CLO
- SE #1:END 200 ? "READY CASSETTE AND PRESS RETURN ";:OPEN #1,8,128,"C:":RESTORE 230:FOR X=1 TO 40:READ N:PUT #1,N:NEXT X 210 ? :? "WRITING FILE":PASS=2:LINE=99 SD
- 05
- 05 210 ? ?? "WRITING FILE";PH35-2;LINE-77 0;RESTORE 1000;TRAP 120;GOTO 50 MI 220 ? "BAD DATA: LINE ";LINE:END 20 230 DATA 0,52,210,59,249,59,169,0,234, 234,234,169,60,141,2,211,169,0,141,231 ,2,133,14,169,86,141,232,2 GO 240 DATA 133,15,169,3,133,10,169,60,13 7 11 24 95
- 3,11,24,96

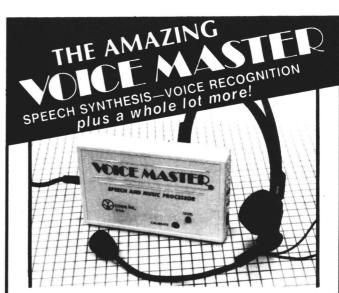

Your computer can talk in your own voice. Not a synthesizer but a true digitizer that records your natural voice quality-and in any language or accent. Words and phrases can be expanded without limit from disk. Speech Editor program alters or improves sounds.

And it will understand what you say. A real word recognizer for groups of 32 words or phrases with unlimited expansion from disk memory. Speech playback and word recognition can work together. Have a two way conversation with your computer!

Easy for the beginning programmer with new BASIC commands. Machine language programs and memory locations for the more experienced software author.

**Exciting Music Bonus** lets you hum or whistle to write and perform. Notes literally scroll by as you hum! Your composition can be edited, saved, and printed out. You don't have to know one note from another in order to write and compose!

Based upon new technologies invented by COVOX. One low price buys you the complete system includes a host of sample programs! In addition, you will receive periodic information about speech technology, applications, new products, up-dates, and user contributions. You will never find a better value for your computer.

ONLY \$89.95 includes all hardware and software.

Available from your dealer or by mail. When ordering by mail add \$4.00 shipping and handling (\$10.00 foreign, \$6.00 Canada).

The Voice Master is available for the Commodore 64, 128, Apple IIc, Ile, II+, and Atari 800, 800XL, 130XE. Specify model when ordering. Apple II+ (with 64K) owners must have joystick adapter. Available from Covox at only \$9.95.

Apple Ile and II+ owners: Enhance speech quality and music capabilities with optional Sound Master hardware card. Installs in slot 4 or 5. Available separately for \$39.95 with demo software, or order with Voice Master for only \$119.95 (saves \$10 when ordered together).

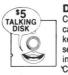

DEMO SPEECH DISK AVAILABLE New! An introduction to Covox speech. The \$5 disk gives several general vocabularies that you can use in any of your own programs. Sample programs include a talking keyboard, calculator, clock, and more. English, French and German selections. Samples of level 1 and 2 speech editing. 28 page booklet included. Price is \$5 including postage (\$7 outside North America). Check, money order, or cash only. SPECIFY COMPUTER BRAND.

For telephonè demo, additional information, or prompt service for credit card orders (except \$5'talking disk),

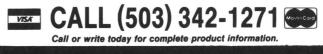

(503) 342-1271 COVOX INC. 675-D Conger Street, Eugene, OR 97402 Telex 706017 (AV ALARM UD)

### TUTORIAL

Another

minute

to learn

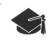

DLIS

#### by Jonathan David Farley

Last month was the easy part. Now, you can control the (almost) omnipotent display list. Good for you. But don't start thinking about new ideas for your next arcade video game just yet! You still don't know (at least, not from me) what a DLI or—dare I say it?—display list interrupt is. Now that you know about displays lists, read on and find out about DLIs; the concept isn't as complex as you might think.

#### DLI talk.

A DLI is like a subroutine. The display list command equivalent of GOSUB is 128; add 128 to the display list byte and you have it.

For instance, the computer sees a byte of 130 at DL+16 (where *DL* equals the address of the display list) and says, "Gee, here's another ANTIC mode 2 line...but what's this? An extra 128? I see: the big guy out there wants me to do something. I guess I'll have to finish up what I'm doing now (which happens to be this mode line) and go to it. Then I'll come back and do the next line."

The computer needs to know where in memory the subroutine is; locations 512 and 513 handle that. You must also "turn on" the DLI by poking a 192 into the register NMIEN (decimal 54286).

#### Save our registers.

DLIs are subroutines, but they're not written in BASIC. They're done in machine language. The first instructions in the DLI subroutine must save the computer's three special registers, called X and Y, and the Accumulator, or A. Why must we save the contents of these registers? When your DLI is finished and returns control to the main program, the computer expects to have everything just the way it left it. There may have been important data in those registers, and you surely changed them when you performed your DLI.

#### A DLI.

Sometimes, instead of waiting till the end of a line to start a DLI, ANTIC gets a little ahead of itself. If you use your DLI to change, perhaps, the background color, it will sometimes start changing the color mid-line, producing a ragged boundary (that shakes and changes position annoyingly) between one color and the next; on the same line.

By storing any nonzero value into a location named WSYNC at \$D40A (the symbol for the dollar indicates a base sixteen, or hexadecimal, number) or 54282 decimal, you tell ANTIC, "Don't do this DLI until the horizontal blank."

Remember the horizontal blank? When the color is changed during the blank, you're ensured the new color will start on the following mode line.

| *=\$0600   |
|------------|
| PHA        |
| TXA        |
| PHA        |
| TYA        |
| PHA        |
| LDA #\$FF  |
| STA \$D40A |
| LDX #\$0   |
| STA \$D017 |
| STX \$D018 |
| PLA        |
| TAY        |
| PLA        |
|            |

## **MATARI SPECIALISTS**

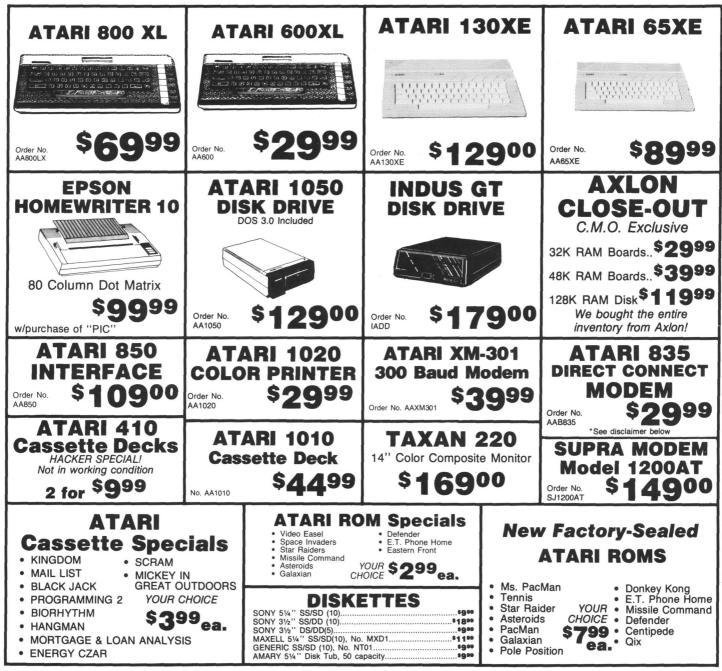

When you want to talk computers. When you want to talk price.

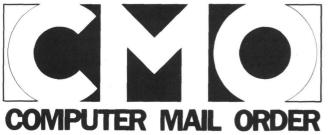

#### Call toll-free: 1 800 233-8950 Outside the U.S.A. 717 327-9575 Telex 5106017898 Educational Institutions call toll-free 1 800 221-4283 CMO. 477 East Third Street, Dept. B711, Williamsport, PA 17701 All major credit cards accepted.

**POLICY:** Add 3% (minimum \$7.00) shipping and handling. Larger shipments may require additional charges. Personal and company checks require 3 weeks to clear. For faster delivery use your credit card or send cashier's check or bank money order. Pennsylvania residents add 6% sales tax. All prices are subject to change and all items are subject to availability. Defective software will be replaced with the same item only. Hardware will be replaced at our discretion within the terms and limits of the manufacturer's warranty. We cannot guarantee compatibility. All sales are final and returned shipments are subject to a restocking fee.

CIRCLE #142 ON READER SERVICE CARD

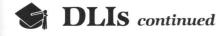

#### TAX PLA RTI

The \* = \$0600 tells the computer to put the first byte of the program into location \$0600 or 1536 decimal, with the rest of the program following. Commonly called page 6, this area (256 locations of RAM) is set aside for the programmer's use.

The next five mnemonic statements save the registers. The accumulator is "pushed" (saved in yet another memory area called the stack). The X- and Y-registers are, in turn, transferred to the accumulator and pushed onto the stack. And the end of the DLI, the register values are pulled back (in the reverse order of the way they were saved) and transferred back to their respective registers. (Just like logs piled onto a stack; the last log placed will be the first one taken off.) After all this, the computer returns from the interrupt and resumes going through the display list-like a BASIC RETURN.

At the start of the actual DLI, the computer loads the accumulator with \$FF hexadecimal (255 decimal). It stores this number into memory location \$D40A, WSYNC. Since this DLI changes the color of the screen, it should start doing so only after the horizontal blank for a clean switch of color. It also loads X with \$0. It stores these registers' values in locations \$D017 and \$D018. You may ask, "So what?"

#### Poking shadows the hard way.

You may be aware of RAM locations 709 through 712, which determine the screen colors. The byte values in these locations are combinations of luminances and hues, to produce a myriad of shades and colors. These, however, are but shadows of the hardware locations the computer keeps for its own use.

Sure, you can POKE values into hardware locations, and, yes, the screen color does change. However, the screen is updated sixty times per second, and the computer gets the screen color from the shadows. End result: the screen flickers to your color, then, one-sixtieth of a second later, it's business as usual, switching back to the color in the shadow location.

Locations \$D017 and \$D018 are the hardware registers for locations 709 and 710. These registers keep track of the character and background colors, respectively. So. . .when the DLI routine stores the values in the A- and X-registers into these hardware locations, it's changing the color of the screen.

You may ask, "Yeah, but won't it just flicker back to the color in shadow registers?" Not at all, because you're going to keep poking that hardware register sixty times a second. The DLI is executed just as often as the computer draws the display. So the screen below the mode line with the DLI is the color you're placing in the hardware register. After the vertical blank (when this sort of thing is also done), the hardware register will again be set from its shadow, and hence the screen (up to the line with your DLI) will be normally colored—until the DLI comes around once more, that is. It changes the hardware locations, and everything starts over again (and again).

**10 GRAPHICS 0** 20 DL=PEEK(560)+256\*PEEK(561) 20 DL-PEEK(300)+230\*PEEK(301) 30 FOR A=1536 TO 1539 40 READ B:POKE A,B:NEXT A 50 POKE 512,0:POKE 513,6 60 POKE DL+16,130:POKE 54286,192 70 DATA 72,138,72,152,72,169,255,141,1 0,212,162,0,141,23,208,142,24,208,104, 168,104,179,104,64

168,104,170,104,64

The DATA is the DLI POKEd into page 6. The DLI is in machine language, the result of assembling our assembly listing.

First, the program will find display list's start, POKE the DATA, and tell the computer where to find the DLI  $(6 \times 256 + 0 = 1536)$ . ANTIC is told to interrupt after the mode line at DL+16, about halfway down the ANTIC 2 screen, and, finally, NMIEN is set to enable the DLI.

Here's a correlation between the DATA and the assembler routine: 72=PHA, 138=TXA, 152=TYA, 169=LDA with the following byte, 141=STA into the following 2-byte address (the first byte plus 256 times the second), 162 =LDX with the following byte, 142=STX into the following 2-byte address, 104=PLA, 168=TYA, 170=TXA, 64= RTI. There you go!

Whether you exclaimed, "Awesome!" or yawned, "Quite trite," I've got some advice.

DLIs are comparable to enclitics on words, or catalysts in chemical reactions-by themselves, they're virtually useless, but, combined with other techniques, they're extremely powerful. The stars are made of atoms, a brain of cells, and a computer (essentially) of bits. What I'm trying to tell you is: learn about your Atari.

#### Mirror Mirror on the screen.

For now, though, you can still do some "wild and crazy" things. Did you really believe I would leave out something to pop your eyes?

The program Mirror Mirror is shown in BASIC (Listing 1) and assembler (Listing 2).

The DLI at \$0600 changes the screen color hardware registers, makes sure the characters are right side up, and puts the characters from the bottom half of the screen onto the top. Let's see how it does this, via a detailed examination of the assembler code.

The \*=\$0600 informs the computer to place our DLI program into memory, starting at location \$0600 (1536 decimal). The program then saves the registers and loads them with new values (after taking care of WSYNC). These new values are stored into locations \$D017, \$D018, and \$D401.

What does location \$D401 do?

In Mirror Mirror, \$D401 (CHACTL) is used to cause the "flip effect;" it makes the characters appear upside down. Since I changed the hardware register (only hardware locations are usually used in DLIs, as I mentioned earlier), only the area of the DLI will be affected. CHACTL normally contains the number 2. By putting a 6 into it, the letters are flipped.

The most important of this DLI's functions: it must take all the characters on the bottom half of the screen and put them on top, overlapping whatever else may already be there. Remember, the screen RAM is composed of 960 bytes and starts at location 40000 (in a 48K machine). Fur-

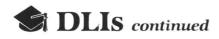

thermore. each byte represents a character: 40 bytes represent one line of text.

The bottom twelve lines of text are the last 480 bytes: to mirror them, we must put the bytes of locations 40480-40959 (the bottom twelve lines' worth of characters) in their logically corresponding positions on the top half. The byte, and hence the character, in 40959 for instance would be flipped into 40040—the vertical opposite but horizontal equal on the screen.

All that part three of the DLI does is load a byte from the location given, plus the value in X. For each new line, X is loaded with #0 and incremented after each byte stored. After every byte, the machine compares X to 40, to see if the whole line has been copied. The computer branches if X is not equal to 40, to do another byte.

Just before the computer pulls the registers back and returns to where it was prior to the interrupt, it does one more task: the DLI stores a \$0 in 512 and a hexadecimal \$40 (decimal 64) into 513. Locations 512 and 513 are the address of the DLI handle, remember? The computer reads these locations to find out where the DLI is when it encounters a DLI instruction in the display list. So, the next time your computer is told to interrupt the display list (in

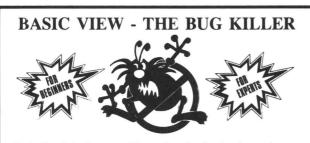

Basic View helps locate troublesome bugs by showing the step by step execution of any Atari Basic program. You control the execution speed, when the program will start and stop, and what variables will be displayed as your program executes. Observe the effects of each programming statement by toggling Basic View's listing trace and your program's output.

"an imaginative programming utility that will greatly aid you during debugging sessions. Basic View can be used effectively with nearly any program you develop." ANTIC

"one of the best utilities this year." M.A.C.E. Journal

"the easiest way to debug a BASIC program." BACE Station

"an ideal teaching aid for beginning programmers." ANALOG

For beginners, Basic View visually demonstrates the elements of the BASIC programming language. For pros, Basic View works with advanced Atari features like DLIs and machine language routines.

Available for all 8-bit Atari computers with at least 48K. Basic View is only \$20.00 (Illinois residents add \$1.25 for sales tax). To order, send check or money order to the address below. (Dealer inquiries welcome).

**Softview Concepts** P.O. Box 1325, Lisle, IL 60532 For more info, call (312) 968-0605

Atari is a registered trademark of Atari Inc.

CIRCLE #177 ON READER SERVICE CARD

less than one-sixtieth of a second i, it goes to  $64 \times 256 + 0$  = 16384 or  $40 \times$ ff+ $0 = 40 \times$ ff+ $0 = 40 \times$ 

This second DLI also stores the values of A and X into the hardware color registers: these colors are different from those in the first DLI. In CHACTL, a 6 is stored from Y. This value in \$D401 makes all characters under the DLI's influence appear flipped.

As with the first, this DLI has something that makes it special. The earlier DLI moves the bottom of the screen to the top. Because of this, anything typed on the top is changed to its bilateral counterpart on the bottom sixty times every second, erasing whatever you typed. Basically, you can't put anything on the top, though nothing stops the cursor from going there. This presents some problems in cybernetic aesthetics—easily solved problems, of course.

The DLI at \$4000 cuts the screen's vertical length by two, as if something just crunched the screen together. This was done so the cursor could not go into the top, where it was useless. The display is still a normal screen, but only the last 480 bytes are displayed (and mirrored).

A certain memory location, \$54 (84), has a value equal to the vertical position of the cursor. When humans count, they say, "One. two...ten." Your logical Atari, though, says, "Zero, one...nine." If PEEK(84)=0, the cursor's in the topmost row of the screen; if it is equal to 23. it's at the bottom. When you use the CTRL-ARROW key, the cursor goes to Line 23 when you go "over" the screen past Line 0, and to Line 0 when you go "below" Line 23. Location \$54 changes accordingly.

Your friendly DLI at \$4000 is on the lookout for \$54. It constantly loads it into the accumulator and compares its value, to see if it's in the dreaded top half. It is. as I said, compared to \$B (11 decimal). If the value in A (which is the value in \$54) is equal to \$B. a branch similar to a BASIC GOTO is taken, to TRTN. At TRTN, the accumulator is loaded with 0 and stored in \$54. Since the value in \$54 is the screen row of the cursor, the result is that, when the cursor gets to row 11, it's put in row 0. The next statement loads A with the ATASCII value of the ↑ function.

ATASCII values of characters are used in a system subroutine that starts at \$F6A4 (Note: this address was changed on the XL and XE computers. For that reason, the cursor routine in the program won't function on these computers, unless a translator disk i loaded.) This subroutine prints the character whose ATASCII value is in the A-register. In this case, the character printed is the one that moves the cursor upward—since it's on Line 0, it would, after this, be on Line 23.

Why didn't I just put a 23 in \$54 as soon as it got to #\$B? One of the problems that had to be overcome was that, until a key is pressed, the cursor cannot be seen right after location \$54 is changed. I solved it by "pressing" a key with the subroutine at \$F6A4.

At the end of the DLI, the locations 512 and 513 are changed to \$00 and \$06, so the next time the computer encounters a "go to DLI" instruction in the display list, it will go to the one at \$0600.

The program here gets the location of the display list

from 560 and 561, and puts it in 203 and 204. It loads A with \$F0-that's 112+128=240. It also loads Y with 2. The STA (203), Y means, "Add the value in Y to the address stored in 203 and 204, and store the value of A in the resultant address." We know the resulting memory location to be 2 bytes from the first byte in the display list, or DL+2. Since the first three instructions (DL+0, DL+1, and DL+2), each create eight blank lines, we must store 240 into the last one. Normally, DL+2 is 112, but a 128 added to it gives 240. When ANTIC comes to that, it knows it should execute a DLI. A second interrupt at DL+16 is staged. Since this location is normally an ANTIC mode line of two, it's now 130. Finally, this program tells the computer where to go for the first interrupt (the location is stored in 512 and 513). After that, a \$C0 (or 192) is stored in MNIEN, 54286. When that's done, it goes like clockwork!

#### The end—at long last.

Finally, you know all about DLIs. You've even explored some genuine assembler programs. It may have taken a bit longer than a minute to learn, but you have a lifetime to master it.

The two-letter checksum code preceding the line numbers here is not a part of the BASIC program. For further information, see the BASIC Editor II in issue 47.

#### Listing 1. **BASIC** listing.

- RL 0 POKE 559,0:DATA 0,1,2,3,4,5,6,7,8,9, 0,0,0,0,0,0,0,10,11,12,13,14,15 BZ 10 FOR A=1536 TO 1790:POKE A,0:NEXT A: FOR A=16384 TO 16639:POKE A,0:NEXT A:F

- FOR A=16384 TO 16639;POKE A,0:NEXT A;F OR A=24576 TO 24831;POKE A,0 OJ 20 NEXT A:DIM A(23),A\$(1000),B\$(120) TE 30 FOR A=1 TO 23;READ B;A(A)=B:NEXT A KH 40 FOR A=1 TO 5;READ B\$;A\$(LEN(A\$)+1)= B\$:NEXT A:B=1536;GOSUB 10000 PA 50 READ B\$;A\$=B\$;READ B\$;A\$(LEN(A\$)+1)
- =B\$:B=16384:G05UB 10000 00 60 READ A\$:B=24576:G05UB 10000:POKE 55
- 51.7 70 \*\*\*\*\*\*\*\*\*\*\*\*
- 80 POSITION 10,13:? "\* Χ÷. MERCOR MiRR ©r \*":POSITION 10,14:? "\* \*":POSITION 10,14:? "\* \$90 ? "\* Jonathan Farley by
- \*":STOP
- 1000 DATA 488A489848A9808D0AD4A2FFA002 8D17D08E18D08C01D4A200BDD89F9D409CE8E0 28D0F5A200BDB09F9D689CE8E028D0
- PW 1010 DATA F5A200BD889F9D909CE8E028D0F5 A200BD609F9D889CE8E028D0F5A200BD389F9D E09CE8E028D0F5A200BD109F9D089D
- 1020 DATA E8E028D0F5A200BDE89E9D309DE8 E028D0F5A200BDC09E9D589DE8E028D0F5A200 BD989E9D809DE8E028D0F5A200BD70
- 1030 DATA 9E9DA89DE8E028D0F5A200BD489E 6.0 9DD09DE8E028D0F5A200BD209E9DF89DE8E028 D0F5A9008D0002A9408D010268A868
- 1040 DATA AA6840 2000 DATA 488A489848A9FF8D0AD4A280A006 8D17D08E18D08C01D4A554C90BF010C900D015 A90B8554A91D20A4F64C3640A90085
- 2010 DATA 54A91C20A4F6A9008D0002A9068D
- 010268A868AA6840

- 5M 3000 DATA 68AD300285CBAD310285CCA9F0A0 0291CBA982A01091CBA9008D0002A9068D0102 A9C08D0ED460
- XQ 10000 FOR A=1 TO LEN(A\$) STEP 2:D1=A(A 5C (A\$ (A, A)) -47) : D0=A (A5C (A\$ (A+1, A+1)) -47):D=D1\*16+D0:POKE B,D
- **DK** 10010 B=B+1:NEXT A:RETURN
- 10020 REM
- 80 10030 REM
- 85 10040 REM
- DS 10040 REM DL 10050 REM This program turns off ANTIC so it may RUN faster without worrying about what's on the screen. GK 10060 REM It loads the DLI's in \$6000 (1536) and \$4000 (16384), and the main program in \$6000 (24576). YT 10670 FND YI 10070 END

#### Listing 2. Assembly listing.

......

| 0100 | ; ******                         |
|------|----------------------------------|
| 0110 | * Merron Einnor *                |
| 0120 | ;* by *                          |
| 0130 | :* Jonathan Farley *             |
| 0140 | ******                           |
| 0150 |                                  |
| 0160 | j                                |
| 0170 | ; This DLI places the registers  |
| 0180 | ;on the stack, LoaDs "A" with    |
| 0190 | ;the characters' color and       |
| 0200 | STores it in WSYNC for a clean   |
| 0210 | ;change. It also gets the        |
| 0220 | ;characters' background color in |
| 0230 | "X" and the "no-flip" value in   |
| 0240 | ;"Y," which are STored           |
| 0250 | ;appropriately. Then, line by    |
| 0260 | ;line, byte by byte, it copies   |
| 0270 | ;the characters on the bottom    |
| 0280 | ;to the top. It makes sure the   |
| 0290 | next DLI the computer goes to    |
| 0300 | ; is at \$4000, and it gets back |
| 0310 | ;the registers.                  |
| 0320 | *= \$0600                        |
| 0330 | PHA                              |
| 0340 | TXA                              |
| 0350 | PHA                              |
| 0360 | TYA                              |
| 0370 | PHA                              |
| 0380 | LDA #\$80                        |
| 0390 | STA \$D40A                       |
| 0400 | LDX #\$FF                        |
| 0410 | LDY #\$02                        |
| 0420 | STA \$D017                       |
| 0430 | STX \$D018                       |
| 0440 | STY \$D401                       |
| 0450 | LDX #\$00                        |
| 0460 | ONNE LDA 40920,X                 |
| 0470 | STA 40000,X                      |
| 0480 | INX                              |
| 0490 | CPX #40                          |
| 0500 | BNE ONNE                         |
| 0510 | LDX #\$00                        |
| 0520 | TWW0 LDA 40880,X                 |
| 0530 | STA 40040,X                      |
| 0540 | INX                              |
| 0550 | CPX #40                          |
| 0560 | BNE TWWO                         |
| 0570 | LDX #\$00                        |
| 0580 | THRE LDA 40840,X                 |
| 0590 | STA 40080,X                      |
| 0600 | INX                              |
| 0610 | CPX #40                          |
| 0620 | BNE THRE                         |

(continued on page 130)

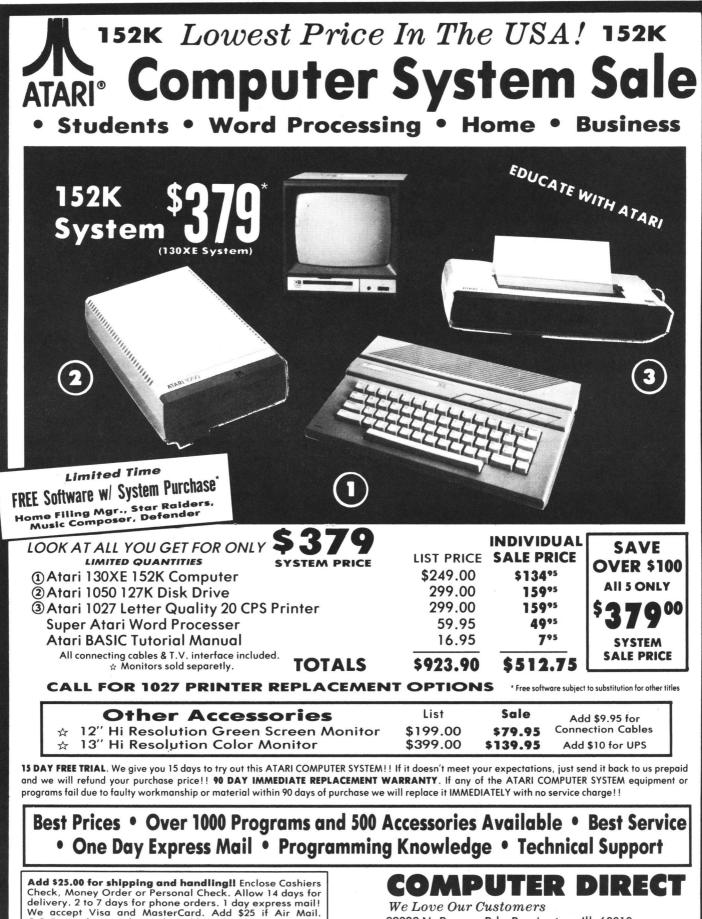

C.O.D. on phone orders only. Add \$50 for CANADA, PUER-TO RICO, HAWAII, ALASKA, APO-FPO orders.

#### We Love Our Customers 22292 N. Pepper Rd., Barrington, Ill. 60010 312/382-5050 to order

## Famous National Brand

Commodore<sup>®</sup> Atari<sup>®</sup> Apple<sup>®</sup> IBM<sup>®</sup>

We Like this Printer so much e Bought Out the Factory.

### Word Processing Program Listings Graphics Quiet **Operation • Upper and Lower case • All points addressable Graphics • Underline • Enhanced • Much much More**

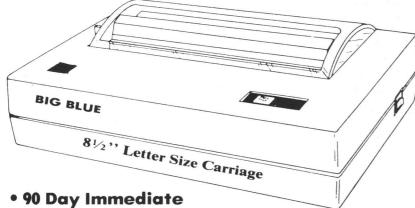

## **Super Print Quality**

This printer was made by **Canon** $^{\mathbb{R}}$  for one of the largest computer manufacturers in the world. The Big Blue printer comes ready to hook up to the serial port of the **IBM**®PC jr. Plus with low cost adapter cables you can connect the Big Blue printer to the IBM®PC, IBM®XT, IBM®AT, **IBM Compatibles**, Apple®II,IIe,IIc, Apple Compatibles, Commodore® 64,128, Atari<sup>®</sup>, plus many more. (Also VIC 20)

## **Replacement Warranty**

00. 66/37 ×517

15 Day Free Trial-Satisfaction or Money Back

Now you can have a full fledged  $8\frac{1}{2}$ " letter size 80 column printer for less than the cost of a large box of paper. This printer uses advanced thermal technology to print upper and lower case (with true lower descenders), underline, enhanced, all points addressable graphics (works with Printshop) plus More. Print out pictures, program listings, wordprocessing pages, graphics and more. Perfect for the homeowner or student and definitely affordable. Fantastic Printer at an unbeatable price. List \$199.00 Sale \$39.95 Paper (2 Rolls) List \$19.95 Sale \$9.95

Intelligent Commodore Interface— Allows you to connect the Big Blue printer to the printer port of the Commodore 64 and 128 computer. Print Commodore graphics, use Printshop, Word processors and more... List \$49.95 Sale \$24.95

Intelligent Atari Interface — Allows you to connect the Big Blue printer to Atari computers (except 1200). Print Atari graphics, Printshop, word processors, and more... List \$49.95 Sale \$24.95

IBM PC, AT, XT, PCjr<sup>®</sup>, Apple II, II + , IIc, IIe<sup>®</sup>, RS-232 Adapter – Adapts the Big Blue printer to be used with any RS-232 port. List \$19.95. Sale \$9.95. Apple IIe, Atari 520 ST, Laser 128, Amiga interface — List \$24.95 Sale \$12.95

IBM, Apple, Canon, Commodore, Atari are trademarks of International Business Machines, Apple Computer, Canon Inc, Commodore Business Machines, Atari Inc. Respectively.

Add \$10.00 for shipping, handling and insurance. Illinois residents please add 6  $^{1\!/}_2$  % tax. Add \$20.00 for CANADA, PUERTO RICO, HAWAII, ALASKA, APO-FPO orders. Canadian orders must be in U.S. dollars. WE DO NOT EXPORT TO OTHER COUNTRIES, EXCEPT CANADA. Enclose Cashier Check, Money Order or Personal Check. Allow 14 days for delivery, 2 to 7 days for phone orders, 1 day express mail! Prices & Availability subject to change without notice. VISA — MASTER CARD — C.O.D. C.O.D. on phone orders only

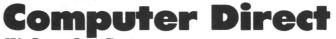

We Love Our Customers 22292 N. Pepper Rd., Barrington, Illinois 60010 312/382-5050 to order

CIRCLE #178 ON READER SERVICE CARD

# CALL<br/>312-382-5050ATAR<br/>ATAR<br/>Software SaleCALL<br/>312-382-5050<br/>(T) Tape, (C) Cartridge, (D) Disk.

### GAMES

#### **Electronic Arts**

| A0790 CHESSMASTER 2000 (D) \$26            | .95 |
|--------------------------------------------|-----|
| A0791 AGE OF ADVENTURE (D)                 |     |
| A0792 GOLDEN OLDIES (D)\$19                | .95 |
| A0793 SUPER BOULDERDASH (D)\$9             | .95 |
| A0794 RACING DESTRUCTION SET (D) \$9       |     |
| A0684 DR. J & LARRY BIRD GO 1 ON 1 (D) \$9 |     |
| A0685 MOVIE MAKER (D) \$22                 |     |
| A0686 SEVEN CITIES OF GOLD (D) \$9         | .95 |
| A0687 PINBALL CONSTRUCTION SET (D)\$       |     |
| A0688 MUSIC CONSTRUCTION SET (D) \$9       |     |
| A0690 M.U.L.E. (D)\$9                      |     |
| A0691 MURDER ON THE ZINDERNUEF (D) \$9     | .95 |

#### Designware

| A0409 SPELLAKAZAM (D)\$ 9.9        | 5 |
|------------------------------------|---|
| A0403 MATH MAZE (D) \$14.9         | 5 |
| A0406 TRAP-A-ZOID (D)\$ 9.9        | 5 |
| A0401 CRYPTO CUBE (D)\$14.9        |   |
| A0400 MISSION ALGEBRA (D) \$24.9   | 5 |
| A0404 SPELLICOPTER (D)\$14.9       |   |
| A0402 SPELLAGRAPH (D)\$ 9.9        | 5 |
| A0475 BLUE CHIP TYCOON\$14.9       |   |
| A0477 BLUE CHIP MILLIONAIRE \$14.9 | 5 |

#### Broderbund

| A0045 | PRINT SHOP (D)\$25.95        |
|-------|------------------------------|
| A0046 | GRAPHIC LIBRARY 1 (D)\$15.95 |
| A0047 | GRAPHIC LIBRARY 2 (D)\$15.95 |
| A0300 | GRAPHIC LIBRARY 3 (D)\$15.95 |
| A0671 | KARATEKA (D)\$18.95          |

#### Activision

| A0520 | STAR BOWL FOOTBALL (D)\$23.95           |
|-------|-----------------------------------------|
|       | ON TRACK RACING (D)\$15.95              |
|       | MUSIC STUDIO (D) \$20.95                |
| A0797 | STAR LEAGUE BASEBALL (D)\$15.95         |
| A0598 | SPACE SHUTTLE (D)\$15.95                |
|       | GHOSTBUSTERS (D) \$23.95                |
|       | HACKER (D) \$15.95                      |
|       | MIND SHADOW (D)\$15.95                  |
|       | MASTER OF THE LAMPS (D)\$15.95          |
| A0668 | GR AMER CROSS CNTRY RD RACE (D) \$15.95 |

#### **Avalon Hill**

| A0960 | COMPUTER TITLE BOUT (D)\$18.95       |
|-------|--------------------------------------|
| A0961 | JUPITER MISSION 1999 (D) \$29.95     |
|       | COMBAT CHEES (D)\$17.95              |
| A0963 | MISSION ON THUNDERHEAD (D) \$17.95   |
|       | TAC (D)\$24.95                       |
|       | QUEST OF THE SPACE BEAGLE (D)\$22.95 |
|       | CLEAR FOR ACTION (D) \$19.95         |
|       | GULF STRIKE (D)\$19.95               |

#### Cosmi

| A0509 | CAVERNS OF KHAFKA (T&D)       |
|-------|-------------------------------|
| A0507 | FORBIDDEN FOREST (T&D)\$12.95 |
|       | TALLEDEGA (T&D)\$12.95        |
| A0799 | MASTERS OF TIME (D)\$12.95    |
| A0508 | AZTEC CHALLENGE (D) \$ 4.95   |
|       | E FACTOR (D)\$ 4.95           |
| A0612 | CRYPTS OF PLUMBOUS (D)\$ 4.95 |
| A0615 | SPIDER INVASION (T)\$ 4.95    |

#### Xlent

| \$21.95     |
|-------------|
| \$18.95     |
| \$18.95     |
| \$16.95     |
| \$18.95     |
| (D) \$18.95 |
|             |

#### Weekly Reader

| A0719 | PIC. BUILDER | R (D)  |       |      | <br>    |   | • • |  | \$14.95 |
|-------|--------------|--------|-------|------|---------|---|-----|--|---------|
|       | STICKYBEAR   |        |       |      |         |   |     |  |         |
|       | STICKYBEAR   |        |       |      |         |   |     |  |         |
|       | STICKYBEAR   |        |       |      |         |   |     |  |         |
| A0415 | STICKYBEAR   | OPPOSI | TES ( | D) . | <br>• • |   | • • |  | \$14.95 |
|       | STICKYBEAR   |        |       |      |         |   |     |  |         |
| A0417 | STICKYBEAR   | SHAPES | (D)   |      | <br>• • | • | • • |  | \$14.95 |
|       |              |        |       |      |         |   |     |  |         |

#### **BUSINESS**

| · · · · · · · · · · · · · · · · · · · |          |
|---------------------------------------|----------|
| A0201 ATARI WRITER PLUS (D)           | \$49.95  |
| A0203 VISICALC (D)                    |          |
| A0204 HOME FILING MANAGER (D)         | £10 OF   |
|                                       |          |
| A0206 FILEWRITER (D)                  |          |
| A0207 REPORT WRITER (D)               | \$14.95  |
| A0213 PAPERCLIP                       |          |
| A0208 MENU WRITER (D)                 | \$14 95  |
| ACCOC FAMILY FILMANCE (D)             | \$10 OF  |
| A0209 FAMILY FINANCE (D)              |          |
| A0210 HOME INTEGRATOR (D)             | . \$9.95 |
| A0211 SMALL BUS INVENTORY (D)         | \$11.95  |
| A0212 SALESMAN'S EXPENSES (D)         |          |
| A0214 RETAIL INVOICE (D)              |          |
|                                       |          |
| A0215 TIMEWISE (D)                    | \$12.95  |
| A0216 PEACHTREE G/L (D)               | \$49.00  |
| A0217 PEACHTREE A/R (D)               | \$49.00  |
| A0218 PEACHTREE A/P (D)               |          |
| A0717 SYN CALC (D)                    |          |
|                                       |          |
| A0718 SYN CALC TEMPLATES (D)          |          |
| A0672 APPT PLNR/WKLY SCHEDULE (D)     | \$12.95  |
| A0673 ACCOUNTS RECEIVABLE (D)         | \$9.95   |
| A0674 ACCOUNTS PAYABLE (D)            |          |
| AUD/4 ACCOUNTS FATABLE (D)            | . 37.93  |
|                                       |          |

#### **Hi-Tech Expressions**

| A0980 | CARDWARE (D)          | <br> |   | <br>• | • | • |   |   |   |   | \$7.95 |  |
|-------|-----------------------|------|---|-------|---|---|---|---|---|---|--------|--|
| A0982 | HEARTWARE (D)         | <br> |   |       | • |   | • |   | • |   | \$7.95 |  |
|       |                       |      |   |       |   |   |   |   |   |   |        |  |
| A0984 | WARE WITH ALL (D)     | <br> |   |       | • | • |   | • | • | • | \$9.95 |  |
| A0987 | JINGLE DISK (D)       | <br> | • | <br>• | • | • | • | • | • | • | \$4.95 |  |
| A0988 | HOLIDAY PRINTER PAPER |      |   |       |   |   |   |   |   |   | \$7.95 |  |

#### Ерух

| A0520 JUMPMAN (D)                   | \$14.95 |
|-------------------------------------|---------|
| A0521 DRAGON RIDERS OF PERN (D)     | \$9.95  |
| A0522 SUMMER OLY GAMES (D)          | \$22.95 |
| A0523 PITSTOP II (D)                |         |
| A0524 BALL BLAZER (D)               |         |
| A0525 RESCUE ON FRACTULUS (D)       |         |
| A0693 KORONIS RIFT (D)              | \$12.95 |
| A0692 THE EIDOLON (D)               |         |
| A0355 WORLD KARATE CHAMPIONSHIP (D) | \$18.95 |

#### Strategic Simulations, Inc.

| strategic simulations, inc.            |
|----------------------------------------|
| A0968 SIX GUN SHOOTOUT (D)\$23.95      |
| A0969 BATTLE OF ANTIETAM (D) \$32.95   |
| A0970 U.S.A.A.F. (D)\$35.95            |
| A0971 CARRIER FORCE (D)\$32.95         |
| A0972 NAM (D)\$23.95                   |
| A0973 MECH BRIGADE (D) \$35.95         |
| A0527 FIELD OF FIRE (D) \$23.95        |
| A0530 IMPERIUM GALATUM (D)\$23.95      |
| A0590 BROADSIDES (D) \$23.95           |
| A0591 COMPUTER QUARTERBACK (D) \$23.95 |
| A0592 COMPUTER AMBUSH (D)\$35.95       |
| A0593 COMPUTER BASEBALL (D) \$23.95    |
| A0712 COLONIAL CONQUEST (D)\$23.95     |
| A0714 KAMPFGRUPPE (D)\$35.95           |
| A0191 GETTYSBURG (D) \$35.95           |
|                                        |

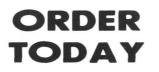

#### CIRCLE #178 ON READER SERVICE CARD

#### Atari

EDUCATION

|    | A0420 ATARI MUSIC I (D)          | \$19.95 |
|----|----------------------------------|---------|
|    | A0421 ATARI MUSIC II (D)         |         |
|    | A0422 INTRO PROG I (T)           | \$14.95 |
|    | A0423 INTRO PROG II (T)          | \$14.95 |
|    | A0424 INTRO PROG III (T)         |         |
|    | A0425 ATARI LAB STARTER (C)      |         |
|    | A0426 ATARI LAB LIGHT MOD (C)    |         |
| ĺ. | A0428 SKYWRITER (C)              | \$16.95 |
| l  | A0429 CONVERSATIONAL FRENCH (T)  |         |
| l  | A0430 CONVERSATIONAL SPANISH (T) |         |
| l  | A0431 MY FIRST ALPHABET (D)      |         |
| l  | A0432 SPEED READING (T)          |         |
|    | A0433 TYPO ATTACK (C)            | \$16.95 |
| l  | A0435 VERBAL MODULE SAT (D)      |         |
| l  | A0436 SAT SAMPLE PRETEST (D)     |         |
| l  | A0437 MATH MODULE SAT (D)        |         |
| l  | A0438 TOUCH TYPING (T)           | \$14.95 |
| l  | A0439 JUGGLES RAINBOW (D)        |         |
| l  | A0440 JUGGLES HOUSE (D)          |         |
| l  | A0442 TOUCH TABLET/SOFTWARE      |         |
| l  | A0443 PAINT (D)                  |         |
| L  | A0315 PILOT/TURTLE GRAPHICS (C)  |         |
|    | A0316 LOGO (C)                   |         |
|    | A0318 ASSEMBLER/EDITOR (C)       |         |
|    | A0319 MACRO ASSEMBLER (C)        | \$19.95 |
|    |                                  |         |

| Fisher Price            | 1 | : | U   |     | ľ | 1 |   | ( | 3 |   | 1 | ľ | 1 |     | FREE     |
|-------------------------|---|---|-----|-----|---|---|---|---|---|---|---|---|---|-----|----------|
| A0444 LINKING LOGIC (C) | • |   | • • |     | • | • | • | • | • | • | • | • | • | • • | \$9.95   |
| A0445 DANCE FANTASY (C) |   |   |     |     |   |   |   |   |   |   |   |   |   |     |          |
| A0446 MEMORY MANOR (C)  | • | • | • • |     | • | • | • | • | • | • | • | • | • | • • | . \$9.95 |
| A0447 LOGIC LEVELS (C)  | • | • | • • | • • | • | • | • | • | • | • | • | • | • | •   | . \$9.95 |

|                         | <br>_   | <br>- | FREE     |
|-------------------------|---------|-------|----------|
| A0448 KINDERCOMP (C)    |         |       |          |
| A0449 FACEMAKER (C)     | <br>• • | <br>  | . \$9.95 |
| A0450 KIDS ON KEYS (C)  | <br>    | <br>  | . \$9.95 |
| A0710 DELTA DRAWING (C) | <br>••• | <br>  | . \$9.95 |

#### **Electronic Arts**

| A0817 OGRE (D) |              | \$26.95 |
|----------------|--------------|---------|
| A0818 LORDS OF | CONQUEST (D) | \$22.95 |

#### American Educational Computer

| A0485 SPELLING\$19.9                   | 5 |
|----------------------------------------|---|
| A0459 VOCABULARY WORD BLDR (D) \$9.9   |   |
| A0460 GRAMMAR WRK USE SKILLS (D) \$9.9 | 5 |
| A0461 WORLD GEOGRAPHY FACTS (D) \$9.9  | 5 |
| A0462 SPANISH VOCAB SKILLS (D) \$9.9   | 5 |
| A0463 FRENCH VOCAB SKILLS (D) \$9.9    | 5 |
| A0464 WORLD HISTORY FACTS (D) \$9.9    | 5 |
| A0465 US HISTORY FACTS (D) \$9.9       | 5 |
| A0466 US GEOGRAPHY FACTS (D) \$9.9     | 5 |
| A0467 US GOVERNMENT FACTS (D) \$9.9    | 5 |
| A0468 LEARN TO READ (D)\$19.9          | 5 |
| A0470 READING COMPREHENSION (D)\$19.9  | 5 |
| A0418 BIOLOGY FACTS (D) \$9.9          | 5 |
| A0493 ELEM SCIENCE 3 & 4 (D)\$9.9      | 5 |
| A0494 ELEM SCIENCE 5 & 6 (D)\$9.9      | 5 |
| A0495 ELEM SCIENCE 7 & 8 (D) \$9.9     | 5 |
|                                        |   |

#### Accolade

| A0142 HARDBALL (D).  |  | • • |  |  | • | <br> | • | • | • | • | • | • | \$18.95 |
|----------------------|--|-----|--|--|---|------|---|---|---|---|---|---|---------|
| A0143 FIGHT NIGHT (D |  |     |  |  |   |      |   |   |   |   |   |   |         |

#### Access

| A1533 ACTION PACK ( | D) |  | 4.95 |
|---------------------|----|--|------|
|---------------------|----|--|------|

## Famous Comstar National Brand 10" Printer Sale

## **Centronics Parallel Interface**

Near Letter Quality

Laser 128 — Atari Near Letter Quality

## **Best Value in the USA**

 100 CPS draft/20CPS near-letter quality
 Dot Addressable Graphics
 Adjustable Tractor and Friction Feed
 Automatic Paper Loading
 Right and Left Margin settings
 Pica, Elite, Condensed, Italics
 Superscript
 Subscript
 Underline, Bold print, Double Strike
 Superb NEAR LETTER QUALITY

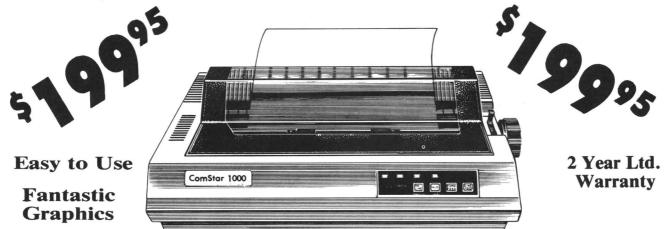

The Comstar 1000 is one of the best values in the United States today. Print your letters, documents, programs, pictures, and more at a blazing 100 Characters Per Second or 20 cps in the Near Letter quality mode. (Looks just like it came from a typewriter.) Plus, choose your printing mode (NLQ, Draft) from your wordprocessor or by simply pushing the controls on the front panel. Fantastic Quality at a Fantastic Price.List \$349.00 SALE\$199.95.

#### Print Method

Serial impact dot matrix (9 pin)

Print Speed

Draft- 100 CPS NLQ- 20 CPS

Character Sets

96 ASCII Characters, Marker, Symbols (includes italic font) Ribbon (Life exp.) Black: cassette (2.5 million characters) Dimensions 15.4 (W) × 10.9 (D) × 4.7 (H) inch Weight Approx. 10 lbs Character Spacing Fixed

#### Line Spacing

1/6, 1/8, 7/72, and 1/216 inch

Paper Feed Adjustable tractor and friction feed Paper feeding Direction Bi-directional Copies 2 plus original

Interfaces

IBM \$59.00 • Apple \$59.00 • Atari \$49.00 • Commodore \$49.95 • Laser 128 \$19.95

Add \$10.00 for shipping, handling and insurance. Illinois residents please add 6½% tax. Add \$20.00 for CANADA, PUERTO RICO, HAWAII, ALASKA, APO-FPO orders. Canadian orders must be in U.S. dollars. WE DO NOT EXPORT TO OTHER COUNTRIES, EXCEPT CANADA. Enclose Cashier Check, Money Order or Personal Check. Allow 14 days for delivery, 2 to 7 days for phone orders, 1 day express mail! Prices & Availability subject to change without notice. VISA — MASTER CARD — C.O.D. C.O.D. on phone orders only

## **Computer Direct**

We Love Our Customers 22292 N. Pepper Rd., Barrington, Illinois 60010 312/382-5050 to order

## Panak strikes!

## Reviews of the latest software

#### by Steve Panak

For too long Atari has played second fiddle.

Like a pathetic, quickly forgotten B-side song, Atari has been forced to dance to Commodore's lead. Regardless of the past, the trends of the last few months indicate that something has got to give. There will be change.

The fact that I'm currently testing a game with Atari on one side and Apple on the other supports this line of thought. However, this is only specualation. What is fact, though, is the existence of the games which follow. I hope you find something that suits you.

#### Assorted Budget Titles MASTERTRONICS 7311B Grove Road Frederick, MD 21701 48K Disks \$9.99

It was bound to happen. Once a device is replaced by a "new and improved" version, the price of the old model plummets After the hardware prices drop. so do the tickets on the various support products in this case, software.

In the past few months, we've seen a reduction in 8-bit software prices. The average price hovers somewhere around the mid-twenties, down from the mid-thirties of a year ago. So, in salesman's terms, you can now buy about 1.3 games for the price of 1. What you're going to do with the .3 game is a mystery to me.

Of course, you could buy one of these budget titles. But if you do, you'll only end up with about a third of a game. This is because these cheapies are just what you might expect them to be: rehashes of the old, tired concepts and themes, enclosed in substandard graphics and dull packaging. The attempt here is to cut costs—and it shows.

Of the four games tested, my favorite was the slot machine of Vegas Jackpot. Combined with a potpourri of games of chance, the slot machine would have rounded out a nice package; alone, it's a boring waste. Without anything at stake gambling loses most of its appeal, so this one-armed bandit leaves you feeling robbed. However, as poor as this program was, the others were even bigger losers.

I also looked at Action Biker and Kikstart, two motorcycle simulations, and The Last V-8. a car-racing game. This last was the most inventive. You're a post-nuclearholocaust scientist who takes his car, The Last V-8, onto the surface, to make contact with the last remnants of mankind. It's a rather creative scenario, especially when contrasted to the simplicity and predictability of the other three games. Unfortunately, like the others, The Last V-8 crashes and burns in flames. ... and hardly a tear is shed.

For those of you who want the grisly details, here goes. Action Biker jumps over things, usually not very well. Kikstart races around town, picking things up for points. And The Last V-8 simply keeps running off the road. That's about all I I can tell you about them-the amount of time they held my attention could be measured in seconds. The disks have gone on to be used for a much nobler purpose: holding the words I now write for you. I do remember that some of these games have variable difficulty levels and allow for more than one player, although I could persuade no one to join me

Their graphics really aren't too bad, if you're after old 2600 images, conjured from some Californian silicon cemetery. If that's not what you want, don't bother And as for control, there was none—or at least it seemed so. I hate to fight with a joystick, attempting to translate normal movement into some sort of jerk or twitch the program code will recognize as a successful maneuver. The games handle like old, overloaded 2600s—tired and out of date.

All four games are packaged cheaply, almost generically. Simple plastic portfolios hold the disks, while paper sheets inserted in the sleeves contain cover art and instructions. Inside, in addition to the disks, may be additional documentation and ad-

## Lyco Computer Marketing & Consultants

L Y C O

С 0

MPUTER

M A R

KET

1

N G

&

C O N S U

LT

A N

T S

NEW H Mon-Thur 9 Fri 9AM Sàt 10AI

| 5                                                                                                    | o Compareda                                                                                      | Onunketing                                                                                                    | 0 00000000                                                                                                    |                                                                                                    |
|----------------------------------------------------------------------------------------------------|--------------------------------------------------------------------------------------------------|----------------------------------------------------------------------------------------------------|----------------------------------------------------------------------------------------------------|----------------------------------------------------------------------------------------------------|
| 1080\$195                                                                                                    | SAVE                                                                                             | ON THESE PRIN                                                                                                    | ITERS                                                                                                    | NX-10 Call                                                                                                    |
| PANASONIC           1080         195           1091         225           3131         249           1092         309           1592         419           1595         595           EPSON         EPSON | OKIDATA<br>Okimate 199<br>292 499<br>293 599<br>120 NLO 205<br>182 214<br>192 348<br>93 CALL     | <b>JUKI</b><br>Juki 6100 CALL<br>Juki 6300 CALL<br>Juki 6300 CALL<br>RS-232 serial board 55                                                      | SEIKOSHA           SP-1000 A centronics         165           BP-52001         649           Color Kit         119           SP-1000 ribbon         8.50                                                                                                    | STAR MICRONICS           LV 12-10 (New)         CALL           NL-10         CALL           NS-15         CALL           SB-15         CALL           SB-15         CALL           SD-15         467           SD-15         438           SR-15         578           SB-10         589 |
| LX80 CALL                                                                                                    | <b>C. ITOH</b><br>1550 SP+ CALL<br>D 1040 CALL<br>Prowriter Jr CALL<br>Prowriter 8510 SP+ CALL   | <b>LEGEND</b> 808         148           1080         199           1380         229           1385         289                                   | SILVER REED                                                                                                    |                                                                                                    |
| MONITORS                                                                                                    | UNISON WORLD<br>(520 st)                                                                         | DISKETTES                                                                                                    | SYSTEM PRICING<br>AVAILABLE!                                                                                                    | MICROLEAGUE<br>Baseball 24.95                                                                                                    |
| HITACHI<br>MM-1218 12" GR.99<br>M-1406 13" color w/cable 179                                                                                                    | Printmaster 24.75<br>Art Gallery I or II 18.75                                                   | 5¼″ DISKETTES                                                                                                    | ATARI<br>520 st Monochrome CALL                                                                                                    | Baseball 24.95<br>GM disk 24.95<br>Team disk 24.95<br>Stat disk 16.95                                                                                                    |
| <b>ZENITH</b>                                                                                                    | SUBLOGIC<br>(520 st)<br>Flight Sim II CALL<br>Set CALL                                           | SSDD         9.99           DSDD         12.99           BONUS         SSDD           SSDD         6.99           DSDD         7.50              | 520 St color CALL<br>SHD 204 20 Meg 1<br>1040 st CALL<br>130 XE CALL<br>65 XE CALL                                                                                                    | EPYX<br>Karate champ 20.75<br>Apshai Trilogy 24.75                                                                                                    |
| PANASONIC<br>R-120 MDPA CALL                                                                                                    | FIREBIRD<br>(520 st)                                                                             | DSDD         7.50           SKC         SSDD           SDD         9.50           DSDD         9.50           DSHD         19.50                 | O.S.S.<br>Basic XE 44.95<br>Basic XL 32.95<br>Action 44.95                                                                                                    | ACCESS<br>Leader board 24.75                                                                                                    |
| THOMPSON                                                                                                    | The Pawn 26.75<br>Star Glider 28.75                                                              | VERBATIM                                                                                                    | Mac 65                                                                                                    | JOYSTICKS<br>FROM<br>WICO & SUNCOM                                                                                                    |
| MODEMS                                                                                                    | ACTIVISION<br>(520 st)<br>Music studio 34.75<br>Hacker 26.75                                     | 3.5 DISKETTES<br>3M                                                                                                    | ACTIVISION<br>Hacker 15.75<br>Ghostbusters 15.75<br>Great AM Race 15.75<br>Music Studio 22.75                                                                                                    | Bat Handle         16.75           Boss         11.99           Super 3-way         19.99           TAC 3         9.95           Slik stik         6.95           Economy         5.95                                                                                                   |
| upra 300 39.95<br>upra 1200 149.95<br>M 301 39.95<br>oom 1200 st 189<br>I.S. Robotics 12000 189                                                                                                    | Music studio 34.75<br>Hacker 26.75<br>Little People 29.75<br>Paintworks 40.75<br>Hacker II 29.75 | SSDD 16.99<br>DSDD 23.99<br>MAXELL                                                                                                    | SSI                                                                                                    |                                                                                                    |
| Coom 1200 st 189<br>J.S. Robotics 12000 189<br>COMPUSERVE 18.95                                                                                                    | <b>EPYX</b><br>(520 st)<br>Apshai Trilogy 24.75                                                  | SSDD 16.99<br>DSDD 23.99<br>VERBATIM                                                                                                    | Wizards crown 24.75<br>Gettysburg 34.75<br>Gemstone healer 24.75<br>Phantasie 24.75                                                                                                    | INNOVATIVE CONCEPTS<br>Flip-N-File 10 2.49<br>Flip-N-File 25 Lock 10.95<br>Flip-N-File 50 Mini 10.95<br>Flip-N-File 50 Lock 15.95<br>Flip-N-File ROM 7.99                                                                                                    |
| DRIVES                                                                                                    | Apshai Trilogy 24.75<br>Winter games 24.75<br>World games 24.75                                  | SSDD         16.99           DSDD         24.99           SKC         SSDD           SDD         14.99           DSDD         19.99              | SUBLOGIC<br>Flight sim 29.95<br>Night Mission Pinball 18.95<br>Scenery disks EA. 14.95                                                                                                    | DISK DRIVE                                                                                                    |
| ndus GT Atari                                                                                                    | (520 st)<br>Zoomracks                                                                            | DSDD 19.99                                                                                                    | HI TECH<br>Cardware 8 95                                                                                                    | CLEANING KIT<br>\$8.95                                                                                                    |
| NTERFACING                                                                                                    | ACCESS<br>(520 st)<br>Leader board                                                               | NAME BRAND<br>VIDEO TAPES                                                                                                    | Partyware 8.95<br>Heartware 8.95<br>War Wih All 12.95<br>Holiday Paper 8.95                                                                                                    | With Software                                                                                                    |
| Aicroprint 39.95<br>EFEC A1 39.95<br>Mari 850 109<br>R: Connection CALL                                                                                                    | TIMEWORKS<br>(520 st)<br>Word writer CALL<br>Swift Calc CALL<br>Data Manager CALL                | \$4.49<br>Oty. Discounts<br>Available                                                                                                    | MICROPROSE<br>Silent Service 22.75<br>F-15 22.75<br>Conflict in NAM 24.75<br>Kennedy approach 22.75<br>Top Gunner 3 games 19.75                                                                                                    | \$17.95<br>WE MAKE YOUR COMPUTER<br>FUN TO USE!"                                                                                                    |
|                                                                                                    | LL FRE                                                                                           | E 1-800                                                                                                    |                                                                                                    | FILS                                                                                                    |
| PM IN PA 717<br>CUSTOMER SERV<br>or se<br>Lyco Co<br>P.O. Bo<br>Jersey S                                                                                                    | //CE 717-494-1670 Max<br>nd to<br>omputer<br>ox 5088                                             | PA residents add sales t<br>for priority mail. Advertise<br>and VISA. Personal chec<br>guarantee compatibility. V<br>and red label shipping. All | Risk Free Policy<br>thin 24 hrs of order. No deposit on C<br>ers within the continental U.S. Volu<br>ax. APO. FPO and international ord<br>d prices show 4% discount for cash,<br>ks require 4 weeks clearance befor<br>Ve only ship factory fresh merchandi:<br>merchandise carried under manufac<br>urn authorization required. All items si | me discounts available.<br>ers add \$5.00 plus 3%<br>add 4% for Master Card<br>e shipping. We cannot<br>se. Ask about UPS Blue<br>turer's warranty. Return                                                                                                    |

IRS!

Panak strikes! continued

ditional documentation and advertisements for other games. Translations to other languages indicate an overseas market. Perhaps standards are lower in other countries.

Although the flippies (floppies with the Atari version on one side, Commodore on the other) are clearly labeled to prevent placing the wrong side in your drive, instructions for the Atari version are not to be found. Fortunately, booting goes easily —if you've ever booted a program before. If you haven't, good luck. And, if you think you'll be told how to play, you're mistaken. These games are truly for experimenters.

While they might be big sellers overseas, I can almost guarantee they won't be here. Even though the price is right, the games offer little in value and cannot be recommended, except for a special enemy on your holiday list. Even if these are the only games you can afford, you're better off saving up for a really good buy.

#### The NeverEnding Story by Ian Weatherburn DATASOFT 19808 Nordhoff Place Chatsworth, CA 91311 64K Disk \$29.95

Here we go again — when all ingenuity and creativity fail, parade out the movie tie-ins. Similarly, it's hardly a new idea to have an adventure game where you control movement through a seemingly openended story. Adding pictures to the plot is also often tried, although it nearly always detracts from the main objectives of plot and character development. The saying that a picture is worth a thousand words, while true, is only a generalization, and does not apply in all situations—especially where both must exist in a very finite amount of disk space (and a lesser amount of screen area).

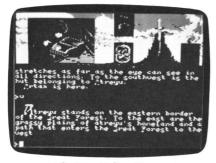

#### The NeverEnding Story.

Add all of these time-tested and worldweary ingredients together and you have **The NeverEnding Story**, a trite piece you'll soon wish would end. In a vacuum, this game might be acceptable, but there are simply too many great programs out there. The damsel-in-distress theme is a dead skeleton on which is hung little plot. Since I didn't see the movie, I can't tell you how closely it was paralleled, but this story is pretty predictable.

I did see the graphics, and I must report that they're creative. The screen is split into windows, one showing the area you're in, one the results of your latest command, and others opening up to display inventory as you obtain items and acquaintances. These final windows eliminate any need for the time-consuming inventory command issued just in time to find out you're carrying too much (only five items at any one time) as you fumble for the sword.

Unfortunately, these graphics occupy about half of the screen horizontally, cutting down the detail and leaving little room for limericks. In adventures it's often useful to view previous text, and a couple of lines is not enough.

But, while the graphics were rather nice and convenient, the text was virtually unreadable. Reading text on a 40-column screen is always trying, but this game creates eyestrain. Although the prose wasn't too bad, I never really became interested, probably due to poor characterization. The simple subject-verb commands are obsolete (it is almost 1987, isn't it?), and the vocabulary is limited. The game ends up being a treasure hunt, in which you pick things up and try to find uses for them.

On my new 65XE, the first game I tested didn't run. However, the second disk did fine. Since the game requires 64K, the 800 is out (although booting up on an 800 results in an interesting audio-visual display). In any other situation, this might be a highly undesirable narrowing of the customer base. In this case, it only lessens the number of people potentially disappointed.

The manual is equally disappointing, a black and white trifold sheet with Commodore/Atari instructions. Hints, a map and the thin thread of a background story line wrap up the documentation. In all fairness, if through some great misfortune, you end up with **The NeverEnding Story**, all is not lost. You'll probably play it and enjoy it—like all software, until you find something better. But, in this case, it won't be soon enough.

#### Buzzword by Paul Granchelli THE BUZZWORD GAME CO., INC. P.O. Box 440747 Aurora, CO 80044 48K Disk \$39.95

Because of my occasional ruthless nature, games aren't always voluntarily made available for my reviews. Fortunately for consumers, I can root most of these out, and sometimes the search itself has the beneficial side effect of increasing the intensity of my scrutiny.

This month, I received a game with a letter expressing trepidation at the prospect

of allowing me to sink my fangs into it. It's a trivia game, **Buzzword**. If the manufacturers knew how much I hate trivia games, they'd never have sent it. That would have been a crime, since I would never have obtained it myself—despite my prejudice, I must give it a thumbs-up.

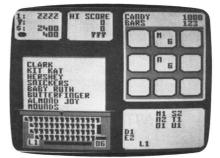

#### Buzzword.

The game is less a trivia game than a computerization of the old TV game show *Family Feud*. Given a category, one or two players try to guess words formed from letters displayed in a distribution pool. Additional clues are possible, such as the first letter of a word and/or the number of letters in the word. The three difficulty levels force you to guess at everything from common words to obscure slang, and one or two persons or teams may play at a time.

Supplementing the game are cards similar to those of trivia games. These give a more complete description of the category, such as "No Nutrition" (things, other than food, that people put in their mouths). We especially enjoyed the category "Buzzword Connection," featuring words with a given prefix. This was often difficult, since the prefix sea might contain the words seahorse and search.

The object of the game is to guess words, earn points and win with the highest score. A pot builds, and there's a bonus round—familiar scoring fixtures from game shows. Do you try to guess just one more word—and risk missing, giving the pot to your opponent—or should you pass and collect a slightly smaller pot? Like most great games, there are more than enough opportunities for strategy.

The screen is set up nicely, with clues and letter distribution displayed on the right, and scoring data on the upper left of the screen. The bottom left contains an animated typewriter, on which guessed words are printed. While the display may not have the highest-quality graphics I've ever seen, it is legible—and, in a word game, that's very important. All control is through the keyboard; your team's best typist should input the answers. After typing in the card number, clues (if any) are displayed, and you begin guessing words.

As for difficulty-the game is tough.

(continued on page 131)

GAME

## **Modem Chess**

## Makes it easy to play chess with a telephone partner.

#### by Gary Heitz

Chess is a game of skill. It's unlike most other parlor or board games, in that luck doesn't play a factor in the outcome. There are no cards or dice to decide who has an advantage. Chess is, really, a game of war. Opponents fight for strategic positions and attack each other's forces. The object of the game is to capture the opposing king.

Now, with **Modem Chess** booted, you and another player can have at it, long-distance. Both of you must have: an Atari computer (400, 800, XL, XE); a modem (1030, 835, MPP 1000C/E, others); one joystick; 48K of RAM; Atari BASIC; and a copy of **Modem Chess**.

#### Typing it in.

Type in Listing 1, using **BASIC Editor II** (see issue 47). Save the program as "D:MDMCHSS1.BAS", then type NEW and RETURN to clear your computer.

Type in Listing 2, again using **BASIC Editor II**. Save this program under any filename and run it. This will create a file on the disk called MDMCHESS.DAT. It contains the lines that are too difficult to enter from the keyboard.

Load Listing 1 with the command LOAD "D:MDM-CHSS1.BAS" Now, merge the second listing by typing EN-TER "D:MDMCHESS.DAT". You now have the running version of **Modem Chess**. Type SAVE "D:MDMCHESS.-BAS" and press RETURN.

#### Getting started.

Once the person you wish to play chess with has a copy

ANALOG COMPUTING

of **Modem Chess**, you're ready. It's suggested that you call your opponent on voice, to allow each of you time to set up—and to determine who'll originate the game call.

After voice contact has been made, so that you're organized, turn on the modem, then the disk drive and your monitor or TV. Place a disk that will automatically load a modem handler into the drive and turn on your computer.

After your modem handler has loaded and BASIC's *READY* prompt appears, remove that disk and insert the one containing **Modem Chess**. Type *RUN "D:MDM-CHESS.BAS* and hit RETURN.

When **Modem Chess** begins, you'll see the title screen, and be asked to type your name (a maximum of ten characters). If you have a data disk for **Modem Chess**, this is the time to insert it into your drive. Enter your name and press RETURN.

Within a few seconds, the screen will clear and you'll be in the "dial/answer" mode. Here, the screen will display the directory listed on your data disk. If you have no directory on the disk, no phone numbers will appear.

The bottom of the screen will display this menu:

Type: 0-9, Manual, Answer, Originate, Next page, Increase, Edit

These options are explained as follows: first, the numbers highlighted after the prompt *Type*: correspond to the numbers given in the phone list on the same screen. If there are no numbers listed, these highlighted numbers will not appear.

The next option allows you to type in a phone number manually, to be dialed by your computer. Simply type the letter *M* to begin this process.

The third option is used for answering a call. It's best to wait until you hear one full ring of the telephone before you press the A key. This will increase your chances of connecting the first time. If for some reason connection is not made, you'll be returned to this menu, where you may try again.

Press the *O* key to originate the call. If you're actually talking to the other player—and **Modem Chess** is installed in both computers—one player may press *A* for answer and the other *O* for originate. In this way, you don't have to hang up and redial. This option won't work if both modems are MPPs.

The N option is used to go to the next page of the phone directory. If there aren't enough numbers on the disk to warrant a second (or third, etc.) page, then you'll be returned to the first page.

The last two choices allow you to create, increase and edit the telephone directory on your disk. Press I to create or increase the list. Use E to correct a name or phone number that's already in the directory.

After your computer has made the connection, there'll be a brief pause. The screen will clear and you'll be in a full-screen terminal mode. Here you can converse with the other player by typing on your keyboard.

When you're ready to begin your game, only one player need press the START button. Both computers will then randomly select which player will have the white pieces and which black. After this, the screen will display the chessboard.

#### **Playing Modem Chess**

The top line of the screen will display the name of the person who is to make a move. Immediately below the chessboard is a line that states *OPTION=MENU*, *SELECT* = *SETUP*. At the bottom of the screen is a conversation window, used to communicate with the opponent during play. Simply type on your keyboard, and your message will also be displayed on the other player's screen. This can be used to warn the player that his king is in check, or that checkmate has occurred.

#### Making a move.

The cursor is in the shape of a square. By moving the joystick, you position the cursor over the chessman to be moved. Press the red button on the joystick, and the cursor will change to a solid box. Move the square cursor by moving the joystick controller to the position where you want the piece moved, then press the red button again. Your computer will execute the move and send it to the other player.

When you receive a move, the monitor's speaker will sound two beeps, to alert you that a move is coming. Your cursor will move to the position where the opponent's chess piece was. The piece that was moved will flash in its new position for a few seconds. If you wish to stop the flashing, simply type on the keyboard, move the joystick, or press the red button.

The game continues in this manner, with players alternating turns.

#### **Options.**

As was mentioned, the line immediately below the chessboard says OPTION=MENU SELECT=SETUP. This line will display a menu if the OPTION button is depressed.

The menu shows: Return, End, Save, Load and Take back move. Simply press the first letter of the desired option (R, E, S, L, or T). For instance, hitting R allows you to exit the menu and return to the game, if you don't wish to make a selection from this menu.

Pressing the letter *E* will allow you to end the game. This option should only be used if both players have agreed that the game is over. The screen will be cleared, and you'll be back in the full-screen terminal mode—as you were before the game started. There you may converse again, disconnect, or begin a new game.

The third option, *S*, will save the position of the chessmen to your disk drive. This feature is useful if you can no longer continue the game, but wish to finish it at a later date.

The L option will load the game that was previously saved. The position of the pieces will be loaded from your disk drive, then transmitted to the other player's computer.

The last option here is the T, or Take back move, option. If you accidentally make an illegal move, or for any reason need to take back the last move you made, pressing the letter T will reconstruct the chessboard in the former positions. It will then send the corrected board to the other computer. This can only be used *after* your move,

since-obviously-you cannot take back the other player's move.

Instead of pressing the OPTION button for the menu, you may press SELECT to set up the chessboard. You may never need to use this option, yet it's there—just in case. To use it, press SELECT and answer Y to the prompt.

To use the set up mode, move the cursor over the position on the board that needs altering. Press the red button on the joystick to cycle through the available chessmen. Once the desired piece appears, move your cursor to the next position to be changed and do the same. Once you've completed setting up the board, press SELECT again. This will cause your computer to send updated positions to the other player.

#### Other information.

Modem Chess will readily accept such moves as Castling (make sure you move the king first) and En Passant. They will be sent as two separate moves and will require a short delay.

Each signal sent over the modem is checked, with the exception of those characters entered through the keyboard. The method used is similar to that of XModem, but is more rigorous. Even so, as with XModem, it's possible that, even after repeated attempts to send a move or the board positions, the phone lines may continually garble the information. If this should happen, it's suggested that you turn off your computer and redial the other player.

Some excellent modem handlers in the public domain are R.BIN by Joe Miller and Russ Wetmore, and any of the Chilcott handlers (HMDRV.XMO, MDRIVE.XMO and SMDRV.XMO). These can be obtained from CompuServe and many BBSs, under the above filenames.

A special thanks to Richard Shier. Without his help and patience, this program would not have been possible.

The two-letter checksum code preceding the line numbers here is not a part of the BASIC program. For further information, see the BASIC Editor II in issue 47.

#### Listing 1. **BASIC** listing.

- NH 20 POKE 580,9:GOTO 4410 KU 30 REM XXX RECEIVE XXX VF 40 REM XXX LENGTH XXX
- IV 50 SIG=C0:FOR W=C1 TO 200:GOSUB CKIN:I F IN THEN GET #MOD,X:GOTO 70
- LX 60 NEXT W:GOTO 90
- NH 70 IF SIG=C0 THEN SIG=X:GOTO 60 ET 80 POP :IF SIG=X THEN 100 ZK 90 PUT #MOD,C1:PUT #MOD,C1:GOTO RECEIV
- XC 100 IF SIG>100 AND SIG<>162 THEN 90 UB 110 PUT #MOD,OK:PUT #MOD,OK SW 120 REM \*\*\* GET\_S\$ \*\*\*

- ZX 130 GOSUB CLRBUF
- IT 140 5\$="":SUM=C0:FOR I=C1 TO SIG+C2:TO UT=C0 DM 150 GOSUB CKIN: IF IN THEN GET #MOD, X:5
- UM=5UM+X:5\$(LEN(5\$)+C1)=CHR\$(X):GOTO 1 80
- PS 160 TOUT=TOUT+C1:IF TOUT>200 THEN POP :GOTO 210

- NX 170 GOTO 150 GH 180 NEXT I
- AH 190 A=ASC(S\$(LEN(S\$)-C1)):B=ASC(S\$(LEN (5\$))):5UM=5UM-(A+B):5UM=ASC(CHR\$(5UM)
- 200 IF A=B AND SUM=A THEN PUT #MOD,OK: PUT #MOD,OK:GOTO 220 210 PUT #MOD,C1:PUT #MOD,C1:GOTO 130 220 IF OFF THEN RETURN GZ 200
- FQ 210 FB 220
- LO 230 GOSUB SOUND:GOTO SOUND BN 240 REM \*\*\*\* CKIN \*\*\*\*
- IN=C0:STATUS #MOD,X:IF PEEK(MSTAT) NP 250 THEN IN=C1

- ZK 260 RETURN YQ 270 REM 3333 IO 3332 VI 280 POKE 205,235:POKE 206,C2:IF MDM=C2 THEN POKE 205,C0:POKE 206,C4 DT 290 SIG=USR(ADR(MOD\$)):IF SIG(C128 THE
- N RETURN QO 300 GOTO CK5IG
- CU
- 310 REM XXX SEND XXX 320 SIG=LEN(S\$):GOSUB SIGNAL PM
- GOSUB CLRBUF: SUM=C0:FOR I=C1 TO LE QD 330
- N(5\$):A=ASC(5\$(I,I)):PUT #MOD,A:SUM=SU M+A
- CY 340 IF LEN(5\$)>C32 THEN FOR W=C1 TO C5 :NEXT W
- CC 350 NEXT I: SUM=ASC(CHR\$(SUM)): PUT #MOD ,SUM:PUT #MOD,SUM 360 A=C0:FOR W=C1 TO 200:GOSUB CKIN:IF
- HY THEN GET #MOD,X:GOTO 380 NEXT W:GOTO 400 IN JH 370
- 380 SI
- IF A=C0 THEN A=X:GOTO 370 Pop :IF A=OK OR X=OK THEN RETURN SA 390
- GOSUB CLRBUF: GOTO 330 REM \*\*\* SUSPEND \*\*\*\* HL 400
- TS 410
- DG
- 410 KEN MINTELITIEN CLOSE #MOD 420 IF MDM=C1 THEN CLOSE #MOD 430 IF MDM=C2 THEN POKE C7,C1:? #MOD;" 420 IF MDM=C0 THEN XIO 90,#MOD,C0,C0,D QΧ
- KK 440 EU\$ ZK
- 450 RETURN 468 REM \*\*\* RESUME \*\*\* AB
- MH 470
- 470 IF MDM=C1 THEN GOTO TERM 480 IF MDM=C0 THEN XIO 89,#MOD,C0,C0,D SL.
- EUŚ 490 IF DEV\$="R:" THEN XIO 36,#MOD,C0,C WS 0,DEV\$
- 500 IF MDM=C2 THEN POKE C7,C1:? #MOD;" &Y&a";CHR\$(32);"♥";:POKE C7,C0 VЦ
- 70
- 510 RETURN 520 REM \*\*\* TERMINAL SETUP \*\*\* HO
- CD KB
- 520 KEH 1222 HEANTHIL DE TERM 530 GOSUB SUSPEND:TRAP TERM 540 IF MDM=C2 THEN GOSUB RESUME:RETURN 550 XIO C32+C4,#MOD,C8,C0,DEV\$:XIO 38, #MOD,C32,C0,DEV\$:XIO C32+C2,#MOD,192,C EM 0,DEV\$
- KB 560 IF MDM=C0 THEN GOSUB RESUME
- AA 570 IF MDM=C1 THEN OPEN #MOD,13,C0,DEV
- 08 580 XIO 40,#MOD,C0,C0,DEV\$:TRAP ERROR: RETURN
- OT 590 REM <del>XXX</del> SIGNAL <del>XXX</del>
- ZW 600 GOSUB CLRBUF
- UT 610 PUT #MOD,SIG:PUT #MOD,SIG WB 620 CK=C0:FOR I=C1 TO 200:GOSUB CKIN:I F IN THEN GET #MOD,X:GOTO 640
- AX 630 NEXT I:GOTO SIGNAL
- zν 640 IF CK=C0 THEN CK=X:IF CK<>OK THEN 630
- 650 POP :IF CK=OK OR X=OK THEN RETURN 660 GOTO SIGNAL 670 REM <del>XXXX</del> CK SIGNAL XXXX 680 FOR W=C1 TO 200:GOSUB CKIN:IF IN T HEN GET ##MOD,X:POP :GOTO 700 QJ 650 POP IA 660 LD 670
- MD
- 215
- 690 NEXT W:GOTO 710 700 IF SIG=X THEN PUT #MOD,OK:PUT #MOD YA ,OK:RETURN

| 810 VER 7<br>HAPPY<br>\$99.95                                                                                                    | (\$) Prices in j<br>are less I/O Ca                                                                                                    | Sets<br>U, 10K OS,<br>RAM \$40<br>1 \$30<br>P                                                                                                    | ER SPECIAL!!!<br>DISK DRIVE<br>OWN PLASTIC CASE<br>I/O CABLE AND<br>OMER SUPPLY<br>\$110<br>TH HAPPY V7.0<br>\$199.95                                                                                                    |
|----------------------------------------------------------------------------------------------------|----------------------------------------------------------------------------------------------------|----------------------------------------------------------------------------------------------------|----------------------------------------------------------------------------------------------------|
|                                                                                                    | it Boards (PCB) w/parts<br>\$10 810 side w/DS \$30<br>\$10 810 Analog \$10<br>\$5 810 Power \$15<br>\$25 1200 XL PCB \$35<br>800 XL Power \$25 ea<br>0:<br>A ASSEMBLER REV A<br>0 1771<br>2C POKEY<br>PIA 6532<br>VCS TIA 444<br>0 ROM B 1050 ROM<br>MMU<br>40ST):                                                                                                    | <ul> <li>5¼" Diskettes in Bulk:<br/>10 for 7.50 100 for 50.00</li> <li>Note: Disks may contain discontine<br/>not be notched. All disks a</li> <li>SS 810 Disk Drive<br/>Complete working 810 Less case.</li> <li>With B&amp;C Black Anodized Case</li> <li>With Case and Happy Upgrade</li> <li>810 PCB Set w/side, DS, Power, Ar</li> <li>810 Drive Mechanisms Tandon or N</li> <li>Field Service Manuals 800/400, 800</li> <li>For 1050, 1025, 1027, 825, 850 or 12</li> <li>1050 DIAG. Disk (not for happy dri<br/>810/1050 DIAG. Cart</li> <li>Salt 2.07 400/800 Cart</li> <li>Salt SE 800XL Cart</li> <li>CPS Super Salt Cart</li> <li>Atari Lab Temp Kit</li> <li>Atari Trak Ball</li> </ul>                                                                                                    | ued software and may<br>re new.<br>\$110.00<br>\$120.00 (\$100.)<br>\$140.00 (\$120.)<br>\$220.00 (\$200.)<br>halog<br>\$55<br>API \$60<br>DXL or 810 \$25 ea<br>00XL \$20 ea<br>ves) 20.00<br>25.00<br>25.00<br>25.00<br>25.00<br>25.00<br>10.00                                                                                                    |
| B <sup>4</sup> Computervisi                                                                                                    | CIRCLE #180 ON REA                                                                                                    | 3283 Kifer Rd., Santa Clara, CA 950<br>Hours: Tuesday-Friday 10am-6pm/Sat.<br>Terms: Calif. Res. add 7% sales tax. No c<br>We ship UPS COD, Prepaid or MC/Visa.                                                                                                    | 10am-5pm<br>orders under \$20.                                                                                                    |
| THE LOWEST THE BEST                                                                                                    |                                                                                                    | PHC                                                                                                    |                                                                                                    |
| PRICES SERVICE                                                                                                    |                                                                                                    | I 3428 • COLUMBUS.                                                                                                    |                                                                                                    |
| ATARI COMP. HARDWARE           65XE COMPUTER         69.99           800XL COMPUTER         69.99           130XE COMPUTER         119.99           130XE COMPUTER         119.99           130XE COMPUTER         119.99           1050 DISK DRIVE         124.99           ASTRA (THE ONE)         229.99           PANASONIC 1080         199.99           PANASONIC 1080         229.99           EPSON LX80         229.99           TRACTOR (LX80)         24.99           ATARI 1027         94.99           ATARI 1025         139.99           NTERFACE         DO           SUPRA MICROPRINT         26.99           SUPRA MICROPRINT         26.99           APE FACE         DO           U PRINT         26.99           SUPRA MICROPRINT         26.99           YETEC         39.99           VERINT         39.99           VERINT         39.99           SUPRA MICROPRINT         26.99           SUPRA MICROPRINT         39.99           YETEC         39.99           YETEC         39.99 | ATARI COMPUTER<br>SOFTWARE<br>CMAN 2.99<br>X 4.99<br>X 4 | ATARI COMPUTER<br>SOFTWARE           MICROSOFT BASIC I         14.99           MACRO ASSEMBLER         14.99           SYN FILE         29.99           SYN FILE         29.99           FLIGHT SIMULATOR II.         29.99           PRINT SHOP         29.99           PRINT SHOP         34.99           KARATE CHAMPIONSHIP         17.99           RIVER RAID         8.99           PROOF READER         14.99           ATARI WRITER         19.99           ATARI WRITER PLUS         24.99           DEFENDER         7.99           FOOTBALL         12.99           MOON PATROL         12.99           POLE POSITION         12.99           STAR RAIDERS II         17.99           HOME PLANETARIUM         27.99           TENNIS         12.99           JOUST         8.99           JUMPMAN JR.         4.99           DIG DUG         8.99           FROGGER         4.99           DIG SCORE         4.99 | Status         Status           520 ST         79800           COLOR MONITOR         360k DISK DRIVE           360k DISK DRIVE         BUILT IN TOS           512k SOFTWARE         SOFTWARE           520 ST         59800           SOFTWARE         50FTWARE           SOFTWARE         59800           BLACK & WHITE         59800           ST SOFTWARE         999           PACKER II         29.99           STRIP POKER         27.99           NVISION         27.99           DEGAS         27.99           NUSION         27.99           PHACKCAS         34.99           PHACKAS         34.99           PHACKAS         34.99 |

SHIPPING: ADD \$3:00 ON ALL ORDERS UNDER \$100.00 . . . ADD \$5:00 ON ALL ORDERS OVER \$100.00. ACTUAL FREIGHT CHARGED ON MULTIPLE ORDERS. INTERNATIONAL: ACTUAL FREIGHT CHARGED ON ALL ORDERS OUTSIDE THE CONTINENTAL UNITED STATES INCLUDING A.P.O. POLICIES: NO RETURNS WITHOUT A RETURN AUTHORIZATION . . . NO RETURNS UNLESS DEFECTIVE. ALL DEFECTIVES WILL BE EXCHANGED . . . NO EXCEPTIONS. PLEASE SPECIFY . . .

CALL OR WRITE FOR FREE CATALOG

#### CALL ELECTRONIC ONE (614) 864-9994

#### P.O. BOX 13428 COLUMBUS, OHIO 43213

EG 710 PUT #MOD,C1:PUT #MOD,C1:IF DL=C1 T HEN POP :GOTO 990 720 GOTO 280 730 REM 533 CLRBUF 335 740 POKE 205,235:POKE 206,C2:IF MDM=C2 THEN POKE 205,C0:POKE 206,C4 UF 760 RETURN 7 E 770 REM \*\*\* DETERMINE MODEM \*\*\* 780 MDM=C0:DEV\$="R:":FOR I=794 TO 831 BT 112 STEP 790 IF PEEK(I)=ASC("T") THEN DEV\$="T:" 10 :MDM=C2 800 NEXT I:RETURN 810 REM #### CONNECT ### 820 CLOSE #C2:? "% Co ent, please." MO TP NM Connect! One mom ent, please." SC 830 GOSUB TERM:IF LEN(N2\$) THEN 870 H0 840 IF HOST THEN S\$=N1\$:GOSUB SEND YZ 850 OFF=C1:GOSUB RECEIVE:OFF=C0:S\$(LEN (5\$)-C1)="":N2\$=5\$ VF 860 IF HOST=C0 THEN S\$=N1\$:GOSUB SEND FT 870 LINE=870:TRAP ERROR 

 FI 870 LINE=870:TRAP ERROR

 PT 880 GOSUB SUSPEND:GRAPHICS C0:POKE 559

 , C0:POKE 710,202:POKE 712,194:POKE 709

 , C0:GOSUB RESUME:GOSUB 5410

 JP 890 GOSUB 4520:POSITION C4,C2:? "Press

 START to play MODEM CHESS."

 AM 900 POSITION C0,C4:FOR I=C1 TO 40:? CH

 R\$(14);NEXT I:? :? "

 IMAL MODE = ":? :POKE 559,34

 UZ 910 GOSUB 280

 910 GOSUB 280 ШZ 50 920 IF SIG=224 THEN 960 UK 930 IF PEEK(CONSOL)=C6 THEN SIG=224:G0 SIGNAL:GOTO 960 SUB 940 GOTO 910 950 REM \*\*\* FIND HOST \*\*\* HQ 960 GOSUB SUSPEND: GRAPHICS C2: POKE 559 CO:POKE 709,14:POKE 711,CO:POKE 712,2 18:POKE 710,212:GOSUB RESUME 970 POKE 708,206:GOSUB 5410 980 IF HOST THEN SIG=INT(C2\*RND(CO)):G 05UB SIGNAL:GOTO 1010 HK US 990 IF HOST=C0 THEN STATUS #MOD,X:IF P EEK(MSTAT) THEN GET #MOD,SIG:DL=C1:GOS UB CKSIG:DL=C0:SIG=C1-SIG:GOTO 1010 GI UG 1000 GOTO 990 MZ 1010 HOST=SIG:TURN=HOST 0Y 1020 GOTO 5100 RU 1030 REM \*\*\*\* DIAL \*\*\* 1040 LINE=DIAL:TRAP ERROR:GOSUB TERM:I F MDM<>C2 THEN STATUS #MOD,MDM 1050 MSTAT=747:IF DEV\$="T:" THEN MSTAT GD 15 =1024IP 1060 IF MDM>C127 THEN MDM=C1 FK 1070 ? "K":POKE C752,C1:? :POKE 559,C3 2+C2:POKE 709,30 1080 DL=PEEK (560) +PEEK (561) \*C256+C6 00 1090 POKE DL,C6:POKE DL+C1,C6:POSITION C6,C1:? #C6;"directory" 1100 GOSUB SUSPEND 1110 POKE 195,C0:TRAP 1160:T3=C0:I=C0: CLOSE #C2:OPEN #C2,C4,C0,"D:DIAL.CH5" 1120 POKE 703,24:POKE 195,C0:TRAP 1160 :T3=T3+C1:POSITION C9+C9,C2:? "Page "; QM. BI MC. T3;" IR 1130 POSITION C2,C5:TEMP\$="":D=C0:FOR I=C0 TO C9 QJ 1140 NOTE #C2,A,B:INPUT #C2;5\$:IF LEN( 5\$) (35 THEN D=C1:GOTO 1140 HN 1150 SE(I)=A:BY(I)=B:? I;". ";5\$(C1,34 ):NEXT BT 1160 POP :IF PEEK(195)=136 AND I=C0 AN D=C0 THEN 1100 1170 TRAP ERROR:D=I-C1 VI 1180 POKE 703,C4:? "KType: ";:IF D=C0 THEN ? "[], "; 'n,

- LO 1190 IF D>CO THEN ? "0=";CHR\$(D+176);" ù, .,
- HJ 1200 ? "[Janual, Answer, Originate," FK 1210 ? " Dext page, Ancrease, Edi t OI 1220 5\$="":GOSUB FIX:POKE 702,64:POKE 694,C0:GET #KEY,X:H05T=C1 ZH 1230 ? "K":IF X>47 AND X<58 THEN 1320 LQ 1240 IF X<ASC("A") OR X>ASC("O") THEM 1180 GY 1250 IF X=ASC("N") THEN POKE 703,24:PO SITION C0,C5:? D\$:GOTO 1120 JU 1260 CLOSE #C2:IF X=ASC("I") RR 1270 IF X=ASC("E") THEN 1980 **THEN 1820** 1280 IF X=ASC("O") THEN HOST=C1:GOTO 1 DP 600 TX 1290 IF X=ASC("A") THEN HOST=C0:GOTO 1 600 HI 1300 IF X=ASC("M") THEN GOSUB RESUME;G OTO 1380 QJ 1310 GOTO 1160 1320 X=X-C48:IF X>D THEN GOTO DIAL NF AZ 1330 GOSUB SUSPEND WO 1340 CLOSE #C2:OPEN #C2,C4,C0,"D:DIAL. CHS" CC 1350 POINT #C2,SE(X),BY(X):INPUT #C2;S \$:? "K You have selected: ";S\$(C1,C6\* C31: VV 1360 S\$=S\$(21):CLOSE #C2:GOSUB RESUME: GOTO 1410 CV 1370 REM \*\*\* MANUAL \*\*\* I370 REM \*\*\* MANUAL \*\*\* I380 POKE C752,C0:? "% Number to dial ";:POKE C764,C255:INPUT 5\$:IF LEN(5\$)= C0 THEN POKE C752,C1:GOTO DIAL JR 1390 ? "% ";:IF LEN(5\$) <C7 THEN 1380 RV 1400 REM \*\*\* DIALING \*\*\* BI 1410 CLOSE #MOD:OPEN #MOD,13,C0,DEV\$ OL 1420 POKE C752,C1:? " Dialin GOTO 1410 "; NM 1430 IF PEEK(746)=65 THEN 1430 NT 1440 IF MDM<C2 THEN XIO C32+C2,#MOD,C1 28,C0,DEV\$ HU 1450 CLOSE #MOD:OPEN #MOD,13,C0,DEV\$:I F MDM=C2 THEN POKE C7,C1:? #MOD;"&N";: DVH-02 THEN PUKE C7,C1:? #MOD;"EN";: POKE C7,C0 UJ 1460 IF MDM=C1 THEN 1680 ZJ 1470 IF MDM=C2 THEN POKE C7,C1:? #MOD; "EK"; TO 1480 FOR I=C1 TO LEN(5\$):X=A5C(5\$(I,I) ):? 5\$(I,I);:IF X<C48 OR X>57 THEN 151 DI 1490 IF MDM=C0 THEN XIO 75,#MOD,X,C0,D EV\$ EJ 1500 IF MDM=C2 THEN ? #MOD;CHR\$(X); NR 1510 NEXT I:? :? " Waiting. RV 1520 IF MDM=C2 THEN POKE C7,C0:GOSUB T ERM ZG 1530 FOR I=C1 TO 36:STATUS #MOD,X:IF M DM=C0 AND PEEK(746)>C127 THEN 1580 XZ 1540 IF MDM=C2 AND PEEK(747)>C127 THEN TJ 1550 IF PEEK(CONSOL)=C5 AND MDM=C0 THE N POP :XIO 77,#MOD,C0,C0,DEV\$:GOTO DIA SW 1560 IF PEEK(CONSOL)=C5 AND MDM=C2 THE N POP :POKE C7, C0:? #MOD;"&M";:POKE C7 C1:GOTO DIAL KJ 1570 GOSUB PAUSE:NEXT I:GOSUB SUSPEND: GOTO DIAL TN 1580 POP :GOSUB PAUSE:GOTO 820 DQ 1590 REM \*\*\*\* 835 ANS. \*\*\*\* TB 1600 POKE C752,C1:? "K for carrier." Waiting AW 1610 ON MDM GOTO 1730,1770 EV 1620 GOSUB SUSPEND:GOSUB RESUME:XIO 76
  - ,#MOD,C0,C0,DEV\$ IX 1630 XIO 74,#MOD,C0,C0,DEV\$ PZ 1640 GOSUB PAUSE:GOSUB TERM

  - MG 1650 STATUS #MOD,X:IF PEEK(746) (C128 T

ANALOG COMPUTING

| manak     |                                                                                      |      |                                             |
|-----------|--------------------------------------------------------------------------------------|------|---------------------------------------------|
|           | HEN 1610                                                                             | QO   | 2190 IF SIG=C128 THEN GOSUB 2230:A=TUR      |
| RT        | 1660 GOTO 820                                                                        |      | N:GOSUB DSPMOV:TURN=A                       |
| EY        | 1678 REM XXX MPP DIAL XXX                                                            | RJ   | 2200 IF PEEK(CONSOL)=C3 THEN GOSUB OPT      |
| PD        | 1680 ? S\$:CLOSE #MOD:GOSUB PAUSE:OPEN                                               |      | IONS:IF GIT THEN GOSUB CKSIG:GOTO 2140      |
|           | #MOD,13,C0,DEV\$                                                                     | ST   | 2210 IF PEEK(CONSOL)=C5 THEN GOSUB NOC      |
| P.I       | 1690 ? #MOD;"ATD";5\$;CHR\$(13);:GOSUB T                                             |      | LICK: GOSUB SETUP: IF OOPS THEN GOSUB CK    |
| •••       | ERM                                                                                  |      |                                             |
| DC        |                                                                                      |      | SIG:GOTO 2140                               |
| K D       | 1700 STATUS #MOD,X:IF X=139 THEN GOTO                                                |      | 2220 GOTO 2130                              |
|           | DIAL                                                                                 | LB   | 2230 GOSUB RECEIVE:FX=ASC(S\$(C1)):FY=A     |
| FC        | 1710 GOSUB TERM:GOSUB CLRBUF:GOTO 820                                                |      | 5C(5\$(C2)):TX=A5C(5\$(C3)):TY=A5C(5\$(C4   |
| VQ        | 1728 REM *** MPP ANS. ***                                                            |      | )):RETURN                                   |
| OH        | 1730 CLOSE #MOD:OPEN #MOD,13,C0,DEV\$:G                                              | 5.7  | 2248 REM *** GET MOVE ***                   |
|           | OSUB PAUSE:? #MOD;"ATA";CHR\$(13)                                                    | ĀĒ   | 2250 GOSUB 2230                             |
| 00        | 1740 GOSUB TERM: STATUS #MOD, X:IF X=139                                             |      |                                             |
| HU        |                                                                                      |      | 2260 IF TY=C8 THEN GO5UB 3080               |
|           | THEN GOTO DIAL                                                                       | UJ   | 2270 CX=(FX+C6)*C8:CY=(FY+C2)*C8:G05UB      |
| MD        | 1750 GOSU <u>B CLRBUF:GOTO 820</u>                                                   |      | NOCLICK                                     |
| RW        | 1768 REM *** 1030 AN5. ***                                                           | MK   | 2280 GOSUB DSPMOV:GOSUB 3170:POKE C764      |
| GB        | 1770 CLOSE #C2:GOSUB RESUME                                                          |      | , C255                                      |
| UT        | 1780 POKE C7,C1:? #MOD;"&L&J";:POKE C7                                               | TT   | 2290 GOSUB 4290:SAVMOV=C1:GOSUB 3870:D      |
|           | ,00                                                                                  |      | ELETE\$=5\$                                 |
| 47        |                                                                                      | C M  |                                             |
|           | 1790 FOR I=C1 TO 45:STATUS #MOD,X:IF P                                               | E R  | 2300 FOR I=C1 TO C9:POSITION TX,TY:? #      |
|           | EEK(747))C127 THEN TRAP ERROR:POP :GOT                                               |      | C6;" ":GOSUB 2330:POSITION TX,TY:? #C6      |
|           | 0 1710                                                                               |      | ;CHR\$(CHAR):GOSUB 2330                     |
| AF        | 1800 GOSUB PAUSE:NEXT I:POKE C7,C1:? #                                               | ZY   | 2310 GOSUB CKIN: IF IN OR PEEK(C764)(C2     |
|           | MOD;"&M";:POKE C7,C0:GOTO DIAL                                                       |      | 55 THEN POP :GOTO MAIN                      |
| UE        | 1818 REM *** ADD NEW NUMBERS ***                                                     | FW   | 2320 NEXT I:GOTO MAIN                       |
|           | 1820 TRAP 1830:CLOSE #C2:OPEN #C2,C9,C                                               | EA   | 2330 FOR W=C1 TO 20:IF STICK(C0) <>15 0     |
| <b>MP</b> | 1020 TRHP 1030.0L0JL #02.0PLN #02,07,0                                               | I H  |                                             |
|           | 0,"D:DIAL.CH5":TRAP ERROR:GOTO 1840                                                  |      | R STRIG(C0)=C0 THEN POP :POP :POP :POS      |
| SE        | 1830 TRAP LINE:CLOSE #C2:OPEN #C2,C8,C                                               |      | ITION TX, TY:? #C6; CHR\$ (CHAR): GOTO MAIN |
|           | 0,"D:DIAL.CH5":GOTO 1820                                                             | MO   | 2340 NEXT W:RETURN                          |
|           | 1840 T3=C0:POKE C764,C255                                                            | HZ   | 2350 REM *** MY TURN ***                    |
|           | 1850 POKE 752,C0                                                                     | 00   | 2360 G05UB 280                              |
| LUC .     | 1860 TEMP\$=" ":TEMP\$(C8*C5)=TEMP\$:TEMP                                            |      |                                             |
| ΠV        |                                                                                      | 30   | 2370 IF SIG=C155-C1 THEN GOSUB 4330:GO      |
|           | \$(C2)=TEMP\$                                                                        |      | TO 2360                                     |
|           | 1870 ? "KName>";:INPUT S\$                                                           | KY   | 2380 IF SIG=224 THEN SET=C0:GOSUB 4050      |
| GD        | 1880 IF LEN(5\$)=C0 THEN 1960                                                        |      | :GOTO MAIN                                  |
| 0D        | 1890 IF LEN(5\$)>C5*C4 THEN S\$(C7*C3)="                                             | YU   | 2390 IF SET THEN 2360                       |
|           | 11                                                                                   |      | 2400 IF STRIG(C0)=C0 THEN 2590              |
| CD        | 1900 TEMP\$=5\$                                                                      |      | 2410 IF PEEK(CONSOL)=C5 THEN GOSUB SET      |
| X         | 1910 ? "Phone number ->";:POKE C764,C2                                               | J.   |                                             |
| нп        | TYTO : PHONE NUMBER / JIPOKE C/04/02                                                 |      | UP:IF OOPS THEN GOSUB CKSIG:GOTO 2370       |
|           | 55:INPUT 5\$                                                                         | GC   | 2420 IF PEEK(CONSOL)=C3 THEN GOSUB OPT      |
|           | 1920 TEMP\$(C7*C3)=5\$                                                               |      | IONS:IF GIT THEN GOSUB CKSIG:GOTO 2370      |
| KP        | 1930 TEMP\$(36)=CHR\$(C155)                                                          | FQ   | 2430 GOSUB MOVCRS                           |
| UP        | 1940 IF T3 THEN RETURN                                                               |      | 2440 GOTO 2360                              |
|           | 1950 ? #C2;TEMP\$                                                                    | FO   | 2450 REM *** MOVE CURSOR ***                |
| DT        | 1960 CLOSE #C2:GOTO DIAL                                                             | 1 M  | 2460 X=STICK(C0):IF X=C9+C6 THEN RETUR      |
|           |                                                                                      | TK   | 2400 A-STICK(COVIEL A-CVCCO THEM RETUR      |
|           | 1970 REM *** EDIT LIST ***                                                           |      | N                                           |
|           | 1980 ? "K Type number or RETURN to a                                                 | ou   | 2470 CY=CY+C8*((X=C9+C4)+(X=C9)+(X=C5)      |
|           | bort."                                                                               |      | -(X=C9+C1)-(X=C9+C5)-(X=C6))                |
| ZM        | 1990 GOSUB FIX:POKE C764,C255:GET #KEY                                               | NS.  | 2480 CX=CX+C8*((X=C6)+(X=C7)+(X=C5)-(X      |
|           | ,X:IF X=C155 THEN GOTO DIAL                                                          |      | =C9+C1) - (X=C9+C2) - (X=C9))               |
| MI        | 2000 X=X-C48:IF X <c0 or="" x="">C9 THEN 1980</c0>                                   |      | 2490 IF CX(96 THEN CX=152                   |
|           | 2010 IF X>D THEN 1990                                                                |      |                                             |
| V.C.      | 2010 11 A/V THEN 1770                                                                | Ju   | 2500 IF CX/152 THEN CX=96                   |
| TE        | 2020 CLOSE #C2:OPEN #C2,C9+C3,C0,"D:DI                                               |      | 2510 IF CY<24 THEN CY=80                    |
|           | AL.CHS"                                                                              | CD   | 2520 IF CY>80 THEN CY=24                    |
|           | 2030 POINT #C2, SE(X), BY(X): INPUT #C2; T                                           | HC   | 2530 A=511:POKE 53248,C0:X=USR(ADR(MOV      |
|           | EMP\$                                                                                |      | E\$),OLDCY+PMBASE+A,CY+PMBASE+A,C9):POK     |
| OH        | 2040 T3=C1:G05UB 1860:T3=C0                                                          |      | E 53248,CX                                  |
|           | 2050 POINT #C2, SE(X), BY(X)                                                         | WR   | 2540 OLDCY=CY:OLDCX=CX                      |
| 60        | 2060 2 HC2 TEMPS CLOSE HC2 COTO DTAL                                                 |      | 2550 IF OFF=C0 THEN GOSUB SUSPEND:SOUN      |
| U II      | 2060 ? #C2;TEMP\$:CLOSE #C2:GOTO DIAL<br>2070 Rem <del>XXX</del> Main <del>XXX</del> | LJ   | 2000 TL OLL-CO LUCK GOIDD JULLUN, JOHN      |
| 11        | Z070 REM CTATA NIII. CALL                                                            |      | D C3,C0,C0,13:SOUND C3,C0,C0,C0:GOTO R      |
|           | 2080 LINE=MAIN:TRAP_ERROR                                                            |      | ESUME                                       |
|           | 2090 GOSUB 4310:POKE 77,C0:GOSUB 3170:                                               |      | 2560 OFF=C0:RETURN                          |
|           | BUTTON=C0:A=TURN+C1:ON A GOTO 2110,236                                               | KE   | 2570 OFF=C1:GOTO 2490                       |
|           | 0                                                                                    | SE   | 2589 REM *** RECORD MY MOVE ***             |
|           | 2100 TURN=C0:GOTO MAIN                                                               |      | 2590 GOSUB SOUND                            |
|           | 2110 POKE_53248,C0                                                                   |      | 2600 IF BUTTON THEN 2650                    |
| 07        | 2120 REM XXX NOT TURN XXX                                                            |      | 2610 FX=CX/C8-C6:FY=CY/C8-C2:G05UB LOC      |
|           |                                                                                      | nM   |                                             |
| 24        | 2130 GOSUB 280                                                                       |      | ATE1:X=CHAR                                 |
| KI.       | 2140 IF SIG=224 THEN SET=C0:GOSUB 4050                                               |      | 2620 IF HOST=C0 AND X C128 THEN 2360        |
|           | :GOTO MAIN                                                                           | XQ   | 2630 IF HOST AND (X)C127 OR X=C32) THE      |
|           | 2150 IF SET THEN 2130                                                                |      | N 2360                                      |
| IE        | 2160 IF SIG=251 THEN 2250                                                            | 00   | 2640 A=639:X=USR (ADR (MOVE\$), OY+PMBASE+  |
|           | 2170 IF SIG=C155-C1 THEN GOSUB 4330:GO                                               |      | A, CY+PMBASE+A, C9): OY=CY: POKE 53249, CX  |
|           | TO 2130                                                                              | 1114 |                                             |
|           |                                                                                      |      | 2650 IF BUTTON=CO THEN 2720                 |
|           | 2180 IF SIG=133 THEN GOSUB RECEIVE:A=A                                               |      | 2660 TX=CX/C8-C6:TY=CY/C8-C2                |
|           | SC(S\$(C1)):B=ASC(S\$(C2)):POSITION A,B:                                             |      | 2670 IF FX=TX AND FY=TY THEN 2700           |
|           | ? #C6;" ":GOTO 2130                                                                  | 5 M  | 2680 LX=TX:LY=TY:GOSUB LOCATE2:X=CHAR:      |
|           |                                                                                      |      |                                             |

226 Lincoln Road Miami Beach, FL 33139

| <b>S</b> &                                                                                                    |                                                               | esalers, 1                                                                                                    | nc.                                                                                                    |
|----------------------------------------------------------------------------------------------------|---------------------------------------------------------------|----------------------------------------------------------------------------------------------------|----------------------------------------------------------------------------------------------------|
| ATARI HARDWARE                                                                                                    | ATARI ST SYSTEMS                                              | PANASONIC PRINTERS                                                                                                    | ATARI 128K<br>Word Processing System                                                                         |
| 1027         Printer         \$ 99.00           800 XL         \$ 69.00           65XE         \$ 79.00           XMM 801         Printer         \$ 199.00           Atari         850         Interface         \$ 124.90           Data         Casset         XM11         \$ 39.77 | SF 354 Disk Drive<br>SC 1224 Monitor<br>Basic Logo First Word | KXP         1091         \$249.00           KXP         3131         Daisy         Wheel         \$279.00           Panasonic         Ribbons         \$ 8.77         Parallel         Printer         Cable         \$ 18.70 | 130XE Computer           1050 Disk Drive           1027 Printer           Atariwriter Plus           2 Games |

#### **EPSON PRINTERS**

| LX | 80  | ١ | N | Л | ī | a | с | to | or |   |   |  |   |  |  |   | \$259.90<br>\$379.90<br>\$504.90 |
|----|-----|---|---|---|---|---|---|----|----|---|---|--|---|--|--|---|----------------------------------|
| FX | 85. |   |   |   |   |   |   |    |    |   |   |  |   |  |  |   | \$379.90                         |
| FX | 268 |   |   |   |   |   |   |    |    | • | • |  | • |  |  | • | \$504.90                         |

**1040 COLOR** 

& **MONO SYSTEMS IN STOCK** 

**CALL FOR PRICING** 

#### SPECIAL

| Hippovision | 1                |
|-------------|------------------|
| Video Di    | gitizer\$119.00  |
| Okimate 10  | Color Printer    |
| with Plug   | g-n-Play\$179.90 |

SOFTWARE CLOSEOUTS Music Composer.....\$ 8.90 Timewise ..... \$ 4.77 Caverns of Mars.....\$ 2.77 Defender ..... \$ 7.77

SONY

Winner's 31/2" DSDD..... \$ 21.50

SSDD 31/2".....\$ 17.90

DSDD 3½".....\$ 23.50

DSDD 31/2" w/ free case ..... \$ 9.90

Galaxian .....

ORDERS ONLY )-233

#### Juggles Rainbow ..... \$ 2.77 Visi-Calc ..... \$ 19.77 Music I.....\$ 7.77 MS Pac Man.....\$ 7.99 Music II.....\$ 7.77 Pinball Construction .....\$ .....\$ 4.77 Atariwriter + . . . . . . . . . . . . \$ 24.90 Summer Games by EDTX ..... \$ 23.77 Ski Writer.....\$ 5.77 Microsoft Basic ..... \$ 19.90

ST HARDWARE

Atari 20 MB Hard Drive ..... CALL

SF 354 Drive ..... \$139.90

SF 314 Drive.....\$189.90

SC 1224 Monitor.....\$299.90

#### **KOALA TECHNOLOGIES** CLOSEOUT

Koala Pad.....\$ 39.90 Muppet Learning Keys.....\$ 14.90

| SYNAPSE                                                                                                    | SPECIAL                                                                | BATTERIES INCLUDED                                   | OSS                                                   |
|----------------------------------------------------------------------------------------------------|------------------------------------------------------------------------|------------------------------------------------------|-------------------------------------------------------|
| Syncalc         \$ 32.77           Synfile +         \$ 32.77           Templates         \$ 14.77           Synchron         \$ 32.77           Synthron         \$ 32.77           Synthron         \$ 32.77 | Atari SM 801 Modem\$ 37.77<br>AVATEX 1200 Baud Modem\$ 99.00<br>ST SOF | Paperclip \$ 31.77<br>Paperclip w/Spellpack \$ 37.77 | ALL PROGRAMS<br>AVAILABLE<br>CALL FOR<br>BEST PRICING |
| Personal PASCAL \$ 44.97                                                                                                    | Habbacom \$ 29.77                                                      | Infocom                                              | Mark Williams 'C'\$107.97                             |

| PASCAL       | CALL                                                      | Easy Draw\$ 89.97                                                                                                    | Mindshadow\$ 29.77                                                                                                    | Lattice 'C' Complier \$ 89.97                                                                                                    |
|--------------|-----------------------------------------------------------|----------------------------------------------------------------------------------------------------|----------------------------------------------------------------------------------------------------|----------------------------------------------------------------------------------------------------|
| 'C'\$        | 44.97                                                     | D.E.G.A.S \$ 23.77                                                                                                    | Hacker II\$ 29.77                                                                                                    | Hinno Bisk Utilities \$ 29 77                                                                                                    |
| Assembler \$ | 47.97                                                     | Rogue \$ 23.77                                                                                                    | Borrowed Time\$ 29.77                                                                                                    | Hippospell \$ 23.77                                                                                                    |
| RAM Disk\$   | 20.97                                                     | Winter Games\$ 23.77                                                                                                    | Winnie the Pooh \$ 14.97                                                                                                    | Degas Elite \$ 47.77                                                                                                    |
| Board\$      | 23.77                                                     | DB Master \$ 29.77                                                                                                    | The Pawn\$ 26.97                                                                                                    | Silent Service \$ 23.77                                                                                                    |
| View\$       | 44.97                                                     | Printmaster \$ 23.77                                                                                                    | Kings Quest III\$ 29.77                                                                                                    | Skyfox \$ 28.77                                                                                                    |
| Writer\$     | 44.97                                                     | Sundog \$ 23.77                                                                                                    | Homework Helper\$ 29.77                                                                                                    |                                                                                                    |
|              | 'C'\$<br>Assembler\$<br>RAM Disk\$<br>r Board\$<br>View\$ | 'C'         \$ 44.97           Assembler         \$ 47.97           RAM Disk         \$ 20.97           Board         \$ 23.77           View         \$ 44.97 | 'C'       \$ 44.97       D.E.G.A.S.       \$ 23.77         Assembler       \$ 47.97       Rogue       \$ 23.77         RAM Disk.       \$ 20.97       Winter Games       \$ 23.77         r Board       \$ 23.77       DB Master       \$ 29.77         View       \$ 44.97       Printmaster       \$ 23.77 | PASCAL.       CALL       Easy Draw.       \$ 89.97       Mindshadow.       \$ 29.77         'C'       \$ 44.97       D.E.G.A.S.       \$ 23.77       Hacker II.       \$ 29.77         Assembler       \$ 47.97       Rogue       \$ 23.77       Borrowed Time.       \$ 29.77         RAM Disk.       \$ 20.97       Winter Games.       \$ 23.77       Winnie the Pooh.       \$ 14.97         Board.       \$ 23.77       DB Master.       \$ 29.77       The Pawn.       \$ 26.97         View.       \$ 44.97       Printmaster.       \$ 23.77       Kings Quest III.       \$ 29.77         Writer.       \$ 44.97       Sundog.       \$ 23.77       Homework Helper.       \$ 29.77 |

#### CUSTOMER SERVICE OR IN FLORIDA (305) 538-1364 FREE FREIGHT ON ALL ORDERS OVER \$100.00

...\$ 7.90

.....\$ 8.25

Special Order Before Dec. 20 and

Receive Samsung Green Monitor

for \$39.00

**BLANK DISKETTES** SPECIAL

Box of Ten

Box of Ten

**MICRO-PROSE** 

Gunship ..... \$ 21.77

Top Gunner.....\$ 19.77 F-15 Strike Eagle ..... \$ 20.77

PRECISION by XIDEX

Bonus by Verbatim

9.90

DSDD 51/4".....

DSDD 51/4".....

Orders under \$100.00 add \$4.00 shipping and handling. C.O.D. orders add \$4.00. Hardware prices reflect a 3% cash discount. Add 3% for VISA/MC AMEX on hardware only. Personal checks allow 2 wks for processing

ORDERS RECEIVED BEFORE 12:00 PM WILL BE SHIPPED SAME DAY. Florida residents add 5% sales tax

6345

IF HOST AND X<C128 AND X<>C32 THEN 236 UD 2690 IF HOST=C0 AND X>C127 THEN 2360 DA 2700 GOSUB 2830 DS 2710 GOSUB 2750 GX 2720 BUTTON=BUTTON+C1:IF BUTTON>C1 THE 4100 N 4100 SH 2730 GOTO 2360 IR 2740 REM X455 EN PASSANT X453 QE 2750 IF FY{>C4 THEN RETURN ZW 2760 LX=TX:LY=TY:GOSUB LOCATE2:IF CHAR <>C32 THEN RETURN LZ 2770 IF ABS(TX=FX)<>C1 THEN RETURN YE 2780 GOSUB LOCATE1:X=CHAR:IF X<>ASC(CH ARW\$(C1,C1)) AND X<>ASC(CHARB\$(C1,C1)) THEN RETURN THEN RETURN QI 2790 POSITION TX, TY+C1:? #C6;" ":SIG=1 33:GOSUB SIGNAL 2800 A=TX-C5:A=TX(A):B=TY(TY+C1) 2810 S\$=CHR\$(A):S\$(C2)=CHR\$(B):GOSUB S F H END: RETURN CF 2820 REM XXX CASTLE XXX EF 2830 X=ABS(FX-TX):IF X<>C2 THEN RETURN 50 2840 IF FY<>TY THEN RETURN PY 2850 IF FY<>C1 AND FY<>C8 THEN RETURN JE 2860 GOSUB LOCATE1:IF CHAR<>ASC(CHARN\$ (C6,C6)) AND CHAR()ASC(CHARB\$(C6,C6)) THEN RETURN 2870 IF TX<FX THEN 2980 2880 REM \*\*\* RIGHT \*\*\* 2890 FOR I=FX+C1 TO TX+(HOST=C0):LX=I: LY=FY:GOSUB LOCATE2:IF CHAR<>C32 THEN TD 1 2 XI POP :GOTO 2960 2900 NEXT I 2910 LX=TX+C1+(HOST=C0) 2920 LY=TY:GOSUB LOCATE2:IF CHAR<>ASC( CY CHARW\$ (C2, C2)) AND CHAR ()ASC (CHARB\$ (C2 ,C2)) THEN 2960 NU 2930 F1=FX:T1=TX:T3=TURN YD 2940 FX=TX+C1+(HOST=C0):TX=TX-C1:GOSUB DSPMOV 2950 GOTO 3040 05 VK 2960 BUTTON=C0:RETURN 2970 REM \*\*\* LEFT \*\*\* 2980 FOR I=TX TO FX-C1 STEP -C1:LX=I:L Y=FY:GOSUB LOCATE2:A=CHAR:IF A<>C32 TH EN POP :GOTO 2960 XP PT 2990 NEXT I 3000 LX=TX-C1-(HOST=C1):LY=TY:GOSUB LO G CATE2:X=CHAR 3010 IF X()ASC(CHARW\$(C2,C2)) AND X()A DN SC(CHARB\$(C2,C2)) THEN 2960 3020 F1=FX:T1=TX:T3=TURN XV 3030 FX=TX-C1-(H05T=C1):TX=TX+C1:G05UB DSPMOV 3040 SIG=C128:GOSUB SIGNAL DI EQ 3050 GOSUB 3590:GOSUB SEND HM 3060 FX=F1:TX=T1:TURN=T3:RETURN TM 3070 REM HXX PANN2QUEEN XXX KA 3080 GOSUB LOCATE1:X=CHAR:IF X=ASC(CHA RW\$(C1,C1)) THEN POSITION FX,FY:? #C6; CHARW\$(C5,C5) 3090 IF X=A5C(CHARB\$(C1,C1)) THEN POSI TION FX,FY:? #C6;CHARB\$(C5,C5) 3100 RETURN DP AD 3110 REM XXX DISPLAY MOUE XXX 3110 GOSUB LOCATE1:X=CHAR:POSITION FX, FY:? #C6;" ":COLOR\_X:PLOT TX,TY 7 N PM 3120 TURN=C1-TURN:RETURN RU 3130 RU 3130 TURN=C1-TURN;RETURN OY 3140 REM #\*\* PAUSE \*\*\* AZ 3150 FOR W=C1 TO 40:NEXT W:RETURN HA 3160 REM #\*\* WHO'S TURN \*\*\* HV 3170 GOSUB SUSPEND: TEMP\$=" 3180 IF TURN=C0 THEN 3220 3190 A=INT((C5\*C4-(LEN(N1\$)+C7))/C2);T 0E EMP\$ (A+C1) =N1\$ : TEMP\$ (LEN (TEMP\$) +C1) ="" 5

SE 3200 X=LEN(N1\$)/C2:IF X=INT(X) THEN X= CØ 3210 GOTO 3240 QR 3220 A=INT ( (C5\*C4-(LEN(N2\$)+C7))/C2) :T QJ EMP\$ (A+C1) =N2\$ : TEMP\$ (LEN (TEMP\$) +C1) ="" .... TA 3230 X=LEN(N2\$)/C2:IF X=INT(X) THEN X= CØ PJ 3240 IF X=C0 THEN TEMP\$(LEN(TEMP\$)+C1) = 1 1 UN 3250 TEMP\$(LEN(TEMP\$)+C1)="MOVE":TEMP\$ (21)="":POSITION C0,C0:? #C6;TEMP\$ 3260 IF HOST AND TURN THEN POKE 70 3270 IF HOST AND NOT TURN THEN PO TURN THEN POKE 708,14 Not turn then poke 7 AC 08,00 NOT HOST AND TURN THEN POKE 7 IR 3280 IF 
 IR
 3200 IF
 NOT HOST AND NOT TURN THEN P

 08,C0
 03290 IF
 NOT HOST AND NOT TURN THEN P

 0KE 708,14
 0KE 708,14

 EV
 3300 GOTO RESUME

 CZ
 3310 REM SETUP STAS

 VR
 3320 00PS=C0:GOSUB TMP:TEMP\$(C4)="APE
 you sure you want SETUP (Y/N)?" 3330 GOSUB PRTMP:POKE C764,C255:GOSUB KD SB 3340 GOSUB CKIN:IF IN THEN 3370 CL 3350 IF PEEK(C764) (C255 THEN 3390 RU 3360 GOTO 3340 FIX 3370 GET #MOD, SIG:IF SIG=C128 OR SIG=1 33 OR SIG=C155-C1 OR SIG=224 OR SIG=25 1 THEN 00PS=C1:GOTO 4310 TR SA 3380 GOTO 3340 RV 3390 GOSUB SUSPEND:GET #KEY,C NH 3400 IF C()ASC("Y") AND C()ASC("Y") TH EN GOTO MAIN 5J 3410 BUTTON=C0:POKE 53249,C0:GO5UB NOC LICK DP 3420 G05UB 4330:5IG=C155-C1:G05UB 5IGN AL 3430 IF STICK(C0) <> C9+C6 THEN 3480 YF ZF 3440 LX=CX/C8-C6:LY=CY/C8-C2:GOSUB LOC ATE2 LH 3450 FOR I=C1 TO LEN(CHAR\$):IF CHR\$(CH AR)=CHAR\$(I,I) THEN A=I FR 3460 NEXT Т PEEK(CONSOL) <> C7 THEN 3470 3470 IF IZ 3480 GOSUB 280:IF STICK(CO) (>C) +C6 THE N GOSUB MOVCRS:GOTO 3430 IV 3490 IF PEEK(CONSOL)=C5 THEN 3540 MA 3500 IF STRIG(C0) THEN 3480 PG 3510 FX=CX/C8-C6:FY=CY/C8-C2:A=A+C1:GO AY 3520 TRAP 3530:? #C6;CHAR\$(A,A):TRAP E RROR:FOR W=C1 TO C4:NEXT W:GOTO 3480 GA 3530 A=C1:GOTO 3520 3540 IF TURN=C0 THEN POKE 53248,C0 3550 GOSUB TMP:TEMP\$(C9+C5)="Sending 5 TURN=CO THEN POKE 53248,CO BL ETUP.": GOSUB PRTMP CM 3560 5\$ (C155+C5) ="\":X=USR (QPEEK, ADR (5 3570 S\$(LEN(S\$)+C1)=CHR\$(TURN):S\$(LEN( S\$)+C1)=CHR\$(HOST):DELETE\$=S\$:SIG=224: GOSUB\_SIGNAL:GOSUB\_SEND:GOTO\_4310 GOSUB SIGNAL:GOSUB SEND:GOTO 4310 UN 3580 REM H+++ CONVERT ++++ ID 3590 A=FX-C5:A=TX(A):B=TY(FY):C=TX-C5: C=TX(C):D=TY(TY) NK 3600 REM ++++ 55 A,B,C,D ++++ LW 3610 S\$=CHR\$(A):55(C2)=CHR\$(B):5\$(C3)= CHR\$(C):S\$(C4)=CHR\$(D):RETURN KH 3620 REM ++++ CR5CLR ++++ GD 3630 POKE 704,206:POKE 705,206:IF HOST THEN POKE 704,C0:POKE 705,C0 AZ 3640 RETURN 3640 RETURN θZ

- Z5 3650 REM \*\*\* OPTIONS \*\*\*
- PF 3660 TEMP\$=" Return End Save Load Take back move"
- HU 3670 GOSUB PRTMP:POKE C764,C255
- QH 3680 GOSUB CKIN: IF IN THEN 3710

AN 3690 IF PEEK(C764)(C255 THEN 3730 3700 GOTO 3680 ШЦ 3710 GET #MOD,X:GIT=C0:IF X=C128 OR X= 133 OR X=C155-C1 OR X=224 OR X=251 THE N\_5IG=X:GIT=C1:GOTO 4310 RS 3710 VA 3720 GOTU 3680 QR 3730 GOSUB FIX:GET #KEY,C:IF C=C155 OR C=ASC("R") OR C=ASC("r") THEN 4310 BM 3740 GOSUB SUSPEND VC 3750 IF C=ASC("E") OR C=ASC("e") THEN 3930 3760 IF C=ASC("S") OR C=ASC("s") THEN UA 3840 KW 3770 IF C=ASC("L") OR C=ASC("1") THEN 3950 3780 IF C=ASC("T") OR C=ASC("t") THEN RH 3810 JT 3790 GOSUB RESUME:GOTO OPTIONS REM \*\*\* DELETE MOVE \*\*\* IF TURN(>C0 THEN ? "Kyou may only 3800 PU 3810 take back a move if you have jus de a move.":GOSUB 4310:GOTO RESUME 3820 S\$=DELETE\$:POP :GOTO 3990 just ma 3820 0P 3820 SS=DELETES:POP :GOTO 3990 3830 REM X\*\*\* SAVE GAME \*\*\*\* 3840 GOSUB 4290:GOSUB 4270 3850 POKE C764,C255:GOSUB FIX:GET #KEY ,C:IF C{>C155 THEN 3910 3860 GOSUB SUSPEND:CLOSE #C2:OPEN #C2, C8,C0,"D:DATA.CHS" 3870 S\$(C155+C5)="\":X=USR(QPEEK,ADR(S)) 213 U۵ NK. 55 CU \$)) RX 3880 5\$(C155+C6)=CHR\$(TURN):5\$(C155+C7 )=CHR\$ (HOST) 3890 IF SAVMOV=C1 THEN SAVMOV=C0:RETUR 50 3900 ? #C2;5\$:CLOSE #C2 3910 GOSUB 4310:GOTO RESUME 3920 REM <del>XXX</del> END GAME <del>XXX</del> 3930 POP :GOSUB 4520:GOSUB RESUME:GOTO P.B UX RQ KØ 870 3940 REM <del>XXX</del> LOAD GAME <del>XXX</del> 3950 GO5UB 4270 3960 POKE C764,C255:GO5UB FIX:GET #KEY ,C:IF C<>C155 THEN GOSUB 4310:GOTO RES CZ DH 1 D LIME C0 3970 POP :GOSUB TMP:TEMP\$(14)="Loading game.":GOSUB PRTMP 3980 CLOSE #C2:OPEN #C2,C4,C0,"D:DATA. CH5":INPUT #C2;S\$:DELETE\$=S\$ 3990 TURN=ASC(S\$(C155+C6)):HOST=ASC(S\$ DP 64 (C155+C7)) SM 4000 GOSUB 3630:GOSUB NOCLICK:TEMP\$=S\$
:S\$=TEMP\$(C1,C155+C5):GOSUB 4290:START
=DL:GOSUB 5390:S\$=TEMP\$ ZA 4010 GOSUB RESUME 0Z 4020 GOSUB TMP:TEMP\$(C9+C5)="Sending PEMPA":GOSUB PRTMP 4030 SIG=224:GOSUB SIGNAL:GOSUB SEND:G RB OTO MAIN MD 4040 REM \*\*\* RECEIVE GAME \*\*\* MD 4050 GOSUB TMP:TEMP\$(C9+C4)="Receiving game.":GOSUB PRTMP:GOSUB RECEIVE:5\$( LEN(5\$)-C1)="" IS 4060 TURN=ASC(S\$(C155+C6)):TURN=C1-TUR N:HOST=ASC(S\$(C155+C7)):HOST=C1-HOST:S \$(C155+C6)="":TEMP\$(C155+C5)="\" B5 4080 S\$=TEMP\$:GOSUB 4290:GOSUB 3630:GO SUB NOCLICK:START=DL:GOSUB 4310:GOTO 5 390 FI 4090 REM \*\*\* SEND MOVE \*\*\* VV 4100 Poke 53249,00 KY 4110 IF\_FX=TX AND FY=TY THEN BUTTON=C0 :GOTO 2360 DX 4120 IF TY=C1 THEN GOSUB 3080 FZ 4130 GOSUB DSPMOV SIG=251:GOSUB SIGNAL GOSUB 3590:GOSUB SEND MW 4140 ET 4150 JU 4160 GOTO MAIN

- EL 4170 REM \*\*\*\* LOCATE1 \*\*\*\* LZ 4180 LX=FX:LY=FY FL 4190 REM \*\*\*\* LOCATE2 \*\*\*\* FD 4200 LOCATE LX,LY,CHAR:COLOR CHAR:PLOT LX,LY:RETURN DX 4210 REM \*\*\*\* TG 4220 DUMMY\$=STR\$(C):RETURN WR 4230 REM \*\*\*\* SOUND \*\*\*\* JH 4240 GOSUB SUSPEND:SOUND C3,64,C9+C1,C 8:FOR W=C1 TO C2:NEXT W:SOUND C3,C0,C0 .C0 ,00

- FJ 4250 GOTO RESUME ZU 4260 REM <del>XXX</del> PROMPT <del>XXX</del> HQ 4270 GOSUB TMP:TEMP\$(C4)="Insert data disk and press RETURN.":GOSUB PRTMP:RE TURN
- DP 4280 REM \*\*\* SCREEN \*\*\* IT 4290 DL=PEEK(88)+PEEK(89)\*C256+20:RETU RN
- LC 4300 REM \*\*\* CLR SET \*\*\* XW 4310 SET=C0:POSITION C0,C9:? #C6;" OP SELECT = SETUP TION = MENU :RETURN
- OS 4320 REM \*\*\* ? SET \*\*\* NL 4330 GOSUB SOUND:GOSUB SOUND:GOSUB TMP :TEMP\$(C9+C9)="SETUP!":GOSUB PRTMP:SET =C1:RETURN

- -C1:RETURN AJ 4340 POKE C752,C1:POSITION C3,C9+C8:? "Unable to communicate with modem." SR 4350 GOTO 4350 JM 4360 REM #XX TMP \*XX B5 4370 TEMP\$=CHR\$(160):TEMP\$(C8\*C5)=TEMP \$:TEMP\$(C2)=TEMP\$:RETURN EM 4380 REM #XX PRTMP \*XX3 YU 4390 TEMP\$(41)="":POSITION C0,C9:? #C6 'TEMP\$(DETUDN
- ;TEMP\$:RETURN

- ;TEMP\$:RETURN
  HP 4400 REM HIT TATE INTERESTICTION CO,COTT HOU
  YA400 REM HIT TATE INTERESTICTION CO,COTT HIT HIT
  YA400 REM HIT INTERESTICTION
  K4400 REM CHARW\$(7), CHARB\$(6),N1\$(10),N
  2\$(10),M0VE\$(44),M0D\$(228),TX(8),TY(8),
  CHAR\$(13),DUMMY\$(15),S\$(170)
  WV 4430 DIM DEV\$(2),TEMP\$(170),SE(10),BY(
  10),D\$(20),DELETE\$(170)
  L5 4440 RESTORE 5480:READ C0,C1,C2,C3,C4,
  C5,C6,C7,C8,C9,C32,C48,C126,C127,C128,
  C155,C255,C256,C752,C764
  HC 4450 D\$=CHR\$(156):D\$(20)=D\$:D\$(C2)=D\$
  JT 4470 KEY=C1:MOD=C4:OK=13:LET CLRBUF=74
  0:NOCLICK=2570:CKSIG=680
  RU 4480 MOVCR5=2460:PAUSE=3150:MAIN=2080:
  DSPMOV=3120:SETUP=3320:SUSPEND=420:RE5

- D5PM0V=3120:5ETUP=3320:5U5PEND=420:RE5
- UME=470:SIGNAL=600 OG 4490 OPTIONS=3660:SEND=320:RECEIVE=50: LET LOCATE1=4180:LET LOCATE2=4200:FIX=
- 4220:CKIN=250:TMP=4370:PRTMP=4390 XH 4500 LET SOUND=4240:TERM=530:CONSOL=53 279:ERROR=5500:DIAL=1040

- CH 4510 GOSUB 4520:GOTO 4530 HD 4520 FOR I=53248 TO 53251:POKE I,C0:NE XT I:POKE 82,C2:RETURN FR 4530 X=PEEK(106)-(C8+C8):CH5ET=(X+C4)\*
- 4539 X=PEEK(106) (C8+C8):CH5ET=(X+C4)\* C256:POKE 54279,X+C8 WF 4540 POKE 106,X:POKE 82,C0:GRAPHIC5 C0 :POKE C752,C1:? :POKE 710,196:POKE 712 ,196:POKE 708,28:POKE 709,14 KH 4550 GOSUB 5420:POKE 559,C0 YY 4780 POKE 82,C2

- XY
   4350
   G050
   G450
   G450
   G450
   G450
   G450
   G450
   G450
   G450
   G450
   G450
   G450
   G450
   G450
   G450
   G450
   G450
   G450
   G450
   G450
   G450
   G450
   G450
   G450
   G450
   G450
   G450
   G450
   G450
   G450
   G450
   G450
   G450
   G450
   G450
   G450
   G450
   G450
   G450
   G450
   G450
   G450
   G450
   G450
   G450
   G450
   G450
   G450
   G450
   G450
   G450
   G450
   G450
   G450
   G450
   G450
   G450
   G450
   G450
   G450
   G450
   G450
   G450
   G450
   G450
   G450
   G450
   G450
   G450
   G450
   G450
   G450
   G450
   G450
   G450
   G450
   G450
   G450
   G450
   G450
   G450
   G450
   G450
   G450
   G450
   G450
   G450
   G450
   G450
   G450
   G 

   ND
   4860 TRAP 4340:G05UB 780:OPEN #KEY,C4, C0,"K:":CLOSE #MOD:OPEN #MOD,13,C0,DEV \$:G05UB SUSPEND

   TG
   4870 IF DEV\$="R:" THEN XIO 36,#MOD,C0, C0,DEV\$

   RY
   4880 TRAP ERROR:POKE C752,C0:TRAP 4880 :POSITION C3,22:? "What is your first name";:POKE 559,C32+C2

   NP
   4890 INPUT N1\$:IF LEN(N1\$)=C0 THEN 488

ß HB 4900 FOR I=C1 TO LEN(N1\$):X=A5C(N1\$(I, I)):IF X>90 THEN N1\$(I,I)=CHR\$(X-C32) I))!IF X/90 INEN MI4(1,1/-00044) 4910 NEXT I HI 4920 POKE C752,C1:POSITION C0,22:? D\$: POSITION C3,22:? CHR\$(34);"How about a nice game of Chess?";CHR\$(34) JU 4930 LINE=4930:TRAP ERROR:RESTORE 5450 FOR THE CONTRACT INCOMENTATION CONTRACT INCOMENTATION CONTRACT INTO CONTRACT INCOMENTATION CONT :FOR I=C1 TO C8:READ X:TX(I)=X:NEXT 4940 FOR I=C1 TO C8:READ X:TY(I)=X:NEX I D т Ι NC 4950 REM XXX SET UP BOARD XXX UF 4960 X=PEEK(106)+C8:PMBASE=C256\*X:POKE QR 4990 CX=120:CY=C48:OLDCX=CX:OLDCY=CY:O Y=CY OD 5000 START=PMBASE+512+CY LG 5020 GOSUB 5390:A=640:FOR I=PMBASE+A+C Y TO PMBASE+A+CY+C7:POKE I,C255:NEXT I :POKE 559,C0 LX 5040 START=CH5ET+ASC(CHARW\$(C1))\*C8 YM 5060 GOSUB 5390:START=CHSET+ASC(CHARW\$ (C5))\*C8 CUSTING Z0 5080 GOSUB 5390:GOTO DIAL JI 5090 REM CHAY HAY HAY CJ 5100 DL=PEEK(560)+PEEK(561)\*C256+14:PO KE DL,C2:GOSUB 4310 EC 5110 REM CHAR COLORS ETC. \*\*\* YA 5120 POKE 706,214:POKE 707,214 CM 5130 GOSUB 3630 CM 5130 GO5UB 3630 WM 5140 POKE 756,CH5ET/C256 MW 5150 IF HOST=C1 THEN 5260 XL 5160 REM <u>SXX BLACK XXX</u> MZ 5170 POSITION C6,C1 NY 5190 POSITION C6,C2 QT 5210 POSITION C6,C7 POSITION C6,C8 R5 5230 POSITION C6,C8 SH 5250 REM XXX WHITE XXX MY 5260 POSITION C6,C1 5280 POSITION C6,C2 NX 5300 POSITION C6,C7 QS 

 RR
 5360 POSITION C6,C7

 RR
 5320 POSITION C6,C8

 TN
 5340 POKE C752,C0:? "N

 ation Window 44 "

 IJ
 5350 POKE 53258,C3:POKE 53259,C3

 ZR
 5360 POKE 623,C4:POKE 559,C48-C2:CX=12

 0:CY=C48:OFF=C1:GOSUB 2530:OFF=C0:IF H

 0:CY=C48:OFF=C1:GOSUB 2530:OFF=C0:IF H

 05T THEN GOSUB NOCLICK WY 5370 POKE 53250,C48\*C2:POKE 53251,C128 :GOSUB 4290:SAVMOV=C1:GOSUB 3870:DELET E\$=5\$:GOTO MAIN GJ 5380 REM <del>XXX</del> KWIK POKE <del>XXX</del> AL 5400 RETURN GQ 5410 GOSUB TERM V0 5420 X=PEEK(16):IF X>127 THEN X=X-128: POKE 16,X:POKE 53774,X AU 5430 RETURN AU 5430 RETURN FN 5440 REM 544 TX(0) TY(0) \*\*\*\* BO 5450 DATA 13,12,11,10,9,8,7,6 HL 5460 DATA 8,7,6,5,4,3,2,1 VC 5470 REM 544 UARTABLES \*\*\*\* VE 5480 DATA 0,1,2,3,4,5,6,7,8,9,32,48,12 6,127,128,155,255,256,752,764 AG 5490 REM 544 ERROR \*\*\*\* K5 5500 POP :POP :POP :POP :POP FS 5510 STATUS #MOD,X:IF MDM=C0 AND PEEK( 746) <C128 THEN 5570 NJ 5520 IF MDM=C2 AND PEEK(747) <C128 THEN 5570 5570 5530 X=PEEK(195) 5540 IF X=130 OR (X>137 AND X<145) THE N ? "A":POSITION C9,C9+C3:? "Check you r disk drive or modem.":GOTO 5580 MN LB ZR 5550 IF X=170 THEN ? """:POSITION C9+C

- 5,C9+C3:? "Wrong disk.":GOTO 5580 LB 5560 GOTO LINE P5 5570 ? "K":POSITION C9+C3,C9+C3:? "CE PTIEP 105C." TO CE:COSUB DAUSE:NEWL T

- VP 5580 FOR I=C1 TO C5:GOSUB PAUSE:NEXT I :GOTO LINE

#### Listing 2. **BASIC** listing.

PH 10 DIM OUT\$(120):CLOSE #1:OPEN #1,8,0, "D:MDMCHESS.DAT":RESTORE :POKE 766,1 ZW 20 TRAP 50:READ LENGTH AF 30 FOR I=1 TO LENGTH:READ A:OUT\$(LEN(O UT\$)+1)=CHR\$(A):NEXT I HO 40 ? #1;OUT\$:? OUT\$:OUT\$="":GOTO 20 HN 50 IF PEEK(195)<>6 THEN ? "Error #":PE EK(195);" at line ";PEEK(186)+PEEK(187 )\*256:GOTO 70 )\*256:GOTO 70

- AM 270 DATA 50,52,54,49,48,32,63,32,34,25 2,160,160,160,160,160,160,160,136,32,8 ,160,160,160,160,136,32,8,22 DP 280 DATA 160,2,2,160,22,22,160,160,22, 2,160,160,160,160,160,22,22,160,160,22,25
- 280 DATA 160,2,2,160,22,22,160,160,22, 10,8,2,160,160,160,160,160,160,160,160, 252,34,59 290 DATA 50,52,54,50,48,32,63,32,34,25 2,160,160,160,160,160,160,136,32,8,160 ,160,160,160,136,32,8,160,22 300 DATA 160,2,2,160,22,22,21,160,22,1 60,160,2,160,160,160,160,160,160,160,1 10,252,34,59 TD
- UH
- 50
- 60,160,2,160,160,160,160,160,160,160,160,1 60,252,34,59 310 DATA 50,52,54,51,48,32,63,32,34,25 2,160,160,160,160,160,136,32,8,160,160 ,160,160,136,32,8,160,160,22 320 DATA 32,2,32,32,8,22,32,32,22,160, 160,2,160,160,160,160,160,160,160,160, 252,34,59 330 DATA 50,52,54,52,48,32,63,32,34,25 DI
- 330 DATA 50,52,54,52,48,32,63,32,34,25 2,160,160,160,160,160,160,160,160,160, AR 330
- HD
- **NR**
- EH
- 0T
- IR
- VQ MF
- UF
- DR
- UL
- EC
- TY

- ZZ 520 DATA 160,168,227,169,160,177,185,1 84,182,160,252,34 EE 530 DATA 40,52,55,52,48,32,63,32,34,32 ,32,32,32,32,32,32,32,32,252,160,160,1

- 60,226,249,160,160,199,225,242 KW 540 DATA 249,160,200,229,233,244,250,1 60,160,160,252,34 PZ 550 DATA 40,52,55,53,48,32,63,32,34,32 ,32,32,32,32,32,32,32,32,32,252,160,160,1 60,160,160,160,160,160,160

- ,32,32,32,32,32,32,32,32,32,252,160,160,1 60,160,160,160,160,160,160,160,160,1 60,160,160,252,34 ZR 570 DATA 40,52,55,54,48,32,63,32,34,32 ,32,32,32,32,32,32,32,32,32,154,146,146,1 46,146,146,146,146,146,146,146,146,1 46,146,146,131,34 LT 590 DATA 146,145,146,146,146,146,146,1 46,146,146,131,34 LT 590 DATA 36,52,55,55,48,32,67,72,65,82 ,87,36,61,34,3,4,5,6,10,11,34,58,67,72 ,65,82,66,36,61,34,131,132,133 XF 600 DATA 134,138,139,34 JK 610 DATA 26,52,55,57,48,32,67,72,65,82 ,36,61,34,139,138,134,133,132,131,11,1 0,6,5,4,3,32,34 JA 620 DATA 57,52,56,48,48,32,77,79,86,69 ,36,61,34,104,104,133,204,104,133,203, 104,133,206,104,133,205,104,104 AP 630 DATA 133,207,164,207,177,203,153,2 53,3,169,0,145,203,136,208,244,160,0,1 85,253,3,145,205,200,196,207 IP 640 DATA 102,52,56,49,48,32,77,79,68,3 6,61,34,216,104,169,0,133,203,133,204, 162,64,169,13,157,66,3,32,86 CV 660 DATA 228,160,0,177,205,240,78,162, 64,169,7,157,66,3,169,0,157,72,3,157,7 3,3,32,86,228,201,128,240,103 PJ 670 DATA 201,133,240,99,201,154,240,95 ,201,224,240,91,201,251,240,87,201,23, 144,36,201,253,240,82,01,32,240 OV 680 DATA 4,201,127,176,24,162,0,168,16 9,11,157,66,3,169,0,157,72,34

- 72,83,69,84,41
- UD 800 DATA 42,53,48,53,48,32,83,36,61,34 ,0,24,60,60,24,60,126,0,0,90,126,60,60 ,126,126,0,0,56,108,126,102,112 D5 810 DATA 120,0,0,24,52,110,60,24,126,0
- 34
- ,34
  KD 820 DATA 26,53,48,55,48,32,83,36,61,34
  ,0,90,126,126,60,24,126,0,0,24,60,90,1
  26,60,126,0,34
  RV 830 DATA 21,53,49,56,48,32,63,32,35,67
  ,54,59,34,4,5,6,11,10,6,5,4,34
  EM 840 DATA 21,53,50,48,48,32,63,32,35,67
  ,54,59,34,3,3,3,3,3,3,3,3,3

| DT | 850 DATA 21,53,50,50,48,32,63,32,35,67<br>,54,59,34,131,131,131,131,131,131,131,                                 |
|----|----------------------------------------------------------------------------------------------------|
| NQ | 131,34                                                                                                    |
| XI | 132,34,58,71,79,84,79,32,53,51,52,48<br>870 DATA 21,53,50,55,48,32,63,32,35,67                                   |
| JJ |                                                                                                    |
| GH | ,54,59,34,131,131,131,131,131,131,131,<br>131,34<br>890 DATA 21,53,51,49,48,32,63,32,35,67                       |
| JH | ,54,59,34,3,3,3,3,3,3,3,3,3,3,34<br>900 DATA 21,53,51,51,48,32,63,32,35,67<br>,54,59,34,4,5,6,10,11,6,5,4,34     |
| JT | 910 DATA 108,53,51,57,48,32,88,61,85,8<br>3,82,40,65,68,82,40,34,216,104,104,133                                 |
| zc | ,204,104,133,203,104,133,206<br>920 DATA 104,133,205,104,133,208,104,1<br>33,207,160,0,132,212,132,213,177,203,1 |
| HB | 45,207,230,212,165,212,208,2<br>930 DATA 230,213,230,207,165,207,208,2<br>,230,208,230,203,165,203,208,2,230,204 |
| хz | ,165,212,197,205,208,222,165<br>940 DATA 213,197,206,208,216,96,34,41,                                           |
|    | 44,65,68,82,40,83,36,41,44,76,69,78,40<br>,83,36,41,44,83,84,65,82,84,41                                         |

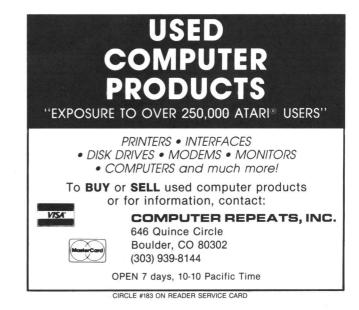

**DLIS** continued from page 111

 
 0630
 LDX ##\$00

 0640
 FOUR LDA 40800,X

 0650
 STA 40120,X

 06660
 INX

 06670
 CPX ##40

 06680
 BNE FOUR

 06670
 CPX ##40

 06680
 BNE FOUR

 06700
 CPX ##40

 0700
 FIVE LDA 40760,X

 0710
 STA 40160,X

 0720
 INX

 0730
 CPX ##40

 0750
 LDX #\$500

 0760
 SIXX LDA 40720,X

 0750
 LDX #\$40

 0750
 EDX ##40

 0800
 BNE SIXX

 0780
 INX

 0750
 LDX #\$500

 0820
 SEVN LDA 40568,X

 0830
 STA 40206,X

 0830
 STA 40240,X

 0830
 STA 40240,X

 0830
 STA 40240,X

 0830
 STA 40240,X

 0840
 INX

 0850
 CPX ##40

 0860
 BNE SEVN

 0870
 LDX #\$500
 1100 BNE LEVN 1110 LDX #\$00 1120 THLV LDA 40488,X 1130 STA 40440,X 1140 INX 1150 CPX #40 1160 BNE THLV 1170 LDA #\$00 1180 STA 512 1190 LDA #\$40 1200 STA 513 1210 PLA 1220 TAY 1230 PLA 1240 TAX 1250 PLA 1260 RTI 1270; Here, the regis CMP #\$08 BEQ TRTN CMP #\$00 BNE FRTN LDA #\$08 STA \$54 LDA #'+ JSR \$F6A4 JMP FRTN LDA #\$00 1600 1640 1650 JMP FRTM TRTN LDA #\$00 STA \$54 LDA #'† JSR \$F6A4 FRTN LDA #\$00 1680 1690 1700 1710 1730 1750 1750 1750 1760 1770 1780 1780 1800 LDA #50 5TA 512 LDA #\$06 5TA 513 PLA TAY PLA TAX PLA RTI ; Here, the registers are placed ;onto the stack, and the colors ;and flip value are chosen and ;STored. "A" LoaDs the cursor ;row, and if it is #\$B, it is ;changed to #\$0 and moved up a ;row. If the cursor row is not ;tsB or #\$0, one row above or ;below the unmirrored portion ;of the screen, nothing happens ;at all. If it is #\$0, it is ;turned into #\$B and Moved ;downward. The next DLI is ;made to be the one at \$0600, ;and the registers are regained ;for a final departure. \*\*= PHA TXA PHA TYA PHA LDA #\$FF STG SD400 1280 1290 1300 TAX PLA RTI ; This is the true program: It ;STores #\$F0 and #130 in bytes ;2 and 16 of the display list. ;The first DLI is selected (\$0600) and NMIEN is secured. #= \$6000 LDA 560 5TA 203 LDA 561 It 1350 1360 1370 1820 1830 1840 1380 1390 1400 CPX #40 ENE EGHT LDX #\$00 NINE LDA 40600,X STA 40320,X INX CPX #40 ENE NINE LDX #\$00 TENN LDA 40550,X INX CPX #40 ENE TENN LDX #\$00 LEVN LDA 40520,X STA 40400,X INX CPX #40 1860 0940 0950 STA 203 LDA 561 STA 204 LDA #\$F0 LDY #\$02 STA (2033) LDA #130 LDY #16 STA (2033) LDA #\$00 STA 512 LDA #\$06 STA 513 LDA #\$20 STA 54286 1420 1430 1440 1890 1900 1910 1920 1930 1940 1950 1960 1970 0980 1450 1460 1470 1480 1010 PHA LDA #\$FF STA \$D40A LDX #\$80 LDY #\$06 STA \$D017 STX \$D018 STY \$D401 LDA \$54 1490 1500 1510 1520 1990 2000 2020 END .

#### PAGE 130 / NOVEMBER 1986

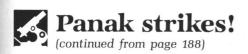

There are enough words in each category to keep it interesting for quite a few plays. The introductory package contains 200 cards. If the game is a success, I'm sure more will be issued. And the game will be a success—if enough people talk about it. **Buzzword** is a fun game, and a good vocabulary-building tool.

Well, I finally did it—took the plunge and got a 520ST. While I'd like to tell you about the machine, I've very little space left. This is partly due to the backlog of ST games I have to test, but mostly because of this particular game. If it's any indication of things to come, I won't be having much free time in the months ahead.

#### Trinity by Brian Moriarty INFOCOM, INC. 125 CambridgePark Drive Cambridge, MA 02140 ST \$39.95

I've been waiting quite a while for this one. Since the first Interactive Plus game from the wizards at Infocom gave me a taste of really large universes (larger than a mere 48K) I've waited for a second serving. It has come not a moment too soon, a double helping of gourmet food for my starving mind.

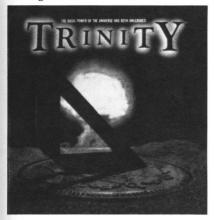

#### Trinity.

This taste treat is **Trinity**, the newest work of interactive fiction from Brian Moriarty, the twisted genius who gave us the **Wishbringer** stone. His new masterpiece is as serious as it is challenging.

The scenario is an uneasy one. Amid superpower tension, you decide to take a much-needed vacation and visit jolly old London. Unfortunately for you (as well as your travel agent and the rest of the world's population), the last day of your vacation is also the first (and perhaps only) day of World War III. Not to worry; with interactive fiction, anything is possible. If you should be fortunate enough to survive the first series of puzzles, you'll be treated to another twenty-odd hours of time-travel fantasy. **Trinity** takes its name from the U.S. government's experiment of the same name—the test of the first atomic bomb. This standard-level game has over 600 objects and locations to explore, and boasts a vocabulary of over 2000 words. This vastness might be for naught if the prose were not vivid enough. Fortunately, it is.

Visits by the author to the actual locations yield descriptions so real you can almost reach out and touch them. You'll enjoy your travels, from London's Kensington Gardens to the magical world through the white door, and beyond.

While standing on the summit, "as your eyes sweep the landscape, you notice more of the giant toadstools. There must be hundreds of them. Some sprout in clusters, others grow in solitude among the trees. Their numbers increase dramatically as your gaze moves westward, until the forest is choked with pale domes." Even if you didn't know how important the toadstools would be, you'd still want to "Go west, young man." The toadstools are the key, doorways to time travel which drop you in and out of history's major nuclear explosions. The goal: save the world.

Characters populating the world are intriguing. From the giant boy, to the old crone selling birdseed in the gardens, all the inhabitants of Trinity's strange lands surprise, confound and entertain you. Puzzles are prevalent, tough enough to keep even the experienced adventurer on his toes. Regular Infocomers will recognize a couple of unique features. These include holding off the title page until you survive the first tricky teaser, as well as interspersed quotes from other classic works of fiction, which add to the drama and quality of our experience. And, while this is a serious theme, tackling a serious topic, there's more than enough of the Infocom lightheartedness to go around.

The superb documentation contains a paper sundial, a map of the **Trinity** site and directions for folding an origami crane all of which are integral parts of the story. The instruction booklet is packaged with a comic book entitled *The Illustrated His*tory of the Atom Bomb. Reading this is almost as entertaining as playing the game itself. As usual, the manual more than adequately explains how to play, without giving away any secrets.

Considering all of this, I can say that they've done it again—bigger and better than before. If you have an ST and haven't played an Infocom game, this one is a must. Like all of their works, **Trinity** lives up to your lofty expectations, then surpasses them. Above all, despite its serious overtones, **Trinity** is a blast.

The author wishes to express his appreciation to The Magic One Computer Shop of Barberton, Ohio for their constant support in the creation of this chronicle.

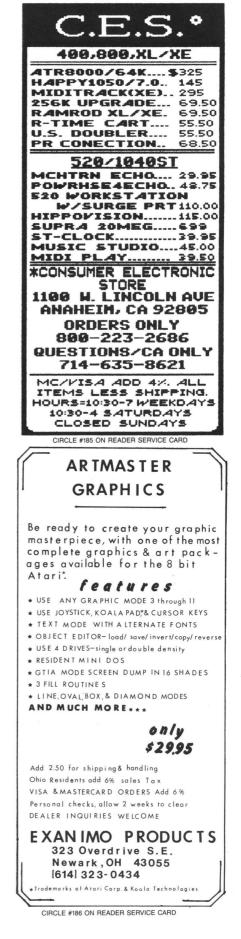

## A REVOLUTION IN FLYING

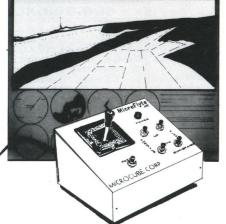

## THE MicroFlyte JOYSTICK

A unique product designed for use with FLIGHT SIMULATOR  $II^{TM}$  to give you accurate and proportional control. Includes control Yoke, Throttle, Flaps, Brakes, Gun and Elevator trim.

**OTHER FEATURES:** 

- Software program drivers for other Flight programs
   available soon
- Use with User generated BASIC programs
- Use with User generated assembly language programs

This is the **ONLY** fully proportional, continuously variable joystick control for Flight Simulator II. Now your home computer can be a truly realistic flight simulator.

"...I flew all over the map with one landing after another and no mishaps." K.C.

"...I am getting more use out of Flight Simulator now and will continue thanks to your joystick" R.T.

**WARNING:** Use of the MicroFlyte joystick may cause Flight Simulator addiction. Order with caution.

#### NOW AVAILABLE DIRECT FROM MICROCUBE

ONLY \$59.95 + \$4.00 shipping & handling (VA residents add 4% sales tax)

| Payment enclosed ch    | eck money order                 |
|------------------------|---------------------------------|
| Bill my MasterCard     | Visa Choice                     |
| Card #                 | Expires                         |
| Signature              |                                 |
| Name                   |                                 |
| Address                |                                 |
| City                   | State Zip                       |
| Computer Model         |                                 |
| MICROCUBE CORPORATIO   | ON (703) 777-7157               |
| P.O. BOX 488           | M-F 9 A.M6 P.M. est.            |
| LEESBURG, VA 22075     | <b>DEALER INQUIRIES WELCOME</b> |
|                        | READER SERVICE CARD             |
| Flight Simulator II is | a trademark of Sublogic Corp.   |

#### INDEX TO ADVERTISERS

| READE      | R SERVICE #                | ADVERTISER                                 | PAGE #              |
|------------|----------------------------|--------------------------------------------|---------------------|
| 128        | Abacus Software            |                                            |                     |
| 152        |                            | corporated                                 |                     |
| 103        |                            |                                            |                     |
| 184        | American TV                |                                            |                     |
| 109        |                            | es, Inc                                    |                     |
| 136        |                            | o., Inc.                                   |                     |
| 118        | Astra Systems              |                                            |                     |
| 110        | At-A-Glance (Side-Li       | ine Computer)                              |                     |
| 105        | Atari Corp.                |                                            |                     |
|            | Batteries Included         | n                                          | 12 122              |
| 180<br>159 | Bac Computervisio          | pment Tools                                | 85ST                |
| 160        |                            | S                                          |                     |
| 139        |                            | <b>2</b>                                   |                     |
| 161        |                            | 9                                          |                     |
| 140        |                            |                                            |                     |
| 171        |                            | ervices                                    |                     |
| 132        | Central Point Softwa       | are                                        |                     |
|            | Comb                       |                                            |                     |
| 137        |                            |                                            |                     |
| 126        | Compucat                   |                                            |                     |
| 112        |                            |                                            |                     |
| 146        | Computer Accessor          | y Barn                                     |                     |
| 114        |                            | s, Inc.                                    |                     |
| 111        | Computer Games P           | Plus                                       | 103                 |
| 172<br>142 |                            | er                                         |                     |
| 162        |                            |                                            |                     |
| 122        |                            |                                            |                     |
| 183        |                            | s, Inc                                     |                     |
| 188        |                            | Service                                    |                     |
| 145        | Computer Solutions         |                                            |                     |
| 185        | Consumer Electroni         | cs Store                                   |                     |
| _          | COVOX Inc.                 |                                            | 106                 |
| 129        |                            |                                            |                     |
|            |                            | mputing                                    |                     |
| 138        |                            | lub                                        |                     |
| 115<br>148 |                            | IUD                                        |                     |
| 121        | Duplicating Technol        | ogies                                      | 12, 338             |
| 181        |                            |                                            |                     |
| 186        |                            |                                            |                     |
| 133        |                            |                                            |                     |
| 127        | Future Systems, Inc        |                                            |                     |
| 116        | Future Systems Sof         | tware                                      |                     |
| 155        | Grafikon, Ltd.             | وجاجع ومراجعت وأبار وأوار والمتحد والمراجع |                     |
| 104        |                            | Inc                                        |                     |
| 119        |                            |                                            |                     |
| 151<br>156 |                            |                                            |                     |
| 141        | Logical Design Worl        | ks                                         |                     |
| 179        | Lyco Computer              |                                            |                     |
| _          | Magna Systems              |                                            |                     |
| 167        |                            | pany                                       |                     |
| 154        |                            |                                            |                     |
| -          |                            | n                                          |                     |
| 166<br>187 |                            | ion                                        |                     |
| 174        |                            |                                            |                     |
| 107        |                            | 9                                          |                     |
| 101        |                            |                                            |                     |
| 168        |                            |                                            |                     |
| 117        |                            | ications, Inc.                             |                     |
| 157        |                            | ftware                                     |                     |
| 153        |                            | s, Inc                                     |                     |
| 163        |                            |                                            |                     |
| 147        |                            | nc                                         |                     |
| 120        |                            | vare                                       |                     |
| 164        | Omnitrend                  | ، د د د د د د د د د د د د د د د د د د د    |                     |
| 178        | Protecto (Computer         | Direct)                                    | 112, 113, 114, 115  |
| 158        |                            | ompany                                     |                     |
| 144<br>165 |                            |                                            |                     |
| 182        |                            |                                            |                     |
| 134        | Serious Software           |                                            |                     |
| 125        | Sierra Services            |                                            |                     |
| 150        |                            |                                            |                     |
| 177        | Softview Concepts          |                                            |                     |
| 113        | Software Discounter        | rs of America                              |                     |
| 108        |                            |                                            |                     |
| 175        |                            |                                            |                     |
| 149        |                            |                                            |                     |
| 106        | Static Engineering         |                                            |                     |
| 102        |                            |                                            |                     |
| 143<br>176 |                            |                                            |                     |
| 123        |                            | ics                                        |                     |
| 130        |                            |                                            |                     |
| _          |                            |                                            |                     |
| 115        | Unlimited Software         |                                            |                     |
| 124        |                            | uter                                       |                     |
| 173        |                            |                                            |                     |
| 170        | ALERI SOTTWARE             |                                            |                     |
| This inc   | lev is an additional servi | ice. While every effort is made to pro     | vide a complete and |

This index is an additional service. While every effort is made to provide a complete and accurate listing, the publisher cannot be responsible for inadvertent errors.

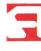

It's the ''Bible'' of the industry, over 300 pages crammed with information, 1½'' thick, over 2 lbs. of fascinating reading. It's yours for just \$19.95.

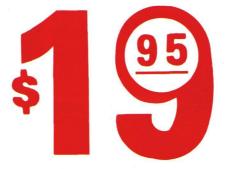

It's a dictionary of software, over 11,000 software titles, and filled with computers, accessories and other electronic products. It's yours for just \$19.95.

Be your neighborhoods bulletin board for just \$19.95. You will not only have what is available but a preview of the many products coming up that haven't reached your local store yet. In addition you'll have the retail price of each item. Illustrations show some of the information crammed pages. MAKE YOUR CHECK OUT TO CSS and mail to address listed at bottom. Add \$2 for postage & handling. For quick service call our number and ask for Karen.

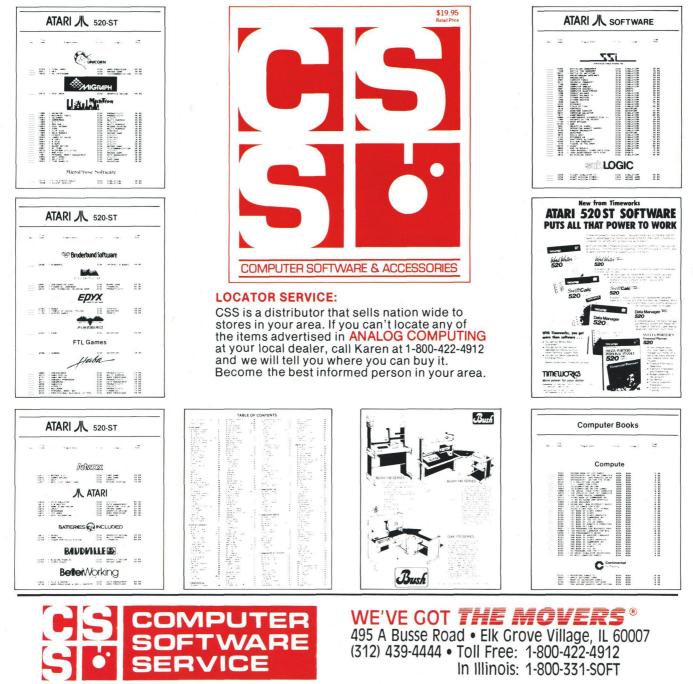

## BATTERIES INCLUDED

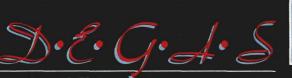

DESIGN & ENTERTAINMENT GRAPHIC ARTS SYSTEM

by Tom Hudson

Atari

Software

The artistic standard for the ST! Beautiful graphics program for business and pleasure. All the key drawing/ painting functions, text integration, and graphic design tools! Available: Now!

TIME LINK "

by Softechnics

Scheduling & Time-keeping tool for home and business. Your day, week, month, year at a glance. Many incredible uses! Available: Now!

THUNDERS

by Mark Skapinker

*L se this unique real time spelling checker desk accessory within* **any** *ST GEM application.* 50,000 word real time *spelling checker. Abbreviations function completes a word when you enter the first letters. Amazing speed. Available: Now!* 

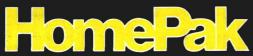

by Russ Wetmore. Dan Moore and Steve Ahlstrom

ST version of InfoWorld's Best Buy of the Year Award! 3 integrated programs on one disk. Telecommunications. Word-processor. Information manager. The easy answer to three key software needs. Available: 3rd Quarter 1986.

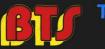

### THE SPREADSHEET

by Alan Porter: Martin Rezmer. Stephen Couchman and Chris Bailey. **Two in one!** Sophisticated full featured spreadsheet program. All the key Math, Ståts. Logical and Financial functions. 1000 x 1000 worksheet. **Plus** Desk accessory version on same disk! Available: 3rd Quarter 1986.

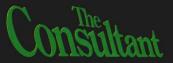

by Scout Northmore

THE ultimate relational data base. Easy to learn. Unique new features. Power and sophistication you can use right away. For business or personal use. Available: 4th Quarter 1986. Investment management program designed for private investors and professionals. On-line portfolio updating. Analytical functions for more profitable decisions. A PC Magazine editor's choice! Available: Now!

**Integral Solutions** 

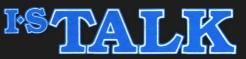

ΗE

by Stephen Couchman

Full-scale telecommunications program. Easy to use and virtually error-proof. Includes 50,000 word spelling checker and three levels of macros. Available: Now!

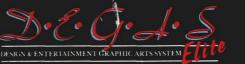

by Tom Hudson

Second-generation graphics program creates presentationquality visuals. Full range of design/color functions. Multiple workscreens, new fonts, many other enhancements. The deluxe Degas Elite is totally compatible with all other Degas files! Integrate your Degas Elite pictures with PaperClip Elite text files. Available: Now!

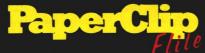

by Dan Moore and Steve Ahlstrom

Next generation word-processor. All the high-productivity features plus a real-time spell checker, idea processing, integrated text/graphics, much more! Available: 3rd Ouarter 1986.

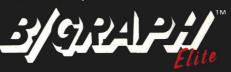

by Alan Page and Robert Wilson

Serious graphics/charting and statistics desk package. Pie charts, 2 and 3 dimensional bar charts, area graphs, much more. Change designs without re-entering data. Make beautiful presentations. Available: 4th Quarter 1986.

## ISTIME AND BILLING by

by Roy Miller

Office management program for professionals. Functions include Daily Records, Automatic Billing, Accounts Receivable, Billing Breakdowns and more! Available: 4th Ouarter 1986.

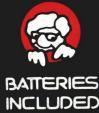

I•S TALK, TIME & BILLING, PAPERCLIP ELITE, CONSULTANT, DEGAS ELITE, DEGAS, PORTFOLIO, BTS SPREADSHEET, HOMEPAK, THUNDER AND B/GRAPH ARE ALL FILE COMPATIBLE, OF COURSE!

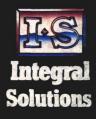

WRITE TO US FOR FULL COLOUR CATALOG OF OUR PRODUCTS FOR COMMODORE, ATARI, APPLE AND IBM SYSTEMS. FOR TECHNICAL SUPPORT OR PRODUCT INFORMATION PLEASE PHONE (416) 881-9816. 30 MURAL STREET, RICHMOND HILL, ONTARIO L4B 1B5 CANADA, (416) 881-9941, TELEX: 06-986-266. 17875 SKY PARK NORTH, SUITE P, IRVINE, CALIFORNIA, USA 92714, (416) 881-9816, Telex: 509-139. © 1986 BATTERIES INCLUDED. APPLE, ATARI, COMMODORE AND IBM ARE REGISTERED TRADEMARKS RESPECTIVELY OF APPLE COMPUTERS INC., ATARI INC., COMMODORE BUSINESS MACHINES INC., AND IBM BUSINESS MACHINES INC.